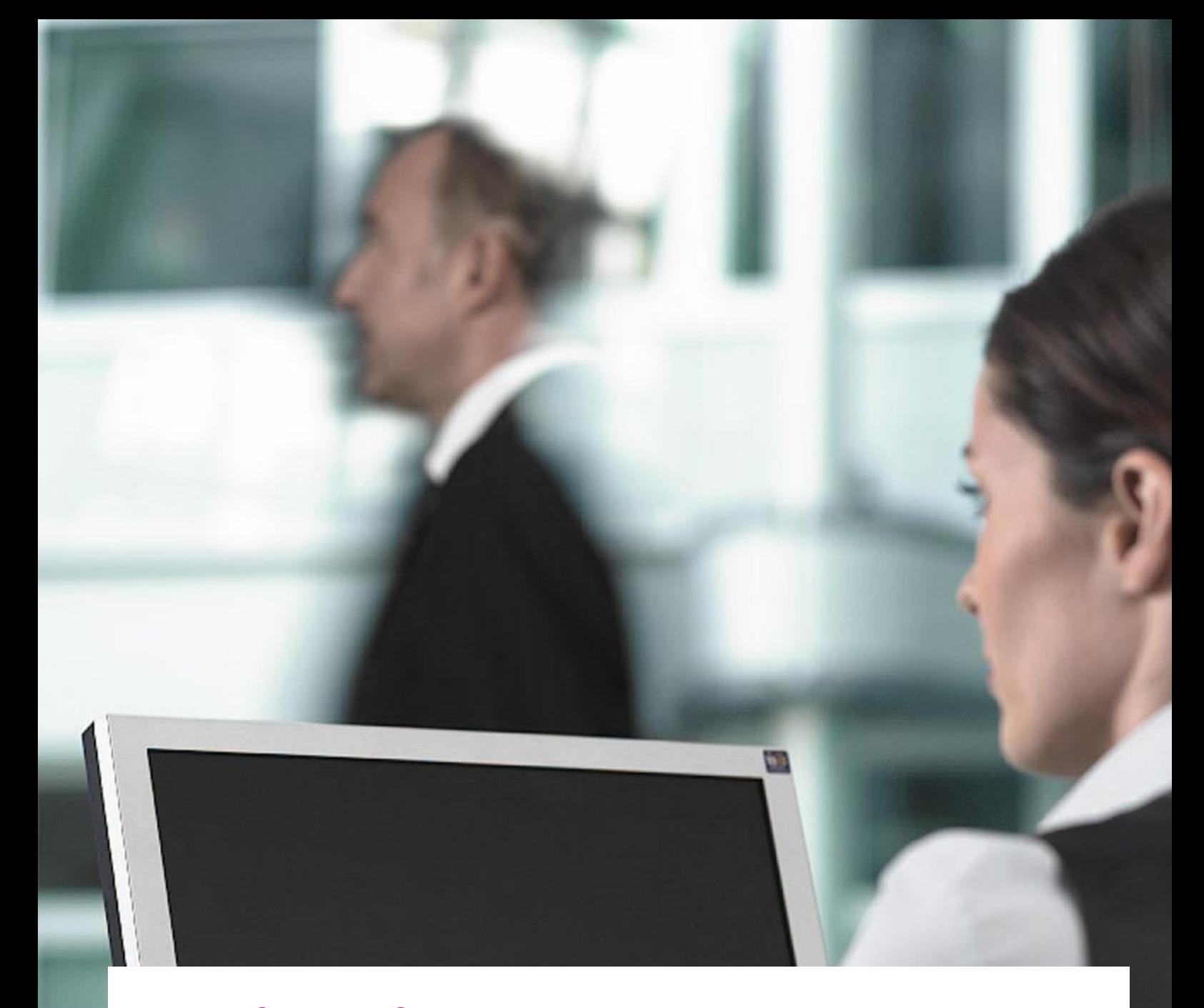

# Trust Center Solutions TeleSec Shared-Business-CA

T-Systems International GmbH, Telekom Security

Zertifizierungsrichtlinie (Certificate Policy, CP) und Erklärung zum Zertifizierungsbetrieb (Certification Practice Statement, CPS)

Version 06.00 Stand 11.10.2018 Status Freigabe Klassifizierung öffentlich

# Impressum

#### Herausgeber

T-Systems International GmbH Telekom Security, Portfolio Mgmt, Engineering & Operations, IT Security Engineering & Operations Trust Center Solutions, TCS 3 Untere Industriestraße 20 57250 Netphen Deutschland

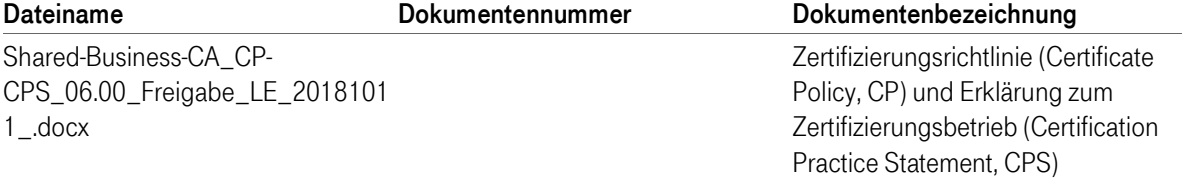

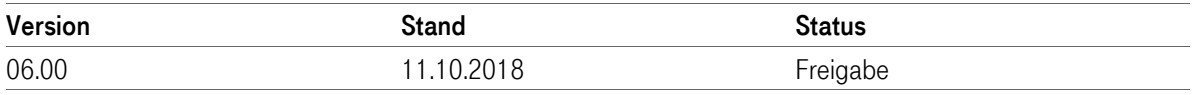

#### Kurzinfo

Zertifizierungsrichtlinie (Certificate Policy, CP) und Erklärung zum Zertifizierungsbetrieb (Certification Practice Statement, CPS) der PKI-Dienstleistung TeleSec Shared-Business-CA.

# Änderungshistorie

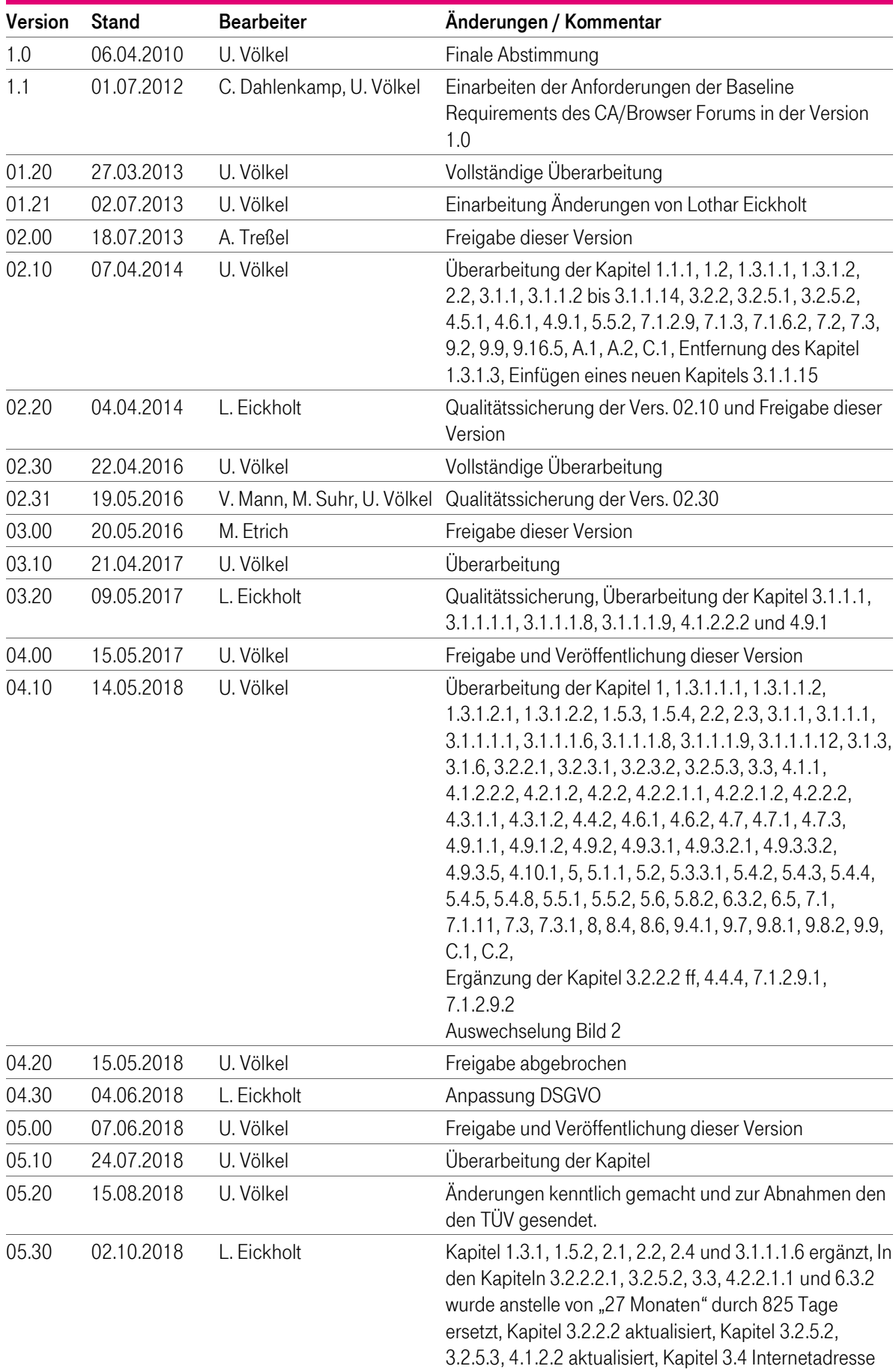

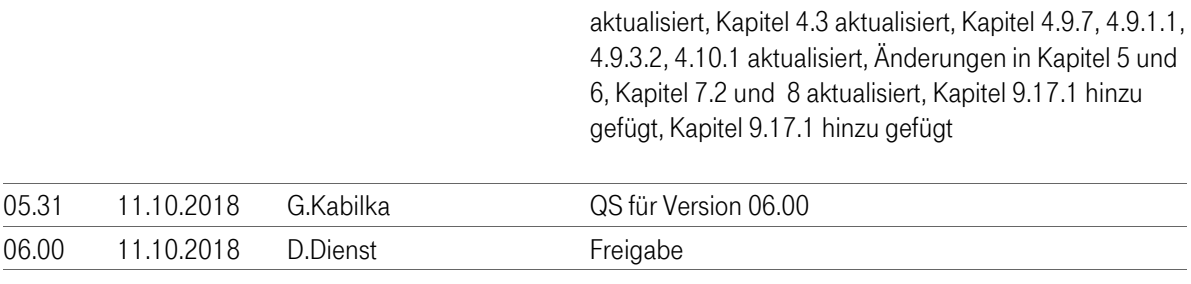

# Inhaltsverzeichnis

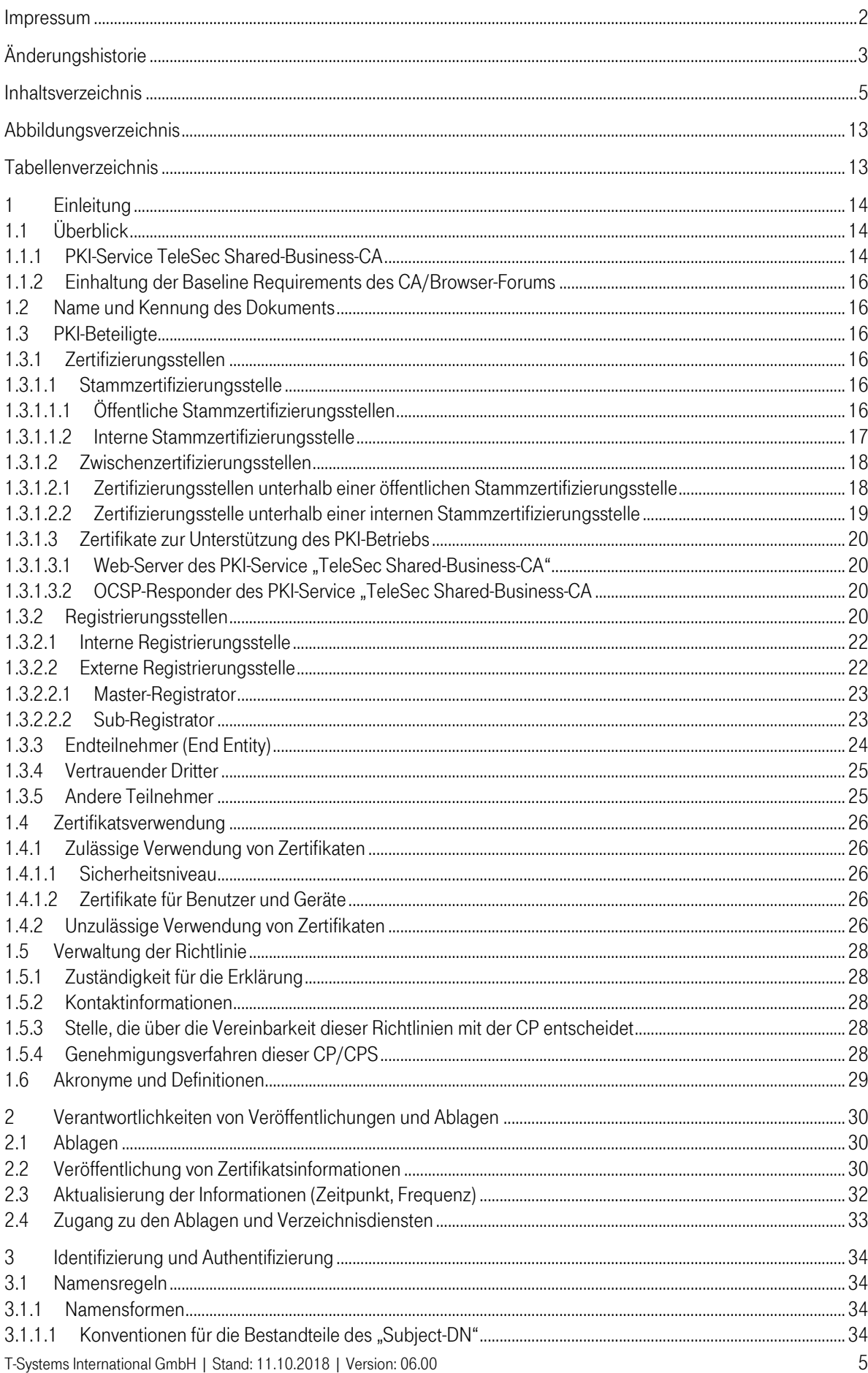

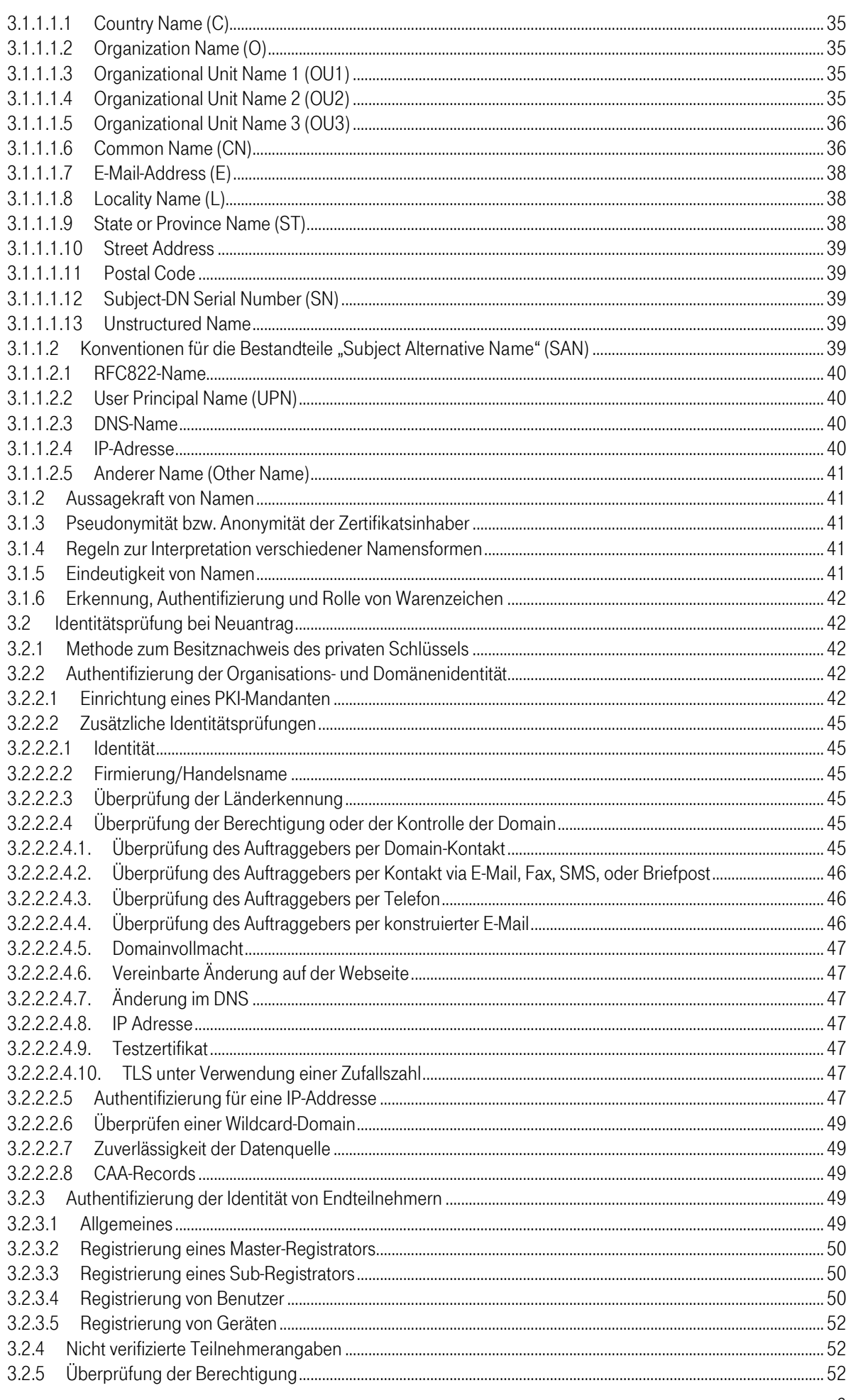

T-Systems International GmbH | Stand: 11.10.2018 | Version: 06.00

 $6\phantom{a}$ 

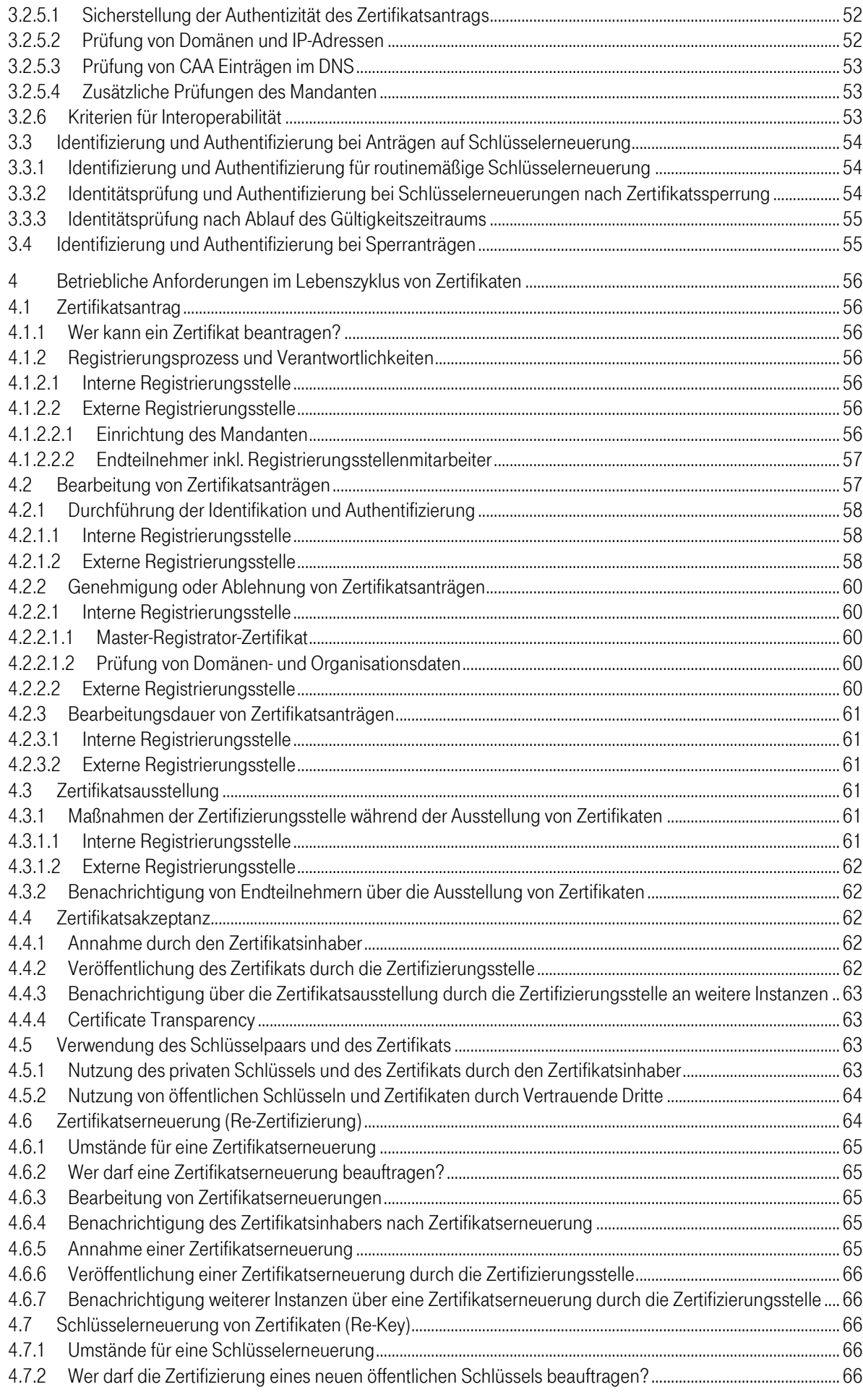

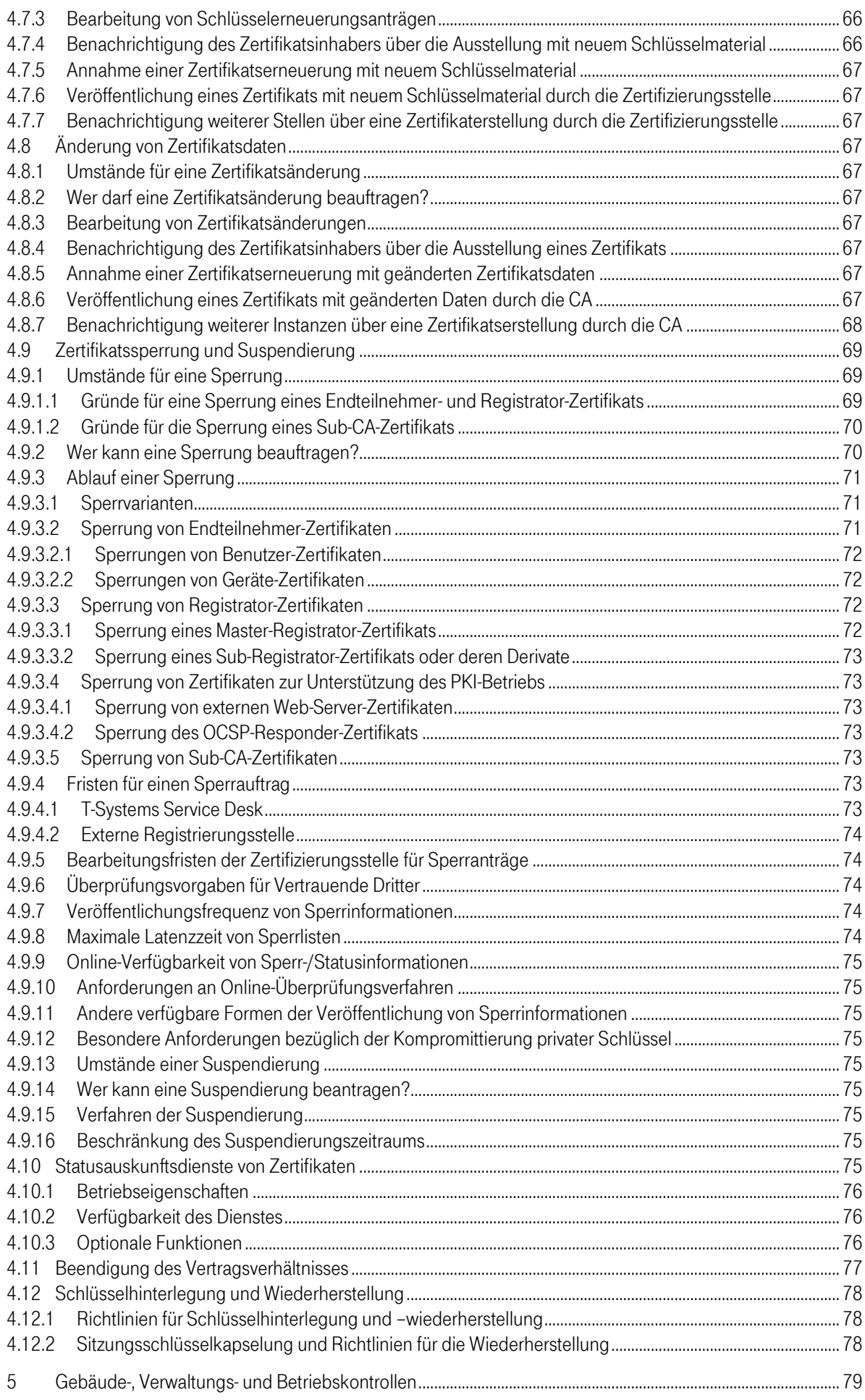

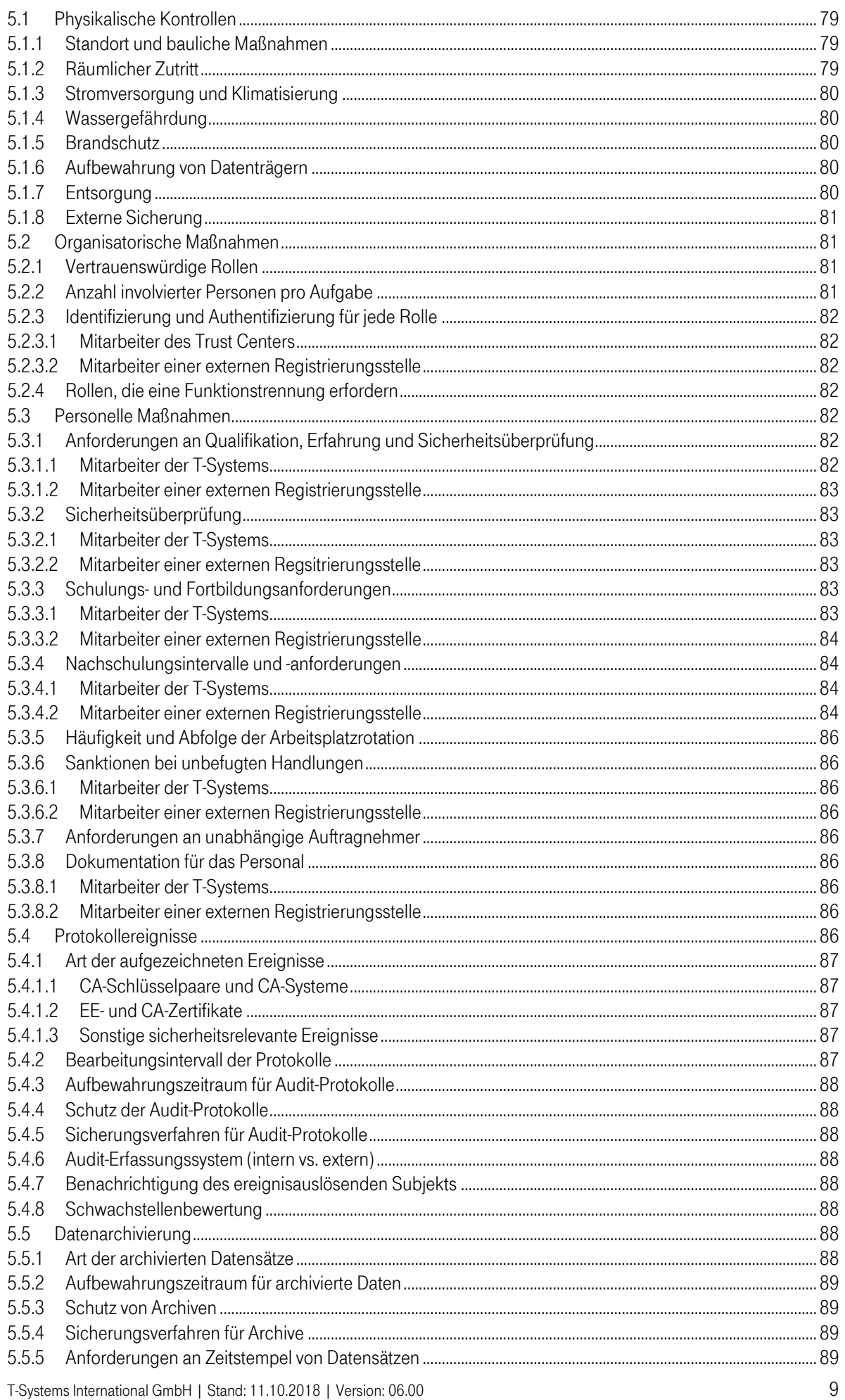

 $\overline{9}$ 

TeleSec Shared-Business-CA | Zertifizierungsrichtlinie (Certificate Policy, CP) und Erklärung zum Zertifizierungsbetrieb (Certification Practice Statement,  $\left( \text{CPS}\right)$  and  $\left( \text{CPS}\right)$  and  $\left( \text{CPS}\right)$  and  $\left( \text{CPS}\right)$  and  $\left( \text{CPS}\right)$  and  $\left( \text{CPS}\right)$  and  $\left( \text{CPS}\right)$  and  $\left( \text{CPS}\right)$  and  $\left( \text{CPS}\right)$  and  $\left( \text{CPS}\right)$  and  $\left( \text{CPS}\right)$  and  $\left( \text{CPS}\right)$  and  $\left( \$ 

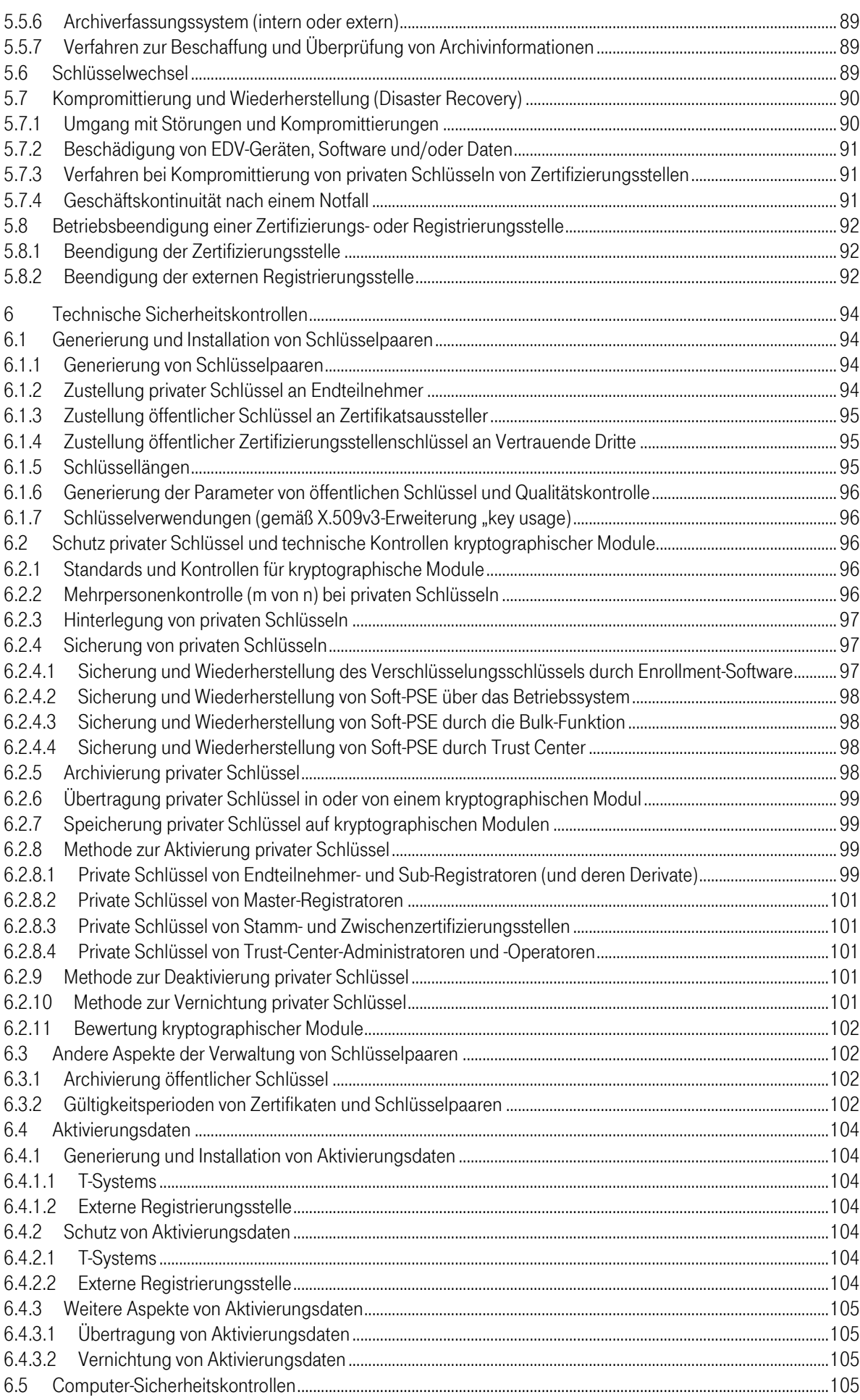

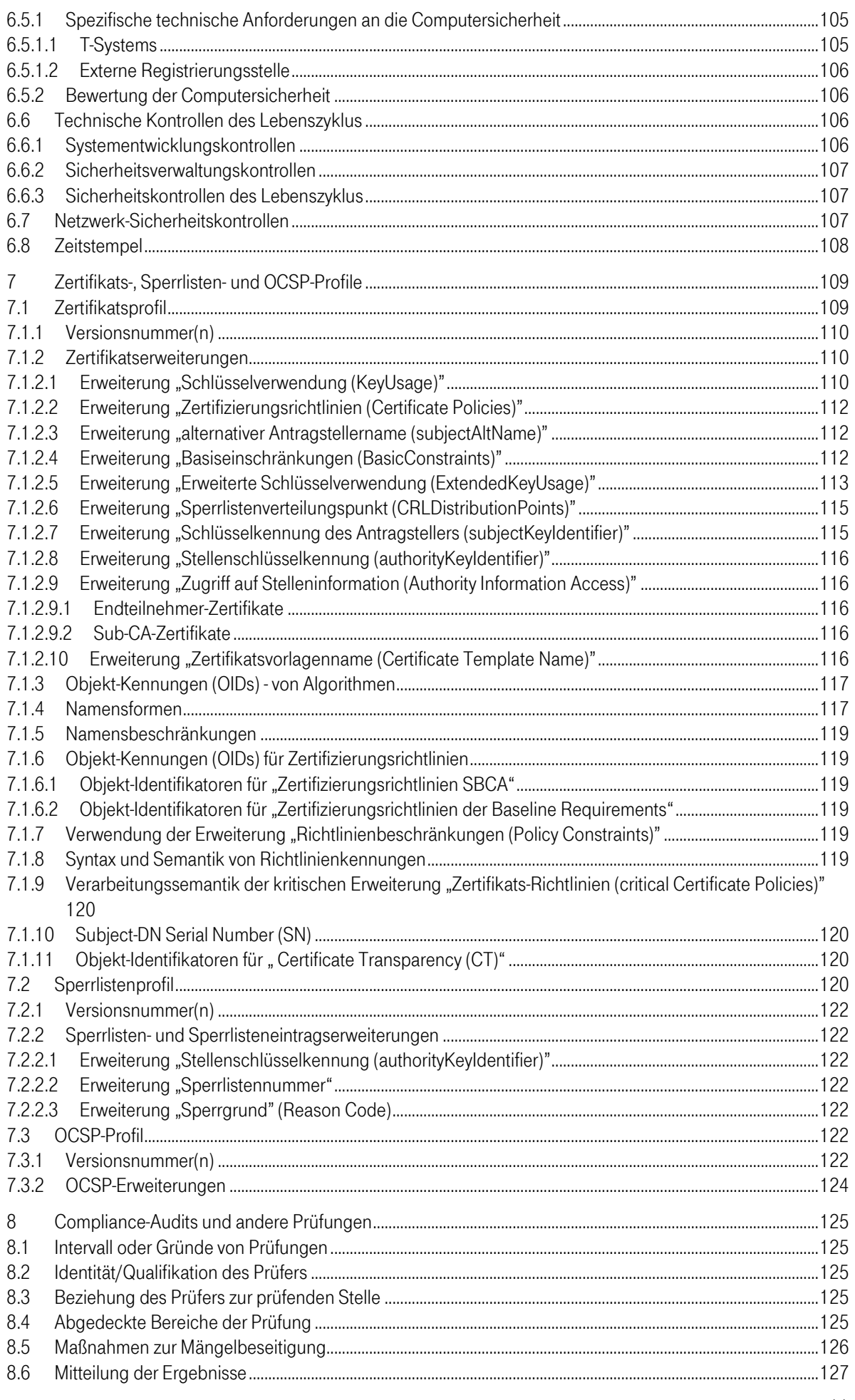

T-Systems International GmbH | Stand: 11.10.2018 | Version: 06.00

 $11$ 

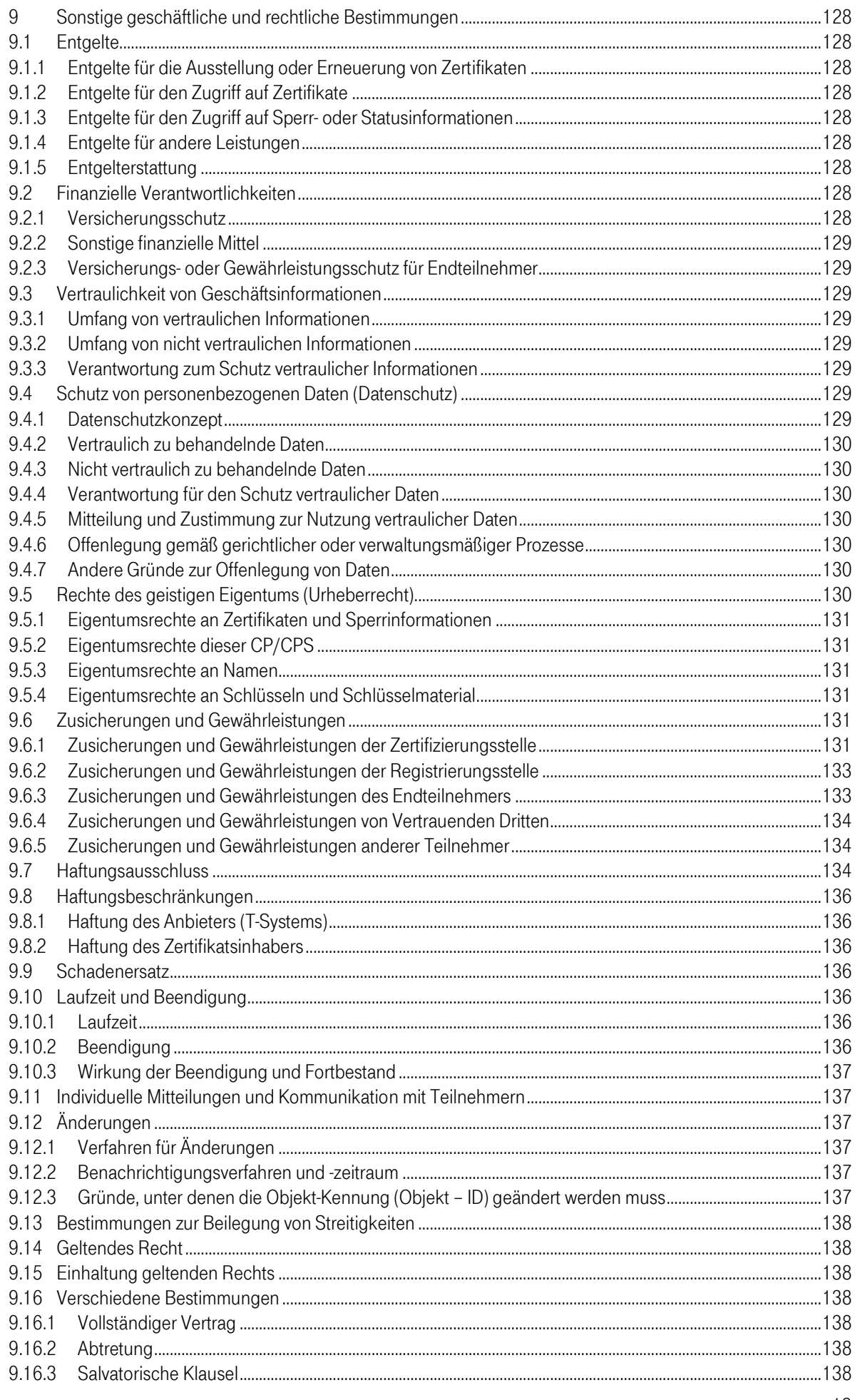

T-Systems International GmbH | Stand: 11.10.2018 | Version: 06.00

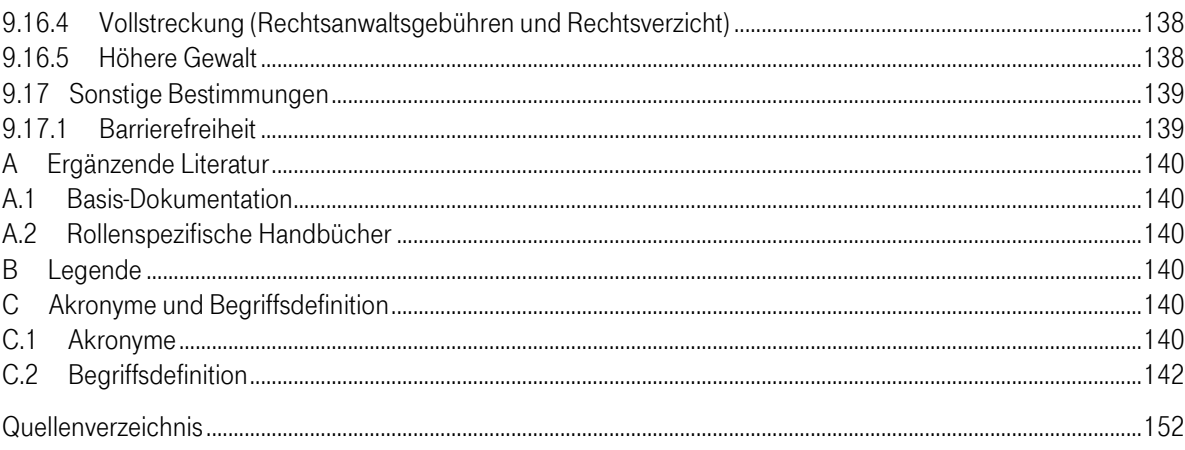

# Abbildungsverzeichnis

Abbildung 1: Übersicht der PKI-[Dienstleistung "TeleSec Shared](#page-14-0)-Business-CA" mit den jeweiligen Sub-CAs....... 15 Abbildu[ng 2: Übersicht der Zertifikatshierarchie des Webservers "sbca.telesec.de"](#page-19-0)....................................................20

# **Tabellenverzeichnis**

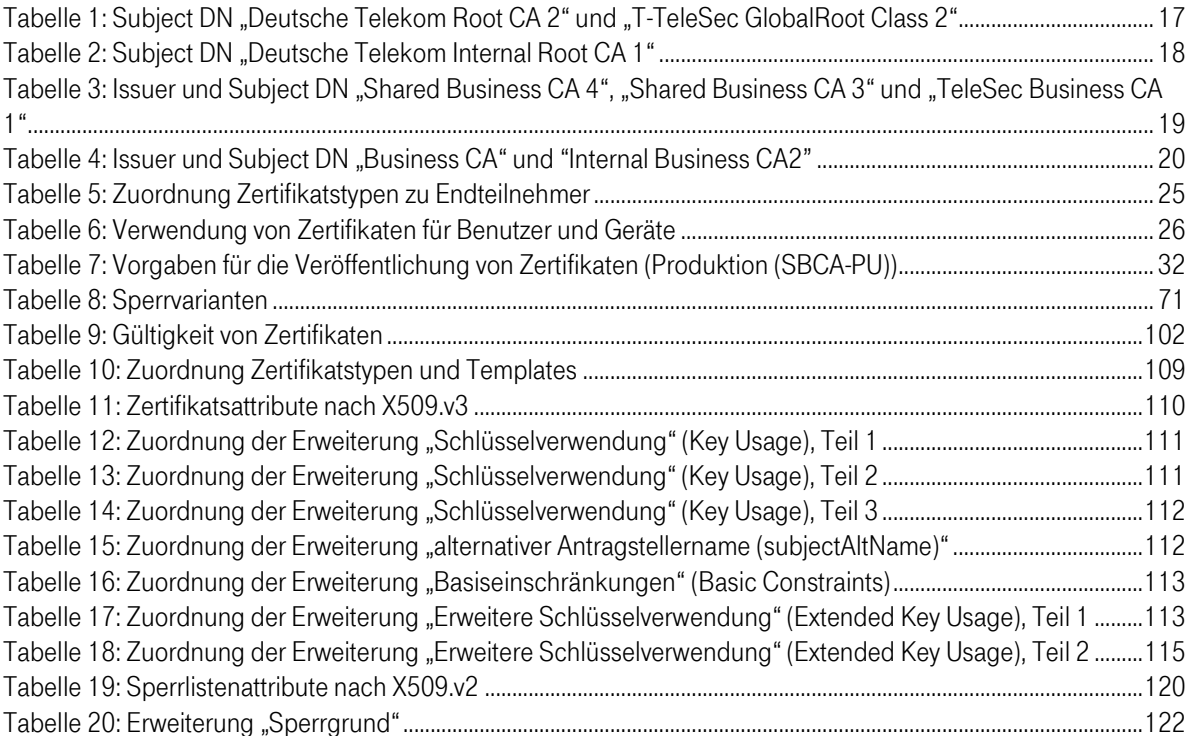

# 1 Einleitung

Das Trust Center wird durch die Konzerneinheit T-Systems International GmbH (im Folgenden "T-Systems" genannt) betrieben.

Im Jahr 1998 nahm das Trust Center (unter der Bezeichnung "Trust Center der Deutschen Telekom") als erstes Trust Center bundesweit den Betrieb mit der Genehmigung zur Ausgabe von Zertifikaten für die digitale Signatur gemäß dem Deutschen Signaturgesetz (SigG) auf.

Zusätzlich zu den genau festgelegten und zertifizierten Arbeitsabläufen zeichnet sich das T-Systems Trust Center durch einen sehr hohen Sicherheitsstandard aus. Die Vertrauenswürdigkeit des eingesetzten Trust-Center-Personals ist durch öffentliche Stellen überprüft worden. Alle Dienste sind Gegenstand regelmäßiger Qualitätskontrollen. Die eingesetzte Technologie ist Stand der Technik und wird laufend durch ausgebildete Administratoren überwacht.

Das Trust Center betreibt eine Reihe unterschiedlicher Zertifizierungsstellen unter verschiedenen Wurzel-Instanzen (Roots) für unterschiedliche elektronische Zertifikate. Die Zertifizierungsstellen der Zertifikats-Dienstleistungen unterscheiden sich hinsichtlich der Anwendungskontexte für Zertifikate, der konkreten Ausprägung der technischen Schnittstellen, Registrierungsverfahren, der Zertifikatsprofile, der Prozesse bei Sperrungen, sowie der Veröffentlichung von Informationen.

Im Jahre 2013 wurde ein Informations-Sicherheits-Managementsystem (ISMS) für das T-Systems Trust Center etabliert. Das ISMS stellt Verfahren und Regeln zur Verfügung, um die Informationssicherheit zielgerichtet zu steuern, zu kontrollieren, zu überprüfen, dauerhaft verbessern zu können und aufrecht zu erhalten.

### 1.1 Überblick

#### 1.1.1 PKI-Service TeleSec Shared-Business-CA

TeleSec Shared-Business-CA (im Folgenden auch "SBCA" genannt) ist eine zentral, im Trust Center der T-Systems, betriebene PKI-Dienstleistung zur Generierung und Verwaltung von unterschiedlichen X.509v3- Zertifikatstypen, die insbesondere Einsatz finden bei E-Mail-Security, starker Authentifizierung (Client-Server), Remote-VPN, Servern und aktiven Netzkomponenten (z.B. Router, Gateways).

Mit TeleSec Shared-Business-CA (SBCA) bietet T-Systems dem Kunden eine vollständige PKI-Lösung an, dessen Infrastruktur im hochsicheren T-Systems Trust Center installiert ist und von qualifiziertem Personal betrieben wird. Zur sicheren Abgrenzung und Verwaltung des eigenen Datenbestands erhält jeder Kunde, im Folgenden auch "Mandant" genannt, eine eigens für ihn eingerichtete Master-Domäne. Zur Abbildung der Organisationsstruktur kann er die Master-Domäne in einzelne eigenständige Zuständigkeitsbereiche gliedern, innerhalb derer er selbst Zertifikate für Endteilnehmer (Benutzer, Geräte) beantragen und verwalten kann. Alle Kunden erhalten einen, per zertifikatsbasierter SSL/TLS-Client-Authentifizierung gesicherten, dedizierten Zugang auf ihren eigenen PKI-Mandanten (Master-Domäne), um die PKI-Funktionen nutzen können. Alle sicherheitsrelevanten Aktionen erfolgen über eine verschlüsselte Verbindung (HTTPS).

Unter dem PKI-Service TeleSec Shared-Business-CA selbst sind unterschiedliche Sub-CAs subsummiert, die auch hierarchisch unterschiedlichen Stammzertifizierungsstellen unterstehen.

In [Abbildung 1](#page-14-0) ist die Übersicht des PKI-Service "TeleSec Shared-Business-CA" mit all ihren Root- und Sub-CAs grafisch dargestellt.

TeleSec Shared-Business-CA | Zertifizierungsrichtlinie (Certificate Policy, CP) und Erklärung zum Zertifizierungsbetrieb (Certification Practice Statement,  $CPS$ ) and the contract of the contract of the contract of the contract of the contract of the contract of the contract of the contract of the contract of the contract of the contract of the contract of the contract of the

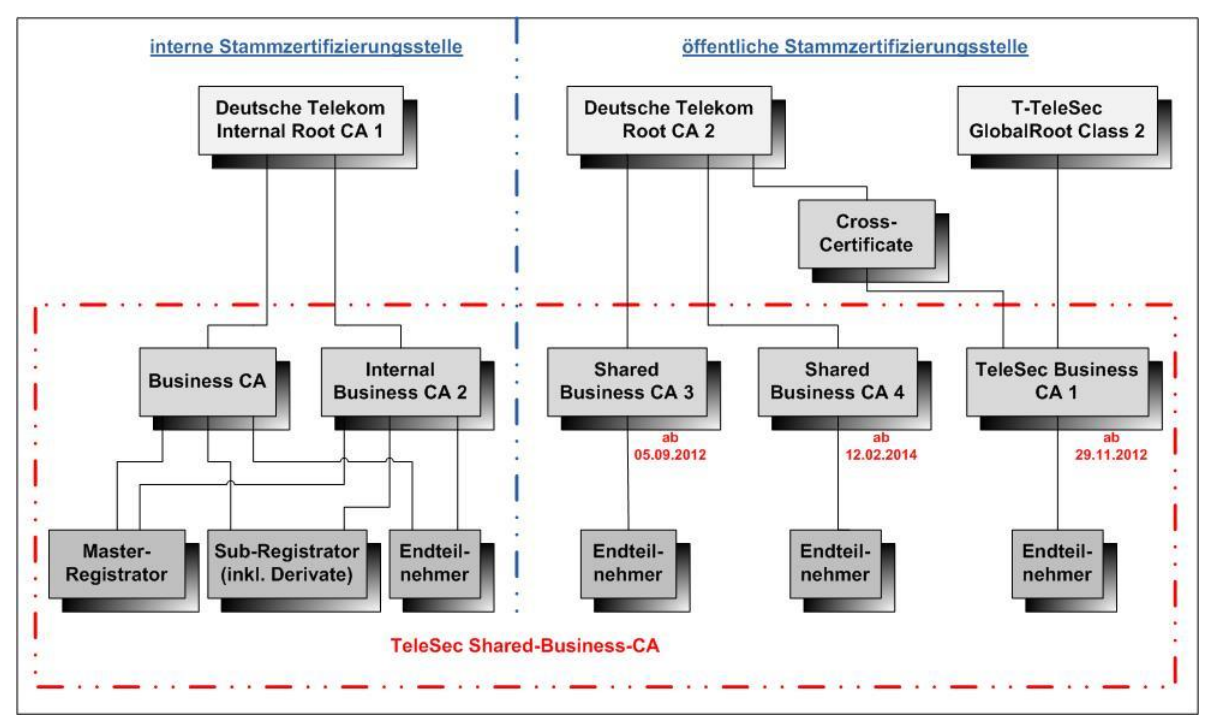

<span id="page-14-0"></span>Abbildung 1: Übersicht der PKI-Dienstleistung "TeleSec Shared-Business-CA" mit den jeweiligen Sub-CAs

Für die jeweiligen Stammzertifizierungsstellen (Roots) bestehen jeweils eigene Zertifizierungsrichtlinien (engl. Certificate Policy, CP) und Erklärungen zum Zertifizierungsbetrieb (Certification Practice Statement, CPS).

Die Zertifizierungsrichtlinie (Certificate Policy (CP)) / Erklärung zum Zertifizierungsbetrieb (Certification Practice Statement (CPS)) des Dienstes TeleSec Shared-Business-CA (SBCA), im Folgenden kurz "CP/CPS" genannt, der T-Systems beinhaltet Sicherheitsvorgaben sowie Richtlinien hinsichtlich technischer und organisatorischer Aspekte und beschreibt die Tätigkeiten des Trust Center Betreibers in der Funktion als Certification Authority (CA) und Registration Authority (RA) als auch der Registration Authority (RA) der beauftragte Drittpartei (Delegated Third Party).

Im Einzelnen behandelt diese CPS die folgenden Regelungen:

- Veröffentlichungen und Verzeichnisdienst,
- Authentifizierung von PKI Teilnehmern,
- Ausstellung von Zertifikaten,
- **E**rneuerung von Zertifikaten (Re-Zertifizierung),
- Sperrung und Suspendierung von Zertifikaten,
- bauliche und organisatorische Sicherheitsmaßnahmen,
- technische Sicherheitsmaßnahmen,
- Zertifikatsprofile,
- Auditierung,
- Verbindliche Hinweise zur Zertifikatsnutzung und -prüfung
- verschiedene Rahmenbedingungen.

Der formale Aufbau dieser CP/CPS folgt dem internationalen Standard RFC 3647 "Internet X.509 Public Key Infrastructure Certificate Policy and Certification Practices Framework" [RFC3647] der Internet Society.

Rechtliche und kommerzielle Aspekte der TeleSec Shared-Business-CA werden vertraglich geregelt.

# 1.1.2 Einhaltung der Baseline Requirements des CA/Browser-Forums

Das Trust Center der T-Systems stellt sicher, dass die Root-CA "Deutsche Telekom Root CA 2" und "T-TeleSec GlobalRoot Class 2" mit den jeweiligen untergeordneten Sub-CAs die Anforderungen und Regelungen der jeweils aktuellen veröffentlichten Version der [CAB-BR] [\(http://www.cabforum.org/documents.html\)](http://www.cabforum.org/documents.html) erfüllen und einhalten. Im Falle eines Widerspruchs zwischen dem vorliegenden Dokument und den [CAB-BR] haben die Regelungen aus den [CAB-BR] Vorrang.

### 1.2 Name und Kennung des Dokuments

Das vorliegende Dokument stellt die CP/CPS des PKI-Dienstes TeleSec Shared-Business-CA der T-Systems dar.

Name: Zertifizierungsrichtlinie (Certificate Policy, CP) und Erklärung zum Zertifizierungsbetrieb (Certification Practice Statement, CPS) Version: 05.30 Stand: 10.10.2018 OID dieser CP/CPS: 1.3.6.1.4.1.7879.13.25

Die Verwendungen von weiteren Objekt-Kennungen (Object Identifier, OID) sind in Kapite[l 7.1.6](#page-118-0) beschrieben.

### 1.3 PKI-Beteiligte

#### <span id="page-15-0"></span>1.3.1 Zertifizierungsstellen

Die Zertifizierungsstelle (Certification Authority, CA) ist der Teil einer Public Key Infrastruktur, die Zertifikate ausstellt, verteilt und Prüfmöglichkeiten (Validierung) zur Verfügung stellt. Die Zwischenzertifizierungsstelle ihrerseits oder weitere Zwischenzertifizierungsstellen unterstehen hierarchisch einer Stammzertifizierungsstelle (Root-CA), die den "Vertrauensanker" (Root-CA-Zertifikat) darstellt.

Für TeleSec Shared-Business-CA stehen, je nach Anforderung, unterschiedliche Stamm- und Zwischenzertifizierungsstellen (Root-CAs, Sub-CAs) zur Verfügung. Anforderungen an die Root-CAs sowie an die von der Root-CA ausgestellten Sub-CA-Zertifikate sind im CP/CPS der jeweiligen Root-CA dokumentiert.

Zwischenzertifizierungsstellen (Sub-CAs), die nicht mehr produktiv Endteilnehmer-Zertifikate ausstellen, werden bis auf weiteres noch für die Signatur von Sperrlisten und/oder OCSP-Antworten verwendet.

Die Stammzertifizierungsstelle (Root-CA) und die korrespondierende Zwischenzertifizierungsstelle (Sub-CA) kann variieren,

- wenn in der verwendeten Anwendung (z.B. Webbrowser) das Zertifikat der Stammzertifizierungsstelle noch nicht als vertrauenswürdig implementiert ist, oder
- wenn die verwendete Anwendung (z.B. Webbrowser) einer Validierungslogik folgt, die nicht auf die direkte Stammzertifizierungsstelle prüft.

In diesen Fällen wird optional auf eine andere definierte Stammzertifizierungsstelle referenziert.

Das Validierungsmodell basiert auf dem Schalenmodell, d.h. jedes Zertifikat ist maximal so lange gültig, wie das darüber liegende ausstellende Zertifikat gültig ist.

#### 1.3.1.1 Stammzertifizierungsstelle

### 1.3.1.1.1 Öffentliche Stammzertifizierungsstellen

Regelungen zur öffentlichen Stammzertifizierungsstelle sind in der CP bzw. CPS der "Deutschen Telekom Root CA 2" [CP/CPS DTRCA2] und "T-TeleSec GlobalRoot Class 2" [CP/CPS Class2] dokumentiert.

In [Tabelle 1](#page-16-0) sind die vollständigen Subject Distinguished Names (Subject DN) der genannten Zertifizierungsstellen, gemäß den Namensformen nach Kapite[l 3.1.1](#page-33-0) ff, als auch die Zertifikats-Gültigkeit dargestellt.

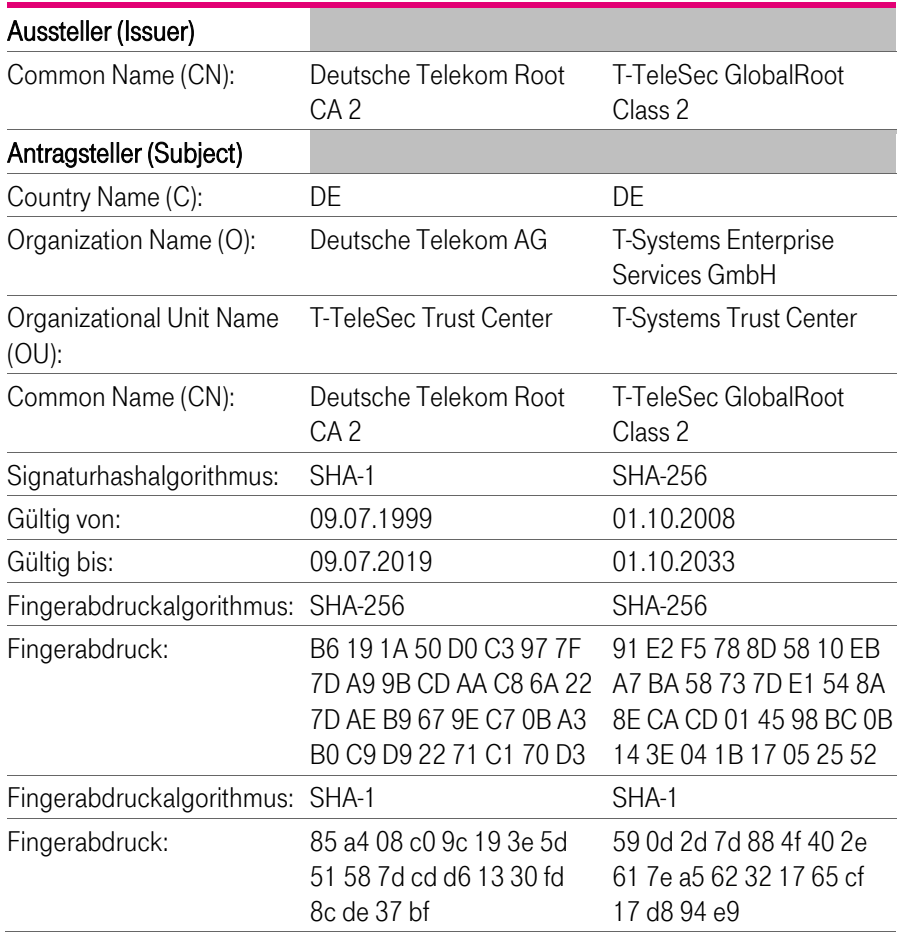

<span id="page-16-0"></span>Tabelle 1: Subject DN "Deutsche Telekom Root CA 2" und "T-TeleSec GlobalRoot Class 2"

#### 1.3.1.1.2 Interne Stammzertifizierungsstelle

Regelungen zur internen Stammzertifizierungsstelle sind in der CP/CPS der "Deutschen Telekom Internal Root CA 2" [CP/CPS DTIRCA1] dokumentiert.

In [Tabelle 2](#page-17-0) sind die vollständigen Subject Distinguished Names (Subject DN) der genannten Zertifizierungsstellen, gemäß den Namensformen nach Kapite[l 3.1.1](#page-33-0) ff, als auch die Zertifikats-Gültigkeit dargestellt.

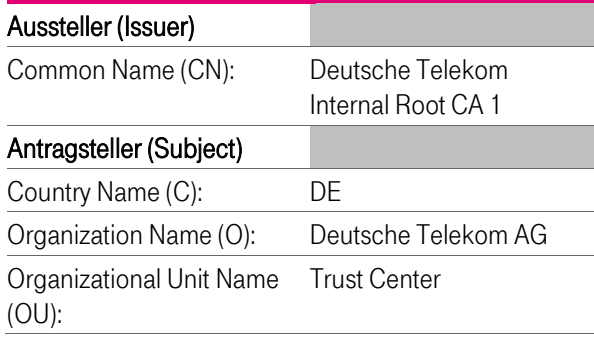

T-Systems International GmbH | Stand: 11.10.2018 | Version: 06.00 17

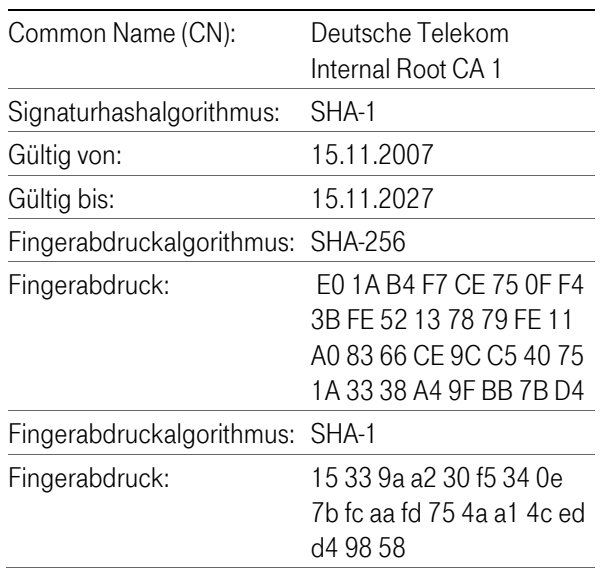

<span id="page-17-0"></span>Tabelle 2: Subject DN "Deutsche Telekom Internal Root CA 1"

#### 1.3.1.2 Zwischenzertifizierungsstellen

#### <span id="page-17-1"></span>1.3.1.2.1 Zertifizierungsstellen unterhalb einer öffentlichen Stammzertifizierungsstelle

Endteilnehmer-Zertifikate (z.B. für Benutzer, Server), deren Verwendungszweck eine "öffentliche Stammzertifizierungsstelle (Public Root)" erfordert, werden von den folgenden untergeordneten Zertifizierungsstellen (Zwischenzertifizierungsstellen) ausgestellt:

- TeleSec Business CA 1
- Shared Business CA 4
- Shared Business CA 3

Im Falle, dass der Verwendungszweck von Zertifikaten nicht den Vorgaben einer "öffentlichen Stammzertifizierungsstelle" genügen (z.B. zur Verwaltung des PKI-Mandanten, Router, Domain-Controller), oder Vorgaben bzw. Vorschriften (z.B. Root-Programme der Betriebssystem- und Browserhersteller, Baseline Requirements des CA/Browser-Forums [CAB-BR]) dies einschränken oder verhindern, werden diese Zertifikate von einer Zwischenzertifizierungsstelle ausgestellt, die hierarchisch der "Deutschen Telekom Internal Root CA 1" untersteht.

In [Tabelle 3](#page-18-0) sind die vollständigen Subject Distinguished Names (Subject DN) der genannten Zertifizierungsstellen, gemäß den Namensformen nach Kapite[l 3.1.1](#page-33-0) ff, als auch die Zertifikats-Gültigkeit dargestellt.

Der Common Name (CN) des Ausstellers (Issuer) referenziert auf die zuständige Stammzertifizierungsstelle.

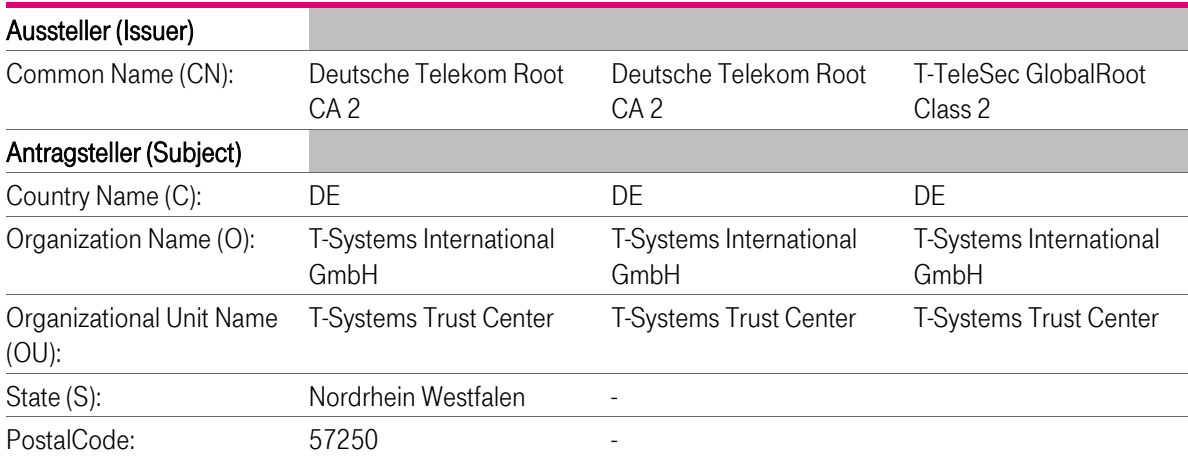

T-Systems International GmbH | Stand: 11.10.2018 | Version: 06.00 18

TeleSec Shared-Business-CA | Zertifizierungsrichtlinie (Certificate Policy, CP) und Erklärung zum Zertifizierungsbetrieb (Certification Practice Statement,  $\left( \text{CPS}\right)$  and  $\left( \text{CPS}\right)$  and  $\left( \text{CPS}\right)$  and  $\left( \text{CPS}\right)$  and  $\left( \text{CPS}\right)$  and  $\left( \text{CPS}\right)$  and  $\left( \text{CPS}\right)$  and  $\left( \text{CPS}\right)$  and  $\left( \text{CPS}\right)$  and  $\left( \text{CPS}\right)$  and  $\left( \text{CPS}\right)$  and  $\left( \text{CPS}\right)$  and  $\left( \$ 

| Locality $(L)$ :                  | Netphen                                                                                                  |                                                                                                    |                                                                                                    |
|-----------------------------------|----------------------------------------------------------------------------------------------------|----------------------------------------------------------------------------------------------------|----------------------------------------------------------------------------------------------------|
| Street:                           | Untere Industriestr. 20                                                                                  |                                                                                                    |                                                                                                    |
| Common Name (CN):                 | Shared Business CA 4                                                                                     | Shared Business CA 3                                                                                     | TeleSec Business CA 1                                                                                                    |
| Signaturhashalgorithmus:          | <b>SHA-256</b>                                                                                           | SHA-1                                                                                                    | <b>SHA-256</b>                                                                                                    |
| Gültig von:                       | 11.02.2014                                                                                               | 04.09.2012                                                                                               | 29.11.2012                                                                                                    |
| Gültig bis:                       | 09.07.2019                                                                                               | 09.07.2019                                                                                               | 29.11.2024                                                                                                    |
| Fingerabdruckalgorithmus: SHA-256 |                                                                                                    | <b>SHA-256</b>                                                                                           | <b>SHA-256</b>                                                                                                    |
| Fingerabdruck:                    | 5C 7D 59 57 F5 56 46 15<br>42 B6 5B 2D B6 D5 9F EA<br>1A E0 32 7D D8 18 14 3A<br>2F 2C 21 6D 07 15 44 22 | D8 02 2A 38 FD 51 AA A4<br>F7 9E 2E 95 22 5B 5B 8A<br>CC 71 A8 28 9E D7 91 79<br>97 AE 70 15 40 88 8D 96 | 44 EB F0 12 3E 27 FF 1D<br>B0 49 7B D2 DA E1 81 55<br>B <sub>2</sub> A <sub>4</sub> 14 E <sub>6</sub> BC D <sub>9</sub> C <sub>6</sub><br>C8 FB 8F 48 39 84 49 B9<br>E9 |
| Fingerabdruckalgorithmus: SHA-1   |                                                                                                    | SHA-1                                                                                                    | SHA-1                                                                                                    |
| Fingerabdruck:                    | 30 8c 3a d9 81 44 19 a0<br>d1 15 be 6a 73 50 08 84<br>b6 f3 74 09                                        | 8c ef e0 77 92 f2 20 77 33<br>14 ca e4 4b 3c da 6c d5<br>09 42 41                                        | 57 a8 c5 b5 26 0e 20 63<br>53 d4 c3 46 e3 f6 09 39<br>e4 f8 b8 59                                                                                                    |

<span id="page-18-0"></span>Tabelle 3: Issuer und Subject DN "Shared Business CA 4", "Shared Business CA 3" und "TeleSec Business CA 1"

Im Falle, dass die Zwischen-Zertifizierungsstelle "TeleSec Business CA 1" ein Endteilnehmer-Zertifikat ausgestellt hat (außer RA-Zertifikate) und das Stammzertifikat "T-Telesec GlobalRoot Class 2" nicht im Zertifikatsspeicher installiert ist, kann die Validierung über ein Cross-Zertifikat erfolgen, das auf das Stammzertifikat "Deutsche Telekom Root CA 2" verweist.

#### <span id="page-18-1"></span>1.3.1.2.2 Zertifizierungsstelle unterhalb einer internen Stammzertifizierungsstelle

Endteilnehmer-Zertifikate (z.B. für Registratoren, Benutzer (SmartCard-LogOn), Router/Gateway, Domain-Controller), die die Verwendung einer "internen Stammzertifizierungsstelle (Internal Root)" genügen, werden von folgenden untergeordneten Zertifizierungsstellen (Zwischenzertifizierungsstellen) ausgestellt:

- Internal Business CA 2
- Business CA

In [Tabelle 4](#page-19-1) ist der vollständige Subject Distinguished Names (Subject DN) der genannten Zertifizierungsstellen, gemäß den Namensformen nach Kapite[l 3.1.1](#page-33-0) ff, als auch die Zertifikats-Gültigkeit dargestellt. Der Common Name (CN) des Ausstellers (Issuer) referenziert auf die zuständige Stammzertifizierungsstelle.

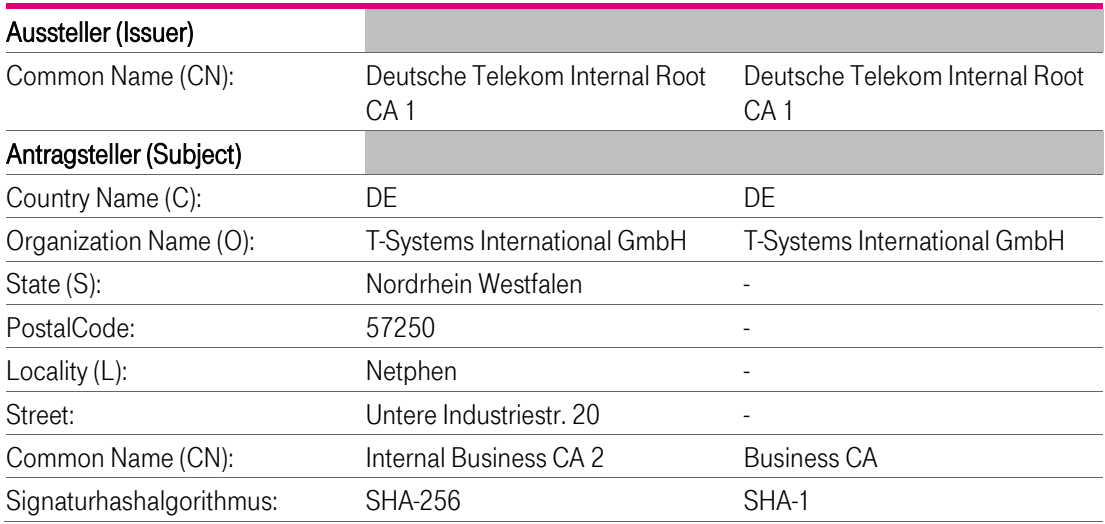

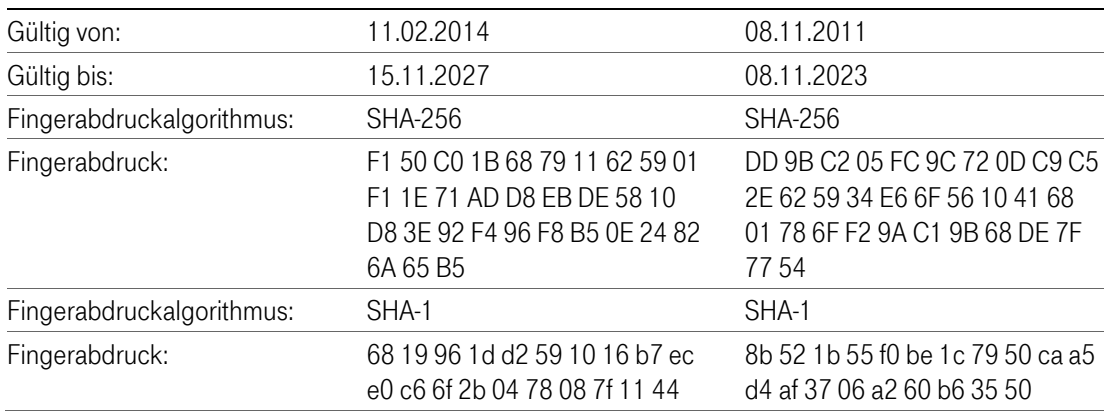

<span id="page-19-1"></span>Tabelle 4: Issuer und Subject DN "Business CA" und "Internal Business CA2"

#### 1.3.1.3 Zertifikate zur Unterstützung des PKI-Betriebs

#### 1.3.1.3.1 Web-Server des PKI-Service "TeleSec Shared-Business-CA"

Der Zugriff des Mandanten auf die PKI-Funktionen der SBCA erfolgt über das Internet. Der Web-Server der SBCA ist mit einem SSL-Zertifikat ausgestattet, so dass alle Aktionen über das sichere Protokoll HTTPS erfolgen. Die Funktionen werden nach erfolgreicher rollenbasierter Authentifizierung bereitgestellt.

In [Abbildung 2](#page-19-0) ist die Zertifikatshierarchie des Web-Servers "sbca.telesec.de" mit dem jeweiligen Zertifikat der Stammzertifizierungsstelle (Root-CA) und der Zwischenzertifizierungsstelle (Sub-CA) dargestellt.

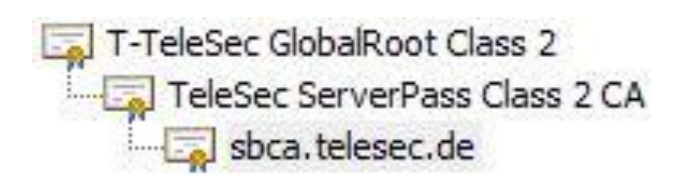

<span id="page-19-0"></span>Abbildung 2: Übersicht der Zertifikatshierarchie des Webservers "sbca.telesec.de"

### 1.3.1.3.2 OCSP-Responder des PKI-Service "TeleSec Shared-Business-CA

Von jeder Sub-CA werden für die Erbringung des OCSP-Service Zertifikate für den OCSP-Responder ausgestellt. Dieser Zertifikatstyp steht ausschließlich nur dem PKI-Betreiber T-Systems zur Verfügung.

Technische Details zu OCSP sind in den Kapitel[n 7.3](#page-121-0) ff beschrieben.

#### <span id="page-19-2"></span>1.3.2 Registrierungsstellen

Eine Registrierungsstelle (Registration Authority, RA) ist eine Stelle, die die Authentifizierung von Zertifikatsantragstellern durchführt, Zertifikatsanträge bearbeitet (genehmigt, ablehnt, zurückgestellt), Sperranträge bearbeitet oder weiterleitet, ggf. Zertifikatserneuerungen als auch eine Sicherungskopie des Schlüsselmaterials (Soft-PSE) für einen Antragsteller erstellt.

Grundsätzlich muss jede Registrierungsstelle gewährleisten, dass kein Unberechtigter in den Besitz eines entsprechenden Zertifikats gelangt.

Im Rahmen des PKI-Service TeleSec Shared-Business-CA sind folgende Registrierungsstellen etabliert:

- Interne Registrierungsstelle, der T-Systems, und
- Externe Registrierungsstelle(n), die bei den Mandanten betrieben werden.

T-Systems International GmbH | Stand: 11.10.2018 | Version: 06.00 20

### 1.3.2.1 Interne Registrierungsstelle

Die interne Registrierungsstelle wird durch die vertrauenswürdige Rolle (Trusted Role) des Trust-Center-Operator wahrgenommen, der im Trust Center der T-Systems lokalisiert ist. Weitere interne Registrierungsstellen sind nicht etabliert.

Die interne Registrierungsstelle hat insbesondere folgende Aufgaben:

- Entgegennahme von Aufträgen und Prüfung der Identifikationsunterlagen zur Einrichtung (Konfiguration) der Master-Domäne(n) bzw. PKI-Mandanten,
- Einrichtung der Master-Domäne(n) und Ausstellung von Master-Registrator-Zertifikaten auf Smartcard zur Verwaltung des Mandanten,
- Konfiguration und Konfigurationsänderungen der Master-Domäne(n) nach erfolgreicher Prüfung der Identifikationsunterlagen,
- Ausstellung von weiteren Master-Registrator-Zertifikaten auf Smartcard,
- Sperrung von Master-Registrator-Zertifikaten.

Die interne Registrierungsstelle darf auch Master-Domänen-übergreifend Master-Registrator-, Sub-Registratorund Endteilnehmer-Zertifikate sperren, sofern der Mandant dies beauftragt hat oder missbräuchliche Verwendung zu vermuten bzw. nachgewiesen ist.

Damit übernimmt diese Registrierungsstelle übergeordnete Funktionen und zeigt sich für die Zulassung und den Widerruf untergeordneter Registrierungsstellen verantwortlich, die bei den Mandanten lokalisiert sind.

### <span id="page-21-0"></span>1.3.2.2 Externe Registrierungsstelle

Die externe Registrierungsstelle wird durch die vertrauenswürdigen Rollen (Trusted Roles) des Master-Registrators und Sub-Registrators wahrgenommen, der beim Mandanten oder vom Mandanten bevollmächtigten Dritten lokalisiert ist. Weitere externe Registrierungsstellen sind nicht etabliert.

Die externe Registrierungsstelle hat insbesondere folgende Aufgaben:

- Entgegennahme von Zertifikatsanträge innerhalb des definierten Verantwortungsbereiches,
- Prüfung der Anträge nach den vorgegebenen Richtlinien (z.B. Arbeitsanweisung),
- Beantragung des Zertifikats/ der Zertifikate in Folge der Freigabe eines Zertifikatsantrags, oder
- Freigabe dieser Zertifikatsanträge nach erfolgreicher Prüfung, ansonsten Ablehnung oder Zurückstellung (Wiedervorlage) des Antrags,
- Entgegennahme des/der von der SBCA erzeugten Zertifikat(e) und Übergabe an den Zertifikatsinhaber bzw. eine autorisierte Person,
- Entgegennahme und Prüfung von Zertifikatssperrungsaufträgen innerhalb des definierten Verantwortungsbereiches oder ggf. Weiterleitung dieser an die interne Registrierungsstelle oder Service Desk,
- Durchführung einer Zertifikatssperrung als Folge einer positiven Prüfung eines Sperrauftrags, und
- Generierung einer neuen und damit aktuellen Zertifikatssperrliste (CRL).

Die externe Registrierungsstelle (Externe RA), auch als "beauftragte Drittpartei" bezeichnet, wird betrieblich und vertraglich dem Trust Center Betrieb zugeordnet und unterliegt den Regelungen dieser CP/CPS. Ob die Registrierungsstelle dabei nur Zertifikate für das eigene Unternehmen/Unternehmensverbund ausstellt (Enterprise RA) oder auch für Dritte, ist nicht relevant.

Der Prozess "zentrale Schlüsselsicherung" steht dem Mandanten optional zur Verfügung und wird durch die vertrauenswürdige Rolle des "Derivats Sub-Registrators" (Kapitel [1.3.2.2.2\)](#page-22-0) wahrgenommen.

### 1.3.2.2.1 Master-Registrator

Der Master-Registrator stellt die hierarchisch oberste Rolle einer externen Registrierungsstelle dar und liegt in der Verantwortung des Mandanten. Die Verwaltungsfunktionen stehen über der Master-Registrator-Webseite zur Verfügung. Das Master-Registrator-Zertifikat wird von T-Systems ausschließlich auf einer Smartcard ausgestellt (siehe Kapite[l 0\)](#page-20-0).

Der Master-Registrator hat insbesondere folgende Aufgaben:

- Vertretung des Mandanten gegenüber der Zertifizierungsstelle,
- Einrichtung, Konfiguration und Verwaltung von Zuständigkeitsbereichen (Sub-Domänen),
- Beantragung und Abruf von Sub-Registrator-Zertifikaten für Personen, die der Mandant bestimmt,
- Sperrung von Sub-Registrator-Zertifikaten nach Vorliegen eines Sperrgrundes/Sperrantrags,
- Sperrung von Endteilnehmer-Zertifikaten nach Vorliegen eines Sperrgrundes/Sperrantrags.

Die externe Registrierungsstelle liegt in der vollständigen Verantwortung des Mandanten. Mit dem Master-Registrator-Zertifikat authentisiert sich der Benutzer an der Master-Registrator-Webseite. Ferner gelten die in Kapite[l 4.5.1](#page-62-0) beschriebenen Regelungen.

#### <span id="page-22-0"></span>1.3.2.2.2 Sub-Registrator

Der Sub-Registrator stellt hierarchisch die unterste als auch operative Rolle der externen Registrierungsstelle dar und liegt in der Verantwortung des Mandanten. Die Funktionen (z.B. Ausstellung, Genehmigung, Sperrung, Erneuerung von Zertifikaten) stehen nach erfolgreicher zertifikatsbasierender SSL/TLS-Client-Authentifizierung an der Sub-Registrator-Webseite zur Verfügung. Das Sub-Registrator-Zertifikat wurde vom Master-Registrator auf Smartcard oder als Soft-PSE bereitgestellt (siehe Kapite[l 1.3.2.2\)](#page-21-0).

Der Sub-Registrator hat insbesondere folgende Aufgaben:

- Authentifizierung von Antragstellern,
- Genehmigung, Ablehnung oder Wiedervorlage von Zertifikatsanträgen nach erfolgreicher Identitätsprüfung (siehe auch Dezentrale Registrierung, Kapitel [3.2.3\)](#page-48-0),
- Beantragung und Abruf von Endteilnehmer-Zertifikaten nach erfolgreicher Identitätsprüfung (siehe auch Zentrale Registrierung, Kapitel [3.2.3\)](#page-48-0),
- Sperrung von Endteilnehmer-Zertifikaten nach Vorliegen eines Sperrgrundes/Sperrantrags.

Das vom Master-Registrator ausgestellte Sub-Registrator-Zertifikat (inkl. Derivate) enthält einen für die SBCA eindeutigen Namen (Common Name).

Diese Registrierungsstelle liegt in der vollständigen Verantwortung des Mandanten. Mit dem Sub-Registrator-Zertifikat autorisiert sich dieser an der Sub-Registrator-Webseite. Ferner gelten die in Kapite[l 4.5.1](#page-62-0) beschriebenen Regelungen.

Als optionale Funktion steht eine "Zentrale Schlüsselsicherung" für Soft-PSE im Trust Center der T-Systems zur Verfügung (weitere Details sind im Dokument "Leistungsbeschreibung TeleSec Shared-Business-CA" beschrieben). Nur der Sub-Registrator kann die Datei mit dem Schlüsselmaterial (Dateiendung p12 bzw. pfx) hochladen. Das Herunterladen dieser Datei und derzugehörigen korrespondierenden Passwortdatei (Dateiendung pwd) erfolgt ausschließlich im 4-Augen-Prinzip. Dafür stehen zwei Derivate der Rollen des Sub-Registrators zur Verfügung, die mit entsprechende Rechte erweitert wurden, um diese Dateitypen dediziert herunterladen zu können. Eine Beantragung von Benutzer- oder Geräte-Zertifikaten ist hingegen nicht möglich.

Folgende Derivate des Sub-Registrators stehen zur Verfügung:

- Sub-RA-P12 Operator
- Sub-RA-Pwd Operator

Ein Hinzufügen dieser Rollen zum normalen Sub-Registrator-Zertifikat (Sub-Registrator und Sub-RA-P12 Operator bzw. Sub-Registrator und Sub-RA-Pwd Operator) oder die Vereinigung beider Rollen Sub-RA-P12 Operator und Sub-RA-Pwd Operator ist nicht möglich.

Als weitere optionale Funktion steht eine Schnittstelle zur Verfügung, die auf dem Protokoll CMP (Certificate Management Protocol) basiert und Zertifikats-Management von X.509-Zertifikaten innerhalb eine[r Public-Key-](https://de.wikipedia.org/wiki/Public-Key-Infrastruktur)[Infrastruktur](https://de.wikipedia.org/wiki/Public-Key-Infrastruktur) (PKI) unterstützt.

In Bezug auf die TeleSec Shared-Business-CA bietet die [Zertifizierungsstelle](https://de.wikipedia.org/wiki/Zertifizierungsstelle) (CA) eine Server-basierende Schnittstelle, die von einer beim Mandanten (externe Registrierungsstelle (RA)) befindlichen Anwendung (Client) angesprochen werden kann, um Zertifikate beantragen, sperren und erneuern zu können (weitere Details sind im Dokument "Leistungsbeschreibung TeleSec Shared-Business-CA" beschrieben). Um über die CMP-Schnittstelle interagieren zu können, muss sich der "CMP-Client" des Mandanten per zertifikatsbasierter SSL/TLS-Client-Authentifizierung anmelden.

Folgendes Derivate des Sub-Registrators steht dafür zur Verfügung:

■ Sub-RA-CMP

Für dieses Zertifikats-Derivat besteht die Option der Rollentrennung. Bei Aktivierung dieser Rollentrennung kann die CMP-Rolle keine weiteren Rollen (Sub-RA, Sub-RA-PWD, Sub-RA-P12) zugewiesen werden. Bei einer Deaktivierung dieser Rollentrennung ist das CMP-Zertifikat auch als Sub-RA-Zertifikat nutzbar.

#### In den nachfolgenden Kapiteln werden diese Rollen bzw. Zertifikatstypen auch als "Derivate" der Sub-Registratoren bezeichnet.

### <span id="page-23-0"></span>1.3.3 Endteilnehmer (End Entity)

Im Kontext der TeleSec Shared-Business-CA werden unter Endteilnehmer alle Zertifikatsnutzer verstanden, auf die ein Zertifikat ausgestellt werden kann und selbst keine Rolle einer Zertifizierungsstelle repräsentieren. Diese sind im Einzelnen:

- natürliche Personen (Benutzer, Registratoren, Rolleninhaber, Pseudonym),
- Personen- und Funktionsgruppen,
- juristische Personen (z.B. Stiftungen bürgerlichen Rechts, Körperschaften des Privatrechts wie Aktien Gesellschaften, eingetragene Vereine, Gesellschaften mit beschränkter Haftung, eingetragene Genossenschaften),
- Geräte (z.B. Server, Router, Gateways, Mail-Gateways, Domain-Controller, Firewalls oder andere Geräte).

Um den technischen Anforderungen gerecht zu werden, bietet SBCA für die Endteilnehmer unterschiedliche Zertifikatstypen an. [Tabelle 5](#page-24-0) zeigt die Zuordnung der Typen zu den jeweiligen Endteilnehmern.

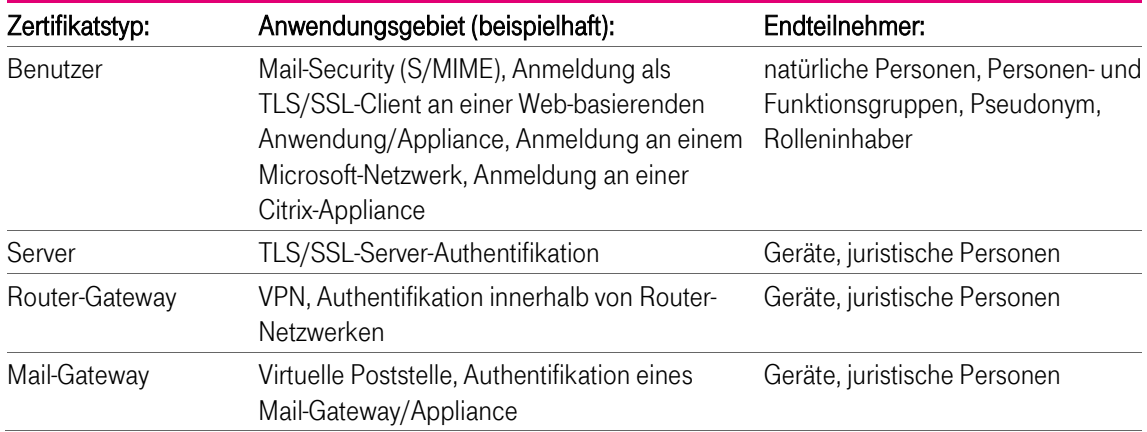

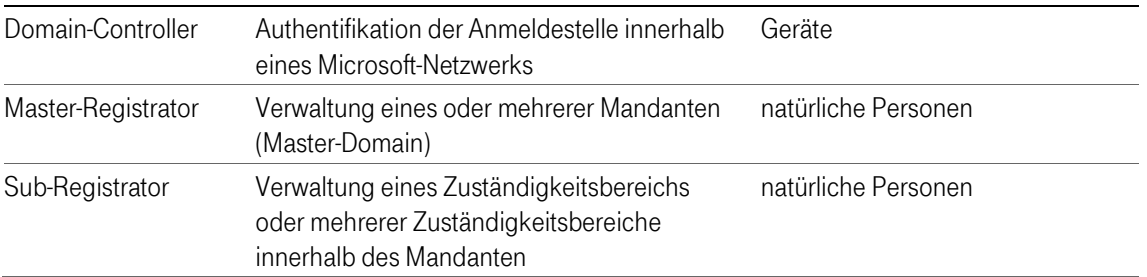

<span id="page-24-0"></span>Tabelle 5: Zuordnung Zertifikatstypen zu Endteilnehmer

#### In den folgenden Kapiteln wird weitestgehend der Namen des Zertifikatstyps als Synonym für den jeweiligen Endteilnehmer verwendet. D.h. unter Benutzer-Zertifikaten werden die Zertifikate für natürliche Personen, Personen- und Funktionsgruppen, Pseudonym, Rolleninhaber subsummiert, unter Geräte-Zertifikaten werden alle Server-, Router/Gateway-, Mail-Gateway und Domain-Controller-Zertifikate verstanden!

Zertifikate für OCSP-Responder fallen auch unter Endteilnehmer, werden aber an dieser Stelle nicht weiter berücksichtigt, da sie nur zur Erbringung des Service TeleSec Shared-Business-CA verwendet, nicht aber dem Kunden zur Verfügung gestellt werden.

Der Verwendungszweck der Endteilnehmer-Zertifikate ist beschrieben in dem Kapitel [1.4.1.2.](#page-25-0) Ferner gelten die in Kapite[l 4.5.1](#page-62-0) beschriebenen Regelungen.

Im Gegensatz zu natürlichen Personen stimmt im Falle von juristischen Personen und Geräten das Subjekt (Zertifikatantragssteller) nicht mit dem Endteilnehmer überein, auf das sich das Zertifikat bezieht. Das Subjekt ist entweder der Zertifikatnehmer oder ein Gerät, das der Kontrolle des Zertifikatnehmers untersteht oder von diesem betrieben wird. Der Endteilnehmer ist Inhaber des privaten und öffentlichen Schlüssels und trägt die letztendliche Verantwortung für den Gebrauch und die Sicherung des privaten Schlüssels und des zugehörigen Zertifikats. Im Falle von natürlichen Personen stellt der Endteilnehmer gleichzeitig auch das Subjekt dar.

Als Endteilnehmer ist nicht die Institution Auftraggeber/Vertragspartner oder Mandanten (z.B. Musterfirma) zu verstehen. Es ist aber dennoch möglich, dass auf diesen Repräsentanten auch ein Endteilnehmer-Zertifikat ausgestellt wird (z.B. Max Mustermann als Vertretungsberechtigter für Musterfirma). Welche Bedeutung die Verwendung der Begriffe Endteilnehmer und Subjekt im Einzelfall haben, hängt daher vom Kontext ab, in dem die Begriffe verwendet werden.

#### <span id="page-24-1"></span>1.3.4 Vertrauender Dritter

Ein vertrauender Dritter (Relying Parties) ist eine natürliche Person oder Subjekt, die/das sich auf die Vertrauenswürdigkeit des von der SBCA gemäß der Darstellung in dieser CP/CPS ausgestellten Zertifikats und/oder digitalen Signatur verlässt.

Unter Vertrauende Dritte werden auch beispielsweise Software-Hersteller verstanden, die Root- und Sub-CA-Zertifikate der SBCA in die Zertifikatsspeicher integrieren.

### 1.3.5 Andere Teilnehmer

Eine Personen- und Funktionsgruppe, eine juristische Person als auch ein Gerät wird jeweils durch eine autorisierte Person verantwortet, die für diese Aufgabe vom Mandanten bevollmächtigt ist. Die autorisierte Person wird wie eine natürliche Person identifiziert und registriert. Die autorisierte Person ist verantwortlich für die sichere Verteilung, Nutzung und ggf. Sperrung des Zertifikats. Im Falle, dass die autorisierte Person nicht für die Verteilung oder Sperrung verantwortlich sein soll, wird diese Funktion auf den Rolleninhaber "Schlüsselverantwortlichen" übertragen.

#### 1.4 Zertifikatsverwendung

#### 1.4.1 Zulässige Verwendung von Zertifikaten

Zertifikate der SBCA dürfen nur im zulässigen und geltenden gesetzlichen Rahmen verwendet werden. Dies gilt insbesondere unter Beachtung der länderspezifischen geltenden Ausfuhr- und Einfuhrbestimmungen.

#### 1.4.1.1 Sicherheitsniveau

Bei Zertifikaten mit mittlerem Sicherheitsniveau handelt es sich um Zertifikate, die sich für die Sicherung verschiedenster Geschäftsprozesse (z.B. digitale Signatur und Verschlüsselung von E-Mails) innerhalb und außerhalb Firmen, Organisationen, Behörden und Institutionen eignen, die ein mittleres Sicherheitsniveau zum Nachweis der Authentizität, Integrität und Vertraulichkeit des Endteilnehmers erfordern. Ferner sind die Zertifikate geeignet zur Endteilnehmer-Authentifizierung an Applikationen und Netzen oder zur Authentifizierung aktiven Netzwerkkomponenten untereinander.

#### <span id="page-25-0"></span>1.4.1.2 Zertifikate für Benutzer und Geräte

Diese Zertifikatstypen werden für Authentifizierung, digitale Signatur und Verschlüsselung im Rahmen unterschiedlicher Anwendungen je nach Belegung der Erweiterungen "Schlüsselverwendung" und "Erweiterte Schlüsselverwendung" und den Festlegungen der CP/CPS eingesetzt.

Voraussetzung ist aber, dass ein Vertrauender Dritter dem Zertifikat in angemessener Weise vertrauen kann und der Verwendungszweck nicht durch gesetzlich oder auf Grund von Einschränkungen dieser CP/CPS oder sonstigen Vereinbarungen verboten ist. Einige Beispiele sind:

- Authentifizierung im Rahmen von Kommunikationsprotokollen (z.B. SSL, IPSec, XML-SIG, SOAP),
- Authentifizierung im Rahmen von Prozessen (Windows Log-On, Festplattenverschlüsselung),
- Verschlüsselung im Rahmen von Kommunikationsprotokollen (z.B. SSL, IPSec, S/MIME, XML-ENC, SOAP),
- Digitale Signatur im Rahmen von Kommunikationsprotokollen (z.B. S/MIME)

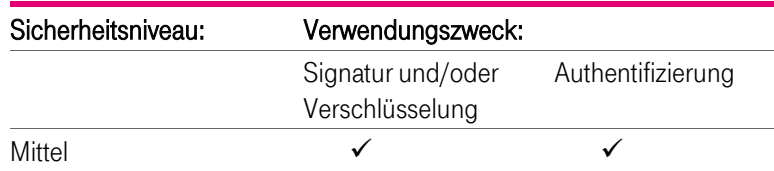

In [Tabelle 6](#page-25-1) ist das Sicherheitsniveaus bezogen auf die Verwendungszwecke dargestellt.

<span id="page-25-1"></span>Tabelle 6: Verwendung von Zertifikaten für Benutzer und Geräte

### 1.4.2 Unzulässige Verwendung von Zertifikaten

Zertifikate der SBCA dürfen nicht im Rahmen folgender Zwecke verwendet werden:

- Steuerungs- und Kontrolleinrichtungen in gefährlichen Umgebungen,
- Umgebungen in denen ein ausfallsicherer Betrieb gefordert ist (z.B. der Betrieb von nuklearen Einrichtungen, Flugzeugnavigations- oder -kommunikationssystemen, Luftverkehrs-Kontrollsystemen oder Waffenkontrollsystemen), wobei ein Ausfall zu Schäden (z.B. Personenschäden, Tod, mittleren und schweren Umweltschäden, sonstige Katastrophen) führen kann.

Es ist verboten Endteilnehmer-Zertifikate als CA- oder Root-CA-Zertifikate zu verwenden.

#### 1.5 Verwaltung der Richtlinie

#### <span id="page-27-0"></span>1.5.1 Zuständigkeit für die Erklärung

Diese CP/CPS wird herausgegeben von:

T-Systems International GmbH Telekom Security, Portfolio Mgmt. Engineering & Operations Trust Center & ID Solutions, Trust Center & ID Solutions 3 Untere Industriestraße 20 57250 Netphen Deutschland

#### 1.5.2 Kontaktinformationen

T-Systems International GmbH Telekom Security, Portfolio Mgmt. Engineering & Operations Trust Center & ID Solutions, Trust Center & ID Solutions 3 Untere Industriestraße 20 57250 Netphen Deutschland

Telefon:  $+49(0)$  1805-268204<sup>1</sup> E-Mail: telesec\_support@t-systems.com Internet: [https://www.telesec.de](https://www.telesec.de/)

Die Meldung von Missbrauch, Kompromittierung von Zertifikaten und Schlüsseln des T-Systems Trust Center können unter der URL https://www.telesec.de/de/kontakt-de 7x24h abgesetzt werden. Die Priorisierung erfolgt über Auswahl "Zertifikats-Missbrauchsverdacht melden" im Kontaktformularfeld "Betreff". Eine möglichst präzise und umfangreiche Darstellung sollte im Feld "Text" erfolgen, so dass eine Bewertung durch T-Systems frühzeitig erfolgen kann und adäquate Maßnahmen eingeleitet werden können. T-Systems meldet sich in der Regel innerhalb von 24h mit einer ersten Einschätzung über die angegebenen Kommunikationskanäle. T-Systems wird ggf. Strafverfolgungsbehörden und Aufsichtsbehörden einschalten. Die Eingabe der Meldung wird als Einverständnis gewertet, dass Daten ohne weitere Einwilligung in einem solchen Fall an Behörden weitergegeben werden können.

### 1.5.3 Stelle, die über die Vereinbarkeit dieser Richtlinien mit der CP entscheidet

Der in Kapitel [1.5.1](#page-27-0) benannte Herausgeber ist für dieses Dokument (CP/CPS) verantwortlich. Die Genehmigung erfolgt durch das Change Advisory Board des Herausgebers.

# 1.5.4 Genehmigungsverfahren dieser CP/CPS

Dieses Dokument (CP/CPS) behält seine Gültigkeit, solange es nicht vom Herausgeber (siehe Kapite[l 1.5.1\)](#page-27-0) widerrufen wird. Es wird bei Bedarf fortgeschrieben, und erhält dann jeweils eine neue aufsteigende Versionsnummer (siehe auch Kapitel [9.12.1](#page-136-0) und [9.12.2\)](#page-136-1).

Der in Kapitel [1.5.1](#page-27-0) benannte Herausgeber ist für dieses Dokument (CP/CPS) verantwortlich. Die Freigabe erfolgt durch einen formalen Dokumentenfreigabeprozess.

֦

<sup>1</sup> Festnetz: 0,14 €/Minute, Mobilfunknetz: max. 0,42 €/Minute

T-Systems International GmbH | Stand: 11.10.2018 | Version: 06.00 28

Relevante Änderungsanforderungen oder Änderungen des laufenden PKI-Betriebs der TeleSec Shared-Business-CA werden rechtzeitig fachlich bewertet und auf die Einhaltung dieser und der übergeordneten CP/CPS der Root-CA "Deutsche Telekom Root CA 2", "T-TeleSec GlobalRoot Class 2"und "Deutsche Telekom Internal Root CA 1" hin überprüft. Im Bedarfsfall werden die Änderungen in das jeweilige Dokument eingearbeitet.

#### 1.6 Akronyme und Definitionen

Akronyme und Begriffsdefinitionen finden Sie in Kapite[l C.](#page-139-0)

# 2 Verantwortlichkeiten von Veröffentlichungen und Ablagen

#### <span id="page-29-0"></span>2.1 Ablagen

T-Systems betreibt für den Dienst TeleSec Shared-Business-CA einen Verzeichnisdienst und eine zentrale Datenablage. T-Systems ist für deren Inhalte verantwortlich.

Extrakte dieser Datenbanken stellen in aufbereiteter Form die Basis dar, um Zertifikatsinformationen und Zertifikatssperrlisten (CRL) auf dem Verzeichnisdienst zu veröffentlichen oder den Validierungsdienst (OCSP-Responder) mit Statusinformationen zu versorgen.

Weiterhin werden für die Öffentlichkeit relevante Dokumente in Form einer zentralen Datenablage (Repository) zur Verfügung gestellt. Dies umfasst insbesondere die entsprechenden CP/CPS Dokumente der beteiligten Stamm- und Zwischenzertifizierungsstellen (Root- und Sub-CAs). Dieses Verzeichnis ist 7x24h Stunden verfügbar.

T-Systems setzt geeignete Mechanismen zum Schutz der zentralen Datenablage (Repository) gegen nicht autorisierte Manipulationsversuche (hinzufügen, löschen, ändern) ein.

#### <span id="page-29-1"></span>2.2 Veröffentlichung von Zertifikatsinformationen

T-Systems veröffentlicht in regelmäßigen Abständen Zertifikatssperrlisten (CRL), in der alle von der SBCA gesperrten Zertifikate mit Sperrdatum und -zeitpunkt enthalten sind. Es werden nur Zertifikate gesperrt, die zum Sperrzeitpunkt gültig sind.

In der Sperrliste für Zertifizierungsstellen (CARL) werden alle gesperrten CA-Zertifikate (jedoch keine Root-CA-Zertifikate) veröffentlicht.

T-Systems veröffentlicht alle von der SBCA ausgestellten Endteilnehmer-Zertifikate auf einem öffentlichen Verzeichnisdienst, sofern der Mandant dieser Veröffentlichung zugestimmt hat. Der Verzeichnisdienst hat die Aufgabe, an einem zentralen Ort alle zur Veröffentlichung anstehenden Zertifikate als auch die aktuellen Sperrinformationen per Standard-konformer Sperrlisten (CRL, CARL), für alle PKI-Beteiligten zur Verfügung zu stellen. Der Zugriff auf den Verzeichnisdienst erfolgt über das Protokoll LDAP (Lightweight Directory Access Protocol) und ist hinsichtlich Zugriffsschutz konfigurierbar (öffentlich oder Benutzername/Passwort-Schutz). Über eine Benutzer-Webseite können Endteilnehmer Zertifikate anderer Mandanten suchen, sofern die Veröffentlichung von diesen gestattet ist.

Server-Zertifikate, die eine CT-Log-Eintrag enthalten (Kapite[l 4.4.2\)](#page-61-0), werden über Log-Server von Dritten (z.B. Google) veröffentlicht.

Ferner stellt SBCA einen Validierungsdienst (OCSP-Responder) zur Verfügung, der über das Internetprotokoll "Online Certificate Status Protocol" (OCSP) einem Anfragenden den Status von SBCA-Zertifikaten zurück liefert. Die Adresse des OCSP-Responders ist im Zertifikat eingetragen und wird zusätzlich im Dokument "Zertifikatsund Konfigurationsdatenblatt der TeleSec Shared-Business-CA" veröffentlicht.

T-Systems veröffentlicht die aktuelle CP/CPS als auch die CA- und Root-CA-Zertifikate unter: [https://www.telesec.de](https://www.telesec.de/) (Menüpunkt "Shared-Business-CA | Support | Downloadbereich")

Die Veröffentlichung der Zertifikate ist abhängig vom Zertifikatstyp und den Regelungen gemä[ß Tabelle 7.](#page-31-0)

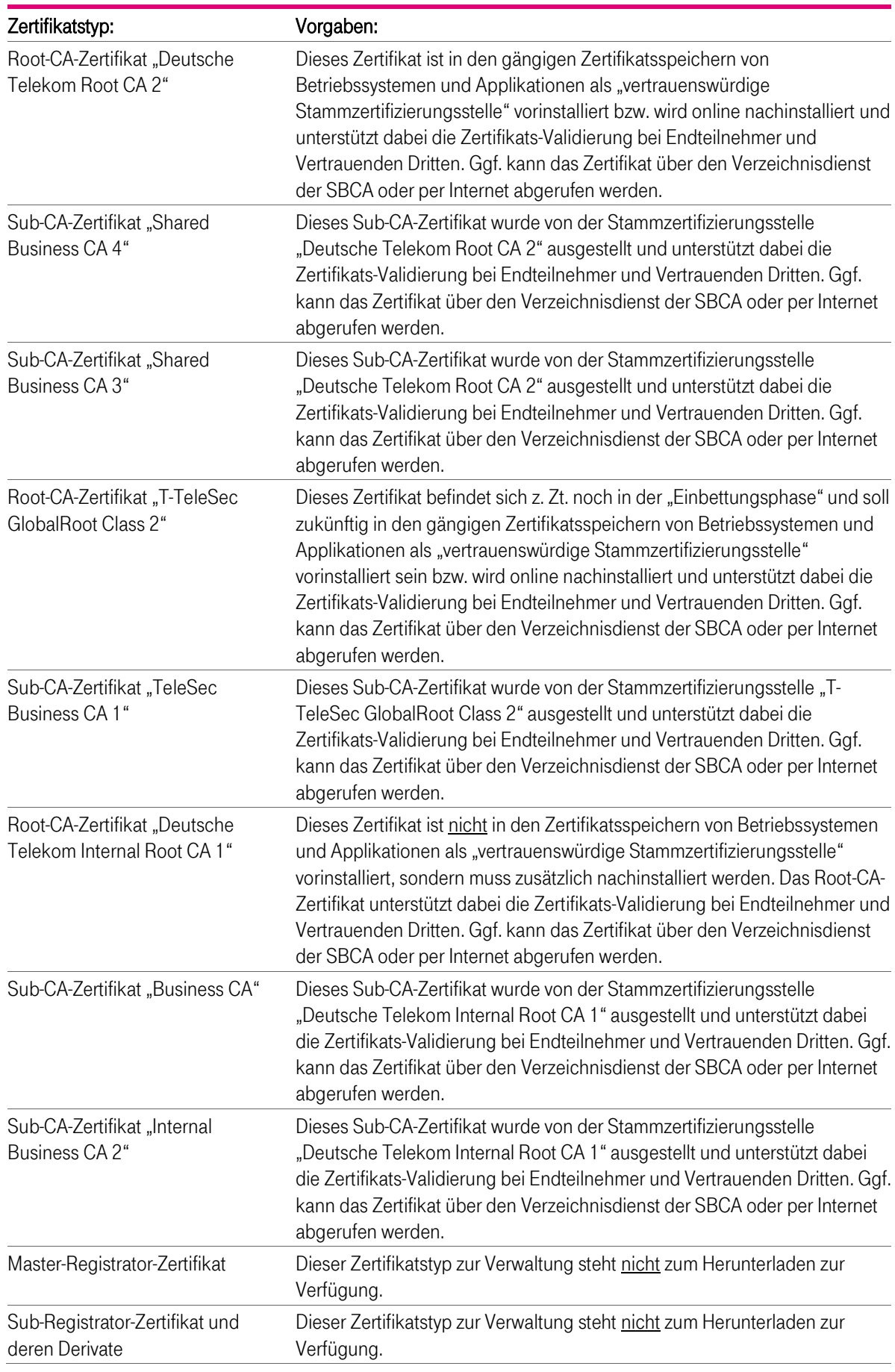

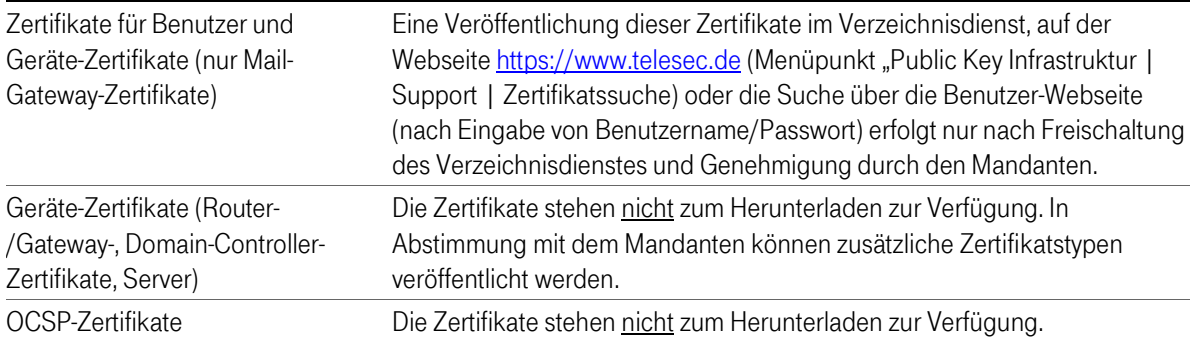

<span id="page-31-0"></span>Tabelle 7: Vorgaben für die Veröffentlichung von Zertifikaten (Produktion (SBCA-PU))

Zusätzlich werden Testseiten betrieben (z.B. für Software-Entwickler), die Auskunft über den Status (gültig, gesperrt und abgelaufen) eines Webserver-Zertifikats in Abhängigkeit von der Stamm-Zertifizierungsstelle (Root-CA) anzeigt.

[https://root-class2.test.telesec.de](https://root-class2.test.telesec.de/) [https://root-class2-revoked.test.telesec.de](https://root-class2-revoked.test.telesec.de/) [https://root-class2-expired.test.telesec.de](https://root-class2-expired.test.telesec.de/)

[https://root-ca2.test.telesec.de](https://root-ca2.test.telesec.de/) [https://root-ca2-expired.test.telesec.de](https://root-ca2-expired.test.telesec.de/) [https://root-ca2-revoked.test.telesec.de](https://root-ca2-revoked.test.telesec.de/)

Die og. Informationen werden auf der Webseite des Zertifizierungsdiensteanbieters [www.telesec.de,](http://www.telesec.de/) Reiter "Shared-Business-CA" veröffentlicht.

Zusätzlich erfolgt bei sicherheitskritischen Vorfällen eine direkte Benachrichtigung der Master-Registratoren und zusätzlich bekannte Ansprechpartner des PKI-Mandanten in schriftlicher Form oder per E-Mail.

Änderungen der Informationssicherheitspolitik der TeleSec Shared-Business-CA werden den Bewertungsstellen/Auditoren (Kapite[l 8](#page-124-0) ff) und der Aufsichtsbehörde (Weiterleitung von Konzernlagezentrum der Deutschen Telekom AG an BSI, BNetzA) mitgeteilt.

### 2.3 Aktualisierung der Informationen (Zeitpunkt, Frequenz)

Aktualisierungen des CP/CPS werden wie in Kapite[l 9.12](#page-136-2) beschrieben veröffentlicht und in der Änderungshistorie vermerkt.

Das vorliegende CP/CPS wird, unabhängig von weiteren Änderungen, einer jährlichen Überprüfung (Review) unterzogen. Dies gilt auch für den Fall, dass keine inhaltlichen Änderungen vorgenommen werden. Aktuelle Entwicklungen, Änderungen und geänderte Anforderungen (zum Beispiel durch CABF-BR) werden verfolgt und in der Releaseplanung berücksichtigt.

Verantwortlich für die Durchführung bzw. die Koordination des Reviews ist die in Kapitel [1.5.1](#page-27-0) benannte Stelle.

Zertifikate werden zum Zeitpunkt der Erzeugung veröffentlicht, sofern der Mandant nicht explizit einen Zugriffsschutz auf den Teilbaum  $^2$  (Ebene Master-Domäne) des Verzeichnisdienstes wünscht.

Die Sperrlisten als auch OCSP-Antworten werden wie in Kapitel [4.9.7](#page-73-0) beschrieben veröffentlicht.

 $\overline{a}$ 

<sup>&</sup>lt;sup>2</sup> Der Domänen-Betreiber teilt T-Systems schriftlich mit, ob eine Veröffentlichung der Zertifikate auf Ebene der Master-Domäne gewünscht ist. Dem Domänen-Betreiber steht es frei, eine Zertifikatsveröffentlichung einzelner Sub-Domäne (Zuständigkeitsbereich) einzurichten.

T-Systems International GmbH | Stand: 11.10.2018 | Version: 06.00 32

## 2.4 Zugang zu den Ablagen und Verzeichnisdiensten

Der Abruf der Sperrlisten (CRL, CARL) und die Nutzung des OCSP-Dienstes für die Endteilnehmer (Kapitel [1.3.3\)](#page-23-0), Vertrauende Dritte (Kapitel [1.3.4\)](#page-24-1) oder Registrierungsstellen (Kapite[l 1.3.2\)](#page-19-2), unterliegen keiner Zugriffskontrolle.

Die Integrität und Authentizität der Sperrlisten und OCSP-Auskünfte wird durch die digitale Signatur mit vertrauenswürdigen Signern gewährleistet (Kapite[l 4.10.1\)](#page-75-0).

Das Suchen von Zertifikaten über den Verzeichnisdienst und Lesezugriff auf diese Informationen unterliegt grundsätzlich keiner Zugriffskontrolle. Der Mandant bestimmt jedoch, ob eine Zertifikatsveröffentlichung stattfinden soll oder nicht. Die Anzahl der Suchergebnisse wird jedoch beschränkt. Das Suchen von Zertifikaten über die rollenspezifischen Webseiten ist erst nach erfolgreicher Authentifizierung mittels Zertifikat oder Benutzername/Passwort möglich. Das Suchergebnis ist jedoch abhängig von der vom Mandanten gewünschten Zertifikatsveröffentlichung.

Der lesende Zugriff durch Zertifikatsnehmer und -nutzer auf Informationen der Stamm- und Zwischenzertifizierungsstellen-Zertifikaten (Root- und Intermediate-CA) und der veröffentlichten CP/CPS (siehe Kapite[l 2.1](#page-29-0) und [2.2\)](#page-29-1) über einschlägige Webseiten unterliegt ebenfalls keiner Zugriffskontrolle.

# 3 Identifizierung und Authentifizierung

### 3.1 Namensregeln

Ein Distinguished Name (DN) ist ein globaler, eindeutiger Name für Verzeichnisobjekte nach dem X.500- Standard. Mit dem Distinguished Name ist eine weltweite eindeutige Unterscheidbarkeit von Personen und Systemen gegeben. Der DN soll sicherstellen, dass kein digitales Zertifikat für verschiedene Personen mit dem gleichen Namen ausgestellt wird.

Innerhalb eines Zertifikates ist zu unterscheiden nach

- IssuerDistinguishedName (Issuer DN)
- SubjectDistinguishedName (Subject-DN)

Der Issuer DN repräsentiert den eindeutigen Namen der ausstellenden Zertifizierungsstelle (CA) und ist in den Kapitel[n 1.3.1](#page-15-0) ff beschrieben. Es gelten aber die Namensformen analog zum Subject-DN.

### <span id="page-33-0"></span>3.1.1 Namensformen

Für alle Zertifikatsanträge wird die Identität des Zertifikatnehmers geprüft. Abhängig vom Zertifikatstyp (Kapitel [1.3.3](#page-23-0) un[d 7.1\)](#page-108-0) werden die entsprechenden Informationen in unterschiedliche Pflichtfelder (mandatory fields) oder optionale Felder (xxxx) aufgenommen, die gemäß X.509v3-Standard vorgesehen sind. Für alle Zertifikatstypen müssen zumindest die folgenden Felder ausgefüllt sein:

- Country Name (C)
- Organization Name (O)

Für Server-Zertifikate müssen zusätzlich die folgenden Felder ausgefüllt sein:

- Locality Name (L), oder
- State or Province Name (ST)

In optionalen Feldern (z.B. OU3, FQDN), die keine Informationen beinhalten (leere Felder) oder nicht relevant sind, ist die Verwendung von Füllzeichen (Metazeichen), wie beispielsweise "-", ".", "\*", " " (Zwischenraum, Space) oder "n/a" verboten.

### 3.1.1.1 Konventionen für die Bestandteile des "Subject-DN"

In diesem Abschnitt werden Konventionen für Subject-DN (Antragsteller) festgelegt, die für alle Endteilnehmer-Zertifikate gelten. Im Folgenden werden die englischen Begriffe verwendet, die heute in diesem Umfeld gebräuchlich sind.

Innerhalb des Subject-DN sind folgende Zeichen erlaubt:

 $A - Z$ ,  $a - z$ ,  $\ddot{a}$ ,  $\ddot{o}$ ,  $\ddot{u}$   $0 - 9$ , ( ) + - . / : = ? @ und Leerzeichen (Space, Blank)

Auf Grund der unterschiedlichen Kodierungsregeln der jeweiligen Zertifikatsfelder dürfen nicht alle o.g. Zeichen auch in diesen Eingabefeldern verwendbar werden (z.B. keine Umlaute (ä, ö, ü) in E-Mail-Adresse).

Es ist jedoch zu beachten, das, abhängig vom Zertifikatstyp (z.B. Benutzer, Server, Mail-Gateway), nicht alle Felder des Subject-DN (siehe Kapite[l 3.1.1.1.1](#page-34-0) bi[s 3.1.1.1.13\)](#page-38-0) Verwendung finden.

# <span id="page-34-0"></span>3.1.1.1.1 Country Name (C)

Dieses Pflicht-Attribut enthält die weltweite Landeskennung. Festgelegt ist ein aus zwei Buchstaben bestehender Code, welcher in ISO 3166-1, Alpha-2 (International Organization for Standardization) spezifiziert ist. Dieses Feld spezifiziert das Land, in welchem der Zertifikatsinhaber niedergelassen ist. Diese Angaben werden anhand eines öffentlichen Verzeichnisses (z.B. Handelsregisterauszug) oder anderer gleichwertiger Verzeichnisse oder Dokumente verifiziert.

Beispiele:  $C = 0.05$  für Deutschland.  $C = 0.05$  für Vereinigte Staaten von Amerika.

Weitere Details finden Sie hier: <http://www.unece.org/cefact/locode/subdivisions.html>

[http://www.nationsonline.org/oneworld/country\\_code\\_list.htm](http://www.nationsonline.org/oneworld/country_code_list.htm)

Im Rahmen der Prüfung zur "Einrichtung einer Master-Domäne (Mandant)" oder "erlaubten Internet-Domänen" (Kapitel [3.2.2\)](#page-41-0) werden die Attribute Country Name (C), Organization Name (O) (Kapite[l 3.1.1.1.2\)](#page-34-1), Locality Name (L) (Kapite[l 3.1.1.1.8\)](#page-37-0) und State or Province Name (ST) (Kapite[l 3.1.1.1.9\)](#page-37-1) als festes Wertepaar (Tupel) in die Konfiguration des Mandanten aufgenommen.

#### <span id="page-34-1"></span>3.1.1.1.2 Organization Name (O)

Dieses Pflicht-Attribut enthält den Organisationsnamen (z.B. Firma, Institution, Behörde) des Zertifikatsinhabers. Diese Angaben werden anhand eines öffentlichen Verzeichnisses (z.B. Handelsregisterauszug) oder anderer gleichwertiger Verzeichnisse oder Dokumente verifiziert.

Beispiele: O = Musterfirma GmbH, O = Deutsche Telekom AG

Im Rahmen der Prüfung zur "Einrichtung einer Master-Domäne (Mandant)" oder "erlaubten Internet-Domänen" (Kapitel [3.2.2\)](#page-41-0) ) werden die Attribute Organization Name (O), Country Name (C) (Kapite[l 3.1.1.1.1\)](#page-34-0), Locality Name (L) (Kapite[l 3.1.1.1.8\)](#page-37-0) und State or Province Name (ST) (Kapite[l 3.1.1.1.9\)](#page-37-1) als festes Wertepaar (Tupel) in die Konfiguration des Mandanten aufgenommen.

Im Falle, dass der Antragsteller keiner eindeutige Organisation zugeordnet werden kann, ist das Feld mit "Private Person" zu füllen.

### 3.1.1.1.3 Organizational Unit Name 1 (OU1)

Dieses Pflicht-Attribut enthält den DNS-Bezeichner der Internet-Domäne des Mandanten, um eine globale Eindeutigkeit zu erreichen, oder einen anderen aussagekräftigen Namen. Der Organizational Unit Name 1 wird vor der Generierung des ersten Master-RA-Zertifikats für eine Master-Domäne festgelegt und kann danach nicht mehr geändert werden (siehe auch Kapite[l 0](#page-20-0) un[d 3.2.2\)](#page-41-0). Der Organizational Unit Name 1 ist im Zertifikats- und Konfigurationsdatenblatt aufgeführt.

Beispiele: OU1 = musterfirma.de, OU1 = t-systems.com

### 3.1.1.1.4 Organizational Unit Name 2 (OU2)

Dieses Pflicht-Attribut enthält bei Endanwender-, Gruppen-, Funktions-, Rollen- und Sub-RA-Zertifikate den Bezeichner eines Zuständigkeitsbereichs (Sub-Domäne). Ein Zuständigkeitsbereich muss eindeutig einer Master-Domäne zugeordnet sein.

Beispiele: OU2 = niederlassung-muenchen, OU2 = headquarter oder OU2 = ssl-vpn.

Hinweis: Der Zuständigkeitsbereich wird durch den Master-Registrator beantragt und steht erst nach Genehmigung durch T-Systems zur Nutzung zur Verfügung.

#### 3.1.1.1.5 Organizational Unit Name 3 (OU3)

Bei Endanwender- und Gruppen, Funktions-, Rollenzertifikaten kann mit diesem optionalen Attribut (per Mandantenkonfiguration aktivierbar/deaktivierbar) eine weitere Zuordnung des Zertifikatsinhabers zu einer Organisationseinheit erfolgen.

Beispiele: OU3 = Vertrieb, OU3 = Niederlassung Duesseldorf, OU3 = <Vorname Nachname> (wenn CN (Kapitel [3.1.1.1.6\)](#page-35-0) einer nicht aussagekräftigen Ziffern- bzw. Buchstabenkombination (z.B. Personalnummer) entspricht).

Hinweis: Im Falle der Aktivierung des OU3-Feldes wird bei der Zertifikatsbeantragung der Inhalt per Positivliste (White List) geprüft. Im Falle fehlender Übereinstimmung wird die Antragsstellung unterbunden.

### <span id="page-35-0"></span>3.1.1.1.6 Common Name (CN)

Abhängig vom Zertifikatstyp enthält das Pflicht-Feld "Common Name" den Namen des Endteilnehmers (siehe Kapite[l 1.3.3\)](#page-23-0). Dies sind für

- Benutzer-Zertifikate der Vor- und Nachname,
- Server-Zertifikate der Server-Name (FQDN),
- Router-Zertifikate die IP-Adresse,
- Mail-Gateway-Zertifikate der Server-Name (FQDN) und
- Domain-Controller-Zertifikate der Server-Name (FQDN).

Bei Server-, Router-, Mail-Gateway und Domain-Controller-Zertifikaten wird der Common Name nach Zertifikatserzeugung in die Erweiterung "Alternativer Antragstellername" (Subject Alternative Name, Kapitel [3.1.1.2](#page-38-1) ff) aufgenommen.

Für Server-Zertifikate gilt: Das Wildcard-Zeichen (\*, Sternchen, Asterisk) wird nur ganz links im FQDN akzeptiert. Wildcard-Zeichen in Verbindung mit Zeichen und/oder Buchstaben (z.B. h\*l.example.com) sowie mehr als ein Wildcard-Zeichen (z.B. \*.\*.example.com) pro FQDN werden nicht akzeptiert.

Beispiele: CN = Max Mustermann, CN = web1.musterfirma.de, CN = <IP-Adresse>, CN = GRP: Funktionspostfach technischer Support, CN = Funktionspostfach technischer Support :GRP, CN = PN: <Pseudonym>, CN = <Pseudonym> :PN (siehe auch Kapitel [3.1.3\)](#page-40-0)

Zur Kennzeichnung von Zertifikaten für Gruppen-, Funktions-, Rollenzertifikate bzw. Verwendung von Pseudonymen sind dem Common Name folgende Kennungen voranzustellen (siehe auch Kapitel [3.1.3\)](#page-40-0).

- Präfix "GRP:" oder Suffix ":GRP" kennzeichnet Gruppen-, Funktions-, Rollenzertifikate
- Präfix "PN:" oder Suffix ":PN" kennzeichnet das Pseudonym

Einschränkungen: Zertifikate, die eine reservierte oder private IP-Adresse oder ein oder mehrere nicht öffentliche bzw. nicht auflösbaren DNS-Namen (insbesondere interne DNS-Namen) im Common Name –dies gilt insbesondere für die Zertifikatstypen Server, Router, Mail-Gateway und Domain-Controller- enthalten, dürfen nicht von einer öffentlichen Zwischenzertifizierungsstelle (siehe Kapite[l 1.3.1.2.1\)](#page-17-1) ausgestellt werden. Alternativ können diese Zertifikatstypen von einer internen Zwischenzertifizierungsstelle ausgestellt werden (siehe Kapite[l 1.3.1.2.2\)](#page-18-1).
## 3.1.1.1.7 E-Mail-Address (E)

Das Pflicht-Attribut "E-Mail-Adresse" (E) enthält bei

- Benutzer-Zertifikaten die E-Mail-Adresse des Zertifikatsinhabers (S/MIME) oder E-Mail-Adresse der Personenvereinigungen, Gruppen, Funktionen und Rollen, usw.,
- Geräte (Server, Router/Gateway, Mail-Gateway, Domain-Controller) die E-Mail-Adresse eines Administrators oder eines Funktionspostfachs,
- Master-Registrator-Zertifikaten die E-Mail-Adresse des Master-Registrators oder eines Funktionspostfachs,
- Sub-Registrator-Zertifikaten die E-Mail-Adresse des Sub-Registrators oder eines Funktionspostfachs.

Die E-Mail-Adresse (E) besteht aus einem Lokalteil (local part) und einem Domänenteil (domain part). Als Lokalteil wird der Teil einer E-Mail-Adresse bezeichnet, der sich vor dem @-Zeichen befindet und die Adresse innerhalb de[r Domain](http://de.wikipedia.org/wiki/Domain_(Internet)) de[s E-Mail-Providers](http://de.wikipedia.org/wiki/E-Mail-Provider) eindeutig bezeichnet. Der Domänenteil befindet sich nach dem @- Zeichen und es gelten die Syntaxregeln des DNS.

Beispiele: E [= max.mustermann@musterfirma.de,](mailto:max.mustermann@musterfirma.de) E [= pki-registrator@example.com](mailto:pki-registrator@example.com)

#### <span id="page-37-1"></span>3.1.1.1.8 Locality Name (L)

Dieses Pflicht-Feld enthält den Namen der Stadt, in dem die Organisation (z.B. Firma, Institution, Behörde) niedergelassen oder gemeldet ist, Zweigniederlassungen unterhält bzw. das Gerät (z.B. Server) betrieben wird. Diese Angaben werden anhand eines öffentlichen Verzeichnisses (z.B. Handelsregisterauszug) oder anderer vergleichbarer Verzeichnisse oder Dokumente verifiziert.

Beispiel: locality = Berlin, locality = München, locality =Frankfurt/Main

Im Rahmen der Prüfung zur "Einrichtung einer Master-Domäne (Mandant)" oder "erlaubten Internet-Domänen" (Kapitel [3.2.2\)](#page-41-0) werden die Attribute Locality Name (L), Country Name (C) (Kapite[l 3.1.1.1.1\)](#page-34-0), Organization Name (O) (Kapite[l 3.1.1.1.2\)](#page-34-1) und State or Province Name (ST) (Kapitel [3.1.1.1.9\)](#page-37-0) als festes Wertepaar (Tupel) in die Konfiguration des Mandanten aufgenommen.

#### <span id="page-37-0"></span>3.1.1.1.9 State or Province Name (ST)

Dieses Pflicht-Feld enthält den Namen des Gliedstaats oder die territoriale Verwaltungseinheit (z.B. Bundesland, Kanton, Departement), in dem die Organisation (z.B. Firma, Institution, Behörde) niedergelassen oder gemeldet ist, Zweigniederlassungen unterhält bzw. das Gerät (z.B. Server) betrieben wird. Die Einträge und Schreibweisen sind spezifiziert nach ISO 3166-2 (International Organization for Standardization). Diese Angaben werden anhand eines öffentlichen Verzeichnisses (z.B. Handelsregisterauszug) oder anderer vergleichbarer Verzeichnisse oder Dokumente verifiziert.

Folgende Schreibweisen sind erlaubt:

- Vollschreibweise des "State or Province Name" (Subdivision Name). Beispiele: state or province = "Berlin", state or province = "Bayern", state or province = "Hessen"
- Nach einer anerkannten Abkürzung des "State or Province Name" (Subdivision Name). Beispiele: state or province = "NW" für Nordrhein-Westfalen, state or province = "BRU" für Région de Bruxelles-Capitale, state or province = "75" für Paris

Weitere Details finden Sie hier:

<http://www.unece.org/cefact/locode/subdivisions.html>

z.B.[: https://www.iso.org/obp/ui/#iso:code:3166:DE](https://www.iso.org/obp/ui/#iso:code:3166:DE) (durch Änderung der Landeskennung gemäß ISO 3166-1 (im Beispiel "DE") können andere länderspezifische "State or Province Name (Subdivision)" selektiert werden).

Im Rahmen der Prüfung zur "Einrichtung einer Master-Domäne (Mandant)" oder "erlaubten Internet-Domänen" (Kapitel [3.2.2\)](#page-41-0) werden die Attribute State or Province Name (ST), Country Name (C) (Kapitel [3.1.1.1.1\)](#page-34-0), Organization Name (O) (Kapite[l 3.1.1.1.2\)](#page-34-1) und Locality Name (L) (Kapite[l 3.1.1.1.8\)](#page-37-1) als festes Wertepaar (Tupel) n die Konfiguration des Mandanten aufgenommen.

#### 3.1.1.1.10 Street Address

Dieses optionale Feld enthält den Straßennamen, an dem die Organisation (z.B. Firma, Institution, Behörde) gemeldet ist. Diese Angaben werden anhand eines öffentlichen Verzeichnisses (z.B. Handelsregisterauszug) oder vergleichbarem Verzeichnisse oder Dokumente verifiziert.

Beispiel: street address = Musterstraße 17, street address = 5. Avenue

#### 3.1.1.1.11 Postal Code

Dieses optionale Feld enthält die Postleitzahl der Stadt, in dem die Organisation (z.B. Firma, Institution, Behörde) gemeldet ist. Diese Angaben werden anhand eines öffentlichen Verzeichnisses (z.B. Handelsregisterauszug) oder vergleichbarem Verzeichnisse oder Dokumente verifiziert.

Beispiel: postal code = 57250, postal code = AZ23G7

## <span id="page-38-0"></span>3.1.1.1.12 Subject-DN Serial Number (SN)

Innerhalb eines Zuständigkeitsbereiches (Sub-Domäne) können Benutzer im Zertifikat einen gleichlautenden Subject-DN aufweisen. Zur Unterscheidung wird dazu im Subject-DN eine numerische Seriennummer vergeben. Bei manueller Ausstellung von Benutzer-Zertifikaten über die Sub-RA- und Benutzer-Webseiten wird dieses Attribut und dessen Wert automatisch vom CA-System (Zertifizierungsstelle) erzeugt und um den Wert eins (1) inkrementiert.

Im Bulk-Prozess wird eine Seriennummer nicht automatisch erzeugt. Hier muss der Sub-Registrator diese manuell vorgeben. Gleiche Regelung gilt für die Beantragung über die CMP-Schnittstelle.

Beispiel: SN = 1 für 1. Max Mustermann und SN = 2 für 2. Max Mustermann innerhalb gleichem Zuständigkeitsbereichs.

Hinweis: Die Belegung der Subject-DN-Seriennummer mit einem alphanumerischen Wert, Namen, E-Mail-Adresse, FQDN, Organisationsname oder sonstigen Bezeichnung, ist verboten.

#### 3.1.1.1.13 Unstructured Name

Weitere Informationen zum "unstructured name" (Unstrukturierter Name) sind in Kapite[l 3.1.1.2.3](#page-39-0) dargestellt.

#### 3.1.1.2 Konventionen für die Bestandteile "Subject Alternative Name" (SAN)

Die Einträge im Feld "Alternativer Antragstellername" (Subject Alternative Name (SAN)) sind abhängig von den jeweiligen Zertifikatstypen (Benutzer, Server, Router/Gateway, Domain-Controller und Mail-Gateway). Die Erweiterung "Subject Alternative Name" muss mindestens einen Eintrag enthalten. Die Einträge im SAN stammen aus Pflichtfeldern wie

- Common Name (Kapitel [3.1.1.1.6\)](#page-35-0)
- E-Mail-Adresse (Kapitel [0\)](#page-36-0)

TeleSec Shared-Business-CA | Zertifizierungsrichtlinie (Certificate Policy, CP) und Erklärung zum Zertifizierungsbetrieb (Certification Practice Statement,  $\epsilon$ PS) and the contract of the contract of the contract of the contract of  $40$ 

- User Principal Name (Kapite[l 3.1.1.2.2\)](#page-39-1)
- DNS-Name (Kapitel [3.1.1.2.3\)](#page-39-0)
- IP-Adresse (Kapite[l 3.1.1.2.4\)](#page-39-2)

als auch optionalen Feldern wie

- E-Mail-Adresse (Kapitel [0\)](#page-36-0)
- DNS-Name (Kapitel [3.1.1.2.3\)](#page-39-0)

Einschränkungen von Zertifikatsinhalten sind in Kapitel [3.1.1.1.6](#page-35-0) beschrieben.

#### 3.1.1.2.1 RFC822-Name

Der RFC822-Name entspricht der E-Mail-Adresse. Optional kann in einem Benutzer-Zertifikat bis zu drei (3) weiteren E-Mail-Adressen aufgenommen werden. Der bzw. die E-Mail-Adresse(n) werden automatisch in den Subject Alternative Name (SAN) übernommen.

#### <span id="page-39-1"></span>3.1.1.2.2 User Principal Name (UPN)

Das Feld "User Principal Name" (UPN) im Benutzer-Zertifikat ist optional, außer als Pflichteintrag im Smartcard-LogOn-Zertifikat (Triple-Key). Der "User Principal Name" stellt einen benutzerfreundlichen (d.h. leicht zu merkenden) Name dar, der zur Windows-Anmeldung an der Domäne bzw. Active Directory dient. Dieser besteht aus einem Benutzerkontonamen (auch Anmeldenamen genannt) und der Domäne, in der das Benutzerkonto gespeichert ist ("Benutzerkontonamen"@"Domänenname).

Der UPN kann, muss aber nicht der E-Mail-Adresse entsprechen.

Beispiele: UPN [= max.mustermann@musterfirma.de,](mailto:max.mustermann@musterfirma.de) UPN = max.mustermann@local-server.com

Bei Benutzer-Zertifikaten wird der UPN in der Erweiterung "Alternativer Antragstellername" (Subject Alternative Name, Kapite[l 7.1.2.3](#page-111-0)) als "Prinzipalname" angezeigt.

#### <span id="page-39-0"></span>3.1.1.2.3 DNS-Name

Der vollständige Name einer Domäne (auch absolute Adresse genannt) wird als Fully Qualified Domain Name (FQDN) bezeichnet und kennzeichnet eine exakte Position in der Baumstruktur der DNS-Hierarchie. Das Feld "FQDN" besteht mindestens aus Top-Level und weiteren Sub-Domains.

Beispiel: FQDN = www.example.com, FQDN = s-server.pki.example.de

Bei Server-Zertifikaten wird der FQDN als Pflichtfeld im Subject-DN als "Common Name" eingetragen und in der Erweiterung "Alternativer Antragstellername" (Subject Alternative Name) als "DNS-Name" angezeigt. Optional können in einem Server-Zertifikat bis zu vier (4) weiteren Server-Namen aufgenommen werden. Die Server-Namen werden automatisch als "DNS-Name" in den Subject Alternative Name (SAN) übernommen.

Bei Router-Zertifikaten wird das optionale Feld FQDN als "unstructured name" im Subject-DN aufgenommen und in der Erweiterung "Alternativer Antragstellername" (Subject Alternative Name) als "DNS-Name" angezeigt.

#### <span id="page-39-2"></span>3.1.1.2.4 IP-Adresse

Bei Router-Zertifikaten wird die IP-Adresse als Bestandteil des "Common Name" im Subject-DN und in der Erweiterung "Alternativer Antragstellername" (Subject Alternative Name) als "IP-Adresse" angezeigt.

## 3.1.1.2.5 Anderer Name (Other Name)

Bei Domain-Controller-Zertifikaten wird das Pflichtfeldes "Microsoft-GUID" (MSGuid) als Eintrag "DNS-Objekt-Guid" unter "Other Name" in die Erweiterung "Alternativer Antragstellername" (Subject Alternative Name) angezeigt.

## 3.1.2 Aussagekraft von Namen

Der Name muss den Endteilnehmer bzw. Zertifikatsnehmer mit allgemein verständlicher Wortbedeutung enthalten, als auch eindeutig und nachprüfbar sein.

Im Falle von Zertifikaten für Personen- und Funktionsgruppen- und Pseudonymen kann T-Systems vom Mandanten verlangen, die wahre Identität des Zertifikatsinhabers berechtigten Dritten offenzulegen.

## <span id="page-40-0"></span>3.1.3 Pseudonymität bzw. Anonymität der Zertifikatsinhaber

Benutzer-Zertifikate, die ein Pseudonym enthalten, werden mit dem Präfix "PN:" oder alternativ mit dem Suffix ":PN" im Common Name (CN) kenntlich gemacht (siehe auch Kapitel [3.1.1.1.6\)](#page-35-0). Benutzer-Zertifikate für Personen- und Funktionsgruppen Rolleninhaber, werden mit dem Präfix "GRP:" oder alternativ mit dem Suffix ":GRP:" im Common Name (CN) gekennzeichnet.

Beispiele: "PN: Novalis" oder alternativ "Novalis :PN", "PN: George Sand" oder alternativ "George Sand :PN", "GRP: Einkauf" oder alternativ "Einkauf :GRP", "GRP: Technischer Support" oder alternativ "Technischer Support :GRP"

Die Nutzung von Gruppen- und Funktionszertifikaten oder Pseudonymen unterliegt verschiedenen Namenseinschränkungen. Ausgeschlossen werden Namen die Berechtigungen suggerieren, die der Zertifikatsinhaber nicht besitzt, sowie politische Parolen, usw.

## 3.1.4 Regeln zur Interpretation verschiedener Namensformen

Keine Bestimmungen.

## 3.1.5 Eindeutigkeit von Namen

T-Systems stellt sicher, dass Benutzer-Zertifikate mit gleichem Subject-DN (siehe Kapitel [3.1.1.1](#page-33-0) ff) nur einmal innerhalb des Zuständigkeitsbereiches (Sub-Domäne) vorkommen. Dies wird durch die Vergabe einer Seriennummer im Subject-DN (siehe Kapite[l 3.1.1.1.12\)](#page-38-0) gewährleistet.

Für Benutzer können ein, zwei oder drei Zertifikate mit demselben eindeutigen Subject-DN ausgestellt sein, die sich jedoch in der Schlüsselverwendung bzw. erweiterten Schlüsselverwendung (z.B. Signatur, Schlüsselverschlüsselung, Client-Authentifizierung, Smartcard-Anmeldung) und der Zertifikatsseriennummer unterscheiden. Durch die Erneuerungsfunktion können zeitlich begrenzt auch mehrere Zertifikate mit dem gleichen Subject-DN erstellt sein.

Zertifikate für Geräte mit gleichem Subject-DN (siehe Kapite[l 3.1.1.1](#page-33-0) ff) können mehrfach vorkommen.

# 3.1.6 Erkennung, Authentifizierung und Rolle von Warenzeichen

Für die Namenswahl von Warenzeichen, Markenrechte usw. in Zertifikaten (z.B. Organization Name (O), Organizational Unit Name (OU)) gilt besondere Sorgfaltspflicht. Es liegt in der Verantwortung des Mandanten, dass die Namenswahl keine Warenzeichen, Markenrechte usw. oder die Rechte des geistigen Eigentums von Dritten verletzen. Die Zertifizierungsstelle SBCA als auch die interne Registrierungsstelle der T-Systems ist nicht verpflichtet, solche Rechte zu überprüfen. Daraus resultierende Schadenersatzansprüche gehen zu Lasten des Mandanten.

## <span id="page-41-1"></span>3.2 Identitätsprüfung bei Neuantrag

#### 3.2.1 Methode zum Besitznachweis des privaten Schlüssels

Der Zertifikatsantragsteller muss bei einer Beantragung gegenüber der Zertifizierungsstelle in geeigneter Weise nachweisen, dass er im Besitz des privaten Schlüssels ist, der dem zu zertifizierenden öffentlichen Schlüssel zugeordnet ist. Der Besitznachweis wird durch die Methode PKCS#10 erbracht.

Diese Anforderung gilt nicht, wenn die Schlüsselerzeugung in der Zertifizierungsstelle stattfindet (Bulk siehe Kapite[l 3.2.3.4](#page-49-0) un[d 0\)](#page-50-0).

## <span id="page-41-0"></span>3.2.2 Authentifizierung der Organisations- und Domänenidentität

## 3.2.2.1 Einrichtung eines PKI-Mandanten

Grundvoraussetzung für die Nutzung der SBCA ist die Einrichtung eines PKI-Mandanten (auch Master-Domäne genannt) innerhalb des PKI-Dienstes TeleSec Shared-Business-CA. Die technische Einrichtung des PKI-Mandanten basiert auf dem ausgefüllten und unterzeichneten Formblatt "Auftrag zur Einrichtung einer Master-Domäne". Zur ordentlichen Identifizierung und damit Nachweis der Organisation benötigt T-Systems ein offizielles und aktuelles Dokument (z.B. beglaubigter Handelsregisterauszug oder vergleichbares Dokument), das nicht älter als 30 Kalendertage sein darf. Bei Behörden genügt das Dienstsiegel und die Unterschrift eines Bevollmächtigten der Behörde auf diesen Auftrag.

Während der Antragsprüfung zur Einrichtung der Master-Domäne wird die Identität des Auftraggebers (Mandant, beauftragte Drittpartei (Delegated Third Party)) überprüft.

Für die Überprüfung der Existenz oder der Adresse der Organisation können alternativ oder zusätzlich zum Handelsregister bzw. der vergleichbaren Verzeichnisse weitere Methoden herangezogen werden. Bei Bedarf kann ein Bisnode-Report (vormals Dun & Bradstreet) als vertrauenswürdige, verlässliche und unabhängige Datenquelle verwendet werden.

Als weitere Methode zur Überprüfung ist die Vorlage einer von einer entsprechend qualifizierten Person ausgestellten anwaltlichen Stellungnahmen zulässig. Ebenso kann ein Mitarbeiter der Zertifizierungsstelle oder ein von ihr beauftragter Dritter den angegebenen Standort persönlich aufsuchen und bestätigen.

Im Falle, dass ein Dritter im Namen des PKI-Mandanten (beauftragte Drittpartei (Delegated Third Party)) die Zertifikatsverwaltung (inkl. privaten Schlüssel) durchführen soll, bedarf es einer schriftlichen Vereinbarung zwischen diesen beiden Parteien hinsichtlich der Sorgfaltspflicht der übertragenen Arbeiten und zur Einhaltung der CP/CPS der SBCA (Berechtigungsdokument "Übertragung von Rechte und Pflichten").

T-System stellt bei der Authentifizierung sicher, dass keine Namen in den Feldern Organisation (O) und Organizational Unit Name (OU1 bis OU3) verwendet werden, die Berechtigungen suggerieren, die der Zertifikatsinhaber nicht besitzt. Weiterhin sind Parolen oder Namen verboten, die auf rassistische, diskriminierende oder sexistische/pornografische Hintergründe verweisen oder Namen, die den Verdacht erzeugen, Identitäten von Organisationen zu täuschen oder zu verschleiern.

TeleSec Shared-Business-CA | Zertifizierungsrichtlinie (Certificate Policy, CP) und Erklärung zum Zertifizierungsbetrieb (Certification Practice Statement,  $\left( \text{CPS}\right)$  and  $\left( \text{A3}\right)$ 

T-Systems führt folgende Prüfungen durch:

- Feststellung der Existenz der Organisation durch einen Identitätsprüfungsservice oder Identitätsprüfungsdatenbank eines Dritten oder wahlweise durch entsprechende aktuelle Organisationsdokumente, die von einer zuständigen Stelle oder Behörde ausgestellt oder bei ihr eingereicht wurden, die die Existenz der Organisation bestätigen (z.B. Handelsregisterauszug oder vergleichbares Dokument, das nicht älter als 30 Tage sein darf, Dienstsiegel),
- Prüfung des/der Domänennamen gegen öffentlich zugängliche Datenbanken (z.B. WhoIs-Abfrage über Denic eG) oder einem Verfahren, wie unter Kapitel [3.2.2.2](#page-44-0) ff beschrieben,
- Feststellung der Existenz des im Dokuments "Auftrag zur Einrichtung einer Master-Domäne" angegebenen verantwortlichen Ansprechpartners, der als Master-Registrator bestimmt ist. Ferner ist zu prüfen, ob die genannte Person in der Organisation (Mandant) beschäftigt ist oder eine Vollmacht besitzt, im Namen der Organisation zu handeln,
- Zusätzliche Prüfungen nach Bedarf (z.B. zur Erfüllung der US-amerikanischen Exportbestimmungen und -lizenzen der Industrie- und Wissenschaftsbehörde (Bureau of Industry and Science, BIS) des amerikanischen Handelsministeriums).

T-Systems stellt sicher, dass der Name der Master-Domäne nur einmal innerhalb der TeleSec Shared-Business-CA vorkommt. Die Master-Domäne wird in der Regel nach dem Domänennamen (Top-Level-Domain und Second-Level-Domain, optional zusätzliche Sub-Level-Domains erlaubt) des PKI-Mandanten benannt. Die Domainprüfung ist in Kapite[l 3.2.5.2](#page-51-0) beschrieben. Der Name des PKI-Mandanten ist Attribut "Organizational Unit Name 1" (OU1) (siehe Kapitel [3.1.1.1.3\)](#page-34-2) im Subject-DN des Zertifikats fest eingetragen. Sofern der Domänennamen nicht zur Namensbildung herangezogen werden kann, darf auch eine andere Namengebung erfolgen. Der Name muss eindeutig Rückschlüsse auf den Mandanten zulassen.

Bei der Einrichtung der Master-Domäne werden für alle angebotenen Zertifikatstypen (Benutzer, Server-, Mail-Gateway, Router/Gateway- und Domain-Controller) nur die Domänen eingerichtet, für die der Mandant einen entsprechenden Besitznachweis erbringen kann. Die Domänennamen gelten für die gesamte Master-Domäne und vererben sich auch auf Zuständigkeitsbereiche (Sub-Domänen).

Der Name der Master-Domäne(n) wird, sofern es sich um einen DNS-Namen handelt, auch in der Konfiguration der Master-Domäne (PKI-Mandant, externe Registrierungsstelle) als "erlaubte Internet-Domäne" für den jeweiligen Zertifikatstyp (z.B. Benutzer, Server) aufgenommen.

Der Master-Registrator tritt als Verwalter des PKI-Mandanten (Master Domäne) auf und stellt innerhalb des Mandanten die oberste Registrierungsstelle (Kapite[l 0\)](#page-21-0) dar. Der Registrierungsprozess des Master-Registrators ist in Kapite[l 3.2.3.2](#page-49-1) beschrieben.

Organisationsänderungen (z.B. Umfirmierung) oder Personenänderung des Master-Registrators ist dem Herausgeber (siehe Kapite[l 4.9.1.1\)](#page-68-0) dieser CP/CPS unverzüglich schriftlich anzuzeigen. Die Prüfung einer Organisationsänderung erfolgt nach gleichem Procedere wie oben beschrieben.

Zusätzliche Prüfungen werden nach Bedarf durchgeführt.

Zur Erfüllung und Einhaltung der [CAB-BR] wird T-Systems die Authentifizierung der Identität der jeweiligen Organisation spätestens nach 825 Tage wiederholen. Für Domänen, die für andere Zertifikatstypen Verwendung finden, erfolgt die Überprüfung nach max. 39 Monaten (siehe auch Kapitel [3.3\)](#page-53-0). T-Systems behält sich vor, aktuelle Identifikationsdokumente des Inhabers der Master-Domäne und/oder Dritten zu dessen Lasten anzufordern.

Bei der Registrierung werden die folgenden Sachverhalte ausdrücklich nicht geprüft:

- Dass der im Zertifikat genannte Organisation einer aktiven Geschäftstätigkeit nachgeht.
- Dass der im Zertifikat genannte Organisation in ihrer Geschäftstätigkeit gesetzeskonform handelt.
- Dass der im Zertifikat genannte Organisation in ihrer Geschäftstätigkeit vertrauenswürdig, ehrlich oder seriös handelt.

▪ Dass es ungefährlich bzw. sicher ist, mit dem im Zertifikat genannten Organisation Geschäfte zu tätigen.

TeleSec Shared-Business-CA | Zertifizierungsrichtlinie (Certificate Policy, CP) und Erklärung zum Zertifizierungsbetrieb (Certification Practice Statement,  $\epsilon$ PS) and the contract of the contract of the contract of the contract of the contract of the contract of the contract of the contract of the contract of the contract of the contract of the contract of the contract of t

## <span id="page-44-0"></span>3.2.2.2 Zusätzliche Identitätsprüfungen

#### 3.2.2.2.1 Identität

Die Informationen zur Subjektidentität werden durch mindestens eine der folgenden Methoden verifiziert:

- 1. eine staatliche Stelle in dem Hoheitsgebiet der rechtmäßigen Gründung, Existenz oder Anerkennung des Auftraggebers,
- 2. eine Drittdatenbank, die regelmäßig aktualisiert und als zuverlässige Datenquelle betrachtet wird,
- 3. einen Standortbesuch durch die CA oder eine Drittpartei, die als Agent für die CA tätig wird, oder
- 4. ein Bestätigungsschreiben.

## 3.2.2.2.2 Firmierung/Handelsname

Wenn die Informationen zur Subjektidentität eine Firmierung oder einen Handelsnamen enthalten, MUSS die CA das Recht des Auftraggebers zur Nutzung der Firmierung/des Handelsnamens durch mindestens eine der folgenden Methoden verifizieren:

- 1. Dokumentation, die durch eine staatliche Stelle in dem Hoheitsgebiet der rechtmäßigen Gründung, Existenz oder Anerkennung des Auftraggebers vorgelegt oder durch die Kommunikation mit einer solchen Stelle belegt wird,
- 2. eine zuverlässige Datenquelle,
- 3. Kommunikation mit einer staatlichen Stelle, die für die Verwaltung solcher Firmierungen oder Handelsnamen zuständig ist,
- 4. ein Bestätigungsschreiben, dem Nachweisdokumente beigefügt sind, oder
- 5. eine Rechnung eines Versorgungsunternehmens, eine Bankabrechnung, eine Kreditkartenabrechnung, ein vom Staat ausgegebenes Steuerdokument oder eine andere Form der Identifizierung, deren Zuverlässigkeit die CA feststellt.

## 3.2.2.2.3 Überprüfung der Länderkennung

Das zum Subjekt gehörende Land im Feld subject:countryName MUSS von der CA mithilfe einer der folgenden Methoden verifiziert werden:

- 1. die Zuweisung des IP-Adressenbereichs durch das Land für (i) die IP-Adresse der Webseite, wie durch den DNS-Eintrag für die Webseite angegeben, oder (ii) die IP-Adresse des Auftraggebers,
- 2. die ccTLD des beantragten Domain-Namens, oder
- 3. Informationen, die vom Domain-Name-Registrar vorgelegt werden.

## <span id="page-44-1"></span>3.2.2.2.4 Überprüfung der Berechtigung oder der Kontrolle der Domain

Für jeden vollqualifizierten Domain-Namen (FQDN), MUSS die CA bestätigen, dass der Auftraggeber (oder die Muttergesellschaft, die Tochtergesellschaft oder das verbundene Unternehmen des Auftraggebers, zum Zwecke dieses Abschnitts zusammen als "Auftraggeber" bezeichnet) am Datum der Zertifikatsausstellung entweder der Domain-Name-Registrant ist oder die Kontrolle über den FQDN besitzt.

Für die Prüfung der Domainkontrolle aller im Zertifikatsrequest enthaltenen Domain-Namen wird mindestens eine der folgenden Methoden eingesetzt.

## 3.2.2.2.4.1. Überprüfung des Auftraggebers per Domain-Kontakt

Für Domain-Namen wird entweder mit dem Kommandozeilenwerkzeug "Whols" oder mit den "https-Versionen des Web-WHOIS der zuständigen Registry" überprüft, dass die Organisation als Domain-Inhaber, Registrant, Domäneninhaber (Domainholder) oder Admin-C aufgeführt ist.

TeleSec Shared-Business-CA | Zertifizierungsrichtlinie (Certificate Policy, CP) und Erklärung zum Zertifizierungsbetrieb (Certification Practice Statement,  $\epsilon$ PS) and the contract of the contract of the contract of the contract of the contract of the contract of the contract of the contract of the contract of the contract of the contract of the contract of the contract of t

Diese Methode entfällt für Server-Zertifikate, die unter einer öffentlichen Zertifizierungsstelle ausgestellt werden sollen, zum 01.08.2018.

#### 3.2.2.2.4.2. Überprüfung des Auftraggebers per Kontakt via E-Mail, Fax, SMS, oder **Briefpost**

Der Domain Kontakt wird per E-Mail, Fax, SMS oder Brief mit einem eindeutigen, einmaligen Zufallswert kontaktiert, der vom Domain Kontakte per E-Mail, Fax, SMS, oder Brief bestätigt werden MUSS. Die benötigten Kontaktdaten werden vom Domain-Name-Registrar abgefragt.

Jeder Zufallswert wird nur einmal benutzt und ist nicht älter als 30 Tage.

Versenden eines Zufallswerts per E-Mail, Fax, SMS oder Post und anschließendes Empfangen einer Bestätigungsantwort unter Verwendung des versendeten Zufallswerts. Der Zufallswert wird an eine E-Mail-Adresse, Fax-/SMS-Nummer oder Postanschrift gesendet, die als Domain-Kontakt identifiziert wurde (Verfahren nach Kapitel 3.2.2.4.2 der [CAB-BR]). Es gilt:

- Ein(e) E-Mail, Fax, SMS oder Postsendung kann die Berechtigung für mehrere Autorisierungs-Domain-Namen bestätigen.
- Die erstellte E-Mail, Fax, SMS oder Postsendung kann an mehrere Empfänger gesendet werden, vorausgesetzt, dass dieser Empfänger für den zu validierenden FQDN vom Registrar des Domain-Namens als Vertreter des Registranten des Domain-Namens aufgeführt wird.
- Der Zufallswert der per E-Mail, Fax, SMS oder Postsendung versendet wird, ist einmalig.
- Ein(e) E-Mail, Fax, SMS oder Postsendung kann, einschließlich der Wiederverwendung des Zufallswertes, erneut versenden werden. Voraussetzung dafür ist, dass der gesamte Inhalt und die Empfänger unverändert bleiben.
- Der Zufallswert bleibt für die Verwendung in einer Bestätigungsantwort maximal 30 Tage nach seiner Erstellung gültig.
- Sobald der FQDN mit dieser Methode validiert wurde, dürfen auch Zertifikate für andere FQDN ausgestellt werden, die mit allen Labels des validierten FQDN enden.
- Diese Methode wird auch für die Validierung von Wildcard-Domain-Namen eingesetzt.

## 3.2.2.2.4.3. Überprüfung des Auftraggebers per Telefon

Die Rufnummer des Domäneninhabers (Domainholder), Registrant oder Admin-C nutzen, die dem Domain-Name-Registrar vorgelegt wurde. In dem Telefonat muss sich die CA vom Domain-Name-Registranten den Zertifikatsantrag für jede FQDN bestätigen lassen.

## 3.2.2.2.4.4. Überprüfung des Auftraggebers per konstruierter E-Mail

Es wird bestätigt, dass der Auftraggeber die Kontrolle über die Domain hat, indem eine E-Mail an eine oder mehrere Adressen gesendet wird, die unter Verwendung von vorangestellten ,admin', administrator', 'webmaster', 'hostmaster' oder 'postmaster', gefolgt von dem at-Zeichen ("@"), gefolgt vom Domain-Namen des zu prüfenden FQDN. Die E-Mail-Nachricht MUSS einen Zufallswert enthalten, der in der Antwortmail enthalten sein MUSS. (Verfahren nach Kapitel 3.2.2.4.4 der [CAB-BR]). Es gilt:

- Jede E-Mail kann die Berechtigung für mehrere FQDN bestätigen, vorausgesetzt, dass der in der E-Mail verwendete Autorisierungs-Domain-Name ein Autorisierungs-Domain-Name für jeden FQDN ist, der bestätigt wird.
- Der Zufallswert ist in jeder E-Mail einmalig.
- Die E-Mail darf in ihrer Gesamtheit, einschließlich der Wiederverwendung des Zufallswertes, erneut versendet werden, vorausgesetzt, dass ihr gesamter Inhalt und Empfänger unverändert bleiben.
- Der Zufallswert bleibt für die Verwendung in einer Bestätigungsantwort maximal 30 Tage nach seiner Erstellung gültig.

- Sobald der FQDN mit dieser Methode validiert wurde, dürfen auch Zertifikate für andere FQDNs ausgestellt werden, die mit allen Labels des validierten FQDN enden.
- Diese Methode wird auch für die Validierung von Wildcard-Domain-Namen eingesetzt.

#### 3.2.2.2.4.5. Domainvollmacht

Alternativ wird ein Domain-Autorisierungsschreiben für die Organisation angefordert, das vom Domäneninhaber (Domainholder), Registrant oder Admin-C ausgestellt worden ist.

Es wird geprüft, ob das Domain-Autorisierungsschreiben am oder nach dem Datum des Zertifizierungsauftrags ausgestellt wurde und dass der WHOIS-Eintrag seit der Ausstellung der Vollmacht nicht verändert wurde.

Diese Methode entfällt für Server-Zertifikate, die unter einer öffentlichen Zertifizierungsstelle ausgestellt werden sollen, zum 01.08.2018.

#### 3.2.2.2.4.6. Vereinbarte Änderung auf der Webseite

Es wird geprüft, dass der Auftraggeber für jeden im Zertifikat aufgelisteten FQDN die praktische Kontrolle nachzuweisen kann, indem er eine vereinbarte Änderung auf einer Webseite vornimmt.

## 3.2.2.2.4.7. Änderung im DNS

Bei diesem Validierungsverfahren wird für jeden im Zertifikat aufgelisteten FQDN die Domainkontrolle durch das gezielte Einfügen von eindeutigen Informationen im DNS nachgewiesen.

Der Zufallswert bleibt für die Verwendung in einer Bestätigungsantwort maximal 30 Tage nach seiner Erstellung gültig.

#### 3.2.2.2.4.8. IP Adresse

Nicht anwendbar.

3.2.2.2.4.9. Testzertifikat

Nicht anwendbar.

#### 3.2.2.2.4.10. TLS unter Verwendung einer Zufallszahl

Nicht anwendbar.

#### 3.2.2.2.5 Authentifizierung für eine IP-Addresse

Es wird geprüft, dass der Auftraggeber für jede, in einem Zertifikat aufgelistete IP-Adresse, zum Zeitpunkt der Zertifikatsausstellung die Kontrolle über die IP-Adresse hat, und zwar durch folgende Methoden:

1. Der Auftraggeber wird veranlasst, die praktische Kontrolle über die IP-Adresse nachzuweisen, indem er eine vereinbarte Änderung auf einer Webseite vornimmt oder

TeleSec Shared-Business-CA | Zertifizierungsrichtlinie (Certificate Policy, CP) und Erklärung zum Zertifizierungsbetrieb (Certification Practice Statement,  $\left( \text{CPS}\right)$  and  $\left( \text{CPS}\right)$  and  $\left( \text{CPS}\right)$  and  $\left( \text{CPS}\right)$  and  $\left( \text{CPS}\right)$  and  $\left( \text{CPS}\right)$  and  $\left( \text{CPS}\right)$  and  $\left( \text{CPS}\right)$  and  $\left( \text{CPS}\right)$  and  $\left( \text{CPS}\right)$  and  $\left( \text{CPS}\right)$  and  $\left( \text{CPS}\right)$  and  $\left( \$ 

2. Die Prüfung der IP-Adresse über die Internet Assigned Numbers Authority (IANA) oder einer Regional Internet Registry (RIPE, APNIC, ARIN, AfriNIC, LACNIC) oder

3. Die Rückwärtssuche nach der IP-Adresse und Verifizierung der Kontrolle über den resultierenden Domain-Namen wie unter Kapitel 3.2.2.4

# 3.2.2.2.6 Überprüfen einer Wildcard-Domain

Das Wildcard-Zeichen (\*, Sternchen, Asterisk) wird nur ganz links im FQDN akzeptiert. Wildcard-Zeichen in Verbindung mit Zeichen und/oder Buchstaben (z.B. h\*l.example.com) sowie mehr als ein Wildcard-Zeichen (z.B. \*.\*.example.com) pro FQDN werden nicht akzeptiert.

Wenn ein Wildcard-Zeichen in einem Label unmittelbar links von einem "registry-controlled" oder "public suffix" erscheint, MUSS die Ausstellung abgelehnt werden (z.B. "\*.co.uk" oder "\*.de"), es sei denn, der Auftraggeber weist seine rechtmäßige Kontrolle über den gesamten Domain-Namensraum nach.

## 3.2.2.2.7 Zuverlässigkeit der Datenquelle

Es werden ausschließlich vertrauenswürdige Datenquellen als zuverlässige Datenquellen aber keine selbstgepflegten oder von verbundenen Unternehmen geführte Datenquellen verwendet.

## 3.2.2.2.8 CAA-Records

Siehe Kapitel [3.2.5.3](#page-52-0) un[d 4.2.2](#page-59-0) ff.

## <span id="page-48-0"></span>3.2.3 Authentifizierung der Identität von Endteilnehmern

#### 3.2.3.1 Allgemeines

Die Authentifizierung der Identität bzw. Identifikation von Endteilnehmern (siehe Kapite[l 1.3.3\)](#page-23-0) wird von der beim Mandanten etablierten Registrierungsstelle (siehe Kapitel [1.3.2](#page-19-0) ff) durchgeführt. Standardmäßig stehen bei SBCA folgende Registrierungsmodelle zur Verfügung:

- zentrale Registrierung (zentrales Registrierungsmodell), d.h. nach erfolgreicher Registrierung des Endteilnehmers beantragt der Sub-Registrator über die Sub-RA-Webseite das Zertifikat (per Webformular oder Bulk) und erhält dieses bzw. das Schlüsselmaterial für den Endteilnehmer (außer Registrator-Zertifikat) direkt ausgestellt.
- dezentrale Registrierung (zentrales Registrierungsmodell), d.h. der Benutzer stellt den Zertifikatsantrag über die Benutzer-Webseite oder per Mail-Request, oder das Gerät stellt den Zertifikatsantrag über seine SCEP-Schnittstelle, den der Sub-Registrator bearbeitet (Genehmigung, Ablehnung oder Zurückstellung (Wiedervorlage)).

Auf eine detailliertere Beschreibung der beiden Registrierungsmodelle wird an dieser Stelle auf das Dokument "Leistungsbeschreibung TeleSec Shared-Business-CA" verwiesen.

Daraus gelten folgende Regelungen:

- Grundsätzlich erfolgt die Registrierung eines Endteilnehmers über den zuständigen Sub-Registrator. Eine Ausnahme bildet die automatisierte Massengenerierung von Schlüsselmaterial (Bulk).
- Der Sub-Registrator entscheidet über Genehmigung, Ablehnung oder Zurückstellung (Wiedervorlage) des Zertifikatsantrags.
- Für Benutzer-Zertifikate steht eine Erneuerungsfunktion zur Verfügung, die beliebig häufig genutzt werden kann, sofern sich nicht die Zertifikatsdaten (z.B. Organisation) ändern. Die grundsätzliche Nutzung der Erneuerungsfunktion liegt im Ermessen des Mandanten. Für Geräte-Zertifikate steht keine Erneuerungsfunktion zur Verfügung.

Mit der initialen Einrichtung eines PKI-Mandanten wird die Kunden-Domain, wie unter Kapite[l 3.2.2](#page-41-0) ff beschrieben, als erlaubte Internet-Domain in die PKI-Konfiguration aufgenommen. Für die Ausstellung von Zertifikaten von einer öffentlichen Zertifizierungsstelle (siehe Kapitel [1.3.1.2.1\)](#page-17-0) werden die geprüften

Organisationsdaten (sieh[e 3.1.1.1.1,](#page-34-0) [3.1.1.1.2,](#page-34-1) [3.1.1.1.8](#page-37-1) un[d 3.1.1.1.9\)](#page-37-0) im PKI-Mandanten für eine definierte Zeit vorbelegt und der Kunden-Domain verknüpft.

Nach Bedarf können zusätzliche Domains als "erlaubte Internet-Domänen" hinzugefügt und mit den jeweiligen Organisationsdaten verknüpft, in die PKI-Konfig aufgenommen werden. Basis bildet eins der in Kapitel [3.2.2.2](#page-44-0) aufgeführten Prüfungsverfahren.

Bei der Registrierung werden die folgenden Sachverhalte ausdrücklich nicht geprüft:

- Dass die im Zertifikat genannte Endteilnehmer einer aktiven Geschäftstätigkeit nachgeht.
- Dass die im Zertifikat genannte Endteilnehmer in ihrer Geschäftstätigkeit gesetzeskonform handelt.
- Dass die im Zertifikat genannte Endteilnehmer in ihrer Geschäftstätigkeit vertrauenswürdig, ehrlich oder seriös handelt.
- Dass es ungefährlich bzw. sicher ist, mit der im Zertifikat genannten Endteilnehmer Geschäfte zu tätigen.

#### <span id="page-49-1"></span>3.2.3.2 Registrierung eines Master-Registrators

Die Registrierung des Master-Registrators erfolgt durch T-Systems im Rahmen der Identitätsprüfung einer Organisation (siehe Kapite[l 3.2.2\)](#page-41-0).

Das zur Verwaltung der Master-Domäne (PKI-Mandant) erforderliche Master-Registrator-Zertifikat wird auf eine natürliche Person ausgestellt und enthält einen für das PKI-System eindeutigen Namen (Common Name). Die natürliche Person ist ein(e) Mitarbeiter(in) der Organisation (PKI-Mandant) oder einer beauftragten Drittpartei (Delegated Third Party). Als Identitätsnachweis wird eine Ausweiskopie (z.B. Personalausweis, Reisepass, Unternehmensausweis) und ein Kontrollanruf akzeptiert.

Für die Ausstellung zusätzlicher Master-Registrator-Zertifikate wird das oben genannte Verfahren durchgeführt.

Auf Grund dieser Berechtigungen werden Master-Registrator-Zertifikate grundsätzlich von T-Systems auf Smartcard ausgestellt. Ungültige oder Master-Registrator-Zertifikate gesperrte können nicht mehr verwendet werden und bedürfen einer Neubeantragung mit entsprechender Identitätsprüfung.

#### <span id="page-49-2"></span>3.2.3.3 Registrierung eines Sub-Registrators

Der Mandant kann ein oder mehrere Zuständigkeitsbereiche (Sub-Domänen) administrieren lassen, die durch Sub-Registratoren verwaltet werden. Dabei gelten folgende Regelungen:

- Die Registrierung eines Sub-Registrators und das Ausstellung des Sub-Registrator-Zertifikats erfolgt durch einen Master-Registrator des Mandanten.
- Die Registrierung erfolgt durch persönliches Erscheinen des Sub-Registrators oder auf Basis eines integeren Datenbestands des Mandanten.

Die gleiche Vorgehensweise gilt auch für die Sub-Registrator-Derivate (siehe Kapite[l 1.3.2.2.2\)](#page-22-0), die für das optionale Leistungsmerkmal "Zentraler Schlüsselsicherung" zum Herunterladen von P12- und Pwd-Dateien und /oder Zugriff auf die "CMP-Schnittstelle" benötigt werden.

## <span id="page-49-0"></span>3.2.3.4 Registrierung von Benutzer

Die Registrierung von Benutzern (natürlichen Person, Personen- und Funktionsgruppe, Pseudonym, juristische Person) erfolgt zentral oder dezentral durch den Sub-Registrator. Dabei gelten die Richtlinien wie unter Kapitel [4.2.1.2](#page-57-0) beschrieben.

## 3.2.3.5 Registrierung von Geräten

Die Registrierung von Geräten (Server, Router/Gateway, Mail-Gateway und Domain-Controller) erfolgt zentral oder dezentral durch den Sub-Registrator. Dabei gelten die Richtlinien wie unter Kapitel [4.2.1.2](#page-57-0) beschrieben.

#### 3.2.4 Nicht verifizierte Teilnehmerangaben

Nicht verifizierte Informationen sind Informationen, die ohne Prüfung ins Zertifikat übernommen werden und umfassen:

sonstige Informationen, die im Zertifikat als nicht verifiziert gekennzeichnet sind (z.B. Schlüsselverwendung, erweitere Schlüsselverwendung).

Zertifikate, die unter der Sub-CA "Shared Business CA 4", "Shared Business CA 3" oder "TeleSec Business CA 1" ausgestellt werden, enthalten von T-Systems verifizierte Informationen.

Zertifikate, die unter der Sub-CA "Internal Business CA 1" und "Business CA" ausgestellt werden, können nicht verifizierte Informationen enthalten.

## 3.2.5 Überprüfung der Berechtigung

#### 3.2.5.1 Sicherstellung der Authentizität des Zertifikatsantrags

Jeder Mandant bzw. beauftragte Drittpartei (Delegated Third Party) schließt mit T-Systems einen Vertrag über die PKI-Dienstleistung "TeleSec Shared-Business-CA" ab. Die beauftragte Drittpartei (Delegated Third Party) benennt der T-Systems einen Mitarbeiter, der die Rolle des Master-Registrators wahrnimmt. Zur Feststellung der Authentizität des benannten Master-Registrators erfolgt ein Anruf bei der zentralen Telefonnummer der beauftragten Drittpartei, welche im Handelsregister oder einem vergleichbaren Verzeichnis hinterlegt ist. Der durchführende Registrierungsstellenmitarbeiter der T-Systems (TC-Operator) lässt sich von der Zentrale mit dem oben genannten Vertreter des Kunden verbinden und bestätigt damit die Authentizität des vom genannten Person.

Ferner ernennt die beauftragte Drittpartei Mitarbeiter, die die Rolle des Sub-Registrators (ggf. Derivate des Sub-Registrators) wahrnehmen. Die Ernennungen müssen schriftlich in der Registrierungsstelle dokumentiert und archiviert (mindestens 7 Jahre) werden.

#### <span id="page-51-0"></span>3.2.5.2 Prüfung von Domänen und IP-Adressen

Die beauftragte Drittpartei teilt der T-Systems die Domäne(n) mit, auf die Zertifikate ausgestellt werden sollen, damit T-Systems diese nach Prüfung als "erlaubte Internet-Domänen" in die PKI-Konfiguration des Mandanten aufnehmen und pflegen kann.

Namensänderung(en) dieser Domäne(n) und/oder Besitzrechte dieser Domäne(n) sind *unverzüglich* schriftlich T-Systems anzuzeigen.

Der Registrierungsstellenmitarbeiter der T-Systems überprüft die relevanten Einträge, ob der Mandant die notwendigen Rechte an der entsprechenden Domäne besitzt. Dazu wird für geografische Top-Level-Domains (ccTLDs) die Online-Datenbank der landesspezifischen Stelle des NIC (z.B. Denic eG für Deutschland) bzw. für generische Top-Level-Domains (gTLDs) die des Whois abgefragt. Für die Überprüfung einer IP-Adresse werden adäquate Online-Datenbanken angefragt.

gTLDs dürfen nur für die Namensgebung von PKI-Mandanten und/oder zur Ausstellung von Zertifikate verwendet werden, nachdem der gTLD-Betreiber den Besitz gegenüber dem TSP nachgewiesen hat und der ICANN-Vertrag (Registry Agreement) auf der ICANN-Webseite [www.ICANN.org] veröffentlicht wurde.

Der TSP prüft, ob der Antragsteller der Domain-Name-Registrant ist oder die Kontrolle über den Domain-Namen nachweisen kann, unter Verwendung der beschriebenen Validierungsmethoden (Kapite[l 3.2.2.2.4](#page-44-1) ff).

Führt dies nicht zum Erfolg, wird überprüft, ob der Mandant bzw. beauftragte Drittpartei über eine entsprechende Vollmacht des Antragstellers zur Nutzung der Domain oder der IP-Adresse verfügt. Der Antragsteller ist der Benutzer oder Vertreter einer Organisation, der über das in dem Zertifikat genannte Gerät Kontrolle ausübt bzw. es betreibt, auch wenn das Gerät den eigentlichen Antrag auf das Zertifikat sendet. Die Vollmacht ist vom Benutzer, Domäneninhaber oder Admin-C des Gerätes auszustellen.

Für Benutzer-Zertifikate, die für Mail-Security Verwendung finden (S/MIME-Zertifikate) und eine E-Mail-Adresse eines Internetdienstanbieters(Internet Service Providers (ISP)) enthalten, wird bei der Verwendung einer öffentlichen Zwischenzertifizierungsstelle (siehe Kapite[l 1.3.1.2.1\)](#page-17-0) von T-Systems eine General-Vollmacht des jeweiligen Domain-Inhabers (z.B. t-online.de, gmx.de, 1und1.de) akzeptiert.

Im Falle, dass für diesen Zertifikatstyp ein Zertifikat von einer internen Zwischenzertifizierungsstelle ausgestellt wird (siehe Kapite[l 1.3.1.2.2\)](#page-18-0), reicht eine Kopie eines Identifikationsdokumentes (z.B. Unternehmensausweis, Personalausweis <sup>3</sup>) aus.

Zur Erfüllung und Einhaltung der [CAB-BR] wird T-Systems die Verwendungsrechte der Domäne(n) für Server-Zertifikate spätestens nach 825 Tagen überprüfen. Für Domänen, die für andere Zertifikatstypen Verwendung finden, erfolgt die Überprüfung nach max. 39 Monaten (siehe auch Kapite[l 3.3\)](#page-53-0). T-Systems behält sich vor, aktuelle Identifikationsdokumente des Inhabers der Master-Domäne und/oder Dritten zu dessen Lasten anzufordern.

#### <span id="page-52-0"></span>3.2.5.3 Prüfung von CAA Einträgen im DNS

Für die Ausstellung von Server-Zertifikaten von einer öffentlichen Zertifizierungsstelle (siehe Kapitel [1.3.1.2.1\)](#page-17-0) gilt:

Im Rahmen der Berechtigungsprüfung werden alle FQDN-Einträge gegen CAA-Einträge im DNS geprüft (CAA Records for Fully Qualified Domain Names).

Wenn ein CAA Resource Record gefunden wird, dessen issue- bzw. issuewild-Property von "telesec.de" abweicht, dann wird der Zertifikatsantrag abgelehnt. Wenn kein CAA Resource Record hinterlegt wurde oder dessen issue- bzw. issuewild-Property "telesec.de" enthält, dann wird der Prüfprozess fortgesetzt.

## 3.2.5.4 Zusätzliche Prüfungen des Mandanten

Sofern im Zertifikatsantrag der Name einer natürlichen Person dergestalt mit dem Namen einer Organisation verknüpft ist, dass daraus eine Berechtigung erkennbar wird, im Namen dieser Organisation handeln zu können, wird die Registrierungsstelle des Mandanten

- die Organisation auf ihre Existenz hin überprüfen. Dabei wird ein Identitätsprüfungsservice oder eine Identitätsprüfungsdatenbank eines Dritten genutzt oder wahlweise Dokumente bei der zuständigen Regierung oder Behörde abgefordert, die die Existenz der Organisation bestätigt, und
- Geschäftsinformationen einholen, die bestätigen, dass die Person, die den Zertifikatsantrag stellt, bei der Organisation beschäftigt ist und ob sie ggf. dazu autorisiert ist, im Namen der Organisation zu handeln.

## 3.2.6 Kriterien für Interoperabilität

 $\overline{a}$ 

<sup>3</sup> Die Zugangsnummer auf der Vorderseite sollte aus Sicherheitsgründen geschwärzt werden, da sie bei Online-Funktionen verwendet werden kann.

Verwendet eine Sub-CA in einem von ihr signierten Zertifikat eine Policy-OID, welche die Erfüllung und Einhaltung der [CAB-BR] repräsentiert (siehe Kapite[l 7.1.6.2\)](#page-118-0), muss das jeweilige CP oder CPS der Sub-CA eine explizite Zusicherung enthalten, dass alle von der Sub-CA ausgestellten Zertifikate, welche diese Policy OID enthalten, in Übereinstimmung mit und Einhaltung von den [CAB-BR] ausgestellt und verwaltet werden.

Unter dem PKI-Service "TeleSec Shared-Business-CA" werden keine weiteren Sub-CA Zertifikate ausgestellt.

#### <span id="page-53-0"></span>3.3 Identifizierung und Authentifizierung bei Anträgen auf Schlüsselerneuerung

Um durchgehend eine authentische und sichere Kommunikation anbieten zu können, muss sich der Endteilnehmer vor Ablauf eines gültigen Zertifikats ein neues Zertifikat beschaffen. Ob für die Folgebeauftragung ein neues Schlüsselpaar benötigt wird, ist abhängig von der eingesetzten Applikation und dem verwendeten Schlüsselspeicher (Smartcard, Soft-PSE).

#### Schlüsselerneuerung für Smartcard

Bei einer Folgebeantragung kann die aktuelle Smartcard mit den darauf befindlichen Schlüsselpaar verwendet werden, sofern technische Vorgaben (z.B. unsichere Krypto-Algorithmen) oder funktionale Beschränkungen (z.B. Ablauf des Fehlbedienungszählers) dies nicht verbieten oder verhindern. Andernfalls ist ein Folge-Zertifikat auf einer neuen Smartcard auszustellen. Es gelten die Regelungen der Registrierung wie im Kapite[l 3.2.3](#page-48-0) ff und [4.2.1](#page-57-1) beschrieben. Sofern die Smartcard eine interne Schlüsselgenerierung unterstützt, können bei einer Folgebeauftragung neue Schlüsselpaare verwendet werden.

#### Schlüsselerneuerung für Soft-PSE

Bei Folgebeauftragungen als Soft-PSE werden im Allgemeinen neue Schlüsselpaare erzeugt, für bestimmte Geräte (z.B. Web-Server) kann aber auch der vorhandene Schlüssel erneut verwendet werden. Ob eine Schlüsselerneuerung stattfindet, liegt im Ermessen des Zertifikatsnehmers oder Mandanten. Die Regelungen in Kapite[l 6.1](#page-93-0) ff müssen beachtet werden.

Für die Ausstellung von Zertifikaten für Endteilnehmer (außer für Server) von einer öffentlichen Zertifizierungsstelle (siehe Kapite[l 1.3.1.2.1\)](#page-17-0) gilt:

▪ T-Systems verwendet für die Validierung eines Erneuerungsauftrags ausschließlich Dokumente, Unterlagen oder sonstige Informationen, die bei der Ausstellung des Zertifikats nicht älter als 39 Monate sind.

Für die Ausstellung von Zertifikaten für Endteilnehmer (nur für Server) von einer öffentlichen Zertifizierungsstelle (siehe Kapite[l 1.3.1.2.1\)](#page-17-0) gilt:

▪ T-Systems verwendet für die Validierung eines Erneuerungsauftrags ausschließlich Dokumente, Unterlagen oder sonstige Informationen, die bei der Ausstellung des Zertifikats nicht älter als 825 Tage sind.

#### 3.3.1 Identifizierung und Authentifizierung für routinemäßige Schlüsselerneuerung

Eine routinemäßige Schlüsselerneuerung obliegt unter Beachtung von Kapite[l 6.1d](#page-93-0)er Verantwortung des Mandanten. Die Identifizierung und Authentifizierung entspricht die einer Neubeauftragung (siehe Kapitel [3.2.2](#page-41-0) ff un[d 3.2.3](#page-48-0) ff).

## 3.3.2 Identitätsprüfung und Authentifizierung bei Schlüsselerneuerungen nach Zertifikatssperrung

Eine Zertifikatserneuerung eines gesperrten Zertifikats ist nicht möglich. Es steht nur die Option der Neubeauftragung und damit die beschriebene Identitätsprüfung zur Verfügung (siehe Kapitel [3.2.2](#page-41-0) ff und [3.2.3](#page-48-0) ff).

## 3.3.3 Identitätsprüfung nach Ablauf des Gültigkeitszeitraums

Nach Ablauf des Gültigkeitszeitraumes ist die Zertifikatserneuerung nicht möglich. Es steht nur die Option der Neubeauftragung und damit die beschriebene Identitätsprüfung zur Verfügung (siehe Kapitel [3.2.2](#page-41-0) ff und [3.2.3](#page-48-0) ff).

## 3.4 Identifizierung und Authentifizierung bei Sperranträgen

Die Authentifizierung von Sperranträgen erfolgt durch die Mitteilung von Zertifikatsinhalten (z.B. Common Name, Organisation/Firma, E-Mailadresse), um das zu sperrende Zertifikat suchen und selektieren zu können. Der Sperrantrag wird durch das dem Zertifikatsinhaber bekannte Sperrpasswort autorisiert.

Falls der Verdacht auf missbräuchlichen Einsatz eines Zertifikats besteht, kann dies unter Angabe des Common Name oder der Seriennummer des Zertifikats sowie der Beschreibung des Missbrauchs dem Service Desk mitgeteilt werden. Dieser Fall wird von T-Systems geprüft und bewertet. Im Falle einer begründeten missbräuchlichen Zertifikatsverwendung ist T-Systems berechtigt und verpflichtet, das Zertifikat umgehend zu sperren (Kapite[l 0,](#page-20-0) [4.9.1.1,](#page-68-0) [4.9.2,](#page-69-0) und [0](#page-69-1) ff).

Missbrauchsfälle können gemeldet werden über:

- Telefon:  $+49(0)$  1805-268204<sup>4</sup>
- E-Mail: telesec\_support@t-systems.com
- Internet: https://www.telesec.de/de/kontakt-
- ▪

 $\overline{a}$ 

<sup>4</sup> Festnetz 0,14 EUR/Minute, Mobilfunknetze max. 0,42 EUR/Minute

# 4 Betriebliche Anforderungen im Lebenszyklus von Zertifikaten

#### 4.1 Zertifikatsantrag

#### 4.1.1 Wer kann ein Zertifikat beantragen?

Für die Beantragung von Zertifikaten gelten folgende Voraussetzungen:

- Abschluss eines Vertragsverhältnisses über die Bereitstellung und Überlassung des PKI-Service TeleSec Shared-Business-CA zwischen dem Mandanten (externe Registrierungsstelle) oder Bevollmächtigten, und T-Systems.
- Einrichtung einer Master-Domäne/PKI-Mandant (Kapitel [0\)](#page-20-0),
- erfolgreiche Anmeldung der jeweiligen Rolle (Master-, Sub-Registrator, Benutzer) an der rollenspezifischen Webseite,
- optional: Zugangsdaten für die Mail-, SCEP- und CMP-Schnittstelle.

Folgende Personen können einen Zertifikatsantrag stellen:

- Autorisierte Personen einer externen Registrierungsstelle (Master-Registratoren, Kapite[l 0\)](#page-21-0),
- Autorisierte Personen einer externen Registrierungsstelle (Sub-Registratoren und deren Derivate, Kapite[l 1.3.2.2.2\)](#page-22-0),
- Autorisierte Personen, die als Subjekt des Zertifikats erscheinen,
- Autorisierte Personen, die als Vertreter des Antragstellers (Applicant Representative) auftreten,
- Autorisierte Personen von Personen- und Funktionsgruppen, juristischen Personen und Geräten,
- Autorisierte Personen der internen Registrierungsstelle der T-Systems im Rahmen der Einrichtung und Verwaltung einer Master-Domäne (Kapite[l 3.2.2\)](#page-41-0).

Als autorisierte Personen werden natürliche Personen verstanden, die entweder über ein gültiges Registrator-Zertifikat verfügen oder über geeignete Anmeldedaten verfügen.

#### 4.1.2 Registrierungsprozess und Verantwortlichkeiten

#### 4.1.2.1 Interne Registrierungsstelle

Die Einrichtung und weitere Pflege der Master-Domäne (PKI-Mandant), den "erlaubten Internet-Domänen" und die Ausstellung des Master-Registrator-Zertifikats basieren auf einer erfolgreichen Authentifizierung der Identität von Organisationen, die in Kapitel [3.2.2](#page-41-0) beschrieben ist. PKI-Mandanten, die für den TSP eingerichtet und gepflegt werden, unterliegen den gleichen Anforderungen der Registrierungsprozesse.

#### 4.1.2.2 Externe Registrierungsstelle

#### 4.1.2.2.1 Einrichtung des Mandanten

Zur Einrichtung der Master-Domäne verpflichtet sich der Auftraggeber des Mandanten das Dokument "Auftrag zur Einrichtung einer Master-Domäne für die TeleSec Shared-Business-CA" wahrheitsgemäß auszufüllen, von einem Berechtigten unterschreiben zu lassen und mit den erforderlichen Identifikationsdokumenten T-Systems vorzulegen, damit T-Systems wie in Kapite[l 3.2.2](#page-41-0) die Identifikationsprüfung durchführen kann. Vor Ausstellung des Master-Registrator-Zertifikats muss der Master-Registrator die "Nutzungsbedingung" (Terms of Use) schriftlich akzeptieren.

Der Mandant/externe Registrierungsstelle verpflichtet sich auch, die Bestätigung der Einhaltung der Regelungen dieses Dokuments CP/CPS in seiner jeweils aktuellen Version auf seine Registrierungsstellenmitarbeiter (Master- und Sub-Registrator und deren Derivate, Kapite[l 1.3.2.2.2\)](#page-22-0) und Endteilnehmer zu übertragen. Neue Versionen werden von der Zertifizierungsstelle frühzeitig bekanntgegeben.

T-Systems International GmbH | Stand: 11.10.2018 | Version: 06.00 56

Der PKI-Service TeleSec Shared-Business-CA unterstützt zwei Registrierungsmodelle wie in Kapitel [3.2.3](#page-48-0) ff beschrieben. Die Auswahl des Registrierungsmodells obliegt der Verantwortung der beauftragten Drittpartei (Delegated Third Party).

PKI-Mandanten, die für den TSP eingerichtet und gepflegt werden, unterliegen den gleichen Anforderungen der Registrierungsprozesse.

Bei Nutzung der SBCA mit Auslandsbezug sind zusätzlich die geltenden nationalen Export- und Importbestimmungen zu beachten.

## 4.1.2.2.2 Endteilnehmer inkl. Registrierungsstellenmitarbeiter

Alle Endteilnehmer inkl. Registrierungsstellenmitarbeiter (Master- und Sub-Registrator und deren Derivate, Kapitel [1.3.2.2](#page-21-1) ff) erkennen das Dokument "Zertifizierungsrichtlinie (Certificate Policy (CP)) / Erklärung zum Zertifizierungsbetrieb (Certification Practice Statement (CPS))" in seiner aktuellen Version an und verpflichten sich die dort beschriebenen Regelungen einzuhalten.

Ferner verpflichtet sich der Endteilnehmer und Registrierungsstellenmitarbeiter,

- dass die im Zertifikatsantrag gemachten Angaben wahr und korrekt sind, und zugleich den Bestimmungen der Namensgebung genügen (siehe Kapitel [3.1.1.1](#page-33-0) ff),
- zu einer Übermittlung des öffentlichen Schlüssels und der Zertifikatsdaten an T-Systems zur Zertifikatserzeugung,
- einen Nachweis über den Besitz des privaten Schlüssels zu führen, der in Verbindung mit dem zertifizierten öffentlichen Schlüssel steht.

Vor Ausstellung des Sub-Registrator-Zertifikats muss der Sub-Registrator die "Nutzungsbedingung" (Terms of Use) schriftlich zu akzeptieren.

Vor Ausstellung des Endteilnehmer-Zertifikats muss der Antragsteller oder Vertreter des Antragstellers die "Nutzungsbedingung" (Terms of Use) oder den "Bezugsvertrag" (Subscriber Agreement) akzeptieren.

Falls der Zertifikatsnehmer und die ausstellende CA einer gemeinsamen juristischen Person angehören (Verbundenes Unternehmen, Affiliate), muss der Repräsentant des Antragstellers vor der Ausstellung eines Zertifikates die "Nutzungsbedingung" akzeptieren. Ist der Zertifikatsnehmer eine beauftragte Drittpartei (Delegated Third Party), der Zertifikate für die "Eigennutzung" verwendet (Enterprise RA) und nicht als Reseller (Wiederverkäufer) an Dritte veräußert, muss vor der Ausstellung eines Zertifikates die "Nutzungsbedingung" akzeptieren werden.

Im Falle, dass über eine beauftragte Drittpartei (Delegated Third Party) als Reseller (Wiederverkäufer) der Zertifikatsnehmer ein Zertifikat beauftragt/beantragt, muss dieser vor der Ausstellung eines Zertifikates den "Bezugsvertrag" (Subscriber Agreement)" akzeptieren.

Im Falle, dass Antragsteller und Registrierungsstellenmitarbeiter die gleiche Person sind, ist der Zertifikatsantrag von einem Dritten (z.B. Vorgesetzte Person) schriftlich zu bestätigen.

Die o.g. Pflichten gelten ebenfalls für den TSP, der in seinem Namen Zertifikate ausstellt.

Die T-Systems behält sich vor, weiteren Pflichten, Zusicherungen, Zusagen und Gewährleistungen gegenüber dem Endteilnehmer abzuschließen.

#### 4.2 Bearbeitung von Zertifikatsanträgen

Die folgende Prozessbeschreibung gilt auch für den TSP selbst, wenn dieser in seinem Namen Zertifikate ausstellt.

#### <span id="page-57-1"></span>4.2.1 Durchführung der Identifikation und Authentifizierung

#### <span id="page-57-2"></span>4.2.1.1 Interne Registrierungsstelle

Die Ausstellung des Master-Registrator-Zertifikats basieren auf einer erfolgreichen Authentifizierung der Identität von Organisationen, die in Kapitel [3.2.3](#page-48-0) ff beschrieben ist. Es sind die Namensformen gemäß Kapitel [3.1.1](#page-33-1) ff einzuhalten.

## <span id="page-57-0"></span>4.2.1.2 Externe Registrierungsstelle

Die Authentifizierung der Endteilnehmer erfolgt durch Sub-Registratoren (siehe Kapite[l 1.3.2.2](#page-21-1) ff) innerhalb der beim Mandanten etablierten zuständigen Registrierungsstelle.

Die externe Registrierungsstelle verpflichtet sich folgende Tätigkeiten durchzuführen:

- Die Registrierung erfolgt durch
	- o persönliches Erscheinen des Endteilnehmers, seines Vertreters oder eines Schlüsselverantwortlichen, der sich durch Vorlage geeigneter Identifikationsdokumente ausweisen kann und für die ordnungsgemäße Erstellung des Zertifikatsantrages als auch für die Installation des Zertifikats verantwortlich ist, oder
	- o einen anderen geeigneten Prozess (z.B. Beantragung über die Benutzer-Webseite, Mail-, SCEP- oder CMP-Schnittstelle), aus dem die Identität des Endteilnehmers eindeutig hervorgeht. Die Subjektdaten des Zertifikats dürfen auf einem integeren Datenbestands des Mandanten basieren. Die Generierung des Datenbestands ist auf Anfrage der Zertifizierungsstelle darzulegen.
- Bei Zertifikatsanträgen für Geräte oder Personen- und Funktionsgruppen ist zusätzlich die natürliche Person (z.B. Administrator) als Schlüsselverantwortlichen zu authentisieren, die über das in dem Zertifikat genannte Gerät Kontrolle ausübt bzw. es betreibt.
- Der Registrierungsstellenmitarbeiter nimmt den Zertifikatsantrag in elektronischer Form oder Papierform entgegen, prüft diesen auf Integrität und Authentizität und die im Antrag enthaltenen Angaben gegenüber vom Antragsteller vorgelegten eindeutigen Identifikationsdokumenten (z.B. Unternehmensausweis, Personalausweis <sup>5</sup>, ERP-System) auf Authentizität (Echtheit, Glaubwürdigkeit), Integrität (Unversehrtheit), Korrektheit, Wahrheit und Vollständigkeit. Zur Authentifizierung der Antragsdaten dürfen zuverlässige interne oder öffentliche Datenquellen verwendet werden.
- Es sind die Namensformen gemäß Kapite[l 3.1.1](#page-33-1) ff einzuhalten.
- Für Benutzer-Zertifikate, die für Mail-Security Verwendung finden (S/MIME-Zertifikate) und die von der Sub-CA "Shared Business CA 4", "Shared Business CA 3" oder "TeleSec Business CA 1" ausgestellt werden, muss die externe Registrierungsstelle eine elektronische Überprüfung der E-Mail-Adresse durchführen. Die erfolgt auf Basis eines "Challenge-Response-Verfahrens", indem der Endteilnehmer aufgefordert wird, die Existenz der E-Mail-Adresse nachzuweisen.
- Bei der elektronischen Beantragung des Zertifikats über die jeweilige Webseite bzw. Mail-Schnittstelle werden der Domänenteil (domain-part) der E-Mail-Adresse (optional auch der UPN) auf die in der PKI-Konfiguration eingetragenen "erlaubten Internet-Domänen" geprüft.
- Für Geräte-Zertifikate ist, abhängig vom Zertifikatstyp, der Domänenteil (domain-part) der E-Mail-Adresse oder DNS-Name (Top-Level-Domain und weiteren Sub-Domains des FQDN), auf die in der PKI-Konfiguration eingetragenen "erlaubten Internet-Domänen" zu prüfen.

 $\overline{a}$ 

<sup>5</sup> Die Zugangsnummer auf der Vorderseite sollte aus Sicherheitsgründen geschwärzt werden, da sie bei Online-Funktionen verwendet werden kann.

- Im Falle, dass der Mandant über weitere Domänen verfügt, auf die Zertifikate ausgestellt werden sollen, ist T-Systems über die zusätzliche Domäne zu informieren. Nach erfolgreicher Domänenprüfung werden diese in die PKI-Konfiguration der Master-Domäne (PKI-Mandant) aufgenommen (siehe auch Kapite[l 3.2.2](#page-41-0) un[d 4.2.1.1\)](#page-57-2).
- Irreführende Antragsdaten sind gegenüber dem Antragsteller abzulehnen.
- Im Falle gleiche Namensgebung muss die Registrierungsstelle eine Eindeutigkeit herstellen.
- Im Falle, dass die Antragsdaten nicht mit den Daten des Mandanten (Country Name (C), Organization Name (O), Organizational Unit Name, Domänenteil der E-Mail-Adresse und ggf. User Principal Name (UPN), Top-Level- und weitere Sub-Domains des Fully Qualified Domain Name (FQDN), siehe auch Kapite[l 3.1.1](#page-33-1) ff) übereinstimmen, ist eine Vollmacht oder ein Berechtigungsdokument des Antragstellers erforderlich.
- Für Zertifikate für Gruppen- und Funktionszertifikate oder Pseudonym gelten die Ausführung des Kapitels [3.1.3.](#page-40-0)
	- o Bei Gruppen- und Funktionszertifikaten ist die Identität des verantwortlichen Antragstellers oder Vertreter durch den Sub-Registrator zu prüfen, bewerten und nach Freigabe zu dokumentieren.
	- o Bei der Verwendung eines Pseudonyms ist die amtliche Identität des Endteilnehmers bzw. Zertifikatnehmers durch den Sub-Registrator festzustellen und zu dokumentieren.
	- o Die Verantwortung obliegt dem Mandanten.
- Die vom Antragsteller vorgelegten eindeutigen Identifikationsdokumenten sind als Kopie revisionssicher mindestens 7 Jahre zu Lasten des Mandanten/externe Registrierungsstelle zu archivieren. Dieses Archiv ist vor unbefugtem Zugriff zu schützen.
- Im Falle von Audits oder anderen Prüfungen (z.B. Stichprobenprüfungen) sind die Registrierungsdokumente T-Systems oder einer von T-Systems bestimmten qualifizierten Auditor offen zu legen.
- Abhängig vom Registrierungsmodell (Kapitel [3.2.3\)](#page-48-0) ist zu prüfen, ob der Antragsteller oder Vertreter den Bezugsvertrag (Subscriber Agreement) bzw. Nutzungsbedingungen (Terms of Use) akzeptiert. Im Falle der Ablehnung eines dieser Dokumente ist der gesamte Zertifikatsantrag abzulehnen.
- Bei der Ausstellung von Server-Zertifikaten durch die Sub-CAs "Shared Business CA 4", "Shared Business CA 3" oder "TeleSec Business CA 1" müssen die Registrierungsstellenmitarbeiter die Anforderungen der jeweils aktuellen Version der [CAB-BR] Kapitel 7.1.4.2 ff (Subject Information) und 3.2.2 ff (Authentication of Organization and Domain Identity) der jeweils aktuellen Version der [CAB-BR] erfüllen.
- Die Registrierungsstellenmitarbeiter sind verpflichtet, verdächtige Schlüsselkompromittierungen, Zertifikatsmissbrauch oder andere zertifikatsbetreffende Betrugsfälle oder -versuche unverzüglich gegenüber der T-Systems zu melden.
- Zertifikatsanträge, deren Einträgen mit der "High Risk List" (Kapite[l 4.2.2.2\)](#page-59-1) übereinstimmen, sind besonders sorgsam durch den Registrierungsstellenmitarbeiter zu prüfen.
- Zertifikatsanträge, deren Einträgen mit der "Denied List" (Kapitel [4.2.2.2\)](#page-59-1) übereinstimmen, sind zusätzlich durch das Trust Center der T-Systems zu genehmigen.
- Elektronische Einstellung von Registrierungsdaten durch den Sub-Registrator (optionale Funktion). Diese "Vorregistrierungsdaten" (Pre Authentication Data) unterstützen eine automatische Zertifikatsausstellung, sofern die Antragsdaten, die über Benutzer-Webseite, SCEP- oder CMP-Schnittstelle gestellt werden, mit den Vorregistrierungsdaten übereinstimmen.

Mit der Beantragung über die Webseiten wird der Zertifikatsantrag durch die Zertifizierungsstelle auf erhöhtes Risiko auf folgende Listeneinträge hin überprüft:

- Denied List: T-Systems unterhält eine interne Datenbasis, in die gesperrte Zertifikate eingehen, die in Zusammenhang mit Phishing-, Missbrauchs- oder Betrugsversuchen stehen. Diese Informationen werden verwendet, um zukünftige verdächtige Zertifikatsaufträge identifizieren zu können.
- High Risk List: Bei T-Systems werden sowohl Organisationen, als auch Domainnamen bzw. IP-Adressen in einer Datenbank gepflegt, die möglicherweise aufgrund ihrer Attraktivität Ziel von Phishing-, Missbrauchs- oder Betrugsattacken sein könnten. Diese Zertifikatsaufträge werden automatisch kenntlich gemacht, um die Registrierungsstellenmitarbeiter auf die besondere Sorgfaltspflicht hinzuweisen. Dabei wird einem dokumentierten Prozess gefolgt. Dadurch soll

zusätzliche Wachsamkeit und Aufmerksamkeit bei der Überprüfung der Auftragsdaten erzeugt werden. Die Prüfung kann im Einzelfall dazu führen, dass ein beauftragtes Zertifikat nicht ausgestellt wird.

Im Falle, dass der Zertifikatsantrag mit den Einträgen der "Denied List" übereinstimmen, bedarf es einer zusätzlichen Genehmigung durch die interne Registrierungsstelle der T-Systems. Im Falle, dass der Zertifikatsantrag mit den Einträgen der "High Risk List" übereinstimmen, wird der Antragsteller informiert, dass er gerade ein Zertifikat beantragt, das die "High-Risk-Kriterien" erfüllt und dass die Sicherheitsanforderungen an den Registrierungsprozess in diesem Fall und damit auch den Registrierungsstellenmitarbeiter besonders erhöht sind. Zusätzlich ist diese Prüfung schriftlich in dem elektronischen Antrag zu bestätigen.

#### <span id="page-59-0"></span>4.2.2 Genehmigung oder Ablehnung von Zertifikatsanträgen

Durch die Vergabe einer Referenznummer bei der Zertifikatsbeauftragung wird die eindeutige Zuordnung von einem ausgestellten Zertifikat zu den entsprechenden Auftragsunterlagen und Zusatzdokumenten (z.B. Vollmachten) hergestellt.

## 4.2.2.1 Interne Registrierungsstelle

#### 4.2.2.1.1 Master-Registrator-Zertifikat

Wenn die Authentifizierung der erforderlichen Endteilnehmer-Informationen nach Kapite[l 3.2.2](#page-41-0) un[d 4.2.1.1](#page-57-2) erfolgreich war, wird der Zertifikatsauftrag genehmigt und das Master-Registrator-Zertifikat zur Verwaltung des Mandanten ausgestellt.

T-Systems verwendet für die Validierung eines Auftrags, der zur Ausstellung eines Endteilnehmer-Zertifikats (z.B. Benutzer, Server) führt, ausschließlich Dokumente, Unterlagen oder sonstige Informationen, die bei der Ausstellung eines Zertifikats nicht älter als 825 Tage (nur Server-Zertifikate ausgestellt von den Sub-CAs "TeleSec Business CA 1" oder "Shared Business CA 4") oder 39 Monate (alle anderen Zertifikatstypen) sind.

Im Falle, dass die Identifikationsdaten nicht mit den Prüfungsdaten übereinstimmen, ist der Zertifikatsantrag abzulehnen.

#### <span id="page-59-2"></span>4.2.2.1.2 Prüfung von Domänen- und Organisationsdaten

Die Interne Registrierungsstelle führte folgende Prüfungen durch:

- Existenz und Zugehörigkeit der Domäne zu einem Mandanten
- Prüfung der Organisationsdaten (Organisationsname (Kapite[l 3.1.1.1.2\)](#page-34-1) und Lokation (Land, Bundesland, Ort siehe Kapite[l 3.1.1.1.1,](#page-34-0) [3.1.1.1.9](#page-37-0) un[d 3.1.1.1.8\)](#page-37-1)).

Nach erfolgreicher Domänen-Prüfung wird diese in die zugehörige Mandanten-Konfiguration als "erlaubte Domain" dem jeweiligen Zertifikatstyp (z.B. Benutzer, Server) hinzugefügt.

Optional besteht die Möglichkeit, die Organisationsdaten mit der Domäne als Vorbelegung in die Mandanten-Konfiguration aufzunehmen (Vorbelegung von Organisationsdaten).

Die Bearbeitung dieser Aufträge erfolgt innerhalb eines angemessenen Zeitraums nach Erhalt der vollständigen Unterlagen.

## <span id="page-59-1"></span>4.2.2.2 Externe Registrierungsstelle

T-Systems International GmbH | Stand: 11.10.2018 | Version: 06.00 60

Nur nach erfolgreicher Registrierung des Zertifikatsnehmers wird ein Zertifikatsantrag weiterbearbeitet (siehe Kapite[l 3.2.3](#page-48-0) un[d 4.2.1.2\)](#page-57-0). Abhängig vom Registrierungsmodell (Kapitel [3.2.3\)](#page-48-0) stellt der Sub-Registrator über seine Webseite den Zertifikatsantrag in elektronischer Form ein oder genehmigt den bereits in elektronischer Form vorliegenden Antrag.

Ein Zertifikatsauftrag muss abgelehnt werden, wenn

- der Zertifikatsantrag und die Identifikationsdokumente nicht vollständig, wahr oder korrekt sind,
- der Zertifikatsantrag und die Identifikationsdokumente aus einer nicht integren Quelle stammen,
- der Zertifikatsantrag und die Identifikationsdokumente zu keinem eindeutigen positiven Registrierungsergebnis führen,
- der öffentliche Schlüssel die Mindestschlüssellänge von 2048 Bit unterschreitet (Ausnahme sind möglich bei Verwendung der Sub-CA "Business CA"),
- der Public Exponent nicht den Vorgaben der [CAB-BR] entspricht,
- die Untersuchung auf Debian-Schwäche positiv ausfällt,
- bei Server-Zertifikaten, ausgestellt von den Sub-CAs "TeleSec Business CA 1" oder "Shared Business CA 4", ein CAA Resource Record des Typs 257 gefunden wird, der nicht den Eintrag (tag=issue, value=telesec.de) enthält.

Der Registrierungsstellenmitarbeiter kann bei unvollständigen Identifikationsdokumenten den Antrag auf Wiedervorlage stellen.

Im Falle einer Zurückstellung oder Ablehnung des Auftrags wird der Beauftragte (Techn. Ansprechpartner) des Zertifikatsnehmers unter Angabe von Gründen per E-Mail benachrichtigt.

#### 4.2.3 Bearbeitungsdauer von Zertifikatsanträgen

#### 4.2.3.1 Interne Registrierungsstelle

Die Bearbeitung des Zertifikatantrags für Master-Registratoren auf Basis des Dokuments "Einrichtung einer Master-Domäne für TeleSec Shared-Business-CA" oder "Nachbeauftragung von weiteren Master-Registrator-Zertifikaten" erfolgt innerhalb eines angemessenen Zeitraums nach Erhalt eines der vollständigen Unterlagen.

#### 4.2.3.2 Externe Registrierungsstelle

Die Bearbeitungsdauer von Zertifikatsanträgen für Endteilnehmer-Zertifikate (außer Master-Registrator-Zertifikat) obliegt der Zuständigkeit und Verantwortung des Mandanten.

#### <span id="page-60-0"></span>4.3 Zertifikatsausstellung

Die folgende Prozessbeschreibung gilt auch für den TSP selbst, wenn dieser in seinem Namen Zertifikate ausstellt.

#### 4.3.1 Maßnahmen der Zertifizierungsstelle während der Ausstellung von Zertifikaten

#### 4.3.1.1 Interne Registrierungsstelle

Nach der Genehmigung des Zertifikatsantrags durch die interne Registrierungsstelle wird das Master-Registrator-Zertifikat unmittelbar von der Zertifizierungsstelle (CA-System) ausgestellt.

Umstände können dazu führen, dass eine Zertifikatsausstellung zurückgestellt wird, wenn

- die Identifizierung und Authentifizierung der erforderlichen Informationen für den Master-Registrator gemäß Abschnit[t 3.2](#page-41-1) ff erfordert die Einholung weiterer Informationen,
- das Vorlegen eventuell erforderlicher und angeforderten Zusatzdokumente verzögert sich,
- der Master-Registrator antwortet bei Rückfragen oder Kontaktaufnahme nicht.

Die Zurückstellung eines Zertifikats wird dem Endteilnehmer per E-Mail mitgeteilt.

## 4.3.1.2 Externe Registrierungsstelle

Nach der Genehmigung durch die externe Registrierungsstelle prüft das CA-System den Zertifikatsantrag auf die in der PKI-Konfiguration des Mandanten (Master-Domäne) eingetragenen "erlaubten Internet-Domänen" und, sofern zutreffend, die "vorbelegten Organisationsdaten" (Kapitel [4.2.2.1.2\)](#page-59-2). Im Falle einer Gutprüfung wird das Zertifikat unmittelbar ausgestellt.

Im Falle der Beantragung über die CMP-Schnittstelle kann von diesem Prozess abgewichen werden. Optional kann das Zertifikat auch ohne Genehmigung durch den zuständigen Sub-Registrator ausgestellt werden.

Im Falle, dass im Zertifikatsantrag Informationen enthalten sind, die nicht mit den "erlaubten Internet-Domänen" übereinstimmen, wird die Zertifikatsaustellung nicht durchgeführt und der der zuständige Sub-Registrator per Hinweismeldung informiert.

Zertifikatsanträge, die mit den Vorregistrierungsdaten übereinstimmen, werden ohne Genehmigung des Sub-Registrators freigegeben und die Zertifikate direkt ausgestellt.

Im Falle, dass für den Mandanten die optionale Funktion der Vorregistrierung eingerichtet ist und Vorregistrierungsdaten durch den Sub-Registrator eingestellt wurden, werden alle Zertifikatsanträge, die über die Benutzer-Webseite, SCEP- oder CPM-Schnittstelle gestellt werden direkt ausgestellt.

#### <span id="page-61-1"></span>4.3.2 Benachrichtigung von Endteilnehmern über die Ausstellung von Zertifikaten

Abhängig vom Zertifikatstyp wird der Zertifikatsnehmer, Antragsteller oder Vertreter über die Ausstellung des Zertifikats per E-Mail benachrichtigt (approval notification). In dieser E-Mail befinden sich die relevanten Zertifikats-Informationen.

#### 4.4 Zertifikatsakzeptanz

#### <span id="page-61-0"></span>4.4.1 Annahme durch den Zertifikatsinhaber

Das folgende Verhalten stellt die Annahme eines Zertifikats dar:

- Das Herunterladen und Installieren eines Zertifikats auf Basis einer Mitteilung oder deren Anhang durch den Endteilnehmer.
- Die Annahme des Schlüsselmaterials inkl. PIN bzw. Passwort (Smardcard oder Soft-PSE), dass für den Endteilnehmer oder Registrator ausgestellt wurde.
- Falls der Endteilnehmer nicht innerhalb einer vom Mandanten definierten Frist nach Erhalt des Zertifikats Einwände gegen das Zertifikat oder seinen Inhalt gegenüber der zuständigen Registrierungsstelle erhebt.
- Kein Widerspruch gegenüber der zuständigen Registrierungsstelle innerhalb einer vom Mandanten definierten Frist nach Erhalt des Zertifikats bzw. Inhalt des Zertifikats.

#### <span id="page-61-2"></span>4.4.2 Veröffentlichung des Zertifikats durch die Zertifizierungsstelle

Die Veröffentlichung von Zertifikaten erfolgt über einen Verzeichnisdienst oder Web-basierenden Zugriff auf eine Datenbank. Dabei gelten folgende Regelungen:

- Die Veröffentlichung der Zertifikate ist abhängig vom Zertifikatstyp und den Regelungen gemäß [Tabelle 7.](#page-31-0)
- Es können zusätzlich bestimmte Zertifikatstyp (siehe [Tabelle 7\)](#page-31-0) nach Absprache mit dem Mandanten veröffentlicht werden.
- Ob der Verzeichnisdienst öffentlich oder geschützt ist, liegt im Ermessen des Mandanten und wird bei Einrichtung der Master-Domäne konfiguriert. Evtl. datenschutzrechtliche Vereinbarungen liegen in der Zuständigkeit des Mandanten. Der Master-Registrator kann in den darunterliegenden Zuständigkeitsbereichen (Sub-Domänen) ebenfalls einen Zugriffsschutz konfigurieren.

Für die Veröffentlichung von Server-Zertifikaten durch eine öffentliche Zertifizierungsstelle (Kapitel [1.3.1.2.1\)](#page-17-0) kann innerhalb Mandantenkonfiguration die CT-Funktion aktiviert werden. In diesem Falle wird das Server-Zertifikat mit einem SCT-Eintrag versehen und auf mehreren CT-Logservern veröffentlicht. Wichtiger Hinweis: Die Nichtveröffentlichung via CT-Logserver zieht eine Einschränkung des Leistungsumfangs nach sich und kann dazu führen, dass eine Applikation das Server-Zertifikat nicht akzeptiert oder ablehnt.

## <span id="page-62-0"></span>4.4.3 Benachrichtigung über die Zertifikatsausstellung durch die Zertifizierungsstelle an weitere Instanzen

Die Benachrichtigung per E-Mail (approval notification) an weitere Instanzen (z.B. Registratoren, Administratoren, Funktionsgruppen) ist in der Master-Domäne konfigurierbar.

#### 4.4.4 Certificate Transparency

TeleSec Shared-Business-CA unterstützt Certificate Transparency (CT).

#### 4.5 Verwendung des Schlüsselpaars und des Zertifikats

#### 4.5.1 Nutzung des privaten Schlüssels und des Zertifikats durch den Zertifikatsinhaber

Das Zertifikat und der zugehörige private Schlüssel darf nur entsprechend den einzelvertraglichen Regelungen, dieser CP/CPS, dem Bezugsvertrag (Subscriber Agreement) oder den Nutzungsbedingungen (Terms of Use) verwendet werden.

Die Verwendung des privaten Schlüssels, mit dem dazu gehörigen zertifizierten öffentlichen Schlüssel, ist erst gestattet, nachdem der Endteilnehmer das Zertifikat angenommen hat (Kapite[l 4.4.1\)](#page-61-0). Die Zertifikatsnutzung wird durch die Vorgaben und Verwendungszweck des Mandanten bestimmt. Die technische Zertifikatsverwendung ist im Zertifikat als Attribut "Schlüsselverwendung" und "erweiterte Schlüsselverwendung" definiert.

Alle Endteilnehmer und Registratoren sind verpflichtet,

- ihre privaten Schlüssel vor unbefugtem Gebrauch schützen,
- ihre privaten Schlüssel keinem Dritten, auch nicht als Vertreter(in), zu übereignen oder offen zu legen,
- den privaten Schlüssel nach Ablauf des Gültigkeitszeitraums oder der Sperrung des Zertifikats nicht mehr benutzen, außer zur Einsichtnahme verschlüsselter Daten (z.B. Entschlüsselung von E-Mails).

Für Zertifikate von Personen- und Funktionsgruppen, juristischen Personen und Geräten gelten darüber hinaus folgenden Anforderungen:

- Der Schlüsselverantwortliche (Kapitel [1.3.3\)](#page-23-0) ist für das Kopieren bzw. Weitergeben der Schlüssel an den/die Endteilnehmer verantwortlich.
- Der Schlüsselverantwortliche muss den/alle Endteilnehmer zur Einhaltung dieser CP/CPS im Umgang mit dem privaten Schlüssel verpflichten.
- Zertifikatssperrungen können auf Personen aus dem Kreise der Endteilnehmer übertragen werden. Der Schlüsselverantwortliche muss dem/den Sperrberechtigten die Details zu Sperranlässen und das Sperrpasswort mitteilen.
- Nach dem Ausscheiden einer Person aus dem Kreise der Endteilnehmer (z.B. Kündigung des Vertragsverhältnisses) muss ein Missbrauch des privaten Schlüssels durch den Benutzer oder Schlüsselverantwortlichen verhindern werden, indem das Zertifikat gesperrt wird.
- Eine Übertragung der Verantwortung an einen neuen oder zusätzlichen Schlüsselverantwortlichen ist bei der zuständigen Registrierungsstelle zu beantragen und dort zu dokumentieren. Der neue Schlüsselverantwortliche ist gemäß dieser CP/CPS zu identifizieren und zu registrieren, seine Autorisierung als Schlüsselverantwortlicher muss nachgewiesen werden.

#### 4.5.2 Nutzung von öffentlichen Schlüsseln und Zertifikaten durch Vertrauende Dritte

Jeder Vertrauende Dritte, der ein Zertifikat einsetzt, das von der SBCA ausgestellt wurde, sollte

- vor der Nutzung des Zertifikats die darin angegebenen Informationen auf Richtigkeit überprüfen,
- vor der Nutzung des Zertifikats dessen Gültigkeit überprüfen, in dem er unter anderem die gesamte Zertifikatskette bis zum Wurzelzertifikat validiert (Zertifizierungshierarchie), den Gültigkeitszeitraum und die Sperrinformationen (CRL, OCSP) des Zertifikats überprüft,
- das Zertifikat ausschließlich für autorisierte und legale Zwecke in Übereinstimmung mit der vorliegenden CP/CPS einsetzen. T-Systems ist nicht für die Bewertung der Eignung eines Zertifikats für einen bestimmten Zweck verantwortlich,
- den technischen Verwendungszweck prüfen, der durch das im Zertifikat angezeigte Attribut "Schlüsselverwendung" und ggf. "erweiterte Schlüsselverwendung" festgelegt ist.

Vertrauende Dritte müssen geeignete Software und/oder Hardware zur Überprüfung von Zertifikaten (Validierung) und den damit verbundenen kryptografischen Verfahren verwenden.

#### 4.6 Zertifikatserneuerung (Re-Zertifizierung)

Abhängig vom Zertifikatstyp wird der Zertifikatsnehmer, Antragsteller, Vertreter oder weitere Instanzen über die Erneuerung des Zertifikats per E-Mail benachrichtigt (renewal notification), dort sind die relevanten Zertifikats-Informationen enthalten.

Der Versand dieser Benachrichtigung erfolgt 30 Kalendertage vor Ablauf des Zertifikats und wird mehrfach wiederholt, bis das Zertifikat erneuert wurde oder abgelaufen ist.

Bei einer Zertifikatserneuerung wird dem Zertifikatsnehmer ein neues Zertifikat mit neuer Seriennummer, neuem Gültigkeitszeitraum und gleichen Subject-DN (Kapite[l 3.1.1.1\)](#page-33-0) ein neues Zertifikat ausgestellt. Eine Zertifikatserneuerungsfunktion ist nur für Benutzer-Zertifikate implementiert. Für andere Zertifikatstyp bedarf es einer Zertifikatsneubeantragung, auch wenn dazu auf den ursprünglichen technischen Antragsdaten zurückgegriffen werden kann.

Eine Zertifikatserneuerung ist grundsätzlich nur mit gültigem Zertifikat und Vorhandensein des privaten Schlüssels möglich. Eine Erneuerung eines gesperrten oder abgelaufenen Zertifikats ist nicht möglich. Eine Zertifikatserneuerung kann, abhängig vom Schlüsselmaterial Smartcard oder Soft-PSE, mit oder ohne neuer Schlüsselgenerierung erfolgen. Bei der Verwendung des gleichen Schlüsselpaares wird jedoch vorausgesetzt, dass die eindeutige Zuordnung von Zertifikatsnehmer und Schlüssel erhalten bleibt, keine Kompromittierung des Schlüssels vorliegt und die kryptographischen Parameter (z.B. Schlüssellänge) für die Gültigkeitsdauer des neuen Zertifikats noch ausreichend sind.

## 4.6.1 Umstände für eine Zertifikatserneuerung

Sofern keine Gründe (z.B. Vertragskündigung, Namensänderung) dagegensprechen, muss sich der Zertifikatnehmer vor Ablauf seines gültigen Zertifikats ein neues Zertifikat beschaffen, um die Kontinuität der Zertifikatsnutzung gewährleisten zu können.

Eine Zertifikatserneuerung ist nur für Benutzer- und Registrator-Zertifikate vorgesehen und nur innerhalb von 30 Kalendertagen vor Ablauf der Gültigkeit des vorhandenen Zertifikats möglich. Zur Zertifikatserneuerung muss das Zertifikat inkl. privatem Schlüssel vorliegen.

## <span id="page-64-0"></span>4.6.2 Wer darf eine Zertifikatserneuerung beauftragen?

Grundsätzlich liegt die Zertifikatserneuerung im Ermessen des Mandanten und sollte unbedingt vorab im Rahmen eines "Schlüsselsicherungskonzeptes (Key-Back-Up)" definiert sein.

Die Zertifikatserneuerung wird ausschließlich von registrierten Personen (bei Vorliegen des privaten Schlüssels) oder autorisierten Personen (Schlüsselverantwortlicher, Geräte-Administrator) beauftragt. Die autorisierte Person verfügt sowohl über die erforderlichen Login-Daten als auch über das Zertifikat-Service-Passwort.

## 4.6.3 Bearbeitung von Zertifikatserneuerungen

Das Erneuerungsverfahren muss gewährleisten, dass nur berechtigte Zertifikatsnehmer (Benutzer, Schlüsselbeauftragte) diesen Prozess durchführen können.

Als Authentifizierungsmerkmal wird bei der Erneuerung von Endteilnehmer-Zertifikaten der Besitz des vollständigen Schlüsselmaterials (Zertifikat und privater Schlüssel) vorausgesetzt.

Die Erneuerung von Registrator-Zertifikaten (Master-RA- und Sub-RA-Zertifikate und deren Derivate, Kapitel [1.3.2.2.2\)](#page-22-0) erfolgt durch den Zertifikatsinhaber selbst. Es ist zu beachten, dass nach dem Erneuerungsprozess das zu erneuernde Zertifikat nicht automatisch gesperrt wird. Der Registrator verfügt für eine Übergangsfrist (Erneuerungszeitraum bis Ablauf des Zertifikats) über zwei gültige Zertifikate. Das zu erneuernde Zertifikat kann während dieser Frist von dem hierarchisch übergeordneten Registrator gesperrt werden (Kapitel [4.9.3.3](#page-71-0) ff).

Mit der Einrichtung des Zuständigkeitsbereiches (Sub-Domäne) erfolgt eine Konfiguration, ob mit der Erneuerung das zu erneuernde Endteilnehmer-Zertifikat automatisch gesperrt wird oder nicht. Damit kann der Endteilnehmer für eine Übergangsfrist (Erneuerungszeitraum bis Ablauf des Zertifikats) über zwei gültige Zertifikate verfügen. Es obliegt dem Mandanten oder autorisierten Person (Registrator, Benutzer) das zu erneuernde Zertifikat anschließend zu sperren (Kapite[l 4.9.3.2](#page-70-0) ff).

Sofern eine Schlüsselsicherung (Key-Back-Up, siehe auch Kapitel [1.3.2.2.2\)](#page-22-0) definiert ist, sollte an Stelle der Zertifikatserneuerung eine Zertifikatsneuausstellung durch den zuständigen Sub-Registrator erfolgen.

#### 4.6.4 Benachrichtigung des Zertifikatsinhabers nach Zertifikatserneuerung

Es gelten die Regelungen gemäß Kapite[l 4.3.2.](#page-61-1)

#### 4.6.5 Annahme einer Zertifikatserneuerung

Es gelten die Regelungen gemäß Kapite[l 4.4.1.](#page-61-0)

T-Systems International GmbH | Stand: 11.10.2018 | Version: 06.00 65

#### 4.6.6 Veröffentlichung einer Zertifikatserneuerung durch die Zertifizierungsstelle

Es gelten die Regelungen gemäß Kapite[l 4.4.2.](#page-61-2)

## 4.6.7 Benachrichtigung weiterer Instanzen über eine Zertifikatserneuerung durch die Zertifizierungsstelle

Es gelten die Regelungen gemäß Kapite[l 4.4.3.](#page-62-0)

## 4.7 Schlüsselerneuerung von Zertifikaten (Re-Key)

Die Schlüsselerneuerung von Zertifikaten stellt eine weitere Antragsform zur Ausstellung eines neuen Zertifikats unter Verwendung eines neuen Schlüsselpaares dar. Zertifikatsinhalt und Identifikationsdaten bleiben unverändert.

Ob eine Schlüsselerneuerung unterstützt wird, hängt von den technischen Vorgaben der Anwendung ab (z.B. Web-Server) ab und obliegt der Verantwortung des Kunden.

## <span id="page-65-0"></span>4.7.1 Umstände für eine Schlüsselerneuerung

Zur Erhöhung des Sicherheitsniveaus ist eine Schlüsselerneuerung sinnvoll. Die Maßnahme liegt im Ermessen des Mandanten.

Die Zertifikatserneuerung mit Schlüsselerneuerung kann nur im Zeitraum 30 Kalendertage vor Ablauf des Zertifikats und ausschließlich vom autorisierten Kunden durchgeführt werden. Das zu verlängernde Zertifikat darf nicht gesperrt und nicht ungültig/abgelaufen sein.

## 4.7.2 Wer darf die Zertifizierung eines neuen öffentlichen Schlüssels beauftragen?

Es gelten die Regelungen gemäß Kapite[l 4.6.2.](#page-64-0)

## 4.7.3 Bearbeitung von Schlüsselerneuerungsanträgen

Bei Zertifikaten für Benutzer, Master- und Sub-Registratoren, die den Vorgaben aus Kapite[l 4.7.1](#page-65-0) entsprechen, erfolgt eine direkte Ausstellung nach Erneuerung. Eine Erneuerung ist so lange möglich, bis sich die Zertifikatsdaten des Antragstellers sich ändern (Kapite[l 4.8](#page-66-0) ff), ein Sperrgrund eintritt oder eine Zertifikatsnutzung (Kapite[l 0](#page-67-0) ff) nicht mehr gewünscht ist.

Für andere Zertifikatstypen (Server, Router, Mail-Gateway, Domain-Controller) erfolgt die Bearbeitung der Zertifikatserneuerung (Schlüsselerneuerung) durch den zuständigen Sub-Registrator (Kapite[l 4.2.2.2](#page-59-1) und [4.3\)](#page-60-0).

#### 4.7.4 Benachrichtigung des Zertifikatsinhabers über die Ausstellung mit neuem **Schlüsselmaterial**

Es gelten die Regelungen gemäß Kapite[l 4.3.2.](#page-61-1)

#### 4.7.5 Annahme einer Zertifikatserneuerung mit neuem Schlüsselmaterial

Es gelten die Regelungen gemäß Kapite[l 4.4.1.](#page-61-0)

## 4.7.6 Veröffentlichung eines Zertifikats mit neuem Schlüsselmaterial durch die Zertifizierungsstelle

Es gelten die Regelungen gemäß Kapite[l 4.4.2.](#page-61-2)

## 4.7.7 Benachrichtigung weiterer Stellen über eine Zertifikaterstellung durch die Zertifizierungsstelle

Es gelten die Regelungen gemäß Kapite[l 4.4.3.](#page-62-0)

## <span id="page-66-0"></span>4.8 Änderung von Zertifikatsdaten

#### 4.8.1 Umstände für eine Zertifikatsänderung

Das Ausstellen eines neuen Zertifikats ist zwingend erforderlich, wenn sich die Zertifikatsinhalte (mit Ausnahme des öffentlichen Schlüssels) gegenüber dem bisherigen ausgestellten Zertifikat ändern bzw. geändert haben (z.B. C, O, OU1, OU2, OU3, CN, E-Mail, siehe auch Kapitel [3.1.1.1.1](#page-34-0) bis [3.1.1.1.9\)](#page-37-0).

## 4.8.2 Wer darf eine Zertifikatsänderung beauftragen?

Es gelten die Regelungen gemäß Kapite[l 4.6.2.](#page-64-0)

## 4.8.3 Bearbeitung von Zertifikatsänderungen

Wenn sich Zertifikatsinhalte ändern (siehe Kapite[l 3.1](#page-33-2) ff), ist eine erneute Authentifizierung wie im Falle der Erst-Beauftragung erforderlich (siehe Kapitel [3.2.3.3](#page-49-2) bi[s 0\)](#page-50-0). Das vorhergehende Zertifikat ist umgehend zu sperren.

## 4.8.4 Benachrichtigung des Zertifikatsinhabers über die Ausstellung eines Zertifikats Es gelten die Regelungen gemäß Kapite[l 4.3.2.](#page-61-1)

4.8.5 Annahme einer Zertifikatserneuerung mit geänderten Zertifikatsdaten Es gelten die Regelungen gemäß Kapite[l 4.4.1.](#page-61-0)

## 4.8.6 Veröffentlichung eines Zertifikats mit geänderten Daten durch die CA

Es gelten die Regelungen gemäß Kapite[l 4.4.2.](#page-61-2)

#### 4.8.7 Benachrichtigung weiterer Instanzen über eine Zertifikatserstellung durch die CA

<span id="page-67-0"></span>Es gelten die Regelungen gemäß Kapite[l 4.4.3.](#page-62-0)

## 4.9 Zertifikatssperrung und Suspendierung

## 4.9.1 Umstände für eine Sperrung

## <span id="page-68-0"></span>4.9.1.1 Gründe für eine Sperrung eines Endteilnehmer- und Registrator-Zertifikats

Die folgenden Gründe erfordern die Zertifikatssperrung durch den Zertifikatsnehmer und deren Veröffentlichung in der Zertifikatssperrliste (CRL):

- Der private Schlüssel wurde kompromittiert, verloren, gestohlen oder offengelegt (dies gilt nicht im Zusammenhang mit einer Schlüsselsicherung) oder es besteht ein dringender Verdacht, dass dies geschehen ist,
- die Angaben im Zertifikat (mit Ausnahme nicht verifizierter Endteilnehmer-Informationen) sind nicht mehr aktuell, ungültig, falsch oder entsprechen nicht den Bestimmungen der Namensgebung (siehe Kapite[l 3.1](#page-33-2) ff),
- der zertifizierte Schlüssel (öffentliche Schlüssel) oder die damit verwendeten kryptografischen Algorithmen und Parameter entsprechen nicht mehr den aktuellen Anforderungen,
- es liegt ein Missbrauch oder Missbrauchsverdacht durch zur Nutzung des Schlüssels berechtigte Personen vor,
- Verwendung und Handhabung des Zertifikats im Widerspruch zu vertraglichen Regelungen oder dieser CP/CPS,
- Sperrung des zu erneuernden Zertifikats nach dem Zertifikatserneuerungsprozess,
- bei Vertragsbeendigung bzw. -kündigung zwischen dem Mandanten und Endteilnehmer, sofern nichts anderes vereinbart ist,
- gesetzliche Vorschriften oder richterliche Urteile,
- das Zertifikat wird nicht mehr benötigt bzw. der Zertifikatnehmer verlangt ausdrücklich die Sperrung des Zertifikats.

Die Zertifizierungsstelle sperrt Endteilnehmer- und Registrator-Zertifikate innerhalb von 24 Stunden und veröffentlicht den Sperrstatus in der Zertifikatssperrliste (CRL) und OCSP-Datenbank, wenn mindestens einer der Gründe vorliegt:

- Der Zertifikatnehmer, Schlüsselbeauftragte oder eine sonstige verantwortliche Person reicht den Auftrag zur Sperrung schriftlich ein.
- Der Auftraggeber oder eine verantwortliche Kontaktperson informiert darüber, dass der zugrundeliegende Zertifikatsrequest nicht autorisiert war und die Autorisierung auch nachträglich nicht gegeben wird.
- Der Zertifizierungsstelle liegen Beweise vor, dass der private Schlüssel des Zertifikatsnehmers kompromittiert wurde oder nicht mehr den Anforderungen in Kapitel 6.1.5 und Kapitel 6.1.6 entspricht.
- Der Zertifizierungsstelle liegen Beweise vor, dass das Zertifikat missbräuchlich eingesetzt wurde.

Die Zertifizierungsstelle sperrt ein Zertifikat innerhalb von 5 Tagen, wenn mindestens einer der folgenden Gründe vorliegt:

- Die Zertifizierungsstelle erlangt Kenntnis von einer oder mehreren schwerwiegenden Vertragsverletzungen des Zertifikatsnehmers.
- Die Zertifizierungsstelle erlangt Kenntnis darüber, dass das Nutzungsrecht für einen FQDN oder eine IP-Adresse erloschen ist. (Z.B. ein Gericht untersagt die Nutzung, eine Vollmacht läuft aus usw.)
- Die Zertifizierungsstelle erlangt Kenntnis, dass ein Wildcard-Zertifikat für die Authentisierung eines missverständlichen untergeordneten FQDN, der betrügerisch verwendet wird.
- Die Zertifizierungsstelle erlangt Kenntnis von einer relevanten Änderung in den Zertifikatseinträgen.
- Die Zertifizierungsstelle erhält Kenntnis davon, dass das Zertifikat nicht regelkonform herausgegeben wurde, wie es in den Anforderungen des CA-Browserforums oder der anzuwendenden CP oder CPS beschrieben ist.
- Die Zertifizierungsstelle stellt fest, dass eine Information im Zertifikat nicht korrekt oder missverständlich ist.
- Die Zertifizierungsstelle stellt den Betrieb ein und hat keine Regelungen getroffen, dass im Falle einer Betriebseinstellung der Sperrsupport durch eine andere CA weitergeführt wird.

- Der Nachweis der CA-Browserforum-Konformität der CA hat seine Gültigkeit verloren. Ein Sperrgebot gilt nicht, wenn die Zertifizierungsstelle Vorsorge getroffen hat, dass die CRL und der OCSP-Dienst weiter gepflegt und bereitgestellt werden.
- Die CA erlangt Kenntnis von einer möglichen Kompromittierung des privaten Schlüssels einer Sub-CA, der zur Zertifikatsausstellung genutzt wird.
- Die CP und/oder CPS der herausgebenden Zertifizierungsstelle sieht eine Sperrung vor.
- Die Inhalte oder das Format des Zertifikats stellt aus technischer Sicht ein inakzeptables Risiko für Anwendungssoftware-Hersteller oder vertrauende Dritte dar z.B. wenn das CA-Browserforum ein solches Risiko aufzeigt und deshalb das Zertifikat gesperrt und ersetzt werden sollte.
- Gesetzliche Vorschriften oder richterliche Urteile oder eine Weisung einer aufsichtsführenden Behörde liegt vor.

## 4.9.1.2 Gründe für die Sperrung eines Sub-CA-Zertifikats

Das T-Systems Trust Center sperrt ein Sub-CA-Zertifikat innerhalb von 7 Tagen, wenn mindestens einer der folgenden Gründe vorliegt:

- Der Zertifikatsnehmer oder ein Bevollmächtiger erteilt schriftlich die Sperrung des Zertifikats.
- Die zertifikatsausstellende Instanz oder ein Bevollmächtiger fordert schriftlich die Sperrung des Zertifikats.
- Der Zertifikatsnehmer teilt der Zertifizierungsstelle (CA) mit, dass der Zertifikatsauftrag nicht autorisiert war oder die Vollmachten oder Nutzungsrechte zwischenzeitlich erloschen sind.
- Der zertifizierte öffentliche oder/und der damit verbundene private Schlüssel oder die damit verwendeten kryptografischen Algorithmen und Parameter entsprechen nicht mehr den aktuellen Anforderungen.
- **Es liegt ein Missbrauch oder Verdacht auf Missbrauch des Zertifikats durch den Zertifikatsnehmer oder** andere zur Nutzung des Schlüssels berechtigte Personen vor.
- Die Verwendung und Handhabung des Zertifikats steht im Widerspruch dieser CP/CPS.
- Gesetzliche Vorschriften oder richterliche Urteile erfordern die Sperrung.
- Der private Schlüssel wurde kompromittiert, verloren, gestohlen, offengelegt oder es besteht ein dringender Verdacht, dass dies geschehen ist.

#### <span id="page-69-0"></span>4.9.2 Wer kann eine Sperrung beauftragen?

Die folgenden Personen sind in der Regel berechtigt, die Sperrung eines Endteilnehmer- oder Registrator-Zertifikates zu initiieren:

- Autorisierte Personen einer externen Registrierungsstelle (Master-Registratoren, Kapite[l 0\)](#page-21-0),
- Autorisierte Personen einer externen Registrierungsstelle (Sub-Registratoren und deren Derivate, Kapite[l 1.3.2.2.2\)](#page-22-0),
- Autorisierte Personen, die als Subjekt im Zertifikat aufgeführt sind,
- Autorisierte Personen von Personen- und Funktionsgruppen, juristischen Personen und Geräten,
- Autorisierte Personen die als Schlüsselverantwortliche oder Sperrberechtigte auftreten,
- Autorisierte Personen der internen Registrierungsstelle der T-Systems im Rahmen der Einrichtung und Verwaltung einer Master-Domäne (Kapite[l 3.2.2\)](#page-41-0),
- Jede natürliche Person, die einen Verdacht auf missbräuchlichen Einsatz eines Zertifikats anzeigen möchte.

Die folgenden Personen sind in der Regel berechtigt, die Sperrung eines Sub-CA-Zertifikates zu initiieren:

<span id="page-69-1"></span>▪ Autorisierte Person(en) des PKI-Service Shared-Business-CA (z.B. Change Advisory Board der T-Systems)

## 4.9.3 Ablauf einer Sperrung

#### <span id="page-70-2"></span>4.9.3.1 Sperrvarianten

Je nach Rolle und Berechtigung stehen den Teilnehmern dieser PKI (Kapite[l 1.3.2](#page-19-0) ff, [1.3.3,](#page-23-0) [1.3.4](#page-24-0) un[d 1.3.5\)](#page-24-1) unterschiedliche Sperrvarianten 7x24h zur Verfügung. Zertifikatssperrungen sind möglich über

- die Benutzer-Webseite für alle Benutzer (außer Master- und Sub-RA und deren Derivate (Kapitel [1.3.2.2.2\)](#page-22-0),
- die Sub-RA-Webseite für alle Benutzer und Geräte (außer Master und Sub-RA und deren Derivate),
- die Master-RA-Webseite für alle Benutzer, Geräte und Sub-Registratoren (inkl. Derivate, außer Master-RA),
- die Sperrservice-Webseite des T-Systems Service Desk nur für Master-RA, und
- optional: CMP-Schnittstelle.

[Tabelle 8](#page-70-1) stellt die Sperrvarianten in Abhängigkeit zu den Zertifikatstypen (Kapite[l 1.3.2.2](#page-21-1) ff un[d 1.3.3\)](#page-23-0) dar.

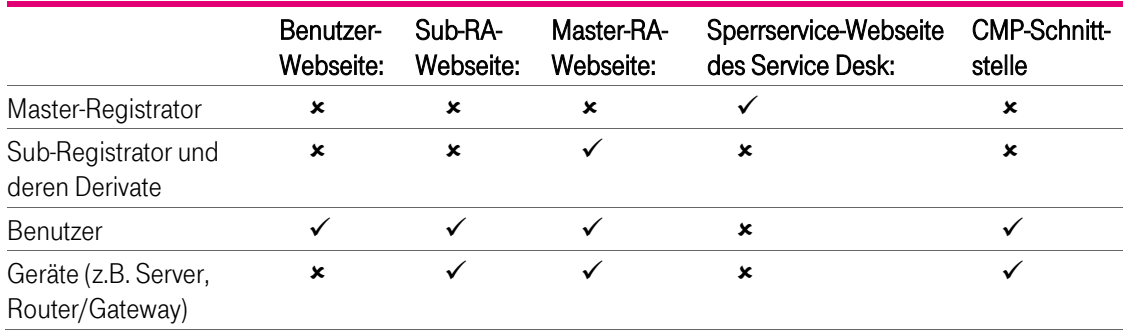

<span id="page-70-1"></span>Tabelle 8: Sperrvarianten

Unabhängig von o.g. Sperrvarianten behält sich das T-Systems Trust Center vor, Zertifikate bei Vorliegen von mindestens einem, der in Kapitel [4.9.1.1](#page-68-0) aufgeführten Sperrgründe, zu sperren.

## <span id="page-70-0"></span>4.9.3.2 Sperrung von Endteilnehmer-Zertifikaten

Eine Zertifikatssperrung kann 7x24h durch eine in Kapitel [4.9.2](#page-69-0) aufgeführte Sperrvariante initiiert werden. Dabei reicht das Vorliegen von mindestens einem in Kapitel [4.9.1.1](#page-68-0) aufgeführten Sperrgrund.

In jedem Fall sind Inhalte des Subject-DN des Zertifikatsinhabers (z.B. Common Name) erforderlich, um das zu sperrende Zertifikat selektieren zu können. Die Authentifizierung der Sperrung erfolgt über das dem Zertifikatsinhaber bekannte Sperrpasswort.

Die Sperrung ist endgültig. Anschließend ist manuell vom Master- oder Sub-Registrator bzw. Sperrservice-Operator eine neue Zertifikatssperrliste (CRL) zu generieren. Andernfalls wird die Sperrung erst mit dem täglichen Zyklus des CA-Systems (Kapitel [4.9.7\)](#page-73-0) in der Zertifikatssperrliste (CRL) veröffentlicht. Nach der Zertifikatssperrung stehen die Sperrinformationen per OCSP unmittelbar zur Verfügung.

Die Zertifizierungsstelle sperrt Zertifikate bei Vorliegen von mindestens einem der in Kapite[l 4.9.1.1](#page-68-0) aufgeführten Sperrgründe zu sperren.

T-Systems bietet Endteilnehmern, Vertrauenden Dritten (z.B. Software-Hersteller) und anderen Teilnehmern die Möglichkeit an, verdächtige Schlüsselkompromittierungen, Zertifikatsmissbrauch oder andere zertifikatsbetreffende Betrugsfälle oder -versuche zu melden.

Innerhalb von 24 Stunden nach Eingang eines Missbrauchsverdachts beginnt T-Systems mit den Nachforschungen, um entscheiden zu können, ob weitere Maßnahmen (z.B. Sperrung) eingeleitet werden. Innerhalb dieser 24 Stunden wird ein erster Bericht des Sachverhalts und der Analyseergebnisse erstellt und dem Zertifikatsinhaber sowie der Person, die das Problem gemeldet hat, als Rückmeldung gegeben. Nach Ansicht der

Fakten und Umgebungsparameter wird die Zertifizierungsstelle mit dem Zertifikatsnehmer/Beauftragten oder der meldenden Person die Analyseergebnisse besprechen und entscheiden, inwiefern eine Zertifikatssperrung notwendig wird. In diesem Zusammenhang wird das Datum der Sperrung festgelegt. Der Zeitraum zwischen Erhalt des Zertifikatsproblemreports bzw. Sperrwunsches bis zur veröffentlichten Sperrung darf die in Kapitel 4.9.1 geforderten Fristen für eine Sperrung nicht überschreiten.

Das weitere Vorgehen wird anhand folgender Kriterien bestimmt:

- $\begin{bmatrix} 1 & 0 \\ 0 & 1 \end{bmatrix}$ Um welches konkrete Problem handelt es sich?
- $\begin{array}{c} \hline \end{array}$ Liegen bereits weitere Missbrauchsfälle für dieses Zertifikat oder diesen Kunden vor?
- $\mathbb{R}$ Wer hat den Missbrauchsverdacht eingereicht? (zum Beispiel die Meldung von offizieller Behördenstelle

im Zusammenhang mit einer strafrechtlichen Verfolgung oder illegalen Aktivitäten)

 $[] \centering \includegraphics[width=0.47\textwidth]{images/TransY_1.png} \caption{The first two different values of $1000$ and $1000$ (black) and $1000$ (black) are shown in the left.} \label{fig:class}$ Liegt ein Verstoß gegen gesetzliche Vorschriften vor?

Bei der Festlegung des Sperrdatums sind folgende Punkte zu berücksichtigen:

 $\begin{array}{c} \hline \end{array}$ Die Ursache oder Art des Problems (Kontext, Schwere, Auswirkungen, Risiko oder Schaden)

 $\begin{bmatrix} 1 & 1 \\ 1 & 1 \end{bmatrix}$ Die Auswirkungen einer Sperrung (direkte oder gemeinsame Auswirkungen auf Zertifikatsinhaber und vertrauende Dritte)

Die Anzahl der Meldungen zu diesem Zertifikatsproblem oder von diesem Zertifikatsinhaber

 $\begin{bmatrix} 1 & 0 \\ 0 & 1 \end{bmatrix}$ Die Entität welche die Meldung eingestellt hat (z.B. eine Meldung durch eine Strafverfolgungsbehörde wird mit erhöhter Priorität eingestuft) und

Die bezugnehmende Gesetzgebung  $\mathbb{I}$ 

T-Systems verfügt bei einer hoch priorisierten Zertifikats-Problemmeldung jederzeit über die Möglichkeit intern zu reagieren und zu entscheiden, ob eine Weiterleitung an eine Strafverfolgungsbehörde erforderlich ist oder ein Zertifikat, dass Gegenstand einer solchen Meldung ist, zu sperren.

#### 4.9.3.2.1 Sperrungen von Benutzer-Zertifikaten

Die Sperrung von Benutzer-Zertifikaten erfolgt über folgende Rolleninhaber und Webseiten bzw. Schnittstelle (Kapitel [4.9.3.1\)](#page-70-2):

- Durch den Benutzer über die Benutzer-Webseite.
- Durch den zuständigen Sub-Registrator (oder deren Derivate).
- Durch den zuständigen Master-Registrator über Master-Registrator-Webseite.
- Optional: CMP-Schnittstelle.

#### 4.9.3.2.2 Sperrungen von Geräte-Zertifikaten

Die Sperrung von Geräte-Zertifikaten erfolgt über folgende Rolleninhaber und Webseiten bzw. Schnittstelle (Kapitel [4.9.3.1\)](#page-70-2):

- Durch den Benutzer über die Benutzer-Webseite.
- Durch den zuständigen Sub-Registrator (oder deren Derivate).
- Durch den zuständigen Master-Registrator über Master-Registrator-Webseite.
- Optional: CMP-Schnittstelle.

#### <span id="page-71-0"></span>4.9.3.3 Sperrung von Registrator-Zertifikaten

#### 4.9.3.3.1 Sperrung eines Master-Registrator-Zertifikats

Die Sperrung von Master-Registrator-Zertifikaten erfolgt über folgende Rolleninhaber und Webseiten (Kapitel [4.9.3.1\)](#page-70-2):

■ Durch das T-Systems Service Desk über die Sperrservice Webseite.
# 4.9.3.3.2 Sperrung eines Sub-Registrator-Zertifikats oder deren Derivate

Die Sperrung von Master-Registrator-Zertifikaten erfolgt über folgende Rolleninhaber und Webseiten (Kapitel [4.9.3.1\)](#page-70-0):

■ Durch den zuständigen Master-Registrator über Master-Registrator-Webseite.

#### 4.9.3.4 Sperrung von Zertifikaten zur Unterstützung des PKI-Betriebs

Zur Unterstützung des PKI-Betriebs TeleSec Shared-Business-CA werden die in Kapite[l 1.3.1.3.1](#page-19-0) un[d 1.3.1.3.2](#page-19-1) beschriebenen Web-Server- und OCSP-Zertifikate eingesetzt.

Aufforderungen für diese Zertifikatssperrungen werden dem T-Systems Service Desk gemeldet. Die aktuellen Kontaktdaten des Service Desk sind im Dokument "Service Level Agreement" (SLA) aufgeführt.

#### 4.9.3.4.1 Sperrung von externen Web-Server-Zertifikaten

T-Systems verpflichtet sich zu einer Sperrung des Web-Server-Zertifikats der SBCA-Webseiten (Kapitel [1.3.1.3.1\)](#page-19-0), sobald der Verdacht einer Schlüsselkompromittierung besteht. T-Systems behält sich eine Sperrung des Zertifikats vor, wenn dies aus betrieblichen Gründen notwendig werden sollte. Die Sperrung dieses Zertifikats wird von einem zuständigen Mitarbeiter des Trust Centers durchgeführt. Die Sperrung wird über eine Zertifikatssperrliste (CRL) bekannt gegeben. Ein gesperrtes Web-Server-Zertifikat wird unverzüglich durch ein neues ersetzt.

T-Systems sperrt den Zugang zum Web-Server, wenn dessen Sicherheit durch eine Sperrung dieses Zertifikats gefährdet ist.

#### 4.9.3.4.2 Sperrung des OCSP-Responder-Zertifikats

T-Systems verpflichtet sich zu einer Sperrung des OCSP-Responder-Zertifikats (Kapite[l 7.3](#page-121-0) ff), sobald der Verdacht einer Schlüsselkompromittierung besteht. T-Systems behält sich eine Sperrung des Zertifikats vor, wenn dies aus betrieblichen Gründen notwendig werden sollte. Die Sperrung dieses Zertifikats wird von einem zuständigen Mitarbeiter des Trust Centers durchgeführt. Die Sperrung wird über eine Zertifikatssperrliste (CRL) bekannt gegeben. Ein gesperrtes OCSP-Zertifikat wird unverzüglich durch ein Neues ersetzt.

#### 4.9.3.5 Sperrung von Sub-CA-Zertifikaten

T-Systems verpflichtet sich zu einer Sperrung des Sub-CA-Zertifikats (Kapitel [1.3.1.2](#page-17-0) ff), sobald der Verdacht einer Schlüsselkompromittierung besteht oder Vorgaben dies erfordern. Es besteht ein interner Geschäftsprozess der T-Systems zur Sperrung von Sub-CA-Zertifikaten.

#### 4.9.4 Fristen für einen Sperrauftrag

#### 4.9.4.1 T-Systems Service Desk

Nach Eingang eines vollständigen Sperrauftrags (nur Master-Registrator-Zertifikate oder bei Zertifikats-Missbrauchsfällen) beim T-Systems Service Desk sperrt T-Systems das Endteilnehmer- und Registrator-Zertifikate innerhalb von 24 Stunden und veröffentlicht diese in der Zertifikatssperrliste (CRL) und OCSP-Datenbank.

# 4.9.4.2 Externe Registrierungsstelle

Die Einhaltung von Fristen für Sperraufträgen liegt in der Verantwortung der beauftragten Drittpartei (Delegated Third Party). Sobald für Endteilnehmer-Zertifikate ein Sperrgrund gemäß Kapitel [4.9.1.1](#page-68-0) vorliegt, muss der Sperrauftrag so schnell als möglich innerhalb einer wirtschaftlich angemessenen Frist vom Endteilnehmer, Schlüsselverantwortlichen oder Sperrberechtigten gestellt werden.

### 4.9.5 Bearbeitungsfristen der Zertifizierungsstelle für Sperranträge

Die Sperrung durch den Endteilnehmer, Registrator, Schlüsselverantwortlichen, Sperrberechtigten der T-Systems Service Desk über die jeweiligen Webseiten steht 7x24h zur Verfügung und wird unmittelbar nach dem Sperrvorgang an die angeschlossenen Systeme weitergegeben. Der OCSP-Dienst, der auf diese Systeme zugreift, verfügt damit über den aktuellen Zertifikatsstatus.

# 4.9.6 Überprüfungsvorgaben für Vertrauende Dritter

Vertrauende Dritte müssen die Möglichkeiten erhalten, den Status von Zertifikaten überprüfen zu können. Zu diesem Zweck kann der OCSP-Responder genutzt werden, der den aktuellen Status eines Endteilnehmer-, Registrator- oder OCSP-Responder-Zertifikat übermittelt.

Eine weitere Methode, wie ein Vertrauender Dritter überprüfen kann, ob ein Zertifikat gesperrt ist, ist die Prüfung der aktuellen Zertifikatssperrliste (CRL), die auf dem Verzeichnisdienst der SBCA veröffentlicht wird.

Gesperrte CA-Zertifikate (außer Root-CA-Zertifikate) werden in der standardisierten Zertifikatssperrliste (CARL) veröffentlicht und können daher mit Standard-konformen Anwendungen geprüft werden.

#### <span id="page-73-0"></span>4.9.7 Veröffentlichungsfrequenz von Sperrinformationen

Die Zertifikatssperrliste (CRL) als auch Zertifizierungsstellen-Sperrliste (CARL) wird, wie im Kapite[l 2.3](#page-31-0) beschrieben, über den Verzeichnisdienst publiziert.

Die Zertifikatssperrliste (CRL), in der Zertifikats-Sperrungen von Endteilnehmern aufgeführt sind, wird mindestens ein Mal pro Tag automatisch vom CA-System aktualisiert und über den Verzeichnisdienst veröffentlicht. Innerhalb dieses automatischen Zyklus kann der Mandant/externe Registrierungsstelle durch die Rolleninhaber Master- und Sub-Registrator die Zertifikatssperrliste (CRL) manuell generieren.

In den Sperrlisten für Zertifizierungsstellen (CARL) werden alle gesperrten CA-Zertifikate (keine Root-CA-Zertifikate) veröffentlicht, die von der jeweiligen Stammzertifizierungsstelle (Root-CA) ausgestellt wird. In [Abbildung 1](#page-14-0) sind die jeweiligen Stamm- und untergeordneten Zertifizierungsstellen (Sub-CA) grafisch dargestellt. Die Aktualisierung der CARL erfolgt spätestens nach 6 Monate oder ereignisbezogen innerhalb von 24 Stunden nach Widerruf eines untergeordneten CA-Zertifikats. Die Veröffentlichung erfolgt über den entsprechenden Verzeichnisdienst.

Gesperrte Zertifikate, die außerhalb des Gültigkeitszeitraums liegen, werden aus der Sperrliste entfernt.

Die OCSP-Datenquelle (repository) wird spätestens nach zehn (10) Minuten aktualisiert. Die OCSP-Antworten haben eine maximale Gültigkeit von zehn (10) Tagen.

#### 4.9.8 Maximale Latenzzeit von Sperrlisten

Die Latenzzeit der Zertifikatssperrliste (CRL) nach automatischer Generierung beträgt wenige Minuten.

Die Latenzzeit für Zertifizierungsstellen-Sperrliste (CARL) nach manueller Veröffentlichung beträgt wenige Minuten.

#### 4.9.9 Online-Verfügbarkeit von Sperr-/Statusinformationen

Zusätzlich, zu den Sperrinformationen über CRL und CARL (Kapitel [2.3,](#page-31-0) [4.9.7\)](#page-73-0), stellt T-Systems Online-Informationen zum Zertifikatsstatus via OCSP bereit. Die URL des OCSP-Responders ist im Zertifikat in der Erweiterung "Zugriff auf Stelleninformation (Authority Information Access)" (siehe Kapitel [7.1.2.9\)](#page-115-0) aufgeführt.

# 4.9.10 Anforderungen an Online-Überprüfungsverfahren

Vertrauende Dritte müssen den Status eines Zertifikats überprüfen, dem sie vertrauen möchten. Für den Abruf aktueller Statusinformationen steht der OCSP-Dienst (OCSP-Responder) zur Verfügung. Eine weitere Möglichkeit der Statusabfrage liefert die aktuelle Zertifikatssperrliste (CRL).

# 4.9.11 Andere verfügbare Formen der Veröffentlichung von Sperrinformationen

Abhängig vom Zertifikatstyp wird der Zertifikatsnehmer, Antragsteller, Vertreter oder weitere Instanz über die Sperrung des Zertifikats per E-Mail benachrichtigt (revoke notification), in der die relevanten Zertifikats-Informationen enthalten sind.

#### 4.9.12 Besondere Anforderungen bezüglich der Kompromittierung privater Schlüssel

Bei einer Kompromittierung eines privaten Schlüssels ist das entsprechende Zertifikat unverzüglich zu sperren (Kapitel [4.9.1.1\)](#page-68-0).

#### 4.9.13 Umstände einer Suspendierung

Die Suspendierung (temporäre Sperrung) von Zertifikaten wird nicht unterstützt.

#### 4.9.14 Wer kann eine Suspendierung beantragen?

Nicht anwendbar.

#### 4.9.15 Verfahren der Suspendierung

Nicht anwendbar.

4.9.16 Beschränkung des Suspendierungszeitraums Nicht anwendbar.

#### 4.10 Statusauskunftsdienste von Zertifikaten

Der Status von Endteilnehmer- und Registrator-Zertifikaten ist ermittelbar via OCSP-Dienst (Kapitel [2.1](#page-29-0) und [2.2\)](#page-29-1) und per Zertifikatssperrliste (CRL).

#### 4.10.1 Betriebseigenschaften

Die von SBCA ausgegebenen OCSP-Antworten von Endteilnehmer-Zertifikaten entsprechen den Vorgaben des RFC 6960.

Die OCSP-Antworten werden von einem OCSP-Responder signiert, dessen Zertifikat seinerseits von der Zwischenzertifizierungsstelle (Sub-CA) signiert wurde, welche das betreffende Endteilnehmer-Zertifikat ausgestellt hat. I[n Abbildung 1](#page-14-0) sind die jeweiligen Zuordnungen der Endteilnehmer zu den ausstellenden Stamm- und untergeordneten Zertifizierungsstellen (Sub-CA) grafisch dargestellt. Die OCSP-Antwort enthält einen der folgenden Stati:

- gut (good) bedeutet:
	- es ist ein Aussteller(Issuer) des PKI-Services und
	- das Zertifikat ist gültig (innerhalb der Zertifikatslaufzeit) und
	- das Zertifikat ist nicht gesperrt.
- gesperrt (revoked) bedeutet:
	- es ist ein Aussteller (Issuer) des PKI-Services und
	- das Zertifikat ist gültig (innerhalb der Zertifikatslaufzeit) und
	- das Zertifikat wurde gesperrt.
- unbekannt (unknown) bedeutet:
	- das Zertifikat ist ungültig (außerhalb der Zertifikatslaufzeit) oder
	- das Zertikat ist gültig, wurde aber nicht von dem angefragten Aussteller (Issuer) des PKI-Services ausgestellt oder
	- das Zertikat ist gültig, wurde aber nicht von dem Aussteller (Issuer) des PKI-Services ausgestellt.

Das Zertifikat des OCSP-Responders enthält die in Kapite[l 7.3.2](#page-123-0) beschriebene Erweiterung.

Die von SBCA ausgegebene Zertifikatssperrliste (CRL) entspricht den Vorgaben des RFC 5280. Die Zertifikatssperrlisten (CRL) werden von der jeweiligen Sub-CA, die Sperrlisten für Zertifizierungsstellen (CARL) werden von der jeweiligen Root-CA ausgestellt, signiert und auf dem LDAP-Verzeichnisdienst veröffentlicht. In [Abbildung 1](#page-14-0) sind die jeweiligen Zuordnungen der ausstellenden Stamm- und untergeordneten Zertifizierungsstellen (Sub-CA) grafisch dargestellt.

Gesperrte Zertifikate werden erst nach dem Ablauf der Gültigkeit aus der Zertifikatssperrliste (CRL) entfernt.

T-Systems hat Mechanismen zum Schutz des Sperrstatus-Dienstes(CRL, CARL, OCSP) gegen unbefugte Versuche implementiert, um Manipulationen an Sperrstatusinformationen (hinzufügen, löschen, ändern) zu verhindern.

Der TSP bietet kein OCSP-Stapling an.

#### 4.10.2 Verfügbarkeit des Dienstes

Der OCSP-Dienst als auch die CRL/CARL auf dem LDAP-Verzeichnisdienst stehen 7x24h Stunden zur Verfügung. Die Antwortzeit des OCSP-Responders und LDAP-Verzeichnisdienst beträgt unter normalen Betriebsbedingungen weniger als 10 Sekunden.

#### 4.10.3 Optionale Funktionen

Der OSCP-Responder unterstützt die GET-Methode.

#### 4.11 Beendigung des Vertragsverhältnisses

Im Falle einer Vertragskündigung durch den Mandanten oder der T-Systems erfolgt zunächst unmittelbar die Deaktivierung der zur Verfügung gestellten Zertifikatstypen. Dies hat zur Folge, dass eine Neubeantragung als auch Erneuerung von Endteilnehmer-Zertifikaten nicht mehr möglich ist. Eine Anmeldung an der Webseite, um bestehende Zertifikate sperren zu können, besteht weiterhin. Mit der Deaktivierung der Master-Domäne werden sämtliche Funktionen zur Anmeldung an der jeweiligen Webseite, Neuausstellung, Erneuerung und Sperrung von Zertifikaten unterbunden; eine Zertifikats-Validierung über die Zertifikatssperrliste und OCSP wird aber weiterhin unterstützt.

Zertifikate, die nach dem Tarifmodell Classic und Classic Pro entgeltpflichtig wurden, behalten ihre Gültigkeit bis Ablauf des Zertifikats, eine Erneuerung ist nicht möglich.

<span id="page-76-0"></span>Zertifikate, die nach dem Tarifmodell Advanced entgeltpflichtig wurden, werden nach dem Kündigungsdatum gesperrt und verlieren die Gültigkeit. Einzelvertraglich kann eine gesonderte Übergangsregelung getroffen werden.

# 4.12 Schlüsselhinterlegung und Wiederherstellung

Die im Rahmen des PKI-Service "TeleSec Shared-Business-CA" verwendeten Schlüsselpaare der untergeordneten Zertifizierungsstellen (Sub-CA) (sieh[e Abbildung 1\)](#page-14-0) werden auf einem sicherheitsüberprüften Hardware Security Module (HSM) gespeichert und in sicherer Umgebung betrieben. Die Speicherung des Schlüsselmaterials auf weiteren HSMs erfolgt ausschließlich zur Schlüsselsicherung (Key-Back-Up) und dient zur Wiederherstellung und Aufrechterhaltung des Dienstes durch qualifiziertes und sicherheitsgeprüftes Personal (Trusted Role) des Trust Centers. Eine Schlüsselhinterlegung (Escrow) bei Dritten (z.B. Treuhänder, Notar) ist nicht vorgesehen.

Im Rahmen der Zusatzfunktion "Zentralen Schlüsselsicherung" (Key-Back-Up) kann die Sicherung von Schlüsselmaterial für Benutzer-Zertifikate für Mandanten angeboten werden. Diese Schlüssel werden in einer sicheren Datenbank gespeichert und in sicherer Umgebung abgelegt. Der Mandant kann selbst über die Sub-Registrator-Derivate unter Einhaltung des 4-Augen-Prinzips das Schlüsselmaterial und Zertifikate suchen und sicher herunterladen.

Außerhalb der Funktion "Zentrale Schlüsselsicherung" liegt eine Schlüsselsicherung von Endteilnehmer-Zertifikaten (außer Master-Registrator) im Ermessen des Mandanten. Eine Schlüsselsicherung eines auf Smartcard ausgestellten Master- oder Sub-Registrator-Zertifikats wird nicht unterstützt. Für die externe Registrierungsstelle ist nur eine Sicherung des privaten Schlüssels erlaubt, wenn der Antragsteller bzw. Zertifikatnehmer oder bevollmächtigter Vertreter dieser Prozedur schriftlich zustimmt. Die privaten Schlüssel sind in sicherer Umgebung zu speichern und angemessen auf Zutritt und Zugriff zu schützen.

# 4.12.1 Richtlinien für Schlüsselhinterlegung und –wiederherstellung

Nicht anwendbar.

4.12.2 Sitzungsschlüsselkapselung und Richtlinien für die Wiederherstellung Nicht anwendbar.

TeleSec Shared-Business-CA | Zertifizierungsrichtlinie (Certificate Policy, CP) und Erklärung zum Zertifizierungsbetrieb (Certification Practice Statement, CPS) and the contract of the contract of the contract of the contract of the contract of the contract of the contract of the contract of the contract of the contract of the contract of the contract of the contract of the c

# 5 Gebäude-, Verwaltungs- und Betriebskontrollen

Das T-Systems Trust Center ist in einem speziell geschützten Gebäude untergebracht und wird von fachkundigem Personal betrieben. Alle Prozesse für die Generierung und Verwaltung von Zertifikaten der dort betriebenen Zertifizierungsstellen sind genau definiert. Alle technischen Sicherheitsmaßnahmen sind dokumentiert.

Die folgenden Aussagen gelten für die vom T-Systems Trust Center betriebenen Zertifizierungsstellen.

Die angewendeten physikalischen, organisatorischen und personellen Sicherheitsmaßnahmen sind in einem Sicherheitskonzept [Siko SBCA] festgelegt, deren Wirksamkeit ist auf Basis einer Bedrohungsanalyse nachgewiesen.

Die für den operativen Betrieb notwendigen Sicherheitsmaßnahmen sind in dem Service- und Organisations-Handbuch, Systems-Handbuch sowie den Betriebsleitfaden des Trust Centers beschrieben.

Die Anforderungen aus [ETSI EN TSP] Kapitel 5, 6.3 und 7.3 sind umgesetzt, d.h. es sind Festlegungen

- zur Risikobewertung im Rahmen des ISMS,
- zu den Richtlinien zur Informationssicherheit,
- zum Asset-Management

beschrieben.

Das Management genehmigt die Risikobewertung und akzeptiert das identifizierte Restrisiko.

#### 5.1 Physikalische Kontrollen

#### 5.1.1 Standort und bauliche Maßnahmen

Der Betrieb von T-Systems-eigenen Services (Diensten) erfolgt in Rechenzentren, die den Konzernvorgaben hinsichtlich technischer und physikalischen Sicherheit entsprechen.

Das Trust Center der T-Systems befindet sich in Rechenzentren, deren Lokalitäten sich an zwei georedundanten Standorten in Deutschland befinden und mit einem Mindestabstand von größer 10 km einander getrennt sind.

Das T-Systems Trust Center ist im jeweiligen Rechenzentrum in einem separaten Bereich (Cage) aufgebaut und mittels Zutrittskontrollanlage abgesichert.

Die Errichtung und der Betrieb des Trust Centers bzw. Rechenzentrums erfolgt unter Beachtung der entsprechenden Richtlinien des Bundesamtes für Sicherheit in der Informationstechnik (BSI) und des Verbandes der Schadenversicherer e.V. (VdS) / neu: Gesamtverband der Deutschen Versicherungswirtschaft (GDV), der einschlägigen DIN-Normen zu Brandschutz, Rauchschutz und Angriffshemmung. Das Trust Center ist sicherheitstechnisch vom VdS / GDV abgenommen.

Die technischen Maßnahmen werden durch organisatorische Elemente ergänzt, die die Handhabung der sicherheitsrelevanten Techniken und Regelungen über den Zutritt zu Sicherheitszonen für Mitarbeiter und Dritte (Besucher, Fremd- und Reinigungspersonal), die Anlieferung von Material (Hardware, Zubehör, Betriebsmittel) und Ordnung am Arbeitsplatz sowie in Rechnerräumen beinhalten.

#### 5.1.2 Räumlicher Zutritt

Im Trust Center gilt eine Zutrittsregelung die die Zutrittsrechte für Mitarbeiter, Mitarbeiter von Fremdfirmen und Gästen in den einzelnen Sicherheitszonen regelt. Der Zutritt ist zwischen den Sicherheitsbereichen nur über Personenvereinzelungsanlagen möglich. Der kontrollierte Zutritt zu den verschiedenen Sicherheitsbereichen ist weiter mit einem rechnergesteuerten Zutrittskontrollsystem geschützt. Gäste werden nur in Ausnahmefälle und nach vorheriger Anmeldung empfangen. Hier gelten besondere Sicherheitsvorschriften.

# 5.1.3 Stromversorgung und Klimatisierung

Die Ansaugöffnungen für die Außenluft sind so angeordnet, dass keine Schadstoffe wie Staub und Schmutz, ätzende, giftige oder leicht brennbare Gase eindringen können. Die Systeme werden mit einem sehr geringen Außenluftanteil betrieben. Die erforderlichen Zuluftöffnungen sind zugangsgeschützt. Zum Schutz gegen Luftverunreinigung durch schwebende Partikel sind Filter installiert. Die Frischluftansaugung wird ständig auf aggressive Gase überwacht. Im Notfall (z.B. Brand in der Umgebung) wird die Außenluftansaugung automatisch durch Luftklappen verschlossen.

Zum Ausfallschutz der Energieversorgung ist eine unabhängige Wechselspannungsversorgung entsprechend VDE-Vorschriften installiert. Sie bietet Schutz gegen Spannungsschwankungen, unterbrechungsfreie Kurzzeitüberbrückung, eine Langzeitüberbrückung mit zwei getrennten, ortsfesten Notstromaggregaten mit einer Leistung, die der Volllast des Rechenzentrums entspricht.

#### 5.1.4 Wassergefährdung

Das Trust Centers liegt in einer geschützten Lage, d.h. es liegt nicht in der Nähe von Gewässern und Niederungen (Hochwassergefahr).

#### 5.1.5 Brandschutz

Die geltenden Brandschutzbestimmungen (z.B. DIN 4102, Auflagen der örtlichen Feuerwehr, Vorschriften über Feuerresistenz, VDE-gerechte Elektroinstallation) werden eingehalten. Alle Brandschutztüren besitzen automatische Schließeinrichtungen. In Absprache mit der Feuerwehr wird nur in äußersten Notfällen mit Wasser gelöscht.

Brandabschnitte sind durch feuerbeständige Bauteile gesichert. Durchgänge durch Brandschutzwände sind mit selbsttätig schließenden Brandschutztüren ausgestattet.

In Bereichen mit Doppelböden sowie abgehängten Decken sind Brandschutzwände durchgehend bis zum Geschoßboden bzw. zur Geschoßdecke ausgeführt.

In alle Systemräume, Systemoperatorräume, Archivräume, USV-Räume, sowie weitere ausgewählte Räume, sind Brandfrühesterkennungssysteme (Ansaugsysteme) installiert. Überwacht wird die Zu- bzw. Abluft der Klimageräte der einzelnen Räume. In den weiteren Räumen sind Brandmelder verbaut. Die Brandbekämpfung erfolgt mit inertem Gas.

# 5.1.6 Aufbewahrung von Datenträgern

Alle Datenträger, die Produktions-Software und -daten, Audit-, Archiv- oder Sicherungs-Informationen enthalten, werden in Räumen gelagert, die mit den entsprechenden physischen und logischen Zutrittskontrollen versehen sind und Schutz vor Unfallschäden (z.B. Wasser-, Brand- und elektromagnetische Schäden) bieten.

#### 5.1.7 Entsorgung

Vertrauliche Dokumente und Materialien werden vor ihrer Entsorgung physisch zerstört. Datenträger, die vertraulichen Informationen enthalten, werden vor ihrer Entsorgung derart behandelt, dass diese Daten nicht auslesbar oder wieder herstellbar sind. Kryptographische Geräte werden vor ihrer Entsorgung gemäß den Richtlinien des Herstellers physisch vernichtet. Andere Abfälle werden gemäß den regulären Entsorgungsrichtlinien von T-Systems entsorgt.

# 5.1.8 Externe Sicherung

T-Systems führt routinemäßige Sicherungskopien von kritischen Systemdaten, Audit-Protokolldaten und anderen vertraulichen Informationen durch. Sicherungskopien werden räumlich getrennt von den Ursprungsdaten gelagert.

#### 5.2 Organisatorische Maßnahmen

Die organisatorischen Maßnahmen sind im Sicherheitsrahmenkonzept [SRK TC] und Sicherheitskonzept der SBCA [Siko SBCA] dokumentiert und werden durch das Betriebskonzept des Trust Centers umgesetzt. Die relevanten Anforderungen aus [ETSI EN TSP] Kapitel 7.4 b, c, d, e sind umgesetzt.

#### 5.2.1 Vertrauenswürdige Rollen

Vertrauenswürdige Personen sind alle Personen (Mitarbeiter der T-Systems, Mitarbeiter des Mandanten, Auftragnehmer, und Berater) mit Zugang zu oder Kontrolle über Authentifizierungs- oder kryptographische Abläufen, die erhebliche Auswirkungen auf Folgendes haben können:

- die Validierung von Informationen in Zertifikatsanträgen,
- die Annahme, Ablehnung oder sonstige Bearbeitung von Zertifikatsanträgen, Sperranträgen oder Erneuerungsanträgen,
- die Vergabe oder den Widerruf von Zertifikaten, einschließlich Personal, das Zugang und Zugriff auf die Datenbanksysteme hat,
- den Umgang mit Informationen oder Anträgen von Endteilnehmern.

Vertrauenswürdige Personen sind insbesondere:

- Mitarbeiter des Trust Centers (z.B. Systemadministration, interne Registrierungsstellenmitarbeiter),
- Registrierungsstellenmitarbeiter des Mandanten (externe Registrierungsstellenmitarbeiter),
- Mitarbeiter kryptographischer Abteilungen,
- Sicherheitspersonal,
- zuständiges technisches Personal und
- für die Verwaltung der vertrauenswürdigen Infrastruktur zuständige leitende Angestellte.

Die o.g. vertrauenswürdigen Personen müssen die in dieser CP/CPS festgelegten Anforderungen (Kapitel [5.3.1\)](#page-81-0) erfüllen.

Ebenfalls müssen diese vertrauenswürdigen Personen frei von Interessenskonflikten gestellt werden, damit die ausgeübten Rollen unbefangen und vorurteilsfrei ausgeübt werden können. Die Mitarbeiter verpflichten sich zur Anerkenntnis und Einhaltung des vom Konzern vorgegebenen "Code of Conduct".

Das T-Systems Advisory Board ist verantwortlich für die Initiierung, Durchführung und Kontrolle der Methoden, Prozesse und Verfahren, die in den Sicherheitskonzepten und CP/CPS der von T-Systems Trust Center betriebenen Zertifizierungsstellen dargestellt werden.

#### 5.2.2 Anzahl involvierter Personen pro Aufgabe

Die Aufrechterhaltung des Betriebs der Zertifizierungsinstanz und Verzeichnisdienstes wird von fachkundigen und vertrauenswürdigen Personen wahrgenommen.

Arbeiten an hochsensitiven Komponenten (z.B. Schlüsselerstellungssysteme, HSM) sind durch besondere interne Kontrollverfahren geregelt und werden von mindestens zwei Mitarbeitern durchgeführt.

Den Systemadministratoren des Trust Centers stehen im Störungsfalle zusätzlich Master- und Sub-Registratoroder Trust-Center-Operatorrechte zum Zwecke der Störungsbeseitigung zur Verfügung.

# 5.2.3 Identifizierung und Authentifizierung für jede Rolle

#### 5.2.3.1 Mitarbeiter des Trust Centers

Mitarbeiter der internen Registrierungsstelle der T-Systems, die als besonders vertrauenswürdige Personen eingestuft sind und besonders vertrauenswürdige Tätigkeiten wahrnehmen, unterliegen einer T-Systemsinternen Sicherheitsüberprüfung (siehe Kapite[l 5.3.2\)](#page-82-0).

T-Systems stellt sicher, dass Mitarbeiter einen vertrauenswürdigen Status erlangt haben und die Zustimmung der Abteilung erteilt wurde, bevor diese Mitarbeiter

- Zugangsgeräte und Zugang zu den erforderlichen Einrichtungen erhalten,
- die elektronische Berechtigung zum Zugriff auf die SBCA und andere IT-Systeme erhalten,
- zur Durchführung bestimmter Aufgaben im Zusammenhang mit diesen Systemen zugelassen werden.

Die Mitarbeiter des Trust Centers werden nach positiver Prüfung formell vom Leiter des Trust Centers ernannt.

#### 5.2.3.2 Mitarbeiter einer externen Registrierungsstelle

Der Mandant/externe Registrierungsstelle muss gewährleisten, dass nur vertrauenswürdige Personen (Masterbzw. Sub-Registratoren) die die Tätigkeiten der Registrierungsstellen wahrnehmen.

#### 5.2.4 Rollen, die eine Funktionstrennung erfordern

Folgende Rollen unterliegen einer Funktionstrennung:

- Die Erstellung, Installation oder Vernichtung von Sub-CA- und Root-CA-Zertifikaten,
- Sicherung und Rücksicherungen von Datenbanken und HSMs.

#### 5.3 Personelle Maßnahmen

T-Systems setzt umfassende personelle Sicherheitsmaßnahmen um, die einen hohen Schutz ihrer Einrichtungen und der Zertifizierungsdienste gewährleisten. Im Trust Center ist der Einsatz von qualifiziertem geschultem Personal obligatorisch die personellen Maßnahmen sind im Sicherheitskonzept [Siko SBCA] dokumentiert.

Das Personal unterliegt keinem Kostendruck oder Mengengerüst oder sonstigen Zwängen deren Einhaltung möglicherweise mit den Qualitätsanforderungen bei der Prüfung von Antragsunterlagen konkurrieren würde.

#### <span id="page-81-0"></span>5.3.1 Anforderungen an Qualifikation, Erfahrung und Sicherheitsüberprüfung

#### 5.3.1.1 Mitarbeiter der T-Systems

Für den Betrieb der in Kapite[l 1](#page-13-0) beschriebenen PKI-Dienstleistungen verlangt T-Systems von seinen Mitarbeitern, die eine vertrauenswürdige Rolle einnehmen sollen, entsprechende Nachweise über Qualifizierung und Erfahrung, die dazu notwendig sind, ihre voraussichtlichen beruflichen Pflichten kompetent und zufriedenstellend zu erfüllen.

In regelmäßigen Abständen ist ein neues polizeiliches Führungszeugnis der T-Systems vorzulegen.

# 5.3.1.2 Mitarbeiter einer externen Registrierungsstelle

Der Mandant muss gewährleisten, dass das eingesetzte Personal (Master- bzw. Sub-Registratoren) die Tätigkeiten einer Registrierungsstelle im Bezug auf Fachkunde und Zuverlässigkeit durchführen kann. Die Qualifikation und Maßnahmen zur Zuverlässigkeitsprüfung müssen auch gegenüber Auditoren nachweisbar sein.

Vor Ausstellung eines Master-Registrator-Zertifikats ist die Identität des Master-Registrators nachzuweisen. Der Mandant oder sein Vertreter stellt dazu die Kopie eines Ausweisdokuments des Master-Registrators zur Verfügung.

# <span id="page-82-0"></span>5.3.2 Sicherheitsüberprüfung

#### <span id="page-82-1"></span>5.3.2.1 Mitarbeiter der T-Systems

Vor dem Beginn der Beschäftigung in einer vertrauenswürdigen Rolle führt T-Systems eine Sicherheitsüberprüfung durch mit folgendem Inhalt durch:

- Überprüfung und Bestätigung der bisherigen Beschäftigungsverhältnisse,
- Überprüfung von Arbeitszeugnissen,
- Bestätigung des höchsten oder maßgebenden Schul-/Berufsabschlusses,
- polizeiliches Führungszeugnis.

Sofern die in diesem Abschnitt festgelegten Anforderungen nicht erfüllt werden können, macht T-Systems ersatzweise Gebrauch von einer gesetzlich zulässigen Ermittlungsmethode, die im Wesentlichen die gleichen Informationen liefert.

Ergebnisse einer Sicherheitsüberprüfung, die zu einer Ablehnung eines Anwärters für eine vertrauenswürdige Person führt, können beispielsweise sein

- falsche Angaben seitens des Anwärters oder der vertrauenswürdigen Person,
- besonders negative oder unzuverlässige berufliche Referenzen, und
- gewisse Vorstrafen.

Berichte, die solche Informationen enthalten, werden durch Mitarbeiter der Personalabteilung und Sicherheitspersonal bewertet, die das weitere angemessene Vorgehen festlegen. Das weitere Vorgehen kann Maßnahmen bis einschließlich zur Rücknahme des Einstellungsangebots an Anwärter für vertrauenswürdige Positionen führen oder der Kündigung von vertrauenswürdigen Personen beinhalten. Die Verwendung von in einer Sicherheitsüberprüfung ermittelten Informationen zur Ergreifung solcher Maßnahmen unterliegt geltendem Recht.

# 5.3.2.2 Mitarbeiter einer externen Regsitrierungsstelle

Nicht anwendbar.

# 5.3.3 Schulungs- und Fortbildungsanforderungen

#### 5.3.3.1 Mitarbeiter der T-Systems

Das Personal des T-Systems Trust Centers besucht Fortbildungsmaßnahmen die zur kompetenten und zufriedenstellenden Erfüllung ihrer beruflichen Pflichten erforderlich sind. T-Systems führt Unterlagen über diese Schulungsmaßnahmen.

Die Schulungsprogramme sind auf die individuellen Tätigkeitsbereiche abgestimmt und beinhalten u.a.:

fortgeschrittene PKI-Kenntnisse,

- Verfahrensweisen nach ITIL,
- Daten- und Fernmeldegeheimnis,
- Informationsschutz,
- Zutrittsschutz,
- Antikorruption.
- Datenschutz,
- Sicherheits- und Betriebsrichtlinien und -verfahren von T-Systems,
- Verwendung und Betrieb eingesetzter Hardware und Software,
- Meldung von und Umgang mit Störungen und Kompromittierungen und
- Verfahren für die Schadensbehebung im Notfall (Disaster Recovery) und Geschäftskontinuität (Business Continuity).

Mitarbeiter, welche mit der Validierung von Zertifikatsaufträgen befasst sind, erhalten zusätzlich Schulungen in den folgenden Bereichen:

- Richtlinien, Verfahren und aktuelle Entwicklungen zu Validierungsmethoden
- Inhalte und insbesondere relevante Änderungen des vorliegenden CPS und der zugehörigen CP
- relevante Anforderungen und Vorgaben aus den Zertifizierungsnormen [CAB-BR]
- Allgemeine Bedrohungs- und Angriffsszenarien bzgl. der Validierungsmethoden (z.B. Social Engineering)

Die Schulungen sind schriftlich zu dokumentieren und die Lerninhalte jährlich mit einer Prüfung (examination) zu bestätigen.

#### 5.3.3.2 Mitarbeiter einer externen Registrierungsstelle

T-Systems stellt dem Mandanten bzw. Master-Registrator entsprechende Schulungsunterlagen zur Verfügung, aus der die Funktionen, Prozesse und begleitende Dokumentation ersichtlich sind.

Der Master-Registrator ist verpflichtet, neue Registrierungsstellenmitarbeiter vor Übernahme der Registrierungstätigkeit entsprechend den Anforderungen zu schulen. Diese Schulung ist schriftlich zu dokumentieren und auf Anfrage der T-Systems oder einem beauftragten Dritten nachzuweisen.

Der Master-Registrator führt im Rahmen von Selbstaufsichtsmaßnahmen (Quality Assessment Self Audits) jährlich eine Schulung für die zuständigen Sub-Registratoren inkl. Derivaten durch. Diese Schulung ist schriftlich zu dokumentieren und auf Anfrage der T-Systems oder einem beauftragten Dritten nachzuweisen.

#### 5.3.4 Nachschulungsintervalle und -anforderungen

#### 5.3.4.1 Mitarbeiter der T-Systems

Das Personal der T-Systems erhält im erforderlichen Umfang und den erforderlichen Abständen Auffrischungsschulungen und Fortbildungslehrgänge. Die Erfordernisse werden jährlich überprüft und im Schulungsprogramm eingepflegt.

#### 5.3.4.2 Mitarbeiter einer externen Registrierungsstelle

Im Falle, dass T-Systems neue Schulungsunterlagen bereitstellt, die relevante Schulungsthemen beinhalten, ist der Master-Registrator verpflichtet, eine gesonderte Schulung gemeinsam mit den zuständigen Sub-Registratoren (und Derivaten) durchzuführen. Diese Schulung ist schriftlich zu dokumentieren und auf Anfrage der T-Systems oder einem beauftragten Dritten nachzuweisen.

# 5.3.5 Häufigkeit und Abfolge der Arbeitsplatzrotation

Nicht anwendbar.

#### 5.3.6 Sanktionen bei unbefugten Handlungen

#### 5.3.6.1 Mitarbeiter der T-Systems

Die T-Systems behält sich vor, unbefugter Handlungen oder anderer Verstöße gegen dieser CP/CPS und Bezugsvertrag/Nutzungsbedingungen der daraus abgeleiteten Verfahren zu ahnden und entsprechende Disziplinarmaßnahmen einzuleiten. Diese Disziplinarmaßnahmen richten sich nach der Häufigkeit und Schwere der unbefugten Handlungen und können Maßnahmen bis einschließlich der Kündigung beinhalten.

#### 5.3.6.2 Mitarbeiter einer externen Registrierungsstelle

Die Ahndung etwaige Verstöße obliegt der Verantwortung des Mandanten/Externe Registrierungsstelle.

#### 5.3.7 Anforderungen an unabhängige Auftragnehmer

T-Systems behält sich vor, unabhängige Auftragnehmer oder Berater zur Besetzung vertrauenswürdiger Positionen einzusetzen. Diese Personen unterliegen denselben Funktions- und Sicherheitskriterien wie Mitarbeiter von T-Systems in vergleichbarer Position.

Obiger Personenkreis, der die in Kapitel [5.3.2.1](#page-82-1) beschriebene Sicherheitsüberprüfung noch nicht abgeschlossen oder nicht erfolgreich durchlaufen hat, wird der Zugang zu den gesicherten Einrichtungen von T-Systems nur unter der Bedingung gestattet, dass sie stets von vertrauenswürdigen Personen begleitet und unmittelbar beaufsichtigt werden.

#### 5.3.8 Dokumentation für das Personal

#### 5.3.8.1 Mitarbeiter der T-Systems

Um die beruflichen Pflichten angemessen erfüllen zu können, stellt T-Systems seinen Mitarbeitern alle dafür erforderlichen Dokumente (Schulungsunterlagen, Verfahrensanweisungen) und Hilfsmittel zur Verfügung.

#### 5.3.8.2 Mitarbeiter einer externen Registrierungsstelle

T-Systems stellt entsprechende Dokumentation zur Verfügung, aus denen die Funktionen und der Betrieb der Registrierungsstellen hervorgehen.

#### <span id="page-85-0"></span>5.4 Protokollereignisse

Es ist im Loggingkonzept sowie im Installationshandbuch festgelegt, welche Daten und Ereignisse in welchen Abständen von wem aufgezeichnet werden. Darüber hinaus wird geregelt, wie lange die Protokolldaten gespeichert werden und wie sie vor Verlust und unbefugtem Zugriff geschützt werden. Es werden dabei die Anforderungen aus [ETSI EN TSP] Kap. 7.10 umgesetzt.

#### 5.4.1 Art der aufgezeichneten Ereignisse

Generell enthalten alle Protokolleinträge mindestens das Datum und die Uhrzeit des Eintrags, einen Verweis auf die Person oder das System, welches den Eintrag generiert hat, sowie eine Beschreibung des Ereignisses.

#### 5.4.1.1 CA-Schlüsselpaare und CA-Systeme

Für das Lifecycle--Management für CA-Schlüsselpaare bzw. von CA-Systemen protokolliert das T-Systems Trust Center für TeleSec Shared-Business-CA mindestens die folgenden Ereignisse:

- a) Erzeugung, Vernichtung, Speicherung, Sicherung und Wiederherstellung, sowie Archivierung des Schlüsselpaares oder Teile des Schlüsselpaares
- b) Ereignisse im Lebenszyklus-Management von kryptografischen Geräten (z.B. HSM), sowie der eingesetzten CA-Software

#### 5.4.1.2 EE- und CA-Zertifikate

Für das Lifecycle-Management von EE- als auch CA-Zertifikaten und deren Validierung protokolliert das T-Systems Trust Center für TeleSec Shared-Business-CA mindestens die folgenden Ereignisse:

- a) Auftrag und Sperrung von Zertifikaten
- b) Auftrag zur Erneuerung mit und ohne Schlüsselwechsel (renewal und rekey)
- c) Alle Tätigkeiten im Zusammenhang mit der Verifikation von Informationen
- d) Das Ergebnis, sowie Datum/Uhrzeit und Rufnummer von Telefonaten im Zusammenhang mit der Verifikation und Name des Gesprächspartners
- e) Annahme oder Ablehnung von Zertifikatsaufträgen
- f) Ausstellung eines Zertifikates
- g) Erzeugung von Sperrlisten (CRL) und OCSP-Einträgen

#### 5.4.1.3 Sonstige sicherheitsrelevante Ereignisse

Zusätzlich werden vom T-Systems Trust Center für den Betrieb der Infrastruktur TeleSec Shared-Business-CA alle sicherheitsrelevanten Ereignisse protokolliert. Das beinhaltet mindestens die folgenden Ereignisse:

- a) Erfolgreiche und erfolglose Zugriffsversuche auf Systeme der PKI
- b) Durchgeführte Aktionen an und durch PKI- und sonstigen sicherheitsrelevanter Systeme
- c) Änderungen an Sicherheitsprofil
- d) Systemabstürze, Hardware-Ausfälle und andere Anomalien
- e) Firewall- und Router-Aktivitäten
- f) Zutritt und Verlassen von Einrichtungen des Trust Centers
- g) Ergebnisse von Netzwerkprüfungen (Schwachstellenüberprüfungen)

#### 5.4.2 Bearbeitungsintervall der Protokolle

Die erstellten Audit-Protokolle/History-Daten/Logging-Dateien werden permanent auf wichtige sicherheits- und betriebsrelevante Ereignisse untersucht. Ferner überprüft T-Systems ihre Audit-Protokolle/Logging-Dateien auf verdächtige und ungewöhnliche Aktivitäten, als Folge von Unregelmäßigkeiten und Störungen der SBCA.

Eingeleitete Maßnahmen, die als Reaktion aus der Auswertung von Audit-Protokollen/Logging-Dateien stammen, werden ebenfalls protokolliert.

# 5.4.3 Aufbewahrungszeitraum für Audit-Protokolle

Audit-Protokolle/History-Daten/Logging-Dateien werden nach Bearbeitung gemäß Kapite[l 5.5.2](#page-88-0) archiviert.

#### 5.4.4 Schutz der Audit-Protokolle

Audit-Protokolle/History-Daten/Logging-Dateien werden mit Betriebssystemmechanismen gegen unbefugten Zugriff geschützt.

#### 5.4.5 Sicherungsverfahren für Audit-Protokolle

Eine inkrementelle Sicherung von Audit-Protokollen/History-Daten/Logging-Dateien wird täglich durchgeführt.

#### 5.4.6 Audit-Erfassungssystem (intern vs. extern)

Audit-Daten/History-Daten/Logging-Dateien von Anwendungs-, Netzwerk- und Betriebssystemebene werden automatisch erzeugt und aufgezeichnet. Manuell erzeugte Audit-Daten werden von T-Systems-Mitarbeitern aufgezeichnet.

# 5.4.7 Benachrichtigung des ereignisauslösenden Subjekts

Ereignisse, die das Audit-Monitoringsystem erfasst, werden bewertet an das zuständige Trust-Center-Personal weitergeleitet. Ereignisse mit hoher Priorität werden unverzüglich -auch außerhalb der Regelarbeitszeit- an das Trust-Center-Personal weitergeleitet.

#### <span id="page-87-0"></span>5.4.8 Schwachstellenbewertung

Nach jeder signifikanten System- oder Netzwerkänderung oder einer Aufforderung des CA/Browserforums erfolgt innerhalb einer Woche, mindestens jedoch einmal je Kalenderquartal eine automatisierte Schwachstellenüberprüfung (Vulnerability-Scan). Mögliche Schwachstellen werden analysiert, bewertet und registriert. Basierend auf der Auswertung werden Maßnahmen festgelegt und in einem definierten Plan umgesetzt. Die Schwachstellenüberprüfungen, ihre Ergebnisse und Aktionen (Behebungen, Austausch) werden dokumentiert.

Kritische Schwachstellen werden über den ISMS-Prozess bearbeitet. Kritische Schwachstellen, die dem TSP mitgeteilt wurden, werden innerhalb von 48 Stunden vom ISMS-Team bewertet und ein Lösungsszenario aufgezeigt. Im Falle, dass eine umgehende und vollständige Beseitigung der Schwachstelle nicht möglich ist, wird ein Behandlungsplan erstellt, der die Minderung der kritischen Schwachstellen zum Inhalt hat.

#### 5.5 Datenarchivierung

#### 5.5.1 Art der archivierten Datensätze

T-Systems archiviert folgende Daten:

- Auftragsunterlagen in papiergebundener Form (z.B. Angebote, Aufträge),
- Informationen in Zertifikatsanträgen und zum Zertifikatslebenszyklus (z.B. Sperr- und Erneuerungsanträge),
- Soft-PSE, die über Bulk beantragt wurden,
- Soft-PSE des Verschlüsselungs-Zertifikats, das bei Smartcard-Personalisierung (nur Triple-Key) generiert wurden,
- alle Audit-Daten/History-Daten/Logging-Dateien, die gemäß Kapite[l 5.4](#page-85-0) erfasst werden,
- Zentrale Schlüsselsicherung (Key-Back-Up) von Soft-PSE.

#### <span id="page-88-0"></span>5.5.2 Aufbewahrungszeitraum für archivierte Daten

Folgende Aufzeichnungen und Aufbewahrungszeiträume werden festgelegt:

- Auftragsunterlagen, insbesondere Informationen zu Zertifikatsanträgen, deren Validierung, sowie die daraus resultierenden Zertifikate und vorgenommener Sperrungen, werden sieben (7) Jahre nach Ablauf der Zertifikatsgültigkeit vorgehalten,
- Audit-, History- und Event-Logging Daten werden entsprechend den aktuellen gesetzlichen Bestimmungen archiviert.

#### 5.5.3 Schutz von Archiven

T-Systems stellt sicher, dass nur autorisierte vertrauenswürdige Personen Zutritt zu Datenträgerarchiven des Trust Centers erhalten. Archivdaten sind gegen unbefugte Lesezugriffe, Änderungen, Löschungen oder andere Manipulationen geschützt.

#### 5.5.4 Sicherungsverfahren für Archive

Eine inkrementelle Sicherung der elektronischen Archive wird täglich durchgeführt.

T-Systems bewahrt die Datenträger auf, die die Archivdaten und die zur Verarbeitung der Archivdaten erforderliche Anwendungen enthalten, um die Archivdaten für den in dieser CP/CPS festgelegten Archivierungszeitraum zu gewährleisten.

#### <span id="page-88-1"></span>5.5.5 Anforderungen an Zeitstempel von Datensätzen

Datensätze wie beispielsweise Zertifikate, Zertifikatssperrlisten, OSCP-Antworten, Loging-Dateien enthalten Informationen über Datum und Uhrzeit. Als Zeitquelle dient das Empfangssignal des DCF 77, aus dem die UTC abgeleitet wird.

#### 5.5.6 Archiverfassungssystem (intern oder extern)

T-Systems verwendet ausschließlich interne Archivierungssysteme.

#### 5.5.7 Verfahren zur Beschaffung und Überprüfung von Archivinformationen

Nur autorisiertes und vertrauenswürdiges Personal erhält Zutritt zu Archiven und damit Zugang und Zugriff auf Archivdaten. Bei der Wiederherstellung der Archivdaten werden diese auf Authentizität verifiziert.

#### 5.6 Schlüsselwechsel

Zertifikate verlieren ihre Gültigkeit nach Überschreitung des Gültigkeitszeitraums.

Innerhalb des Gültigkeitszeitraums kann ein Schlüsselwechsel bzw. Zertifikatswechsel in folgenden Fällen erforderlich werden:

- Kompromittierung des Schlüsselmaterials,
- zwingende Änderung des Kryptoalgorithmus,
- zwingende Änderung der Schlüssellänge,
- Änderung des Zertifikatsinhalts.

Ein Schlüsselwechsel von Registrator- und Endteilnehmer-Zertifikaten liegt in der Verantwortung des Mandanten. Neue Zertifikate und ihre Fingerprints werden veröffentlicht (siehe hierzu Kapite[l 2.3\)](#page-31-0).

Die Generierung neuer CA- und Root-CA-Schlüssel als auch OCSP-Responder-Zertifikate wird dokumentiert und gemäß den Regelungen des Schlüsselgenerierungsverfahren (Key Generation Ceremony) überwacht. Neue Zertifikate und ihre Fingerprints werden veröffentlicht (siehe hierzu Kapite[l 2.3\)](#page-31-0).

T-Systems informiert unverzüglich alle Mandanten vor Integration der neuen CA- und Root-CA-Zertifikate in die entsprechenden Dienste, damit ein reibungsloser Übergang von altem auf ein neues Schlüsselpaar möglich wird.

Abgelaufene oder gesperrte CA- und Root-CA-Zertifikate stehen solange zur Validierung auf einer Webseite zur Verfügung, bis das letzte Endteilnehmer-Zertifikat abgelaufen ist und nach der gesetzlich vorgeschriebenen Archivierungszeit gelöscht wurde.

#### 5.7 Kompromittierung und Wiederherstellung (Disaster Recovery)

#### 5.7.1 Umgang mit Störungen und Kompromittierungen

T-Systems hat ein IT-Servicemanagement gemäß ITIL sowie ISMS Prozesse etabliert, über die Störungen und Sicherheitsvorfälle nach definierten Standard-Prozessen bearbeitet werden.

Durch die Festlegung aller erforderlichen Ansprechpartner und entsprechend eingerichteter Gruppen in den IT-Servicemanagement-System sowie der Etablierung einer Rufbereitschaft und des MoD (Manager on Duty) ist sichergestellt, dass die Bearbeitung von Störungen und Sicherheitsvorfälle kurzfristig beginnt, damit der Schaden möglichst gering bleibt und schnell beseitigt werden kann.

Die TeleSec Shared-Business-CA verfügt über ein Service Level Agreement (SLA), indem der Störungsprozess ausführlich beschrieben ist.

Störungen werden vom Endteilnehmer über die im Service Level Agreement (SLA) definierten Kontakte des Service Desk eingereicht und im Rahmen des Service Managements bearbeitet.

Das Personal des Service Desk bewertet zunächst die Störung auf Basis der im Service Level Agreement (SLA) definierten Störungsklassen, bevor die Störung in die Störungsbearbeitungsanwendung der T-Systems eingegeben, priorisiert und an den/die Fachbereich(e) zwecks Störungsbeseitigung weitergeleitet wird. In der EDV-Anwendung werden transparent alle Informationen revisionssicher gespeichert, um jederzeit den Bearbeitungsstand der Störung bis zur Beseitigung nachvollziehen zu können.

Das Service Desk wird, entsprechend der Störungsklasse, von dem Fachbereich über den Bearbeitungszustand in Kenntnis gesetzt, um der beauftragten Drittpartei (Delegated Third Party) entsprechende Informationen bereitstellen zu können.

Betroffene Kunden werden, sofern erforderlich, schnellstmöglich informiert und in den Prozess eingebunden.

# 5.7.2 Beschädigung von EDV-Geräten, Software und/oder Daten

Bei einer Beschädigung der EDV-Komponenten, Software und/oder Daten wird der Vorfall unmittelbar untersucht und der Sicherheitsabteilung der T-Systems gemeldet. Das Ereignis initiiert eine entsprechende Eskalation, Störfalluntersuchung, Störfallreaktion bis hin zur finalen Störungsbeseitigung. Abhängig von der Störungsklassifizierung erfolgt die Wiederherstellung (Disaster Recovery).

Jegliche Hard- und Software, die zur Bereitstellung des PKI-Service TeleSec Shared-Business-CA erforderlich ist, wird als Vermögensgegenstand (Asset) und Anwendung im Konfigurationsmanagement der T-Systems geführt.

Diese Anwendung bildet auch die Basis für ein Problem-Management.

# 5.7.3 Verfahren bei Kompromittierung von privaten Schlüsseln von Zertifizierungsstellen

Bei Kenntnisnahme auf eine Kompromittierung privater Schlüssel von CA- oder Root-CA wird der Vorfall unmittelbar untersucht, beurteilt und die notwendigen Schritte eingeleitet.

Der Mandant wird über die mögliche Kompromittierung schriftlich informiert (siehe hierzu Kapite[l 2.3\)](#page-31-0). Falls erforderlich ist/sind das/die Zertifikate unverzüglich zu sperren und die entsprechende Zertifizierungsstellen-Sperrliste (CARL) zu generieren und zu veröffentlichen. Die Generierung neuer Schlüssel und Zertifikate ist gemäß den Arbeitsanweisungen zu dokumentieren und gemäß den Auflagen des jeweiligen Sicherheitskonzepts zu überwachen. Neue Zertifikate und ihre Fingerprints sind zu veröffentlichen (siehe hierzu Kapite[l 2.3\)](#page-31-0).

# 5.7.4 Geschäftskontinuität nach einem Notfall

T-Systems hat für den Rechenzentrumsbetrieb einen Notfallplan entwickelt, implementiert und getestet, um die Auswirkungen von Katastrophen jeder Art (Naturkatastrophen oder Katastrophen menschlichen Ursprungs) zu mildern und die Verfügbarkeit kritischer Geschäftsprozesse schnellstmöglich wieder herzustellen. Dies umfasst auch alle Prozesse, Komponenten, Systeme und Dienste des Trust Centers. Dieser Plan wird mindestens jährlich überprüft, getestet und entsprechend aktualisiert, um im Falle einer Katastrophe gezielt und strukturiert reagieren zu können.

Der Notfallplan enthält mindestens die folgenden Informationen:

- Die notwendigen Kriterien für die Aktivierung des Planes,
- Mögliche Notfallmaßnahmen (je nach Situation),
- Ausweichverfahren,
- Wiederanlauf-Verfahren,
- Prozedur zur regelmäßigen Pflege, Aktualisierung und Weiterentwicklung,
- Sensibilisierungsmaßnahmen,
- Anforderungen an Aus- und Weiterbildung des betroffenen Personals,
- Die Verantwortung der Individuen (Rollenbeschreibung und -zuweisung),
- Wiederanlaufzeit (RTO).
- Regelmäßige Durchführung der Notfallpläne zu Testzwecken,
- Eine Prozedur zur Aufrechterhaltung oder fristgerechten Wiederherstellung der SBCA Geschäftstätigkeit nach Unterbrechung oder Ausfall kritischer Geschäftsprozesse,
- Eine Verpflichtung kritische kryptographische Geräte und Informationen an einem anderen Standort zu sichern bzw. vorzuhalten,
- Festlegung der maximal tolerierbaren Ausfallzeit (MTO) und entsprechende Zeiten zur Wiederherstellung,
- Häufigkeit, in der von kritischen Geschäftsinformationen und eingesetzter Software inkl. deren Konfiguration Sicherungskopien erstellt werden,

- Räumliche Entfernung des oder der Ausweichstandorte bzw. Einrichtungen zur SBCA Hauptgeschäftsstelle bzw. zum Rechenzentrum des Trust Centers,
- Verfahren zur bestmöglichen Sicherung der Betriebsstätten und -Einrichtungen nach einer Katastrophe (Notbetrieb) bis zur Wiederherstellung eines den Anforderungen entsprechend gesicherten Normalbetriebs.

Im Rahmen eines Compliance-Audits (siehe Kapite[l 8\)](#page-124-0) ist der Auditor berechtigt, die Details des Notfallplanes einzusehen.

Schlüsselmaterial des Endteilnehmers, das auf Smartcards ausgestellt wurde, oder der Mandant im Rahmen einer Schlüsselsicherung (Key-Back-Up) erstellet, ist nicht im Rahmen dieses Notfallplans abgedeckt.

#### 5.8 Betriebsbeendigung einer Zertifizierungs- oder Registrierungsstelle

#### 5.8.1 Beendigung der Zertifizierungsstelle

Eine Betriebsbeendigung der Zertifizierungsstelle (Kapite[l 1.3.1](#page-15-0) ff) oder internen Registrierungsstelle der T-Systems (Kapite[l 0\)](#page-20-0) kann nur durch T-Systems ausgesprochen werden.

Im Falle der Einstellung des Zertifizierungsdienstes geht die Zertifizierungsstelle entsprechend den Vorgaben aus [ETSI EN TSP] Kap. 7.12 vor und hat dafür einen Beendigungsplan erstellt, der folgende Maßnahmen beschreibt:

- Benachrichtigung der Mandanten, Endteilnehmer und Vertrauende Dritte über die geplante Einstellung des Dienstes,
- Fortführung der Sperrfunktionalitäten einschließlich der regelmäßigen Erstellung von Sperrlisten, Abruf der Zertifikatsstatusinformationen und Service-Desk-Funktionen,
- Sperrung von ausgegebenen CA-Zertifikaten,
- eventuell erforderliche Übergangsregelungen auf eine Nachfolge-CA,
- je nach Ausgestaltung bestehender Einzelverträge entstehende Kostenerstattung,
- Aufbewahrung der Unterlagen und Archive der Zertifizierungsinstanz (CA).

Vor der Einstellung des Dienstes werden alle möglichen Maßnahmen getroffen, um den potentiellen Schaden für alle Beteiligten möglichst gering zu halten. Es werden wirtschaftlich angemessene (oder einzelvertraglich zugesagte) Anstrengungen unternommen, betroffene nachgeordnete Stellen (Endteilnehmer, vertrauende Dritte, Registrierungsstellen des Mandanten und T-Systems) so früh als möglich vorab über diese Betriebsbeendigung zu informieren.

Anschließend sind alle noch gültigen Zertifikate zu sperren. Anschließend werden alle Rechte der Mitarbeiter der Zertifizierungsstelle und der Registrierungsstellen entzogen, die privaten Schlüssel der CAs werden vernichtet.

Alle elektronisch erfassten Daten mit Ausnahme der Zertifikate und Sperrlisten werden gelöscht. Die Zertifikate und Sperrlisten sowie Papierdokumente werden archiviert, um ggf. zur Beweissicherung in Gerichtsprozessen darauf zugreifen zu können

#### 5.8.2 Beendigung der externen Registrierungsstelle

Eine Betriebsbeendigung der Registrierungsstelle eines Mandanten (externe Registrierungsstelle) (Kapitel [1.3.2.2\)](#page-21-0) erfolgt nach Kündigung durch den Mandanten selbst oder durch T-Systems. Außerdem kann T-Systems einen PKI-Mandanten deaktivieren im Falle, dass eine gravierende Pflichtverletzung (z.B. Missbrauch, mehrmalige geahndete Verletzungen dieser CP/CPS) vorliegt verursacht durch den Inhaber, einem seiner Mitarbeiter oder beauftragten Dritten.

Die interne Registrierungsstelle deaktiviert zunächst die Ausstellung und Erneuerung von Endteilnehmer-Zertifikaten. In Abstimmung mit dem Kunden werden die Endteilnehmer-Zertifikate gesperrt. Im Falle einer gravierenden Pflichtverletzung (z.B. Missbrauch, mehrmalige geahndete Verletzungen dieser CP/CPS) ist T-Systems berechtigt alle Endteilnehmer-Zertifikate des Mandanten unmittelbar zu sperren.

# 6 Technische Sicherheitskontrollen

Die technischen Sicherheitsmaßnahmen sind in einem Sicherheitskonzept [Siko SBCA] festgelegt, deren Wirksamkeit ist auf Basis einer Bedrohungsanalyse nachgewiesen. Es werden die Vorgaben aus [ETSI EN TSP] Kap. 7.5 umgesetzt.

#### 6.1 Generierung und Installation von Schlüsselpaaren

#### 6.1.1 Generierung von Schlüsselpaaren

Alle Schlüsselpaare für CA-Zertifikate werden von geschultem und vertrauenswürdigem Fachpersonal (Trusted Roles) in einem abstrahlarmen Raum auf einem sicherheitsüberprüften Hardware Security Module (FIPS 140-2/ Level 3 evaluiert) in der sogenannten "Key Ceremony" (Schlüsselgenerierungsverfahren) erzeugt und abgelegt. Im Fall von CA- und Root-CA-Zertifikaten für fortgeschrittene Zertifizierungsstellen werden die privaten Schlüssel auf einem evaluierten HSM (FIPS 140-1/ Level 3 evaluiert) erzeugt und abgelegt.

Alle Aktivitäten während der "Key Ceremony" werden protokolliert und von allen beteiligten Personen unterzeichnet. Diese Aufzeichnungen werden zu Audit- und Nachverfolgungszwecken für einen von T-Systems als angemessen erachteten Zeitraum aufbewahrt.

Die Generierung des Schlüsselpaars für ein Zertifikat für eine öffentliche Stammzertifizierungsstelle (Public Root) und dem zugehörigen Zertifikat für eine Zwischenzertifizierungsstelle (Sub-CA) erfolgt auf der Offline-CA und dem zugeordneten kryptografischen Hardware-Moduls (HSM) unter Aufsicht eines unabhängigen und qualifizierten Auditors.

Die Generierung des Schlüsselpaars für eine Zwischenzertifizierungsstelle (Sub-CA) erfolgt auf dem für die Shared-Business-CA zugeordneten kryptografischen Hardware-Moduls (HSM) im Online-Betrieb. Das zugehörigen Zertifikat der Zwischenzertifizierungsstelle wird auf der Offline-CA generiert. Alle Schlüsselgenerierungen und Zertifikatsausstellungen an der Offline-CA werden mittels Prüfprotokoll und Video-Aufzeichnung protokolliert und revisionssicher dokumentiert.

Die Systeme der Offline-CA, bestehend aus Zertifizierungsinstanz, kryptografischen Hardware-Moduls (HSM) (inkl. Back-Up-Token) und Browser, werden "offline", d.h. ohne Anbindung an irgendeine eine Netzstruktur, betrieben. Die Systeme der Offline-CA sind in einem verschließbaren Computer-Rack untergebracht und gehen Öffnung und Austausch versiegelt. Die Unversehrtheit der Versiegelung wird bei jeder Nutzung der Offline-CA geprüft und dokumentiert.

Die Generierung von Master-Registrator-Zertifikaten erfolgt in der Regel von der internen Registrierungsstelle T-Systems und unter Verwendung des auf der Smartcard befindlichen Schlüssels.

Den Registrierungsstellen des Mandanten steht es offen, für die Generierung von Sub-Registrator-Zertifikaten (oder deren Derivaten, Kapitel [1.3.2.2.2\)](#page-22-0) die auf der Smartcard befindlichen Schlüssel zu verwenden oder die Schlüsselgenerierung des Betriebssystems zu nutzen (Soft-PSE).

Die Generierung der Endteilnehmer-Schlüsselpaare liegt in der Verantwortung des Mandanten. Es können die Schlüssel einer Smartcard, die im Betriebssystem, Browser oder einer Anwendung (z.B. Server, OpenSSL) generierten Schlüssel, verwendet werden.

Eine Ausnahme bildet die Bulk-Funktion der TeleSec Shared-Business-CA. Hier wird das Schlüsselpaar über einen Schlüsselgenerator in der CA erzeugt.

# 6.1.2 Zustellung privater Schlüssel an Endteilnehmer

T-Systems International GmbH | Stand: 11.10.2018 | Version: 06.00 94 Die Zustellung von privaten Schlüsseln an Endteilnehmer erfolgt durch den Mandanten bzw. davon autorisierten Personen (Master-, Sub-Registrator) über sicherem Wege (z.B. persönliche Zustellung). Vorpersonalisierte

Smartcards sind mit einem PIN-Brief zu versehen und über getrenntem und sicherem Wege an den Endteilnehmer zu versenden. Zum Schutz des privaten Schlüssels ist die Soft-PSE mit einem sicheren Passwort zu versehen. Dies gilt auch für Schlüsselmaterial (Soft-PSE), das im Rahmen einer Schlüsselsicherung (Key-Back-Up) erzeugt wurde.

Die Versandart obliegt der Verantwortung des Mandanten. Der Eingang der Smartcard oder Soft-PSE des Endteilnehmers ist zu protokollieren. Zur Erhöhung der Sicherheit wird ein zeitversetzter Versand über einen kommerziellen Postdienst empfohlen.

Der Abruf von Schlüssel und Zertifikat, die im Rahmen einer "Zentralen Schlüsselsicherung" erstellt wurden, kann der Mandant selbst über die Sub-Registrator-Derivate und unter Einhaltung des 4-Augen-Prinzips das Schlüsselmaterial und Zertifikate suchen und über eine verschlüsselte TLS/SSL-Verbindung heruntergeladen werden.

Im Falle, dass der Endteilnehmer selbst Schlüsselpaare über das Betriebssystem oder Applikation generiert, oder ein anderes Schlüsselmedium (vorbeschlüsselte Smartcard) nutzt, entfällt die Zustellung von privaten Schlüsseln an den Endteilnehmer.

#### 6.1.3 Zustellung öffentlicher Schlüssel an Zertifikatsaussteller

Alle Endteilnehmer und Registratoren reichen, nach erfolgreicher Authentifizierung, den zu zertifizierenden öffentlichen Schlüssel in elektronischer Form (PKCS#10-Request) über eine durch TLS/SSL gesicherten Verbindung bei der Zertifizierungsinstanz TeleSec Shared-Business-CA ein.

#### 6.1.4 Zustellung öffentlicher Zertifizierungsstellenschlüssel an Vertrauende Dritte

Das Stammzertifikat "Deutsche Telekom Root CA 2" und "T-TeleSec GlobalRoot Class 2", dass für die Bildung der Vertrauenskette (Zertifikatsvalidierung) erforderlich ist, wird für alle Endteilnehmer und Vertrauende Dritte durch die Einbettung in die gängigen Zertifikatsspeicher der Betriebssysteme und Anwendungen zur Verfügung gestellt.

Das Stammzertifikat "Deutsche Telekom Internal Root CA 1", dass für die Bildung der Vertrauenskette (Zertifikatsvalidierung) erforderlich ist, muss in den Zertifikatsspeicher nachinstalliert werden.

Das dem jeweiligen Stammzertifikat untergeordnete Sub-CA-Zertifikat wird im Rahmen einer Signatur oder Authentifikation durch die Applikation zur Zertifikatsvalidierung vom Absender (Quelle) mit versandt oder ist in den jeweiligen Zertifikatsspeicher nachträglich zu installieren.

Alle Stammzertifikate und Sub-CA-Zertifikate stehen auf der öffentlichen Webseite [www.telesec.de,](http://www.telesec.de/) auf den rollenspezifischen Webseiten der TeleSec Shared-Business-CA (Master-, Sub-Registrator, Benutzer) und auf dem Verzeichnisdienst zum Herunterladen bereit.

#### <span id="page-94-0"></span>6.1.5 Schlüssellängen

Um nicht mit Hilfe der Kryptoanalyse private Schlüssel ermitteln zu können, müssen die Schlüssellängen innerhalb des definierten Verwendungszeitraums über eine ausreichende Länge verfügen.

Alle Zertifikate (Zwischenzertifizierungsstelle, Endteilnehmer), die von einer öffentlichen Stammzertifizierungsstelle ausgestellt werden, als auch dieses Zertifikat selbst, erfüllten die Anforderungen der Baseline Requirements [CAB-BR] in der aktuellen Fassung zum Zeitpunkt der Freigabe und Veröffentlichung.

Die Zertifikate der internen Stamm- und Zwischenzertifizierungsstellen verfügen über eine RSA-Schlüssellängen von mindestens 2.048 Bit (siehe Kapitel [1.3.1.1.1](#page-15-1) un[d 1.3.1.2.1\)](#page-17-1).

Alle Endteilnehmer-Zertifikate, die von einer internen Zwischenzertifizierungsstelle (siehe Kapite[l 1.3.1.2.2\)](#page-18-0) ausgestellt werden, müssen über eine RSA-Schlüssellängen von mindestens 1.024 Bit verfügen. T-Systems empfiehlt für Registratoren eine ausreichende Schüssellänge von mindestens 2.048 Bit zu verwenden.

Die Nutzung von Schlüsseln auf Basis Elliptischer Kurven (Elliptic Curve Cryptography, ECC) für Endteilnehmer-Zertifikate befindet sich in Vorbereitung.

#### 6.1.6 Generierung der Parameter von öffentlichen Schlüssel und Qualitätskontrolle

Der, während der Beauftragung, mit dem Zertifikatsrequest eingereichte öffentliche Schlüssel wird auf die folgenden Qualitätsparameter geprüft:

- für die Erzeugung wurde das Kryptoverfahren RSA verwendet
- die Mindestschlüssellänge für RSA-Schlüssel beträgt 2.048 Bit (Einschränkungen siehe Kapite[l 6.1.5\)](#page-94-0)
- der Exponent des öffentlichen Schlüssels ist e >1 und ungerade

Schlägt eine der Parameterüberprüfungen fehl, wird der entsprechende Zertifikatsauftrag mit einem Hinweistext abgelehnt.

#### 6.1.7 Schlüsselverwendungen (gemäß X.509v3-Erweiterung "key usage)

Siehe Kapitel [7.1.2.1.](#page-109-0)

#### 6.2 Schutz privater Schlüssel und technische Kontrollen kryptographischer Module

Das Trust Center der T-Systems hat physikalische, organisatorische und prozessuale Mechanismen implementiert, um die Sicherheit von CA- und Root-CA-Schlüsseln gewährleisten zu können. Dies bezieht sich auch auf das Schlüsselmaterial, das im Rahmen der "zentralen Schlüsselsicherung" für die beauftragte Drittpartei (Delegated Third Party) gespeichert wird.

Endteilnehmer und Registratoren sind verpflichtet, alle erforderlichen Vorkehrungen zu treffen, um den Verlust, Offenlegung und unberechtigte Nutzung von privaten Schlüsseln zu verhindern.

#### <span id="page-95-1"></span>6.2.1 Standards und Kontrollen für kryptographische Module

Die privaten Schlüssel der CAs werden auf einem FIPS 140-2/ Level 3 evaluiertem Hardware Security Modul (HSM) abgelegt. Die Sicherung der Schlüssel wird unter Verwendung hochwertiger Mehrpersonen-Sicherungstechniken (siehe auch Kapite[l 6.2.2\)](#page-95-0) durchgeführt.

Zum Schutz der kryptographischen Geräte während Betrieb, Transport und Lagerung werden die Herstellerspezifischen Mechanismen verwendet, die während der FIPS- und CC-Zertifizierungen geprüft wurden. Die Geräte werden hierbei getrennt von den zum Betrieb und zur Nutzung benötigten PED-Keys aufbewahrt, so dass die Kompromittierung einer einzelnen Lokation nicht ausreicht, um die Geräte missbräuchlich zu verwenden.

#### <span id="page-95-0"></span>6.2.2 Mehrpersonenkontrolle (m von n) bei privaten Schlüsseln

T-Systems hat technische, organisatorische und prozessuale Mechanismen implementiert, die die Teilnahme mehrerer vertrauenswürdiger und geschulter Personen des T-Systems Trust Centers (Trusted Roles) erfordern, um vertrauliche kryptografische CA-Operationen durchführen zu können. Die Verwendung des privaten Schlüssels wird durch einen geteilten Authentisierungsprozess (Trusted Path Authentification mit Key) geschützt, der nur hierfür zuständigen Personen bekannt ist. Jede am Prozess beteiligte Person verfügt über Geheimnisse, die nur in der Gesamtheit bestimmte Arbeiten ermöglichen.

#### <span id="page-96-0"></span>6.2.3 Hinterlegung von privaten Schlüsseln

Eine Hinterlegung von privaten Schlüsseln (CA- und Root-CA-Schlüssel) bei Treuhändern außerhalb von T-Systems wird nicht durchgeführt.

Die Hinterlegung von Schlüsseln von Endteilnehmern ist in Kapite[l 0](#page-76-0) ff beschrieben.

#### 6.2.4 Sicherung von privaten Schlüsseln

Das T-Systems Trust Center behält für Wiederherstellungs- und Notfallzwecke Sicherungskopien (Back-Up) des Schlüsselmaterials jedes CA-Zertifikates im erzeugenden HSM. Diese Schlüssel werden in verschlüsselter Form innerhalb des kryptografischen Hardware-Moduls (HSM) und zugehörigen Schlüsselspeichergeräten im Trust Center der T-Systems gespeichert.

Weiterhin gibt es Sicherungen der privaten CA-Schlüssel der jeweiligen Sub-CAs der TeleSec Shared-Business-CA in gesicherter Umgebung. Der Zugriff auf diese Schlüssel ist nur vertrauenswürdigen Personen des Trust Centers (Trusted Role) gestattet.

Der jeweilige private Schlüssel wird dabei in verschlüsselter Form auf speziellen Security-Tokens gespeichert.

Zur Wiederherstellung eines privaten Schlüssels einer CA, d.h. Installieren des Schlüssels in die CA-Software, werden ebenfalls mehrere vertrauenswürdige Personen des Trust Centers (Trusted Role) benötigt. Eine Wiederherstellung darf nur innerhalb der Hoch-Sicherheitszone des T-Systems Trust Centers erfolgen.

T-Systems speichert keine Kopien von privaten Schlüsseln des Master-Registrator-Zertifikats.

Das Trust Center der T-Systems bietet für TeleSec Shared-Business-CA eine Sicherung des privaten Schlüssels im Auftrag des Endteilnehmers an. Informationen zur Sicherung von privaten Endteilnehmerschlüsseln sind in den Kapiteln [0](#page-76-0) ff un[d 6.2.3](#page-96-0) beschrieben.

Der Mandant muss Sicherheitsvorkehrungen treffen, dass nur der Endteilnehmer oder autorisiertes Personal (z.B. Sub-Registratoren und Derivate, Kapite[l 1.3.2.2.2\)](#page-22-0) Schlüsselmaterial über die Webseiten beantragen, sichern bzw. hoch- und herunterladen können.

Die Wiederherstellung des Schlüsselmaterials von Endteilnehmern ist erlaubt, sofern der Endteilnehmer bzw. Schlüsselverantwortliche der Wiederherstellung zustimmt. Liegt diese Erlaubnis nicht vor, darf der Mandant dennoch die Wiederherstellung durchführen lassen, wenn rechtliche Gründe vorliegen wie

- Anforderungen in einem gerichtlichen oder behördlichen Verfahren,
- im Rahmen polizeilicher Ermittlungen,
- gesetzliche oder staatliche Vorschriften,
- Organisationsrichtlinien des Mandanten.

#### 6.2.4.1 Sicherung und Wiederherstellung des Verschlüsselungsschlüssels durch Enrollment-Software

Der Sub-Registrator kann bei der Personalisierung der Smartcard durch Verwendung geeigneter Enrollment-Software die passwortgeschützte Soft-PSE (privater Schlüsselverschlüsselungsschlüssel inkl. Verschlüsselungs-Zertifikat) als auch die korrespondierende Passwortdatei (enthält das Passwort der Soft-PSE) verschlüsselt abspeichern.

Zur Einhaltung des 4-Augen-Prinzips muss die Soft-PSE und die Passwortdatei getrennt auf dedizierte Zertifikate verschlüsselt werden, die ausschließlich im Sicherung- und Wiederherstellungsprozess Verwendung finden. Es empfiehlt sich die Soft-PSE auf Zertifikat Nr. 1 und die Passwortdatei auf Zertifikat Nr. 2 zu verschlüsseln. Zur Wiederherstellung ist die Passwortdatei mit dem privaten Schlüssel des Zertifikat Nr. 2 zu entschlüsseln. Danach erfolgt die Entschlüsselung der Soft-PSE mit Zertifikat Nr. 1. Die Soft-PSE ist erst nach Eingabe des Passworts in den Zertifikatsspeicher importierbar.

#### 6.2.4.2 Sicherung und Wiederherstellung von Soft-PSE über das Betriebssystem

Bei der Sicherung von Soft-PSEn kann das Schlüsselmaterial über das Betriebssystem (Zertifikatsspeicher) exportiert und verschlüsselt beim Mandanten gespeichert werden. Der Mandant wählt ein Speichermedium aus, das seinen Ansprüchen entspricht.

Die Soft-PSE ist mit einem Sitzungsschlüssel verschlüsselt gespeichert und per Passwort gesichert. Zur Nutzung der Soft-PSE bedarf es der Eingabe des Passworts.

#### 6.2.4.3 Sicherung und Wiederherstellung von Soft-PSE durch die Bulk-Funktion

Schlüsselmaterialien und Passwortdateien, die per Bulk-Funktion generiert wurden, verbleiben verschlüsselt abgespeichert im Trust Center der T-Systems. Der Sub-Registrator kann diese auch herunterladen.

Der Sub-Registrator authentisiert sich mittels Zertifikat an der Webseite (TLS/SSL-Client-Authentifikation). Unter Eingabe der Bearbeitungsnummer (Bulk-ID) steht die Soft-PSE als auch das Passwort zum Herunterladen zur Verfügung.

#### 6.2.4.4 Sicherung und Wiederherstellung von Soft-PSE durch Trust Center

Bei einer auf die Master-Domäne konfigurierte "Zentrale Schlüsselsicherung" sind die passwortgeschützte Soft-PSE und die korrespondierende Passwortdatei (enthält das Passwort der Soft-PSE) getrennt verschlüsselt im Trust Center der T-Systems gespeichert. Das Hochladen der Dateien erfolgt durch den Sub-Registrator. Zur Einhaltung des 4-Augen-Prinzips stehen zusätzlich die Rollen Sub-RA-P12 Operator und Sub-RA-Pwd Operator (siehe auch Kapite[l 1.3.2.2.2\)](#page-22-0) zur Verfügung, die Authentifizierung an der Webseite erfolgt mittels Zertifikate. Unter Eingabe der Suchkriterien steht die Soft-PSE als auch korrespondierende Passwortdatei den entsprechenden Rolleninhabern zum Herunterladen zur Verfügung.

#### 6.2.5 Archivierung privater Schlüssel

Im Falle der Überschreitung des Gültigkeitszeitraums der Zertifikate der Zwischenzertifizierungsstelle (Sub-CA) oder des OCSP-Service wird das Schlüsselmaterial des jeweiligen Zertifikates vernichtet. Eine Archivierung findet nicht statt.

Das Trust Center der T-Systems archiviert Kopien von privaten Schlüsseln von Endteilnehmern

▪ die im Rahmen einer automatisierten Massengenerierung von Benutzer-Zertifikaten (Bulk siehe Kapitel [3.2.3.4\)](#page-49-0) durch das CA-System generiert wurden und in Verbindung mit der zentralen Schlüsselsicherung (Key-Back-Up) zu einem späteren Zeitpunkt abrufbar sein sollen,

TeleSec Shared-Business-CA | Zertifizierungsrichtlinie (Certificate Policy, CP) und Erklärung zum Zertifizierungsbetrieb (Certification Practice Statement, CPS) and the contract of the contract of the contract of the contract of the contract of the contract of the contract of the contract of the contract of the contract of the contract of the contract of the contract of the c

- die im Rahmen einer Smartcard-Personalisierung von Triple-Key-Zertifikaten als Verschlüsselungsschlüssel durch das CA-System generiert wurden und in Verbindung mit der zentralen Schlüsselsicherung (Key-Back-Up) zu einem späteren Zeitpunkt abrufbar sein sollen,
- die im Rahmen der Zertifizierung von einem externen System generiert und in Verbindung mit der zentralen Schlüsselsicherung (Key-Back-Up) über die Sub-Registrator-Webseite hochgeladen wurden zu einem späteren Zeitpunkt abrufbar sein sollen.

# 6.2.6 Übertragung privater Schlüssel in oder von einem kryptographischen Modul

Das Schlüsselmaterial für ein Zertifikat einer Zwischenzertifizierungsstelle (Sub-CA) wird auf einem kryptografischen Hardware-Modul (HSM) im Online-Betrieb generiert. Der zu zertifizierenden öffentlichen Schlüssel mit den Daten des Subject-DN werden in elektronischer Form (PKCS#10-Request) auf sicherem Wege auf die Offline-CA übertragen, die das Sub-CA-Zertifikat generiert. Anschließend wird das Sub-CA-Zertifikat auf sicherem Wege auf das Hardware-Modul (HSM) übertragen und dem privaten Schlüssel zugeordnet. Die Übertragung des Schlüsselmaterials und dem zugehörigem Sub-CA-Zertifikat zwischen den Hardware-Modulen (HSM) im Online-Betrieb erfolgt in verschlüsselter Form.

Smartcards, auf denen bereits Schlüssel aufgebracht sind oder die selbst Schlüssel generieren, ist ein Export privater Schlüssel nicht möglich. Im Rahmen einer Schlüsselsicherung kann lediglich das Schlüsselmaterial des Verschlüsselungszertifikats in die Karte importiert werden.

# 6.2.7 Speicherung privater Schlüssel auf kryptographischen Modulen

Das T-Systems Trust Center speichert CA-Schlüssel in sicherer Form auf kryptografischen Hardware-Modulen (HSM), welche nach FIPS 140-2/ Level 3 evaluiert sind.

Smartcards speichern extern erzeugte Schlüssel oder selbst generierte Schlüssel in sicherer Form.

#### 6.2.8 Methode zur Aktivierung privater Schlüssel

Alle Endteilnehmer (inkl. Registratoren) und Schlüsselverantwortliche müssen die Aktivierungsdaten (z.B. PIN, Importpasswort) für ihren bzw. anvertrauten privaten Schlüssel gegen Verlust, Diebstahl, Änderung, Offenlegung und unbefugte Nutzung gemäß der vorliegenden CP/CPS schützen.

Der private Schlüssel des Zertifikats einer Zwischenzertifizierungsstelle (Sub-CA) bleibt aktiv bis der Gültigkeitszeitraum überschritten wurde oder ein Sperrgrund vorliegt, der die Zertifikatssperrung auslöst.

# 6.2.8.1 Private Schlüssel von Endteilnehmer- und Sub-Registratoren (und deren Derivate)

Der Endteilnehmer inkl. Sub-Registrator (und deren Derivate, Kapitel [1.3.2.2.2\)](#page-22-0) hat zum Schutz des privaten Schlüssels folgende Vorgaben einzuhalten:

- Festlegung eines Passworts bzw. einer PIN (gemäß Kapite[l 6.4.1\)](#page-103-0) oder Integration einer ähnlichen Sicherheitsmaßnahme, um den Endteilnehmer bzw. Sub-Registrator vor der Aktivierung des privaten Schlüssels zu authentisieren. Dies kann auch z.B. ein Passwort zum Betrieb des privaten Schlüssels, beinhalten. Die vorherige Bestimmung gilt nicht für Geräte-Zertifikate.
- Es werden wirtschaftlich angemessene Maßnahmen zum physikalischen Schutz des PC-Arbeitsplatzes, Registrator-Arbeitsplatzes oder Geräts ergriffen, um die Nutzung dieses Platzes/Geräts in Verbindung mit der Nutzung des zugehörigen privaten Schlüssels, ohne Genehmigung des Registrators, Endteilnehmers oder autorisierten Person, zuverlässig zu verhindern.

Wenn Endteilnehmer-Zertifikate mit ihren zugehörigen privaten Schlüsseln deaktiviert (abgelaufen, gesperrt) sind, dürfen sie nur in verschlüsselter Form und/oder mit Passwort- bzw. PIN-Schutz aufbewahrt werden.

#### 6.2.8.2 Private Schlüssel von Master-Registratoren

Der Master-Registrator hat zum Schutz des privaten Schlüssels folgende Vorgaben einzuhalten:

- Verwendung einer Smartcard und Festlegung einer PIN gemäß Kapitel [6.4.1](#page-103-0) oder Integration einer gleichwertigen Sicherheitsmaßnahme, um den Master-Registrator vor der Aktivierung des privaten Schlüssels zu authentifizieren.
- Es sind Maßnahmen zum physikalischen Schutz des Registrator-Arbeitsplatzes zu ergreifen, um eine Nutzung dieses Platzes in Verbindung mit dem zugehörigen privaten Schlüssel, ohne Genehmigung des Registrators, zuverlässig zu verhindern.

#### 6.2.8.3 Private Schlüssel von Stamm- und Zwischenzertifizierungsstellen

Schlüsselmaterial für CA- und Root-CA-Zertifikate wird entsprechend durch die autorisierten Personen aktiviert und auf kryptographischen Hardware-Modulen (HSM) aufgebracht (Kapite[l 6.2.2](#page-95-0) un[d 6.4.1\)](#page-103-0). Der zum CA-Zertifikat gehörende private Schlüssel bleibt aktiv bis das Zertifikat die Gültigkeit verliert oder ein Sperrgrund vorliegt (Kapitel [4.9.3.1\)](#page-70-0).

Der zum Root-CA-Zertifikat gehörende private Schlüssel wird nur zur Erzeugung von weiteren CA-Zertifikaten aktiviert. Nach Ablauf des Root-CA-Zertifikats wird der private Schlüssel nicht mehr genutzt.

Wenn Zertifikate mit ihren zugehörigen privaten Schlüsseln deaktiviert (gesperrt, abgelaufen) werden, dürfen sie nur in verschlüsselter Form und/oder mit Passwort- bzw. PIN-Schutz aufbewahrt werden.

#### 6.2.8.4 Private Schlüssel von Trust-Center-Administratoren und -Operatoren

Der Trust-Center-Administrator oder -Operator hat zum Schutz des privaten Schlüssels folgende Vorgaben einzuhalten:

- Festlegung eines Passworts bzw. einer PIN (gemäß Kapitel 6.4.1) oder Integration einer gleichwertigen Sicherheitsmaßnahme, um den Administrator oder Operator vor der Aktivierung des privaten Schlüssels zu authentisieren. Dies kann z. B. auch ein Kennwort zum Betrieb des privaten Schlüssels, ein Windows Anmelde- oder Bildschirmschonerkennwort, ein Anmeldekennwort für das Netzwerk beinhalten.
- Ergreifung geeigneter Maßnahmen zum physischem Schutz des Administrator- oder Operator-Arbeitsplatzes vor unberechtigtem Zugriff.

#### 6.2.9 Methode zur Deaktivierung privater Schlüssel

Die Deaktivierung von CA- und Root-CA-Schlüsseln erfolgt ereignisbezogen und obliegt dem Personal des Trust Centers der T-Systems.

Die Deaktivierung von privaten Schlüsseln (Endteilnehmer, Registratoren) obliegt dem Mandanten.

Eine Deaktivierung von privaten Schlüsseln, die im Rahmen einer zentralen Schlüsselsicherung (Key-Back-Up) erstellt wurden, bedarf einer einzelvertraglichen Regelung.

#### <span id="page-100-0"></span>6.2.10 Methode zur Vernichtung privater Schlüssel

Die Vernichtung von CA-Schlüsseln erfordert die Teilnahme mehrerer vertrauenswürdiger Personen (Trusted Roles) des Trust Centers. Dabei ist sicherzustellen, dass nach Vernichtung keine Fragmente des Schlüssels übrigbleiben, die zu einer Rekonstruktion des Schlüssels führen könnte.

T-Systems verwendet zur sicheren Schlüsselvernichtung eine integrierte Löschfunktion des HSM.

Die Vernichtung von privaten Schlüsseln der Endteilnehmer obliegt diesen bzw. dem Mandanten selbst.

#### 6.2.11 Bewertung kryptographischer Module

Siehe Kapitel [6.2.1.](#page-95-1)

#### 6.3 Andere Aspekte der Verwaltung von Schlüsselpaaren

#### 6.3.1 Archivierung öffentlicher Schlüssel

Im Rahmen der regelmäßigen Sicherungsmaßnahmen von T-Systems werden die Zertifikate (CA-, Root-CA-, Endteilnehmer-Zertifikate) gesichert und archiviert.

#### 6.3.2 Gültigkeitsperioden von Zertifikaten und Schlüsselpaaren

Die Zertifikatsgültigkeit beginnt mit der Generierung des Zertifikats und endet mit Ablauf des Gültigkeitszeitraums oder durch Sperrung. Die Gültigkeitsdauer von Schlüsselpaaren entspricht der Gültigkeitsdauer des zugehörigen Zertifikats. Die Zertifikate können jedoch weiterhin zur Entschlüsselung und Signaturvalidierung verwendet werden, sofern der dazu passende private Schlüssel vorliegt.

In [Tabelle 9](#page-101-0) sind die maximalen Gültigkeitszeiträume der in der Hierarchie beteiligten Zertifikate dargestellt, die zum Zeitpunkt des Inkrafttretens dieser CP/CPS ausgestellt wurden.

T-Systems stellt sicher, dass die CA- und Root-CA-Zertifikate vor Ablauf ausgewechselt werden, um die entsprechende Zertifikatsgültigkeit von Endteilnehmer-Zertifikaten gewährleisten zu können.

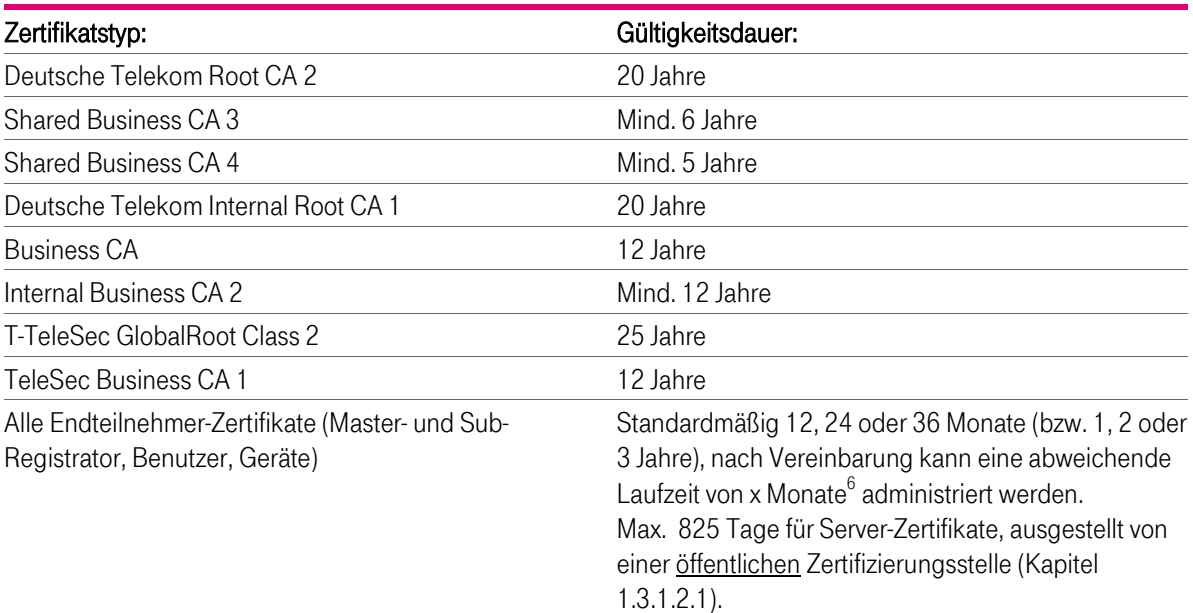

<span id="page-101-0"></span>Tabelle 9: Gültigkeit von Zertifikaten

֦

<sup>6</sup> Die Zertifikatsgültigkeit wird bei der Einrichtung der Master-Domäne festgelegt und vererbt sich auch auf die Zuständigkeitsbereiche (Sub-Domänen). Innerhalb der Master-Domäne sind bei gleicher Namensgebung keine unterschiedlichen Gültigkeitszeiträume möglich.

# 6.4 Aktivierungsdaten

#### <span id="page-103-0"></span>6.4.1 Generierung und Installation von Aktivierungsdaten

#### 6.4.1.1 T-Systems

Um die auf dem HSM hinterlegten privaten Schlüssel der CA- und Root-CA-Zertifikate schützen zu können, werden Aktivierungsdaten (Geheimnisanteile) nach dem in Kapitel [6.2.2](#page-95-0) dieser CP/CPS beschriebenen Anforderungen und dem Dokument "Key Ceremony" generiert. Die Erstellung und Verteilung von Geheimnisanteilen wird protokolliert.

# 6.4.1.2 Externe Registrierungsstelle

Abhängig von den Eingabemedien (z.B. PC-Tastatur, Tastatur eines Smartcard-Lesers) empfiehlt T-Systems zum Export von Soft-PSE oder Aktivierung/Nutzung des privaten Schlüssels die Vergabe von sicheren Passwörtern oder Kennphrasen, die folgender Syntax entsprechen:

- Zeichenlänge von mindestens 8 alphanumerischen Ziffern und Zeichen inkl. Sonderzeichen wie !, ?; /, usw.
- Groß- und Kleinschreibung,
- keine gängigen Bezeichnungen die in Lexika zu finden sind,
- keine Benutzernamen.

#### 6.4.2 Schutz von Aktivierungsdaten

#### 6.4.2.1 T-Systems

֦

Die Trust-Center-Administratoren bzw. autorisierte Personen der T-Systems verpflichten sich, die Geheimnisanteile für die Aktivierung der privaten Schlüssel der CA-, Root-CA und OCSP-Zertifikate zu schützen.

# 6.4.2.2 Externe Registrierungsstelle

Die Durchsetzung des Schutzes nach Kapite[l 6.4.1](#page-103-0) obliegt der Verantwortung des Mandanten.

T-Systems empfiehlt dringend, das Sub-Registrator-Zertifikat und die beiden Derivate auf Smartcard aufzubringen, die über einen geeigneten PIN-Schutz verfügt.

Bei der Nutzung einer Software-PSE empfiehlt T-Systems folgende Regelungen:

- Beim Exportieren ist die Datei mit einem sicheren Passwort zu versehen und in sicherer Umgebung zu speichern.
- Beim Importieren dieser Datei ist die Funktion "Schlüssel als exportierbar markieren <sup>7</sup>" zu <u>deaktivieren</u>, die Funktion "Hohe Sicherheit für den privaten Schlüssel <sup>8</sup>" und die Sicherheitsstufe "hoch <sup>9</sup>" zu aktivieren, damit ein entsprechendes schwierig zu erratendes Passwort vergeben werden kann. Damit wird ein einfacher Export der Soft-PSE verhindert und bei der Nutzung des privaten Schlüssels (z.B. Signaturvorgang, Entschlüsselung) eine Passwortabfrage unterstützt.

Der Mandant kann sich bei den Endteilnehmern eine schriftliche Bestätigung mit dem Umgang der Aktivierungsdaten einholen.

 $7$  Die Beschreibung ist abhängig vom Browser und kann daher abweichen.

<sup>&</sup>lt;sup>8</sup> Die Beschreibung ist abhängig vom Browser und kann daher abweichen.

<sup>&</sup>lt;sup>9</sup> Die Beschreibung ist abhängig vom Browser und kann daher abweichen.

T-Systems International GmbH | Stand: 11.10.2018 | Version: 06.00 104

Zur Erhöhung der Sicherheit empfiehlt T-Systems eine regelmäßige Änderung von Kennphrase bzw. PIN der Endteilnehmer-Zertifikate.

#### 6.4.3 Weitere Aspekte von Aktivierungsdaten

#### 6.4.3.1 Übertragung von Aktivierungsdaten

Sofern Aktivierungsdaten für private Schlüssel, unabhängig vom Übertragungsmedium, übertragen werden, müssen die Trust-Center-Administratoren die Übertragung mithilfe von Methoden zum Schutz gegen Verlust, Diebstahl, Änderung, unbefugter Offenlegung oder Nutzung dieser privaten Schlüssel schützen.

Bei der Verwendung der Kombination von Benutzername und Passwort zur Anmeldung an Netzwerken als Aktivierungsdaten für einen Endteilnehmer, müssen die in einem Netzwerk zu übertragenen Kennwörter ebenfalls gegen den Zugriff durch unbefugte Benutzer geschützt werden.

#### 6.4.3.2 Vernichtung von Aktivierungsdaten

Nach dem Löschen der privaten Schlüssel (Kapitel [6.2.10\)](#page-100-0) sind die Aktivierungsdaten nicht mehr schützenswert.

#### 6.5 Computer-Sicherheitskontrollen

T-Systems führt alle PKI-Funktionen mit Hilfe vertrauenswürdiger und geeigneter Systeme durch. Die Systeme werden von Monitoring-Systemen fortlaufend auf Funktion und Kapazität geprüft, so dass im Bedarfsfall zeitnah eine Erweiterung von Ressourcen durchgeführt werden kann. Die Sicherheitsmaßnahmen für Computer der Zertifizierungsstelle (z.B. Netzwerksicherheit, Zugriffskontrolle, Überwachung etc.) sind im Sicherheitskonzept [Siko SBCA] beschrieben. Es werden die Vorgaben aus [ETSI EN 319 401] Kap. 7.4 umgesetzt.

Die Systeme für Entwicklung, Test (SBCA-TU) und Produktion (SBCA-PU) sind vollkommen getrennt voneinander aufgebaut, sie befinden sich auf unterschiedlicher Hardware in verschiedenen Netzsegmenten, so dass eine gegenseitige Beeinflussung ausgeschlossen ist.

#### 6.5.1 Spezifische technische Anforderungen an die Computersicherheit

#### 6.5.1.1 T-Systems

T-Systems stellt sicher, dass die Verwaltung der CA-Systeme vor unbefugtem Zugriff Dritter gesichert ist. Die CA-Komponenten sind räumlich und logisch von anderen Systemen getrennt und sind nur von autorisiertem Personal zugängig. Es werden aktuelle Schutzmechanismen (z.B. Firewalls, Zutrittsschutz, 4-Augen-Prinzip) eingesetzt, um die CA-Funktionalitäten, Verzeichnisdienste und OCSP-Responder vor internen und externen Eindringligen zu schützen. Die CA verwendet auf Netzwerksebene implementierte Intrusion-Detection-Systeme (IDS) und Intrusion-Prevention-Systeme (IPS), die unnormale oder unautorisierte Zugriffsversuche erkennen und alarmieren. Der direkte Zugriff auf CA-Datenbanken, die die CA-Funktionalitäten unterstützen, ist auf geeignetes, geschultes und vertrauenswürdiges Betriebspersonal beschränkt.

Die Sicherheitsmaßnamen umfassen

- Physikalische Sicherheit und Sicherung der Umgebung,
- Die CA-Systeme sind so konfiguriert, dass nicht benötigte Ports, Accounts, Anwendungen, Services und Protokolle entweder deaktiviert oder entfernt wurden,
- Maßnahmen zum Schutz der Systemintegrität, die mindestens aus Konfigurationsmanagement, Schutz von Sicherheitsanwendungen und Malware-Erkennung und -verhinderung bestehen,

TeleSec Shared-Business-CA | Zertifizierungsrichtlinie (Certificate Policy, CP) und Erklärung zum Zertifizierungsbetrieb (Certification Practice Statement,  $\left( \text{CPS}\right)$  and  $\left( \text{CPS}\right)$  and  $\left( \text{CPS}\right)$  and  $\left( \text{CPS}\right)$  and  $\left( \text{CPS}\right)$  and  $\left( \text{CPS}\right)$  and  $\left( \text{CPS}\right)$  and  $\left( \text{CPS}\right)$  and  $\left( \text{CPS}\right)$  and  $\left( \text{CPS}\right)$  and  $\left( \text{CPS}\right)$  and  $\left( \text{CPS}\right)$  and  $\left( \$ 

- Netzwerksicherheit und Firewall Management, inklusive Portsperren und IP Adressfilterung, als auch Intrusion Detection System (IDS) und Intrusion-Prevention-Systeme (IPS),
- Benutzerverwaltung, Berechtigungsmatrix, Aufklärung, Sensibilisierung und Schulung/Ausbildung sowie
- Verfahrenskontrollen, Aktivitätsprotokollierung und Abschaltung bei Timeouts.

Auf den Systemen des Trust Centers werden Betriebssysteme eingesetzt, die die Durchsetzung von Sicherheitseinstellungen unterstützen. Keines der Systeme kann ohne Benutzeranmeldung verwendet werden. Sicherheitskritische Einstellungen (beispielsweise Nutzkonten) werden nur im 4-Augen-Prinzip verändert werden. Die Durchsetzung der Zugangsbeschränkungen an den Systemen wird durch die umgesetzte restriktive Password Policy unterstützt.

Besonders sicherheitskritische Applikationen (beispielweise die Zertifikatsgenerierung) erfordern zusätzliche Authentisierungen des Bedieners im Trust Center.

PC-Arbeitsplätze, an denen die Ausstellung von Zertifikaten autorisiert wird, sind durch Multi-Faktor-Authentisierung abgesichert.

Der TSP lässt einen Penetrationstest (PEN-Test) an den TSP-Systemen durchführen

- bei der Einrichtung.
- umfangreichen Upgrades oder Änderungen der Infrastruktur oder der Anwendungen,
- mindestens aber ein Mal pro Jahr,

die der TSP als wesentlich erachtet.

Der TSP erbringt den Nachweis, dass jeder Penetrationstest von einer Person oder Organisation durchgeführt wurde, die über die erforderlichen Fähigkeiten, Werkzeuge, Kenntnisse, ethischen Grundsätze und Unabhängigkeit verfügt, um einen zuverlässigen Bericht erstellen zu können.

#### 6.5.1.2 Externe Registrierungsstelle

Die Verwaltung der Master-Domäne (PKI-Mandant) durch den Master- und Sub-Registrator (inkl. Derivate) erfolgt über einen PC-Arbeitsplatz, den der Mandant eigenverantwortlich betreibt.

Für die Master- und Sub-Registratoren erhält der Mandant bzw. externe Registrierungsstelle von T-Systems vertrauenswürdige und geeignete Hardware- und Software-Komponenten zur Bedienung der Registrator-Funktionalitäten auf den Registrator-PCs.

Die Sicherheitsmaßnahmen für Computer des Mandanten (beauftragte Drittpartei (Delegated Third Party) bzw. externe Registrierungsstelle ist beschrieben im Dokument "Personelle, Infrastrukturelle und Technische Rahmenbedingungen der TeleSec Shared-Business-CA (SBCA)" [PITR SBCA].

Ferner empfiehlt T-Systems die Verwendung von Kennwörtern wie in Kapitel [6.4.1](#page-103-0) beschrieben.

#### 6.5.2 Bewertung der Computersicherheit

Im Rahmen der Sicherheitskonzeption werden unterschiedliche Bedrohungsanalysen durchgeführt, die die Wirksamkeit aller getroffenen Maßnahmen untersucht.

- 6.6 Technische Kontrollen des Lebenszyklus
- 6.6.1 Systementwicklungskontrollen

TeleSec Shared-Business-CA | Zertifizierungsrichtlinie (Certificate Policy, CP) und Erklärung zum Zertifizierungsbetrieb (Certification Practice Statement,  $CPS$ ) and the contract of  $CSP$  and  $CSP$  and  $CSP$  and  $CSP$  and  $CSP$  and  $CSP$  and  $CSP$  and  $CSP$  and  $CSP$  and  $CSP$  and  $CSP$  and  $CSP$  and  $CSP$  and  $CSP$  and  $CSP$  and  $CSP$  and  $CSP$  and  $CSP$  and  $CSP$  and  $CSP$  and  $CSP$  and  $CSP$  a

T-Systems hat Mechanismen und Kontrollen implementiert, um eingekaufte, entwickelte oder veränderte Software auf Schadelemente oder bösartigen Code (z.B. Trojaner, Viren) überwachen und schützen zu können. Die Integrität wird vor der Installation manuell verifiziert.

Neue Software-Versionen der Software (geplante Updates) oder Fehlerbeseitigungen (kurzfristige Bugfixes) werden zunächst auf einem Entwicklungssystem des Herstellers/Entwicklers bereitgestellt und getestet.

Nach erfolgreicher Prüfung der Software in der Entwicklungsumgebung wird eine Software-Package des Herstellers erzeugt, das auf einem Testsystem (Test-Umgebung, Test Unit) im Netz bzw. Lokation der T-Systems befindet (SBCA-TU).

Erst nach erfolgreichen Tests auf dem Testsystem erfolgt die Installation auf dem Wirksystem (SBCA-PU) der T-Systems im georedundanten Rechenzentrum der T-Systems.

Das bei der T-Systems etablierte Change- und Release-Management findet Anwendung.

Die Verwaltung der PKI-Systeme (CA, HSM, Web-Server, …) durch die Trust-Center-Administratoren (Systemadministratoren) erfolgt über ein getrenntes Netz das ausschließlich diesen Rolleninhabern zur Verfügung steht [Siko SBCA] und [SRK TC]. Die Verwaltung anderer IT-Systeme (nicht PKI-Systems) über dieses Netz ist unzulässig.

#### 6.6.2 Sicherheitsverwaltungskontrollen

T-Systems hat Mechanismen und/oder Richtlinien implementiert, um die Konfiguration seiner CA-Systeme kontrollieren und überwachen zu können. Die Integrität wird vor der Installation manuell verifiziert.

Die Systemkonten (System Accounts) der Trust-Center-Administratoren werden spätestens nach 90 Kalendertagen überprüft. Nicht mehr benötigte Accounts werden deaktiviert.

#### 6.6.3 Sicherheitskontrollen des Lebenszyklus

T-Systems hat Mechanismen und Kontrollen implementiert, dass Sicherheitspatches innerhalb einer angemessenen Zeit, nachdem sie verfügbar sind, installiert werden. Die Integrität des Sicherheitspatchs wird vor der Installation manuell verifiziert.

Ein Sicherheitspatch wird nicht installiert, wenn zusätzliche Sicherheitslücken oder Instabilitäten entstehen, die die Vorteile der Anwendung des Sicherheitspatchs überwiegen. Der Grund für die Nichtanwendung von Sicherheitspatchs wird dokumentiert.

#### 6.7 Netzwerk-Sicherheitskontrollen

Folgende Netzwerk-Sicherheitsmaßnahmen sind für den Dienst TeleSec Shared-Business-CA implementiert:

- Die Netzwerke des Zertifizierungsdienstes sind durch mehrstufige Firewalls abgesichert und in verschiedene Sicherheitszonen eingestuft.
- Sicherheitskritische Komponenten und Systeme, die vom Internet aus erreichbar sind (z.B. Verzeichnisdienst, OCSP-Responder), werden durch Firewalls von Internet und den internen Netzen getrennt. Alle anderen sicherheitskritischen Komponenten und Systeme (z.B. CA, DB, Signer) befinden sich in separaten Netzen, oder, im Falle der Offline-CA, ohne jegliche Netzanbindung.
- Die internen Netzwerke des Zertifizierungsdienstes sind nach dem Schutzbedarf der Systeme und Komponenten aufgeteilt und untereinander durch Firewalls getrennt.

- In regelmäßigen Abständen werden Schwachstellenüberprüfungen durchgeführt. Weitere Details sind in Kapite[l 5.4.8](#page-87-0) beschrieben.
- Alle berechtigten Nutzer müssen sich gegenüber den Systemen mit festgelegten Mechanismen authentifizieren, nicht mehr benötigte Accounts werden gelöscht oder deaktiviert.
- Das Trust Center ist georedundant über getrennte Zuführungen sowohl mit der Telematik-Infrastruktur als auch mit dem Internet verbunden. Ein Übergang von der Telematik-Infrastruktur ins Internet oder umgekehrt wird durch mehrere Firewallsysteme verhindert.

Es werden die Vorgaben aus [ETSI EN 319 401] Kap. 7.8 umgesetzt.

#### 6.8 Zeitstempel

Zertifikate, Sperrlisten, Online-Statusprüfungen und andere wichtige Informationen enthalten Datums- und Zeitinformationen, die aus einer zuverlässigen Zeitquelle abgeleitet werden (siehe Kapite[l 5.5.5\)](#page-88-1). Ein kryptografischer Zeitstempel wird nicht verwendet.
# 7 Zertifikats-, Sperrlisten- und OCSP-Profile

## <span id="page-108-1"></span>7.1 Zertifikatsprofil

Die Zertifikatsbeantragung (siehe Kapitel [4.1](#page-55-0) ff) erfolgt, abhängig vom Registrierungsmodell (Kapite[l 3.2.3\)](#page-48-0), in elektronischer Form über eine Webseite (Sub-Registrator, Benutzer) oder technische Schnittstellen (SCEP- oder Mail-Schnittstelle).

Bedingt durch das Beantragungsverfahren bzw. die Schnittstelle wird ein Zertifikatsantrag bereits einem entsprechenden Zertifikatsprofil (z.B. Server, Router) zugeordnet. In [Tabelle 10](#page-108-0) sind die von SBCA angebotenen Zertifikatstypen den jeweiligen Zertifikats-Templates zugeordnet.

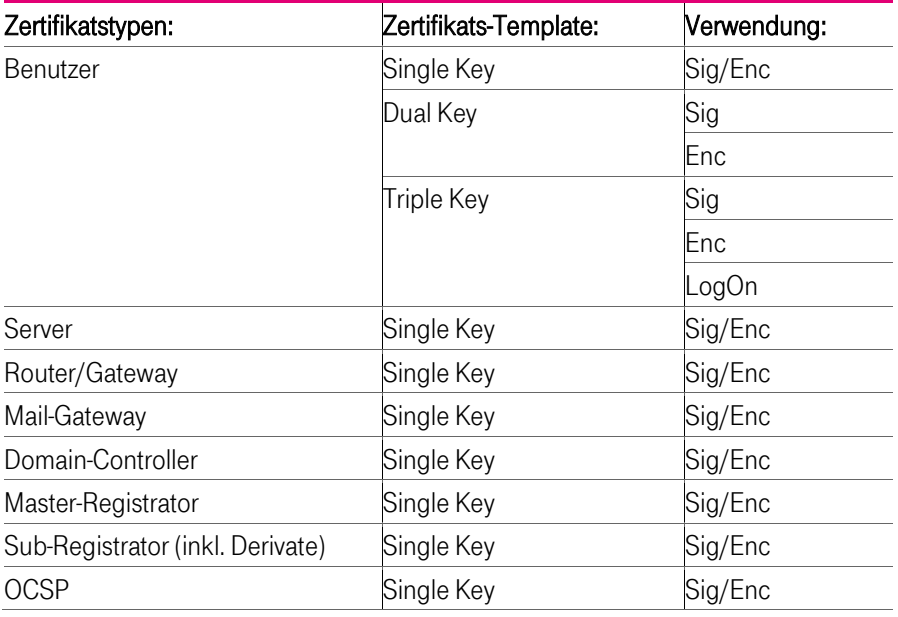

<span id="page-108-0"></span>Tabelle 10: Zuordnung Zertifikatstypen und Templates

Ein Zertifikatsantrag (Request), der aus einem Gerät oder einer Anwendung stammt, wird auf definierte Inhalte des Subject DN (siehe Kapite[l 3.1.1](#page-33-0) ff) und Verwendung unerlaubter Zeichen überprüft. Vorbelegte Inhalte der Attribute Organizational Unit Name 1 und 2 (Kapite[l 3.1.1.1.3](#page-34-0) un[d 3.1.1.1.4\)](#page-34-1) werden immer mit der Zertifikatsgenehmigung bzw. –ausstellung durch die dem zuständigen Sub-Registrator zugeordneten Einträge überschrieben.

Inhalte, die über den Subject DN hinausgehen (z.B. Schlüsselverwendung, erweiterte Schlüsselverwendung), werden ohne Benachrichtigung oder Hinweis ignoriert. Es gilt die Ausprägung des jeweiligen Zertifikatsprofils wie in Kapite[l 7.1](#page-108-1) ff beschrieben.

Die Verwendung von unerlaubten Zeichen wird mit der Überprüfung angezeigt oder dem Antragsteller per E-Mail mitgeteilt.

Die von T-Systems ausgestellten Zertifikate entsprechen folgenden Anforderungen:

- [RFC 5280]
- $[X.509]$
- [CAB-BR]
- [ETSI NCP OVCP]

X.509.v3-Zertifikate müssen mindestens die i[n Tabelle 11](#page-109-0) aufgeführten Inhalte aufweisen.

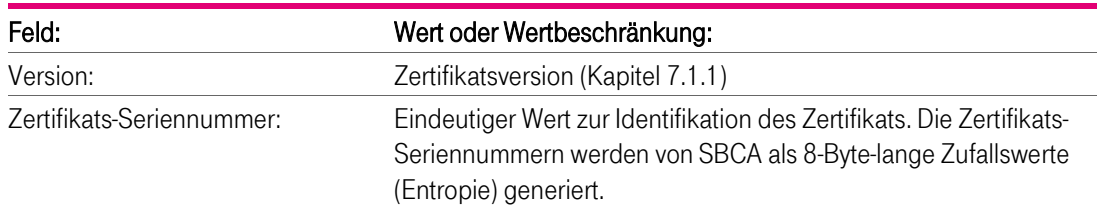

T-Systems International GmbH | Stand: 11.10.2018 | Version: 06.00 109 109

TeleSec Shared-Business-CA | Zertifizierungsrichtlinie (Certificate Policy, CP) und Erklärung zum Zertifizierungsbetrieb (Certification Practice Statement,  $\left( \text{CPS}\right)$  and  $\left( \text{CPS}\right)$  and  $\left( \text{CPS}\right)$  and  $\left( \text{CPS}\right)$  and  $\left( \text{CPS}\right)$  and  $\left( \text{CPS}\right)$  and  $\left( \text{CPS}\right)$  and  $\left( \text{CPS}\right)$  and  $\left( \text{CPS}\right)$  and  $\left( \text{CPS}\right)$  and  $\left( \text{CPS}\right)$  and  $\left( \text{CPS}\right)$  and  $\left( \$ 

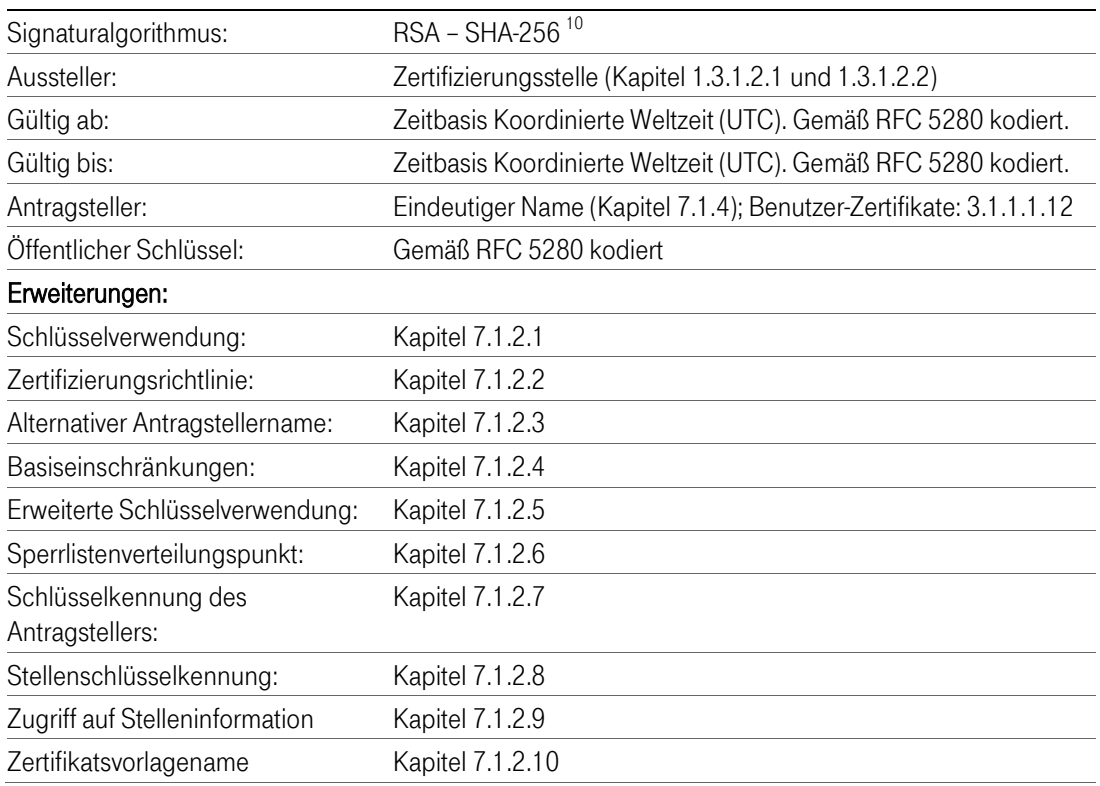

<span id="page-109-0"></span>Tabelle 11: Zertifikatsattribute nach X509.v3

Zusätzliche Erweiterungen und Eigenschaften werden in den folgenden Kapiteln ausführlicher erklärt.

#### <span id="page-109-1"></span>7.1.1 Versionsnummer(n)

Die von der TeleSec Shared-Business-CA ausgestellten X.509-Zertifikate für Endteilnehmer entsprechen der z. Zt aktuellen Version 3. Die zusätzlichen Erweiterungen und Eigenschaften werden in den folgenden Kapiteln ausführlicher erklärt.

Die CA- und Root-CA-Zertifikate sind ebenfalls vom Typ X.509v3.

#### 7.1.2 Zertifikatserweiterungen

Um dem Standard X.509v3 zu erfüllen, ergänzt T-Systems das Zertifikatsprofil um entsprechende Erweiterungen, die in den Kapiteln [7.1.2.1](#page-109-2) bi[s 7.1.2.10](#page-115-2) beschrieben sind. Es können vom Mandanten selbst keine zusätzlichen Erweiterungen im Zertifikatsprofil aufgenommen werden.

#### <span id="page-109-2"></span>7.1.2.1 Erweiterung "Schlüsselverwendung (KeyUsage)"

Die Schlüsselverwendung richtet sich nach den Regeln des RFC 5280 "Internet X.509 Public Key Infrastructure Certificate and Certificate Revocation List (CRL) Profile" und ist darin beschrieben.

In [Tabelle 12](#page-110-0) bis [Tabelle 14](#page-111-3) ist die Erweiterung "Schlüsselverwendung" den unterschiedlichen Zertifikatsprofilen tabellarisch zugeordnet.

֦

<sup>10</sup> Alternativ RSA - SHA-1

T-Systems International GmbH | Stand: 11.10.2018 | Version: 06.00 110

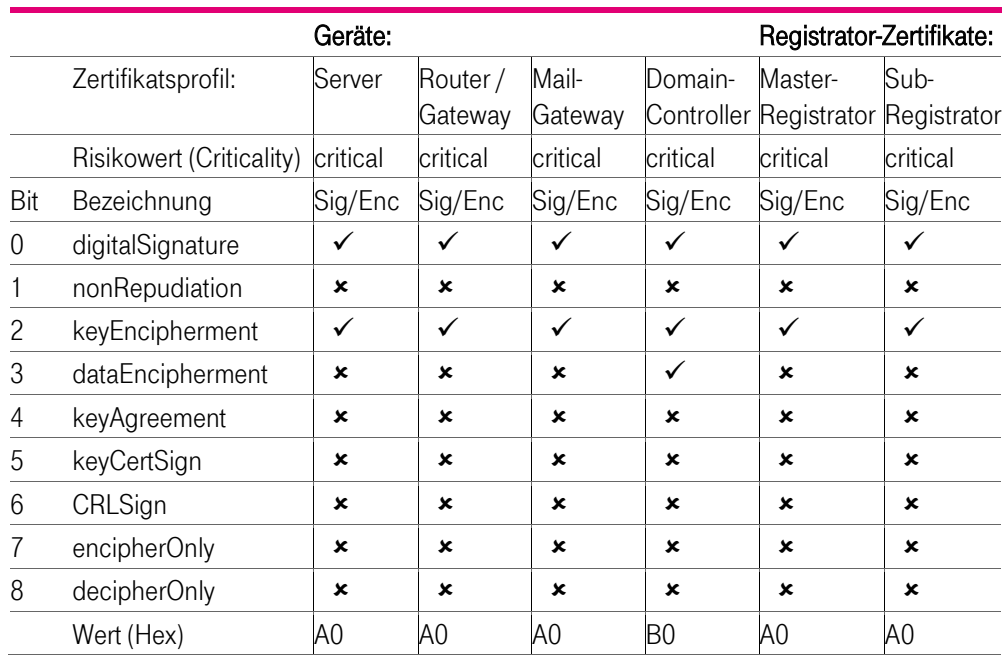

<span id="page-110-0"></span>Tabelle 12: Zuordnung der Erweiterung "Schlüsselverwendung" (Key Usage), Teil 1

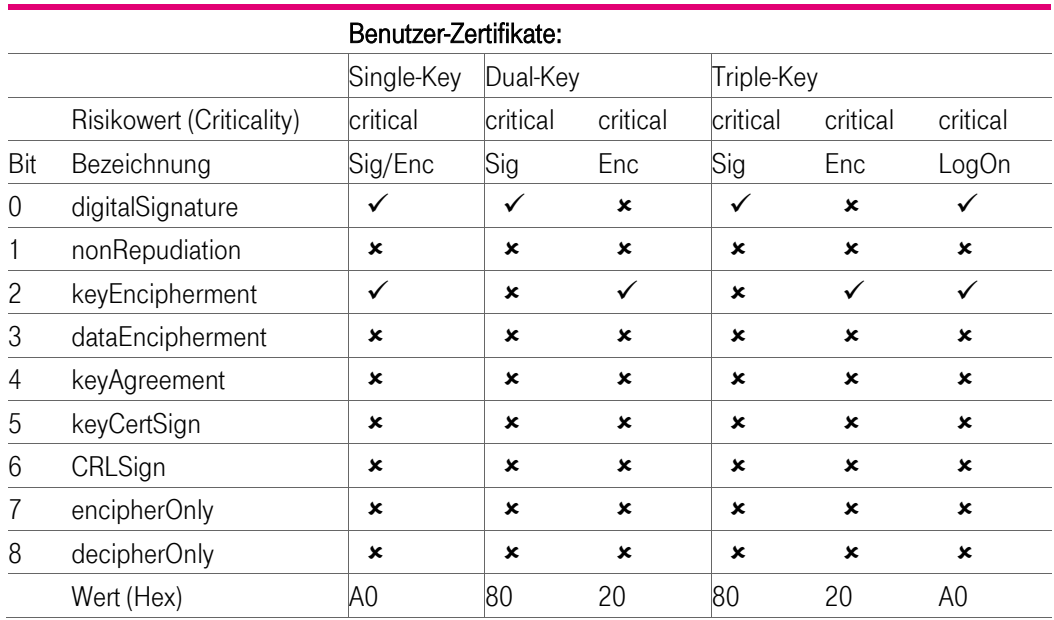

Tabelle 13: Zuordnung der Erweiterung "Schlüsselverwendung" (Key Usage), Teil 2

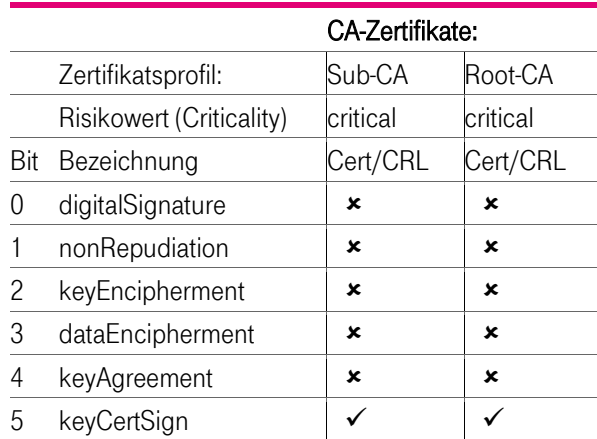

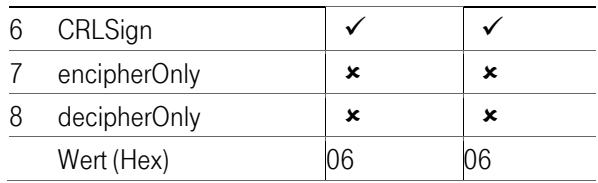

<span id="page-111-3"></span>Tabelle 14: Zuordnung der Erweiterung "Schlüsselverwendung" (Key Usage), Teil 3

Auf Kundenwunsch kann das Zertifikatsprofil (außer für CA-Zertifikate) mit der Erweiterung "Schlüsselverwendung" um weitere Werte (z.B. dataEncipherment) aus og. Tabelle ergänzt werden.

Im Falle, dass die Schlüsselverwendung als "unkritisch" deklariert ist, besteht eine erweiterte Schlüsselverwendung (Extended Key Usage), die "kritisch" markiert ist.

Obwohl das nonRepudiation-Bit in der Erweiterung "Schlüsselverwendung" nicht gesetzt ist, unterstützt T-Systems dennoch die Nichtabstreitbarkeit für diese "fortgeschrittenen" Signatur-Zertifikate. Es ist z. Zt. nicht unbedingt erforderlich, das nonRepudiation-Bit in diesem Zertifikatstyp zu setzen, da die PKI-Industrie noch keinen Konsens darüber erzielt hat, welche Bedeutung das nonRepudiation-Bit tatsächlich hat. Bis ein solcher Konsens erzielt wird, hat das nonRepudiation-Bit für potenzielle Vertrauende Dritte keine Bedeutung. Darüber hinaus werten die gängigsten Anwendungen (z.B. E-Mail) das nonRepudiation-Bit nicht. Aus diesem Grunde ist eine Definition des Bits für Vertrauende Dritte bei der Entscheidung über die Vertrauenswürdigkeit nicht hilfreich.

#### <span id="page-111-0"></span>7.1.2.2 Erweiterung "Zertifizierungsrichtlinien (Certificate Policies)"

Die Erweiterung "Zertifizierungsrichtlinie" besteht aus Objekt-Kennungen (Object Identifier, OID, siehe auch Kapite[l 7.1.6\)](#page-118-0) und einer URL, hinter der diese CP/CPS abrufbar ist. Der Risikowert dieser Erweiterung ist als "unkritisch" gesetzt.

### <span id="page-111-1"></span>7.1.2.3 Erweiterung "alternativer Antragstellername (subjectAltName)"

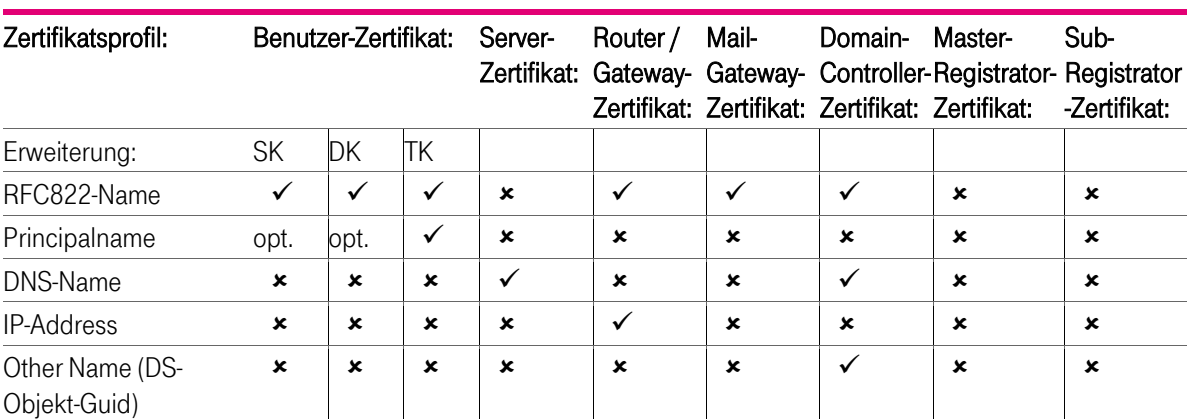

In [Tabelle 15](#page-111-4) ist die Erweiterung "alternativer Antragstellernamen" den unterschiedlichen Zertifikatsprofilen tabellarisch zugeordnet.

<span id="page-111-4"></span>Tabelle 15: Zuordnung der Erweiterung "alternativer Antragstellername (subjectAltName)"

Der Risikowert dieser Erweiterung ist als "unkritisch" gesetzt.

#### <span id="page-111-2"></span>7.1.2.4 Erweiterung "Basiseinschränkungen (BasicConstraints)"

Die Erweiterung "Basiseinschränkung" definiert folgende Inhalte

- Benutzertyp (subjectTyp) und
- Beschränkung des Zertifizierungspfades (pathLenConstraint)

Der Benutzertyp gibt an, ob das ausgestellt Zertifikat für einen Endteilnehmer (cA = false) oder Zertifizierungsstellen (CA) bestimmt ist.

Die Einschränkung des Zertifizierungspfads gibt an, wie viele Zertifizierungsstellen in der Zertifikatshierarchie höchstens vorkommen dürfen.

In [Tabelle 16](#page-112-1) sind die vom PKI-Service "TeleSec Shared-Business-CA" genutzten Root- und Sub-CA-Zertifikate dargestellt. Der PKI-Service "TeleSec Shared-Business-CA" stellt kein weiteres Sub-CA-Zertifikat aus, das hierarchisch einer der dargestellten Sub-CAs untersteht.

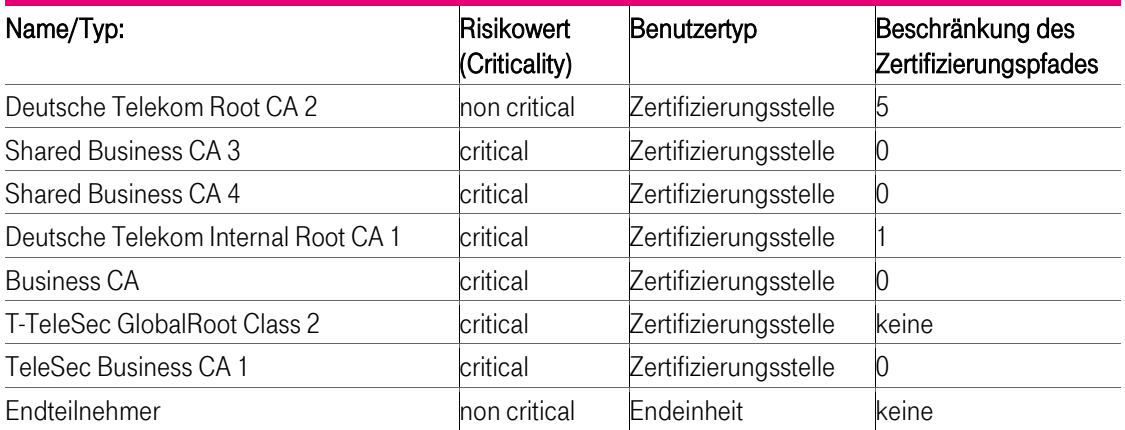

<span id="page-112-1"></span>Tabelle 16: Zuordnung der Erweiterung "Basiseinschränkungen" (Basic Constraints)

### <span id="page-112-0"></span>7.1.2.5 Erweiterung "Erweiterte Schlüsselverwendung (ExtendedKeyUsage)"

In [Tabelle 17](#page-112-2) sind die erweiterten Schlüsselverwendungen den unterschiedlichen Zertifikatsprofilen tabellarisch zugeordnet.

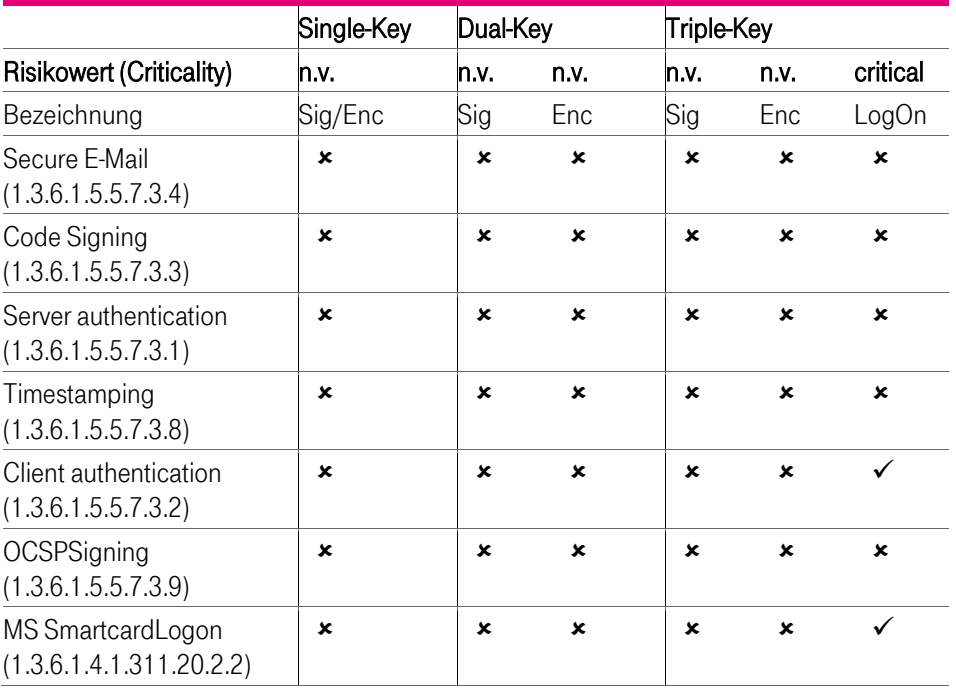

<span id="page-112-2"></span>Tabelle 17: Zuordnung der Erweiterung "Erweitere Schlüsselverwendung" (Extended Key Usage), Teil 1

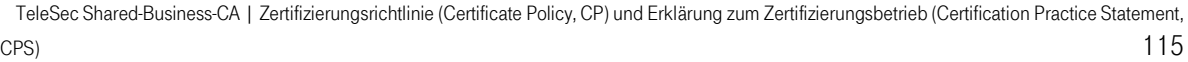

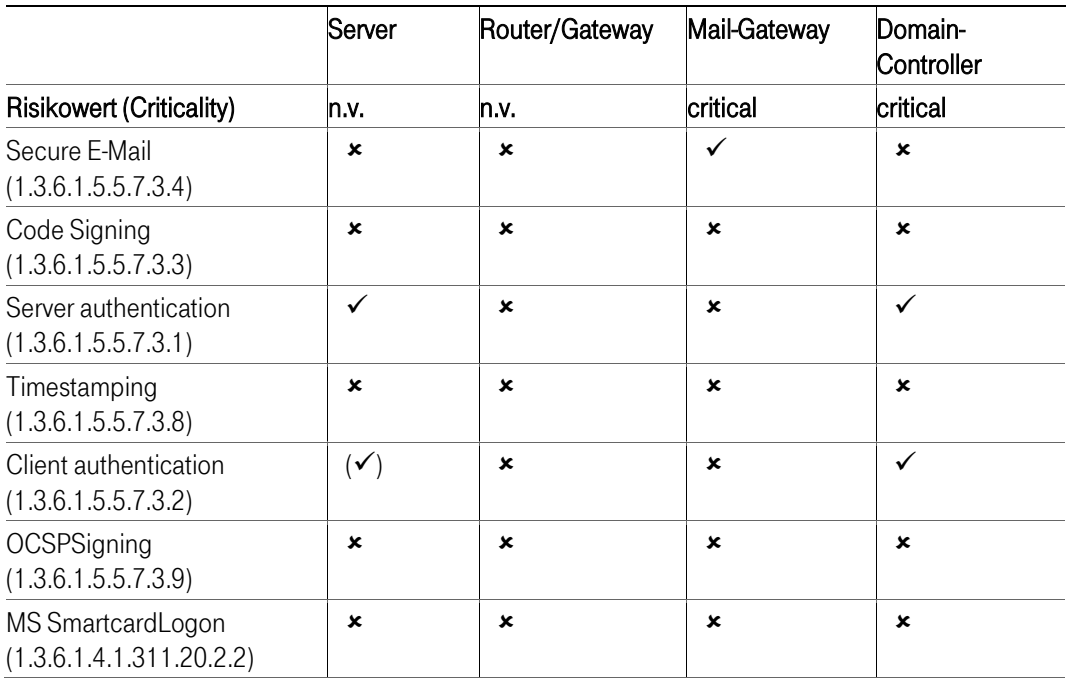

Tabelle 18: Zuordnung der Erweiterung "Erweitere Schlüsselverwendung" (Extended Key Usage), Teil 2

Optionale Angaben sind in Klammern gesetzt.

Auf Wunsch kann das Zertifikatsprofil (außer für CA-Zertifikate) mit der Erweiterung "Erweiterte Schlüsselverwendung" um weitere Werte (z.B. Secure E-Mail) aus o.g. Tabelle ergänzt werden.

Registrator-Zertifikate erhalten keine "Erweiterte Schlüsselverwendung".

#### <span id="page-114-0"></span>7.1.2.6 Erweiterung "Sperrlistenverteilungspunkt (CRLDistributionPoints)"

Alle Endteilnehmer-Zertifikate verfügen über einen Sperrlistenverteilungspunkt, über dessen URL (HTTP und teilweise LDAP) die aktuelle Zertifikatssperrliste (CRL) abrufbar ist. Vertrauende Dritte benötigen diese URL zur Zertifikatsvalidierung. Der Risikowert dieser Erweiterung ist als "unkritisch" gesetzt.

Das CA-Zertifikat verfügt ebenfalls über einen Sperrlistenverteilungspunkt, über dessen URL (HTTP und LDAP) die aktuelle Sperrliste für Zertifizierungsstellen (CARL) auf dem Verzeichnisdienst abrufbar ist. Vertrauende Dritte benötigen diese zur Zertifikatsvalidierung. Der Risikowert dieser Erweiterung ist als "unkritisch" gesetzt.

Die Root-CA-Zertifikate enthalten keinen Sperrlistenverteilungspunkt.

#### <span id="page-114-1"></span>7.1.2.7 Erweiterung "Schlüsselkennung des Antragstellers (subjectKeyIdentifier)"

In allen Endteilnehmer- und Registrator-Zertifikaten enthält die Erweiterung "Schlüsselkennung des Antragstellers" als Attributswert SHA-1 Hashwert, der individuell aus den jeweiligen öffentlichen Schlüssel gebildet wird.

Die Erweiterung "Schlüsselkennung des Antragstellers" des Shared-Business-CA-Zertifikats enthält als Attributswert einen SHA-1 Hashwert, der aus dem öffentlichen Schlüssel der Shared-Business-CA gebildet wird. Dieser Wert stimmt mathematisch mit dem Wert der Erweiterung "Stellenschlüsselkennung" (siehe Kapitel [7.1.2.8\)](#page-115-0) des Endteilnehmer- und Registrator-Zertifikats überein.

Es gelten ebenfalls die Regelungen der jeweiligen hierarchisch übergeordneten Zertifizierungsinstanz.

Der Risikowert dieser Erweiterung ist als "unkritisch" gesetzt.

## <span id="page-115-0"></span>7.1.2.8 Erweiterung "Stellenschlüsselkennung (authorityKeyIdentifier)"

In Endteilnehmer- und Registrator-Zertifikaten enthält die Erweiterung "Stellenschlüsselkennung" als Attributswert einen SHA-1-Hashwert, der mit dem Wert der Erweiterung "Schlüsselkennung des Antragstellers" (siehe Kapitel [7.1.2.7\)](#page-114-1) des Zertifikats der hierarchisch übergeordneten Zertifizierungsinstanz (CA) mathematisch übereinstimmt.

Es gelten ebenfalls die Regelungen der jeweiligen hierarchisch übergeordneten Zertifizierungsinstanz.

Der Risikowert dieser Erweiterung ist als "unkritisch" gesetzt.

### <span id="page-115-1"></span>7.1.2.9 Erweiterung "Zugriff auf Stelleninformation (Authority Information Access)"

#### 7.1.2.9.1 Endteilnehmer-Zertifikate

In Endteilnehmer- und Registrierungsstellenmitarbeiter-Zertifikaten enthält die Erweiterung "Zugriff auf Stelleninformation" die Objekt-Kennung (OID) 1.3.6.1.5.5.7.48.1 für den Dienst OCSP als auch HTTP-URL des jeweiligen OCSP-Responders.

- Endteilnehmer-Zertifikat ausgestellt von
	- o Shared Business CA 4: http://ocsp03.sbca.telesec.de/ocspr
	- o Shared Business CA 3[: http://ocsp03.sbca.telesec.de/ocspr](http://ocsp03.sbca.telesec.de/ocspr)
	- o Telesec Business CA 1[: http://ocsp03.sbca.telesec.de/ocspr](http://ocsp03.sbca.telesec.de/ocspr)
	- o Business CA[: http://ocsp.sbca.telesec.de/ocspr](http://ocsp.sbca.telesec.de/ocspr)
	- o Internal Business CA 2[: http://ocsp.sbca.telesec.de/ocspr](http://ocsp.sbca.telesec.de/ocspr)

Zertifikate, die nach dem 26.02.2018 ausgestellt wurden, enthalten zusätzlich die Pfadangabe (HTTPS) des Sub-CA-Zertifikats.

Der Risikowert dieser Erweiterung ist als "unkritisch" gesetzt.

### 7.1.2.9.2 Sub-CA-Zertifikate

In Zertifikaten von Zwischenzertifizierungsstellen enthält die Erweiterung "Zugriff auf Stelleninformation" die Objekt-Kennung (OID) 1.3.6.1.5.5.7.48.1 für den Dienst OCSP als auch HTTP-URL des jeweiligen OCSP-Responders.

- CA-Zertifikat
	- o Shared Business CA 4: http://ocsp02.telesec.de/ocspr
	- o Shared Business CA 3[: http://ocsp02.telesec.de/ocspr](http://ocsp02.telesec.de/ocspr)
	- o TeleSec Business CA 1: http://ocsp04.telesec.de/ocspr
	- o Internal Business CA 2[: http://ocsp.sbca.telesec.de/ocspr](http://ocsp.sbca.telesec.de/ocspr)
	- o Business CA: http://ocsp.sbca.telesec.de/ocspr

Der Risikowert dieser Erweiterung ist als "unkritisch" gesetzt.

<span id="page-115-2"></span>7.1.2.10 Erweiterung "Zertifikatsvorlagenname (Certificate Template Name)"

Für das Zertifikatsprofil "Domain-Controller" ist die Erweiterung "Zertifikatsvorlagenamen" belegt mit dem Namen "DomainController".

#### 7.1.3 Objekt-Kennungen (OIDs) - von Algorithmen

Innerhalb des PKI-Service "TeleSec Shared-Business-CA" stehen für das Signieren von Zertifikaten folgende Signatur-Algorithmen zur Verfügung:

- sha-256WithRSAEncryption OBJECT IDENTIFIER ::= {iso(1) member-body(2) us(840) rsadsi(113549) pkcs(1) pkcs-1(1) 11}, -> 1.2.840.113549.1.1.11
- sha-1WithRSAEncryption OBJECT IDENTIFIER ::= {iso(1) member-body(2) us(840) rsadsi(113549) pkcs(1) pkcs-1(1) 5}, -> 1.2.840.113549.1.1.5

Diese Signatur-Algorithmen beziehen sich auf alle Zertifikatstypen (Stammzertifizierungsstelle, Zwischenzertifizierungsstelle und Endteilnehmer).

Aus Sicherheitsgründen müssen alle Endteilnehmer-Zertifikate und Zertifikate der Zwischenzertifizierungsstelle (Sub-CA) den Signatur-Hash-Algorithmus SHA-256 verwenden.

Der Signatur-Hash-Algorithmus SHA-1 wird aus Sicherheitsgründen nicht mehr empfohlen und ist in Zertifikaten, die von einer öffentlichen Sub-CA ausgestellt werden, nicht zugelassen.

SHA-1 ist ausschließlich nur aus Interoperabilitätsgründen in Zertifikaten erlaubt, die von einer internen Sub-CA ausgestellt werden.

#### <span id="page-116-0"></span>7.1.4 Namensformen

Die Endteilnehmer- und Registrator-Zertifikate der "TeleSec Shared-Business-CA" enthalten einen, eindeutigen Ausstellernamen (Issuer-DN) der jeweiligen Zertifizierungsstelle (Kapite[l 1.3.1.2.1](#page-17-0) bis [1.3.1.2.2\)](#page-18-0).

Die Inhalte des Subject-DN (Antragsteller) sind abhängig vom Zertifikatstyp (z.B. Benutzer, Server, Router/Gateway) und setzen sich wahlweise aus den Feldern wie in den Kapiteln [0](#page-33-1) bi[s 3.1.1.1.12](#page-38-0) beschrieben zusammen. Die Felder enthalten Pflichtangaben (mandatory), optionale oder automatisch erzeugte Angaben. Pflichtangaben enthalten folgende Felder:

- Country Name (C)
- Organization Name (O)
- Common Name (CN)
- E-Mail-Address

Vom System werden folgende Felder automatisch erzeugt:

- Organizational Unit Name 1 (OU1)
- Organizational Unit Name 2 (OU2)
- Subject-DN Serial Number (SN), Ausnahme Bulk-Funktion

Folgende Felder sind optional:

- Organizational Unit Name 3 (OU3)
- User Principal Name (UPN)
- Weitere E-Mail-Adressen und Server-Namen (Fully Qualified Domain Name, FQDN)

Sofern nicht alle Zertifikatsantragsdaten in den Subject-DN aufgenommen werden können, weil technische oder Interoperabilitätsbeschränkungen (z.B. Dateigröße des Zertifikats, nur ein OU-Eintrag) in Zertifikaten die Verwendung unmöglich machen, sind Abweichungen zu den vorangehenden Bestimmungen zulässig. Diese Zertifikate werden über die untergeordnete Zertifizierungsstelle (Sub-CA) "Business CA" ausgestellt.

Die E-Mail-Adresse muss nicht zwingend Inhalt des Subject-DN sein, wenn sich diese in der Erweiterung "alternativer Antragstellername (subjectAltName) wiederfindet.

## 7.1.5 Namensbeschränkungen

Nicht anwendbar.

## <span id="page-118-0"></span>7.1.6 Objekt-Kennungen (OIDs) für Zertifizierungsrichtlinien

#### 7.1.6.1 Objekt-Identifikatoren für "Zertifizierungsrichtlinien SBCA"

Alle Endteilnehmer- und Registrator-Zertifikate als auch das CA-Zertifikat enthalten eine Erweiterung "Zertifizierungsrichtlinie (certificate policies)". Neben der HTTP-URL findet sich folgende Objekt-Kennung für die CP/CPS:

■ policy OBJECT IDENTIFIER ::= {iso(1) iso identified organization(3) us department of defence(6) oid assignments(1) private(4) iana registrated private enterprises(1) T-TeleSec(7879) policy identifier(13) shared-business-ca(25)} -> 1.3.6.1.4.1.7879.13.25

## 7.1.6.2 Objekt-Identifikatoren für "Zertifizierungsrichtlinien der Baseline Requirements"

Vom CA/Browser Forum wurden in den Baseline Requirements [CAB-BR] folgende Policy-OIDs definiert:

- 2.23.140.1.2.1 (domain validated (DV)) und
- 2.23.140.1.2.2 (organizational validated (OV))
- 2.23.140.1.2.3 (individual validated (IV))

Alle Endteilnehmer-Zertifikate mit einem FQDN im Feld "Common Name" (Kapitel [3.1.1.1.6](#page-35-0) und [3.1.1.2.3\)](#page-39-0), die unter der Sub-CA "TeleSec Business CA 1", "Shared Business CA 4"und "Shared Business CA 3" ausgestellt werden, enthalten im Feld "Zertifizierungsrichtlinie (certificate policies)" die folgende OID "Zertifizierungsrichtlinien der Baseline Requirements":

policy OBJECT IDENTIFIER ::= {joint-iso-itu-t(2) international-organizations(23) ca-browser-forum(140) certificate-policies(1) baselinerequirements(2) subject-identity-validated(2)} -> 2.23.140.1.2.2

Für die, durch das CA/Browser-Forum in den [CAB-BR] definierten Policy-OIDs, gelten die folgenden Anforderungen, welche vom PKI-Dienst "TeleSec Shared-Business-CA" eingehalten werden. Wird in einem Zertifikat die Policy-OID 2.23.140.1.2.2 verwendet, müssen zwingend folgende Felder des Subject DN ausgefüllt sein:

- countryName (Kapite[l 3.1.1.1.1\)](#page-34-2)
- organizationName (Kapite[l 3.1.1.1.2\)](#page-34-3)
- localityName (Kapite[l 3.1.1.1.8\)](#page-37-0)
- stateOrProvinceName (Kapitel [3.1.1.1.9\)](#page-37-1)

Die Policy-OIDs 2.23.140.1.2.1 und 2.23.140.1.2.3 werden von "TeleSec Shared-Business-CA" nicht verwendet, da keine DV- und IV-Zertifikate ausgestellt werden.

## 7.1.7 Verwendung der Erweiterung "Richtlinienbeschränkungen (Policy Constraints)" Nicht anwendbar.

### 7.1.8 Syntax und Semantik von Richtlinienkennungen

Es wird auf Kapitel [7.1.2.2](#page-111-0) verwiesen. Es ist jeweils die aktuelle CP/CPS hinterlegt. Ältere Versionen werden in entsprechender Ablage (Repository) abgelegt.

#### 7.1.9 Verarbeitungssemantik der kritischen Erweiterung "Zertifikats-Richtlinien (critical Certificate Policies)"

Nicht anwendbar.

#### 7.1.10 Subject-DN Serial Number (SN)

Weitere Informationen sind in Kapite[l 3.1.1.1.12](#page-38-0) dargestellt.

## 7.1.11 Objekt-Identifikatoren für "Certificate Transparency (CT)"

Für Server-Zertifikate, die unter einer öffentlichen Sub-CA ausgestellt werden (Kapite[l 1.3.1.2.1\)](#page-17-0), kann je PKI-Mandant optional die Funktion "Certificate Transparency (CT)" aktiviert werden.

Nach der Ausstellung eine Server-Zertifikats mit CT-Funktion wird eine Erweiterung mit der OID "1.3.6.1.4.1.11129.2.4.2" in das Zertifikat aufgenommen, das als Werte die jeweiligen "signed certificate timestamp" (SCT) enthält.

Der Risikowert dieser Erweiterung ist als "unkritisch" gesetzt.

#### 7.2 Sperrlistenprofil

Die von T-Systems ausgestellten Sperrlisten entsprechen folgenden Anforderungen:

- **[RFC 5280]**
- $\blacksquare$  [X.509]

Zertifikatssperrlisten müssen mindestens die in [Tabelle 19](#page-119-0) aufgeführten Inhalte aufweisen.

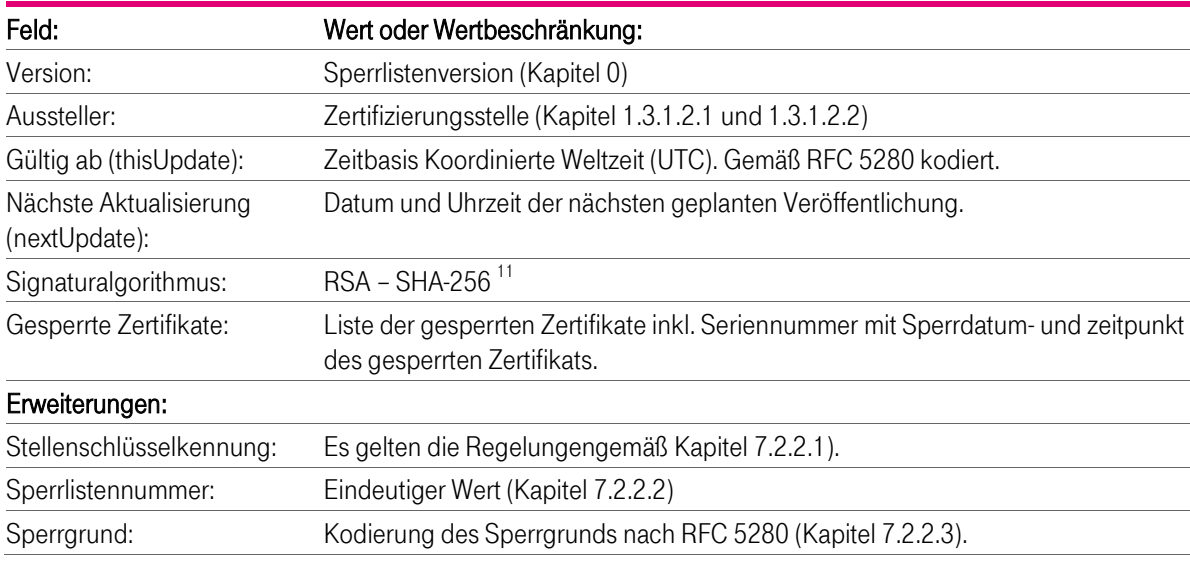

<span id="page-119-0"></span>Tabelle 19: Sperrlistenattribute nach X509.v2

֦

<sup>11</sup> Alternativ RSA - SHA-1

T-Systems International GmbH | Stand: 11.10.2018 | Version: 06.00 120 120

#### 7.2.1 Versionsnummer(n)

Die von der Shared-Business-CA ausgestellten X.509-Zertifikatssperrlisten entsprechen der Version 2.

#### 7.2.2 Sperrlisten- und Sperrlisteneintragserweiterungen

#### <span id="page-121-0"></span>7.2.2.1 Erweiterung "Stellenschlüsselkennung (authorityKeyIdentifier)"

Die Sperrlisten enthalten die Erweiterung "Stellenschlüsselkennung" wie in Kapitel [7.1.2.8](#page-115-0) beschrieben.

Der Risikowert dieser Erweiterung ist als "unkritisch" gesetzt.

#### <span id="page-121-1"></span>7.2.2.2 Erweiterung "Sperrlistennummer"

Die Sperrlisten enthalten die Erweiterung "Sperrlistennummer" als fortlaufende Seriennummer der Sperrliste.

Der Risikowert dieser Erweiterung ist als "unkritisch" gesetzt.

#### <span id="page-121-2"></span>7.2.2.3 Erweiterung "Sperrgrund" (Reason Code)

Bei der Sperrung von Zertifikaten muss zwingend ein Sperrgrund angegeben werden. Nach [Tabelle 20](#page-121-3) sind folgende Sperrgründe implementiert:

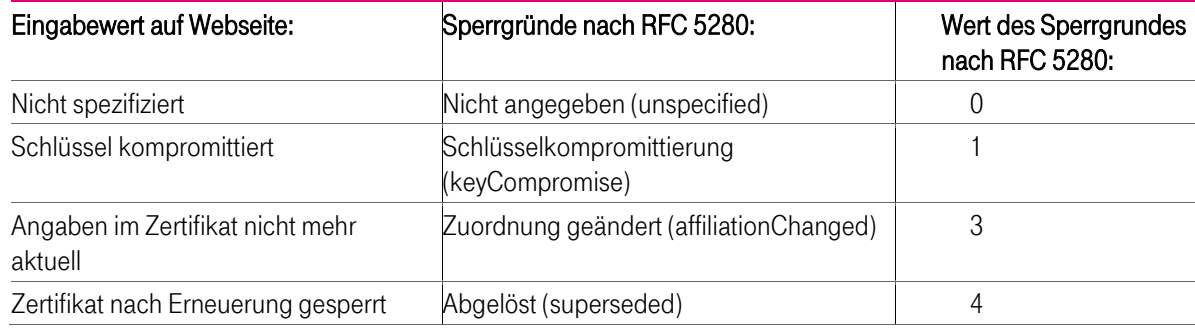

<span id="page-121-3"></span>Tabelle 20: Erweiterung "Sperrgrund"

Der Risikowert dieser Erweiterung ist als "unkritisch" gesetzt.

#### 7.3 OCSP-Profil

OCSP (Online Certificate Status Protocol) stellt auf gleichnamigen Protokoll einen Validierungsdienst zur Verfügung, mit dessen Hilfe dem Vertrauenden Dritten eine zeitgerechte Information zum Sperrstatus von Endteilnehmer-Zertifikaten übermittelt wird.

Der eingesetzte OCSP-Responder erfüllt die Anforderungen des RFC 6960.

#### 7.3.1 Versionsnummer(n)

Es wird die Version 1 gemäß der OCSP-Spezifikation nach RFC 6960 unterstützt.

## 7.3.2 OCSP-Erweiterungen

<span id="page-123-0"></span>Das OCSP-Zertifikat, ausgestellt von der Zwischenzertifizierungsstelle (Sub-CA) (Übersicht sieh[e Abbildung 1\)](#page-14-0), enthält das Attribut "Erweiterter Schlüsselverwendung" mit der OID "1.3.6.1.5.5.7.3.9" (OCSP noCheck, id-pkixocsp-nocheck), d.h. das OCSP-Zertifikat wird nicht validiert.

# 8 Compliance-Audits und andere Prüfungen

Die Stellen, die einem Audit, einer Überprüfung oder einer Untersuchung unterzogen werden, müssen T-Systems und/oder einen beauftragten Dritten unterstützen.

Weiterhin ist T-Systems berechtigt, die Durchführung dieser Audits, Überprüfungen und Untersuchungen auf Dritte (Kapite[l 8.2\)](#page-124-0) zu übertragen.

Die T-Systems-Prozesse werden durch unabhängige Dritte einer regelmäßigen jährlichen Prüfung (ETSI EN 319411-1, policy OVCP und policy NCP) unterzogen. Zertifizierungsgegenstand sind alle Prozesse, die zur Beantragung, Ausstellung, Sperrung und Erneuerung von Endteilnehmer-Zertifikaten in Verbindung mit einer öffentlichen Zertifizierungsstelle (Kapite[l 1.3.1.1.1](#page-15-0) und [1.3.1.2.1\)](#page-17-0) dienen. T-Systems führt zusätzlich in regelmäßigen Abständen Selbstaufsichtsmaßnahmen (Quality Assessment Self Audits) durch (Kapite[l 8.1\)](#page-124-1).

#### <span id="page-124-1"></span>8.1 Intervall oder Gründe von Prüfungen

Compliance-Audits finden in der Regel jährlich oder je nach Bedarf (Kapitel [8\)](#page-123-0) statt und werden auf Kosten der überprüften Stelle durchgeführt. Der Beginn dieser Maßnahme ist mindestens eine Woche vorher schriftlich anzukündigen. Audits werden über eine ununterbrochene Folge von Auditperioden durchgeführt, deren Zeitraum die Dauer von einem Jahr nicht überschreitet.

Selbstaufsichtsmaßnahmen (Quality Assessment Self Audits), die die Servicequalität sicherstellen, finden regelmäßig, jedoch mindestens vierteljährlich, statt. Es werden mindestens 3 (drei) Prozent der in diesem Zeitraum relevanten ausgestellten Zertifikate, aber in jedem Fall 1 ausgestelltes Zertifikat betrachtet, wobei die Auswahl zufällig erfolgt. Es wird immer der Zeitraum, der auf die Periode des vorangegangenen Selbstaufsichtsmaßnahme folgt, für die Auswahl herangezogen.

## <span id="page-124-0"></span>8.2 Identität/Qualifikation des Prüfers

Die Trust-Center-spezifischen Compliance-Audits werden von qualifizierten Mitarbeitern der T-Systems oder einem Dritten (z.B. qualifiziertes Unternehmen wie TÜV IT) durchgeführt, die Erfahrung in den Bereichen Public-Key-Infrastructure-Technologie, Sicherheits-Auditing und Verfahren und Hilfsmittel der Informationssicherheit vorweisen können.

Für Auditoren, welche im T-Systems Trust Center ein Audit auf Anforderung eines oder mehrerer Anwendungssoftwareanbieter durchführen, gelten besondere Anforderungen. Für TeleSec Shared-Business-CA beauftragt das Trust Center einen für die ETSI-Zertifizierung akkreditierten Auditor. Dadurch ist die Einhaltung der besonderen Anforderungen (z.B. Qualifikation, Unabhängigkeit) an den Auditor gewährleistet.

## 8.3 Beziehung des Prüfers zur prüfenden Stelle

Beim Prüfer für die ETSI-Zertifizierungen handelt es sich um einen unabhängigen und qualifizierten Auditor (z.B. Wirtschaftsprüfer, Gutachter).

Selbstaufsichtsmaßnahmen (Quality Assessment Self Audits) werden von dafür qualifizierten T-Systems Mitarbeitern durchgeführt.

## 8.4 Abgedeckte Bereiche der Prüfung

Zielsetzung der Überprüfung ist die Umsetzung dieses Dokuments. Es sind alle Prozesse zu prüfen, die mit der Lebenszyklusverwaltung von Zertifikaten in Verbindung stehen:

TeleSec Shared-Business-CA | Zertifizierungsrichtlinie (Certificate Policy, CP) und Erklärung zum Zertifizierungsbetrieb (Certification Practice Statement,  $\left( \text{CPS}\right)$  and  $\left( \text{CPS}\right)$  and  $\left( \text{CPS}\right)$  and  $\left( \text{CPS}\right)$  and  $\left( \text{CPS}\right)$  and  $\left( \text{CPS}\right)$  and  $\left( \text{CPS}\right)$  and  $\left( \text{CPS}\right)$  and  $\left( \text{CPS}\right)$  and  $\left( \text{CPS}\right)$  and  $\left( \text{CPS}\right)$  and  $\left( \text{CPS}\right)$  and  $\left( \$ 

- Ausstellung von Sub-Registrator-Zertifikaten und deren Derivate
- Authentifizierung und Registrierung durch Sub-Registratoren
- Identitätsprüfungen der Endteilnehmer
- **Zertifikatsbeantragungsverfahren**
- Bearbeitung von Zertifikatsanträgen
- Verteilung von Schlüsseln und Geheimnissen (Passwort, PIN)
- **Zertifikatsannahmen**
- Zertifikatserneuerung (Re-Zertifizierung)
- Schlüsselerneuerung (Re-Key)
- Zertifikatssperrungen
- **Zutrittsschutz**
- Zugriff auf Registrator-Arbeitsplätze
- Schlüsselsicherung und -archivierung
- Berechtigungs- und Rollenkonzept
- Einbruchshemmende Maßnahmen
- Personal

In jedem Fall wird nach den jeweils gültigen Versionen der folgenden Audit-Kriterien geprüft:

- **ETSI EN 319 411-1, Policy NCP**
- ETSI EN 319 411-1, Policy OVCP

#### Risikobewertung und Sicherheitsplan

Das T-Systems Trust Center führt jährliche eine Risikobewertung durch, welches u.a. auch den PKI-Dienst TeleSec Shared-Business-CA abdeckt.

Die Überprüfung beinhaltet zumindest die folgenden Punkte:

- 1) Identifikation vorhersehbarer externer, als auch interner Gefährdungen (d.h. insbesondere die zu Grunde liegenden Schwachstellen), welche
	- a) zu unbefugten Zugriffen auf relevante Daten oder Systeme,
	- b) zur Weitergabe oder einem Missbrauch von relevanten Daten,
	- c) zu Veränderungen oder Zerstörung von relevanten Daten,
	- d) zur Beeinträchtigung, Störung oder Ausfall von Teilen oder des gesamten Zertifikatsverwaltungsprozesses

führen können.

- 2) Beurteilung der Eintrittswahrscheinlichkeit und der daraus resultierenden potenziellen Schäden (d.h. Schadenshöhe) durch das Ausnutzten einer Schwachstelle. Dabei ist der besondere Schutzbedarf der Zertifikatsdaten und des Zertifikatsverwaltungsprozesses zu berücksichtigen.
- 3) Beurteilung der Wirksamkeit und Angemessenheit der getroffenen Gegenmaßnahmen (z.B. Richtlinien, Verfahren, eingesetzte Sicherheits-Systeme, Technologien, Versicherungen) welche die Gefährdung beseitigen oder das Risiko minimieren.

Basierend auf der Risikobewertung hat das T-Systems Trust Center einen Sicherheitsplan entwickelt, der regelmäßig überprüft und bei Bedarf angepasst wird. Der Sicherheitsplan besteht aus Verfahren, Maßnahmen und Produkten, um die Bewertung und Management der während der Risikobewertung identifizierten Risiken zu unterstützen. Der Sicherheitsplan enthält entsprechend der Sensibilität der Daten und des Zertifikatsverwaltungsprozesses administrative, organisatorische, technische und physische Sicherheitsmaßnahmen.

#### 8.5 Maßnahmen zur Mängelbeseitigung

Werden bei einem Compliance-Audit von einem Prüfer bei einem Mandanten Mängel festgestellt, wird darüber entschieden, welche Korrekturmaßnahmen zu treffen sind. Der Leiter Trust Center entscheidet zusammen mit dem Prüfer über geeignete Maßnahmen, deren Umsetzung in einem wirtschaftlich angemessenen Zeitraum durch zu führen sind. Bei schweren sicherheitskritischen Mängeln muss innerhalb von 10 Tagen ein

Korrekturplan erstellt und die Abweichung behoben werden. Bei weniger schwerwiegenden Defiziten entscheiden der Leiter Trust Center über den Zeitrahmen der Behebung.

#### 8.6 Mitteilung der Ergebnisse

Die Ergebnisse der Prüfung werden in einem vom Prüfer erstellen Bericht dokumentiert und T-Systems übergeben.

T-Systems behält sich vor, Ergebnisse bzw. Teilergebnisse zu veröffentlichen, wenn Missbrauch stattfand oder bei Schädigung des Ansehens der T-Systems.

Auditberichte, die auf Anforderung eines oder mehrerer Anwendungssoftwareanbieter abgelegt werden, welche ein Stammzertifizierungsstellenzertifikat der T-Systems einbetten, müssen spätestens drei Monate nach Ablauf der jeweiligen Auditperiode veröffentlicht werden.

Für TeleSec Shared-Business-CA werden die geforderten Audits nach dem ETSI EN 319 411-1-Kriterien abgelegt. Die zugehörigen Berichte werden auf der Internetseit[e https://www.telesec.de](https://www.telesec.de/) veröffentlicht.

# 9 Sonstige geschäftliche und rechtliche Bestimmungen

#### 9.1 Entgelte

#### 9.1.1 Entgelte für die Ausstellung oder Erneuerung von Zertifikaten

T-Systems ist berechtigt, für das Ausstellen, Erneuern und Verwalten von Endteilnehmer- und Registrator-Zertifikaten Entgelte zu berechnen. Dies gilt insbesondere für die Bereitstellung und Überlassung des Dienstes Shared-Business-CA.

## 9.1.2 Entgelte für den Zugriff auf Zertifikate

T-Systems berechnet für den Zugriff auf Zertifikate im Verzeichnisdienst der Shared-Business-CA keine Entgelte. Dritten ist es nur nach vorheriger, ausdrücklicher schriftlicher Genehmigung gestattet, die von T-Systems öffentlich zur Verfügung gestellten Zertifikate selbst zu vermarkten oder zur Vermarktung anzubieten.

## 9.1.3 Entgelte für den Zugriff auf Sperr- oder Statusinformationen

T-Systems berechnet für den Zugriff auf Sperrungs- oder Statusinformationen für die unter den Geltungsbereich dieses Dokumentes fallenden relevanten Anteile keine Entgelte.

Dritten ist es nur nach vorheriger, ausdrücklicher schriftlicher Genehmigung gestattet, die von T-Systems öffentlich zur Verfügung gestellten Sperr- und Statusinformationen selbst zu vermarkten oder zur Vermarktung anzubieten.

## 9.1.4 Entgelte für andere Leistungen

T-Systems berechnet keine Entgelte auf den Abruf und der damit verbundenen Betrachtung dieses Dokuments "CP/CPS". Jede andere Nutzung, z.B. Vervielfältigung, Änderung oder Herstellung eines abgeleiteten Dokuments, bedarf der vorherigen schriftlichen Genehmigung der Stelle (Kapitel [1.5.1\)](#page-27-0), die das Urheberrecht des Dokuments (Kapite[l 9.5.2\)](#page-130-0) besitzt.

Ebenfalls ist die Nutzung dieser CP/CPS entgeltfrei,sofern Sie als mit geltende Vertragsunterlage für die Vertragsbeziehung zwischen Mandant und T-Systems dient.

### 9.1.5 Entgelterstattung

Die Erstattung von Entgelten durch T-Systems erfolgt auf Basis der gesetzlichen Regelungen des deutschen Rechts.

### 9.2 Finanzielle Verantwortlichkeiten

Es gelten die Regelungen des Einzelvertrags.

### 9.2.1 Versicherungsschutz

Dem Mandanten obliegt die Pflicht sich im Rahmen seiner Betriebshaftpflichtversicherung bei einem Versicherungsträger oder mittels einer eigenen Deckungsvorsorge für einen wirtschaftlich angemessenen Versicherungsschutz abzusichern. Diese Versicherungsklausel findet ggf. keine Anwendung bei kommunalen, Landes- oder Staats-Behörden.

T-Systems verfügt über einen entsprechenden Betriebs- und Vermögenshaftpflichtversicherungsschutz.

#### 9.2.2 Sonstige finanzielle Mittel

Dem Mandanten wird empfohlen, selbst über ausreichend finanzielle Mittel zu verfügen, um damit die Aufrechterhaltung ihres PKI-Betriebes als auch zur Erfüllung ihrer aus diesem Dokument beschriebenen und abgeleiteten Pflichten nachkommen zu können. Darüber hinaus muss der Mandant in der Lage sein, das Haftungsrisiko gegenüber den Endteilnehmern zu tragen, sofern dieses Risiko nicht übertragen werden kann. T-Systems wird nicht grundsätzlich den Nachweis über finanzielle Mittel fordern. Eine Ausnahme bildet jedoch Compliance-Audits wie in Kapitel [8](#page-123-0) beschrieben.

#### 9.2.3 Versicherungs- oder Gewährleistungsschutz für Endteilnehmer

Nicht anwendbar.

#### 9.3 Vertraulichkeit von Geschäftsinformationen

#### <span id="page-128-2"></span>9.3.1 Umfang von vertraulichen Informationen

Unter vertraulichen Informationen werden alle Informationen von PKI-Beteiligten (siehe Kapite[l 1.3.2](#page-19-0) un[d 1.3.3\)](#page-23-0) der TeleSec Shared-Business-CA eingestuft, die nicht unter Kapite[l 9.3.2](#page-128-0) fallen.

### <span id="page-128-0"></span>9.3.2 Umfang von nicht vertraulichen Informationen

Unter nicht vertraulichen Informationen werden alle impliziten und expliziten Informationen der TeleSec Shared-Business-CA eingestuft, die in ausgegebenen Zertifikaten (z.B. E-Mail-Adresse, Organisation, Vor- und Nachname), Sperrlisten, Statusinformationen enthalten sind oder davon abgeleitet werden können.

#### <span id="page-128-3"></span>9.3.3 Verantwortung zum Schutz vertraulicher Informationen

Die Verantwortlichkeit für den Schutz der vertraulichen Informationen sowie über die Einhaltung der datenschutzrechtlichen Bestimmungen liegt bei T-Systems als PKI-Diensteanbieter.

Der Mandant hat die einschlägigen gesetzlichen Bestimmungen sowie ggf. weiteren Regelungen zum Datenschutz (Kapite[l 9.4](#page-128-1) ff) zu beachten.

### <span id="page-128-1"></span>9.4 Schutz von personenbezogenen Daten (Datenschutz)

#### 9.4.1 Datenschutzkonzept

Innerhalb der Shared-Business-CA muss T-Systems zur Leistungserbringung personenbezogene Daten elektronisch speichern und verarbeiten.

Sollen von der T-Systems besondere Kategorien personenbezogener Daten im Sinne Artikel 9 Datenschutz-Grundverordnung (DSGVO) [EU-DSGVO] verarbeitet werden, hat der Kunde die T-Systems hierüber unverzüglich schriftlich zu unterrichten.

Entsprechend den Konzernvorgaben der Deutschen Telekom AG wurde für Shared-Business-CA ein Datenschutzkonzept erstellt. Dieses Datenschutzkonzept fasst die datenschutzrelevanten Aspekte um PKI-Dienst zusammen.

Das Datenschutzkonzept kann in Auszügen auf Anforderung bereitgestellt werden.

#### 9.4.2 Vertraulich zu behandelnde Daten

Für personenbezogene Daten gelten die Regelungen analog zu Kapite[l 9.3.1.](#page-128-2)

#### <span id="page-129-0"></span>9.4.3 Nicht vertraulich zu behandelnde Daten

Für personenbezogene Daten gelten die Regelungen analog zu Kapite[l 9.3.2.](#page-128-0)

#### 9.4.4 Verantwortung für den Schutz vertraulicher Daten

Für personenbezogene Daten gelten die Regelungen analog zu Kapite[l 9.3.3.](#page-128-3)

#### 9.4.5 Mitteilung und Zustimmung zur Nutzung vertraulicher Daten

Der Zertifikatsantragsteller stimmt der Nutzung von personenbezogenen Daten durch eine CA oder RA zu, soweit dies zur Leistungserbringung erforderlich ist.

Ferner dürfen alle Informationen veröffentlicht werden, die nach Kapite[l 9.4.3](#page-129-0) als nicht vertraulich behandelt werden und deren Veröffentlichung durch den Mandanten nicht widersprochen wurde.

#### 9.4.6 Offenlegung gemäß gerichtlicher oder verwaltungsmäßiger Prozesse

Die Verpflichtung zur Geheimhaltung der vertraulichen Informationen oder personenbezogener Daten entfällt, soweit die Offenlegung kraft Gesetzes oder kraft Entscheidung eines Gerichtes oder einer Verwaltungsbehörde angeordnet worden ist bzw. zur Durchsetzung von Rechtsansprüchen dient. Sobald Anhaltspunkte für die Einleitung eines gerichtlichen oder behördlichen Verfahrens bestehen, die zur Offenlegung vertraulicher oder privater Informationen führen könnten, wird die an dem Verfahren beteiligte Vertragspartei die andere Vertragspartei hierüber unter Beachtung der gesetzlichen Bestimmungen informieren.

#### 9.4.7 Andere Gründe zur Offenlegung von Daten

Keine Bestimmungen.

#### 9.5 Rechte des geistigen Eigentums (Urheberrecht)

Die nachfolgenden Kapitel [9.5.1](#page-130-1) bis [9.5.4](#page-130-2) gelten für geistige Eigentumsrechte von Endteilnehmern und Vertrauenden Dritten.

## <span id="page-130-1"></span>9.5.1 Eigentumsrechte an Zertifikaten und Sperrinformationen

T-Systems behält sich jede geistigen Eigentumsrechte an Zertifikaten, Sperr- oder Statusinformationen, öffentlich zugängliche Verzeichnisdiensten und Datenbanken mit den ihnen enthaltenen Informationen vor, die die TeleSec Shared-Business-CA ausstellt bzw. verwaltet.

Sofern Zertifikate und deren Inhalte, die Herkunft dieser Zertifikatshierarchie vollständig wiedergegeben und nicht verändert werden, erteilt T-Systems die Zustimmung, Zertifikate auf nichtausschließlicher und entgeltfreier Basis zu vervielfältigen und zu publizieren.

Unter Voraussetzung, dass die Nutzung von Sperr- oder Statusinformationen und deren Inhalte, die Herkunft dieser Zertifikatshierarchie vollständig wiedergegeben und nicht verändert werden, erteilt T-Systems die Zustimmung, Sperrlisten und Statusinformationen auf nichtausschließlicher und entgeltfreier Basis zu vervielfältigen und zu publizieren, insbesondere an Vertrauende Dritte.

## <span id="page-130-0"></span>9.5.2 Eigentumsrechte dieser CP/CPS

Dieses Dokument "CP/CPS" ist urheberrechtlich geschützt, alle geistigen Eigentumsrechte obliegen der T-Systems. Jegliche andere Nutzung (z.B. Vervielfältigung, Verwendung von Texten und Bildern, Änderung oder Erzeugung eines vergleichbaren oder abgeleiteten Dokuments, Weitergabe an Personen ohne Interesse an dem in diesem Dokument beschriebenem Dienst), auch auszugsweise, bedarf der vorherige ausdrücklichen schriftliche Genehmigung des Herausgebers dieses Dokuments "CP/CPS (siehe Kapite[l 1.5.1\)](#page-27-0).

## 9.5.3 Eigentumsrechte an Namen

Der Endteilnehmer behält, sofern zutreffend, alle Rechte an Namen oder Marken, die im Zertifikat enthalten sind, sofern das Zertifikat einen eindeutigen Namen beinhaltet.

## <span id="page-130-2"></span>9.5.4 Eigentumsrechte an Schlüsseln und Schlüsselmaterial

Die geistigen Eigentumsrechte von Schlüsselmaterial von CA- und Root-CA verbleiben bei T-Systems, ungeachtet des Mediums, auf denen sie gespeichert sind. Kopien von CA- und Root-CA-Zertifikate dürfen vervielfältigt werden um diese in vertrauenswürdige Hardware- und Software-Komponenten zu integrieren.

Schlüsselmaterial, das der Mandant bzw. dessen Endteilnehmer selbst erzeugte, verbleibt sein Eigentumsrecht. Dies gilt auch für Schlüsselmaterial auf Smartcards, dass er erworben hat.

## 9.6 Zusicherungen und Gewährleistungen

### 9.6.1 Zusicherungen und Gewährleistungen der Zertifizierungsstelle

Die Zertifizierungsstelle "TeleSec Shared-Business-CA" übernimmt die Verantwortung für alle Aspekte der Bereitstellung von Zertifizierungsdienstes, als auch für die Tätigkeiten, die an Unterauftragnehmer ausgelagert werden. Die Zertifizierungsinstanz hat die Verantwortlichkeiten klar geregelt und geeignete Vorkehrungen getroffen, um Kontrollen durch die Zertifizierungsinstanz bei Dritten durchführen zu dürfen. Die CA behält sich die Offenlegung der relevanten Praktiken für Parteien vor.

Die Zertifizierungsstelle stellt sicher, dass die Sicherheit der Informationen beibehalten wird, auch wenn die Tätigkeiten der Zertifizierungsstelle an andere Organisationen ausgelagert wird.

T-Systems International GmbH | Stand: 11.10.2018 | Version: 06.00 131 Die Zertifizierungsinstanz verfügt über eine dokumentierte Vereinbarung und ein aktuelles Vertragsverhältnis, die die Bereitstellung des PKI-Dienstes hinsichtlich Zulieferung, Ausgliederung von Betriebsfunktionen (Outsourcing) oder andere Vereinbarungen mit Dritten unterstützt.

Ebenfalls gelten die entsprechenden Regelungen "Delegierung von Tätigkeiten" der [CAB-BR].

Die T-Systems verpflichtet sich,

- keine unrichtigen Angaben im Zertifikaten aufzunehmen, die den Registrierungsstellen, die den Zertifikatsantrag genehmigen oder das Zertifikat ausstellen, bekannt sind oder von ihnen stammen,
- dass keine Fehler in Zertifikaten enthalten sind, die vom Personal der Registrierungsstellen, die den Zertifikatsantrag genehmigen oder das Zertifikat ausstellen, gemacht wurden und auf unsachgemäße und sorglose Zertifikatserzeugung und Verwaltung zurück zu führen sind,
- dass alle Zertifikate den Anforderungen dieser CP/CPS genügen, und
- dass die Sperrfunktionalitäten und die Nutzung der CA-Datenbank (Verzeichnisdienst, OCSP-Responder) allen wesentlichen Anforderungen der geltenden CP/CPS erfüllen.

Weiterhin sichert das T-Systems Trust Center zu, dass zum Zeitpunkt der Ausstellung eines [CAB-BR] konformen Zertifikates:

- 1) eine definierte Prozedur existiert um sicherzustellen, dass der Antragsteller das Recht hat, die im Zertifikat benannten Domains/IP-Adressen zu verwenden. Alternativ ist er über eine entsprechende Vollmacht autorisiert, welche von einer Person oder einer Organisation ausgestellt wurde, welche das Recht zur Verwendung hat.
- 2) die unter 1) genannte Prozedur befolgt wird und
- 3) das unter 1) benannte Verfahren in diesem CP/CPS detailliert spezifiziert wird.
- 4) eine definierte Prozedur befolgt wird, um sicherzustellen, dass der im Zertifikat benannte Zertifikatsnehmer (Subjekt) die Ausstellung des Zertifikates genehmigt hat, sowie, dass der Repräsentant des Antragstellers berechtigt ist, den Antrag zu stellen.
- 5) die unter 4) genannte Prozedur befolgt wird und
- 6) das unter 4) benannte Verfahren in diesem CP/CPS detailliert spezifiziert wird.
- 7) eine definierte Prozedur befolgt wird, um zu prüfen, dass im subject DN alle im Zertifikat enthaltenen Informationen korrekt sind
- 8) die unter 7) genannte Prozedur befolgt wird und
- 9) dass unter 7) benannte Verfahren in diesem CP/CPS detailliert spezifiziert wird.
- 10) eine definierte Prozedur befolgt wird, um die Wahrscheinlichkeit zu minimieren, dass das OU-Feldes des subject DN irreführende Informationen enthält
- 11) die unter 10) genannte Prozedur befolgt wird und
- 12) dass unter 10) benannte Verfahren in diesem CP/CPS detailliert spezifiziert wird.

Außerdem sichert das T-Systems Trust Center zu, dass im Falle, dass das auszustellende TLS/SSL-Zertifikat Informationen zur Identität des Zertifikatsnehmers enthält

- 13) eine definierte Prozedur zur Überprüfung der angegebenen Identität befolgt wird, welche die Anforderungen der zum Zeitpunkt der Zertifikatsaustellung gültigen Version der [CAB-BR] Kapitel 9.2.4 und 11.2 erfüllt.
- 14) die unter 13) genannte Prozedur befolgt wird und
- 15) dass unter 13) benannte Verfahren in diesem CP/CPS detailliert spezifiziert wird.

Das T-Systems Trust Center sichert weiterhin zu, dass

- 16) falls der Zertifikatsnehmer einem Verbundenen Unternehmen (Affilate) angehört oder in dessen Namen für dieses auftritt, der Repräsentant des Antragstellers vor der Ausstellung eines Zertifikates die "Nutzungsbedingung" akzeptieren muss.
- 17) falls der Zertifikatsnehmer einer Beauftragten Drittpartei angehört oder in deren Namen für dieses auftritt, der Antragsteller mit der T-Systems die "Bezugsvertrag" in einer rechtlich durchsetzbaren Form vereinbart.
- 18) es ein öffentlich zugängliches Verzeichnis betreibt, welches Status Informationen zu allen nicht abgelaufenen Zertifikaten (gültig oder gesperrt) enthält. Dieses Verzeichnis ist 7x24h verfügbar.

- 19) die ausgestellten Zertifikate aus allen in den [CAB-BR] aufgeführten Gründen sperren wird.
- 20) bei einer Kenntnisnahme der Zertifizierungsstelle über eine Kompromittierung die betroffenen Zertifikate sperren wird.

Die T-Systems behält sich vor, weiteren Pflichten, Zusicherungen, Zusagen und Gewährleistungen gegenüber dem Mandanten abzuschließen.

#### 9.6.2 Zusicherungen und Gewährleistungen der Registrierungsstelle

Registrierungsstellen verpflichten sich,

- das Master- bzw. Sub-Registrator-Zertifikat (und deren Derivate, Kapitel [1.3.2.2.2\)](#page-22-0) nur bestimmungsgemäß und nicht missbräuchlich zu benutzen,
- ihren privaten Schlüssel geheim zu halten vor unberechtigtem Zugriff durch Dritte zu schützen,
- bei Verlust oder Verdacht der Kompromittierung des privaten Schlüssels eine Sperrung des entsprechenden Master- bzw. Sub-Registrator-Zertifikat (und deren Derivate) zu veranlassen,
- keine wesentlich unrichtigen Angaben im Zertifikaten aufzunehmen, die den Registrierungsstellen, die den Zertifikatsantrag genehmigen oder das Zertifikat ausstellen, bekannt sind oder von ihnen stammen,
- dass keine Fehler in Zertifikaten enthalten sind, die vom Personal der Registrierungsstellen, die den Zertifikatsantrag genehmigen oder das Zertifikat ausstellen, gemacht wurden und auf unsachgemäße und sorglose Zertifikatserzeugung und Verwaltung zurück zu führen sind,
- dass das von ihnen eingesetzte Zertifikat ausschließlich für autorisierte und legale Zwecke verwendet wird, die der Mandant vorgibt, und nicht den Regelungen dieser CP/CPS widersprechen,
- die rechtlichen Konsequenzen zu tragen, die durch die Nichteinhaltung der vorliegenden CP/CPS beschriebenen Pflichten entstehen,
- dafür Sorge zu tragen, dass ihre Geräte bei der Zertifikatsbeantragung und –ausstellung als auch Zertifikats-Validierung keine technischen Schnittstellen des PKI-Service TeleSec Shared-Business-CA beeinträchtigen (rollenspezifische Webseiten, CMP, LDAP, SCEP, Mail, OCSP, CRL),
- auf Anforderung eines Endteilnehmers oder autorisierten Vertreters bei Verlust oder Verdacht der Kompromittierung des privaten Schlüssels eine Sperrung durchzuführen,
- dass alle Zertifikate den wesentlichen Anforderungen dieser CP/CPS genügen, und
- dass die Sperrfunktionalitäten durch Master- und Sub-Registratoren und die Nutzung der CA-Datenbank (Verzeichnisdienst, OCSP-Responder) in allen wesentlichen Anforderungen der geltenden CP/CPS erfüllen.

Die T-Systems behält sich vor, weiteren Pflichten, Zusicherungen, Zusagen und Gewährleistungen gegenüber dem Mandanten abzuschließen.

### 9.6.3 Zusicherungen und Gewährleistungen des Endteilnehmers

Endteilnehmer verpflichten sich,

- das Endteilnehmer-Zertifikat nur bestimmungsgemäß und nicht missbräuchlich zu benutzen,
- ihren privaten Schlüssel vor unberechtigtem Zugriff durch Dritte zu schützen. Im Falle von privaten Schlüsseln von juristischen Personen oder Geräten erfolgt der Schutz durch autorisierte Personen,
- dass jede digitale Signatur mit dem privaten Schlüssel erstellt wird, die zum im Zertifikat zugehörigen öffentlichen Schlüssel passt und dem Endteilnehmer eindeutig zugeordnet werden kann,
- dass jede digitale Signatur mit dem Schlüsselmaterial eines gültigen und nicht gesperrten Zertifikats erfolgt,
- dass die in seinem Endteilnehmer-Zertifikat aufgenommenen Zertifikatsinhalte des Subject-DN der Wahrheit entsprechen. Im Falle von juristischen Personen oder Geräten erfolgt die Prüfung der Zertifikatsinhalte durch autorisierte Personen,

- die rechtlichen Konsequenzen zu tragen, die durch die Nichteinhaltung der vorliegenden CP/CPS beschriebenen Pflichten entstehen,
- dafür Sorge zu tragen, dass ihre Geräte bei der Zertifikatsbeantragung und -ausstellung als auch Zertifikats-Validierung keine technischen Schnittstellen des PKI-Service TeleSec Shared-Business-CA beeinträchtigen (rollenspezifische Webseiten, CMP, LDAP, SCEP, Mail, OCSP, CRL),
- bei Verlust oder Verdacht der Kompromittierung des privaten Schlüssels, wesentliche Anderungen der Zertifikatsangaben oder Missbrauchsvermutung eine Sperrung des entsprechenden Endteilnehmer-Zertifikat zu veranlassen bzw. selbst durchzuführen,
- bei Kompromittierung des privaten Schlüssels ist die Verwendung des privaten Schlüssels des Zertifikatsinhabers unmittelbar und dauerhaft einzustellen,
- dass das von ihnen eingesetzte Zertifikat ausschließlich für autorisierte und legale Zwecke die, diesem CP/CPS entsprechen, verwendet wird und nicht den Regelungen dieser Erklärung widersprechen, und
- dass der Endteilnehmer tatsächlich ein Endteilnehmer ist und mit seinem privaten Schlüssel, dem der im Zertifikat enthaltene öffentliche Schlüssel zugeordnet ist, keine CA-Funktionalitäten durchführt wie z.B. Signatur von Zertifikaten oder Sperrlisten.

Die T-Systems behält sich vor, weiteren Pflichten, Zusicherungen, Zusagen und Gewährleistungen gegenüber dem Endteilnehmers abzuschließen.

#### 9.6.4 Zusicherungen und Gewährleistungen von Vertrauenden Dritten

Vertrauende Dritte müssen selbst über hinreichende Informationen und Kenntnisse verfügen, um den Umgang mit Zertifikate und dessen Validierung bewerten zu können. Der Vertrauende Dritte ist selbst für seine Entscheidungsfindung verantwortlich, ob die die zur Verfügung gestellten Informationen zuverlässig und vertrauensvoll sind.

Der Vertrauende Dritte muss sein Gerät so konfigurieren, dass bei der Zertifikats-Validierung keine technischen Schnittstellen des PKI-Service TeleSec Shared-Business-CA beeinträchtigt werden (rollenspezifische Webseiten, CMP, LDAP, SCEP, Mail, OCSP, CRL).

### 9.6.5 Zusicherungen und Gewährleistungen anderer Teilnehmer

Nicht anwendbar.

### <span id="page-133-0"></span>9.7 Haftungsausschluss

Die T-Systems haftet dem Kunden stets

- a) für die von ihr sowie ihren gesetzlichen Vertretern oder Erfüllungsgehilfen vorsätzlich oder grob fahrlässig verursachten Schäden,
- b) nach dem Produkthaftungsgesetz und
- c) für Schäden aus der Verletzung des Lebens, des Körpers oder der Gesundheit, die der Anbieter, seine gesetzlichen Vertreter oder Erfüllungsgehilfen zu vertreten haben.

Die T-Systems haftet bei leichter Fahrlässigkeit nicht, außer soweit sie eine wesentliche Vertragspflicht verletzt hat, deren Erfüllung die ordnungsgemäße Durchführung des Vertrages überhaupt erst ermöglicht oder deren Verletzung die Erreichung des Vertragszwecks gefährdet und auf deren Einhaltung der Kunde regelmäßig vertrauen darf.

Schäden (inkl. Imageschäden), die durch missbräuchlichen oder Zertifikatsinhalt (Kapite[l 4.5.1,](#page-62-0) [5.8\)](#page-91-0) oder missbräuchliche Nutzung von Warenzeichen, Markenrechte (Kapitel [3.1.6\)](#page-41-0) entstehen, gehen zu Lasten des PKI-Mandanten (Kunden).

TeleSec Shared-Business-CA | Zertifizierungsrichtlinie (Certificate Policy, CP) und Erklärung zum Zertifizierungsbetrieb (Certification Practice Statement,  $\left( \text{CPS}\right)$  and  $\left( \text{CPS}\right)$  and  $\left( \text{CPS}\right)$  and  $\left( \text{CPS}\right)$  and  $\left( \text{CPS}\right)$  and  $\left( \text{CPS}\right)$  and  $\left( \text{CPS}\right)$  and  $\left( \text{CPS}\right)$  and  $\left( \text{CPS}\right)$  and  $\left( \text{CPS}\right)$  and  $\left( \text{CPS}\right)$  and  $\left( \text{CPS}\right)$  and  $\left( \$ 

### <span id="page-135-1"></span>9.8 Haftungsbeschränkungen

### <span id="page-135-0"></span>9.8.1 Haftung des Anbieters (T-Systems)

Diese Haftung ist bei Sach- und Vermögensschäden auf den vertragstypischen und vorhersehbaren Schaden beschränkt. Dies gilt auch für entgangenen Gewinn und ausgebliebene Einsparungen. Die Haftung für sonstige entfernte Folgeschäden ist ausgeschlossen.

Bei Vereinbarung einer Einmal-Vergütung ist die Haftung bei Sach- und Vermögensschäden auf 10 % des Netto-Auftragsvolumens pro Schadensereignis und für alle Schäden innerhalb eines Vertragsjahres auf 25 % des Netto-Auftragsvolumens begrenzt. Bei Vereinbarung einer wiederkehrenden Vergütung ist die Haftung bei Sachund sonstigen Schäden auf 10 % des Netto-Jahresentgelts pro Schadensereignis und für alle Schäden innerhalb eines Vertragsjahres auf 25 % des Netto-Jahresentgelts begrenzt. Die Parteien können bei Vertragsabschluss eine weitergehende Haftung gegen gesonderte Vergütung vereinbaren. Vorrangig ist eine gesondert vereinbarte Haftungssumme. Die Haftung gemäß Kapitel [9.7](#page-133-0) bleibt von diesem Absatz unberührt. Ergänzend und vorrangig ist die Haftung der T-Systems wegen leichter Fahrlässigkeit - unabhängig vom Rechtsgrund - insgesamt begrenzt auf 2,5 Mio. EUR. Die Haftung gemäß Kapitel [9.7](#page-133-0) Buchstabe b) bleibt von diesem Absatz unberührt.

Aus einer Garantieerklärung haftet die T-Systems nur auf Schadensersatz, wenn dies in der Garantie ausdrücklich übernommen wurde. Diese Haftung unterliegt bei leichter Fahrlässigkeit den Beschränkungen gemäß Kapitel [9.8.1.](#page-135-0)

Bei Verlust von Daten haftet die T-Systems nur für denjenigen Aufwand, der für die Wiederherstellung der Daten bei ordnungsgemäßer Datensicherung durch den Kunden erforderlich ist. Bei leichter Fahrlässigkeit der T-Systems tritt diese Haftung nur ein, wenn der Kunde unmittelbar vor der zum Datenverlust führenden Maßnahme eine ordnungsgemäße Datensicherung durchgeführt.

Für Aufwendungsersatzansprüche und sonstige Haftungsansprüche des Kunden gegen die T-Systems gelten die Kapitel [9.7](#page-133-0) un[d 9.8](#page-135-1) ff entsprechend.

### 9.8.2 Haftung des Zertifikatsinhabers

Der Zertifikatsinhaber (Zertifikatsnehmer) haftet gegenüber dem Anbieter (T-Systems) und den beteiligten Parteien für Schäden, die aus Missbrauch, vorsätzlichem Fehlverhalten, Nichteinhaltung von aufsichtsrechtlichen Verpflichtungen oder Nichteinhaltung anderer Bestimmungen zur Nutzung des Zertifikats resultieren.

#### 9.9 Schadenersatz

Für etwaige Schadensersatzansprüche gelten die Regelungen in Kapitel [9.7](#page-133-0) un[d 9.8](#page-135-1) ff.

#### 9.10 Laufzeit und Beendigung

#### 9.10.1 Laufzeit

Die Erstveröffentlichung dieses Dokuments "CP/CPS" als auch dessen Änderungen treten mit der Veröffentlichung auf öffentlichen Webseiten der T-Systems (siehe Kapitel [2.3\)](#page-31-0) in Kraft.

#### 9.10.2 Beendigung

Diese CP/CPS bleibt in der jeweils gültigen Version in Kraft, bis sie durch eine neue Version ersetzt wird.

## 9.10.3 Wirkung der Beendigung und Fortbestand

Bei der Beendigung des Dienstes Shared-Business-CA bleiben alle Mandanten (Teilnehmer der Master-Domänen) als auch die Benutzer der daraus erzeugten Endteilnehmer-Zertifikaten an die in der CP/CPS enthaltenen Regelungen gebunden, bis das letzte ausgegebene Zertifikat ungültig oder gesperrt wird.

### 9.11 Individuelle Mitteilungen und Kommunikation mit Teilnehmern

Falls nicht anders vertraglich vereinbart, werden für individuelle Mitteilungen und Kommunikation mit der Zertifizierungsstelle Shared-Business-CA werden die jeweils gültigen Kontaktinformationen (Anschrift, E-Mail etc.) bekannt gegeben (siehe auch Dokument "Zertifikats- und Konfigurationsdatenblatt").

## 9.12 Änderungen

Um auf sich ändernde Marktanforderungen, Sicherheitsanforderungen, Gesetzeslagen etc. zu reagieren, behält sich die T-Systems das Recht vor, Änderungen und Anpassungen dieses Dokuments durchzuführen.

## <span id="page-136-0"></span>9.12.1 Verfahren für Änderungen

Änderungen dieser CP/CPS können nur von Change Advisory Board des Herausgebers (Kapite[l 0](#page-26-0) ff) durchgeführt werden. Bei jeder offiziellen Änderung erhält dieses Dokument eine neue aufsteigende Versionsnummer und Veröffentlichungsdatum.

Änderungen treten unverzüglich mit der Veröffentlichung in Kraft (siehe auch Kapite[l 2.3\)](#page-31-0).

Aktualisierte Versionen dieses Dokuments setzen die vorherigen Dokumentenversionen außer Kraft. Im Falle widersprüchlicher Bestimmungen entscheidet das T-Systems Advisory Board über weitere Vorgehensweise.

Innerhalb bestehender Verträge sind Änderungen dieser CP/CPS mindestens sechs Wochen vor Wirksamwerden schriftlich der beauftragten Drittpartei (Delegated Third Party) mitzuteilen. Bei Änderungen zu Ungunsten der beauftragten Drittpartei (Delegated Third Party) steht diesem ein Sonderkündigungsrecht zum Zeitpunkt des Wirksamwerdens der Änderung zu. Erfolgt seitens der beauftragten Drittpartei (Delegated Third Party) innerhalb von sechs Wochen nach Zugang der Änderungsmitteilung keine schriftliche Kündigung, werden die Änderungen zum Zeitpunkt des Wirksamwerdens Vertragsbestandteil.

## 9.12.2 Benachrichtigungsverfahren und -zeitraum

Die Mandanten werden über die Änderungen informiert und erhalten Gelegenheit innerhalb von sechs Wochen Widerspruch ein zu legen. Erfolgen keine Widersprüche, dann tritt die neue Dokumentenversion wie unter Kapitel [9.12.1](#page-136-0) in Kraft. Darüber hinaus gehende Ansprüche auf die Benachrichtigung einzelner Endanwender sind explizit ausgeschlossen.

Falls das T-Systems Advisory Board der Ansicht ist, dass z.B. gravierende sicherheitsrelevante Änderungen unverzüglich erforderlich sind, dann tritt die neue CP/CPS unverzüglich mit der Freigabe (siehe Kapite[l 9.12.1\)](#page-136-0) in Kraft.

9.12.3 Gründe, unter denen die Objekt-Kennung (Objekt – ID) geändert werden muss

T-Systems Advisory Board entscheidet darüber, ob Änderungen der Objekt-ID der CP/CPS notwendig werden. Andernfalls erfordern Änderungen keine Änderungen der Objekt-ID der Zertifizierungsrichtlinie.

#### 9.13 Bestimmungen zur Beilegung von Streitigkeiten

Im Falle von Streitigkeiten führen die Parteien unter Berücksichtigung getroffener Vereinbarungen, Regelungen und geltender Gesetze die Einigung herbei.

#### 9.14 Geltendes Recht

Es gilt das Recht der Bundesrepublik Deutschland. Gerichtsstand ist Frankfurt am Main, Deutschland.

### 9.15 Einhaltung geltenden Rechts

Das vorliegende Dokument unterliegt den geltenden deutschen Gesetzen, Vorschriften, Richtlinien, Verordnungen, Erlassen und Anordnungen, insbesondere den darin beschriebenen Import und Export Bestimmungen von Security-Komponenten (Software, Hardware oder technischer Informationen). Geltende zwingende Gesetze, Vorschriften, Richtlinien, Verordnungen, Erlasse und Anordnungen setzen die entsprechenden Bestimmungen der vorliegenden CP/CPS außer Kraft.

#### 9.16 Verschiedene Bestimmungen

#### 9.16.1 Vollständiger Vertrag

Nicht anwendbar.

#### 9.16.2 Abtretung

Nicht anwendbar.

#### 9.16.3 Salvatorische Klausel

Sollte eine Bestimmung dieser CP/CPS unwirksam oder undurchführbar sein oder werden, so berührt dies die Wirksamkeit dieser CP/CPS im Übrigen nicht. Statt der unwirksamen und undurchführbaren Bestimmung gilt eine solche Bestimmung als vereinbart, die dem wirtschaftlichen Zweck dieses Dokuments in rechtswirksamer Weise am nächsten kommt. Das Gleiche gilt für die Ergänzung etwaiger Vertragslücken.

#### 9.16.4 Vollstreckung (Rechtsanwaltsgebühren und Rechtsverzicht)

Nicht anwendbar.

#### 9.16.5 Höhere Gewalt

Es gelten die Regelungen des Einzelvertrags.

Innerhalb des gesetzlich zulässigen Rahmens müssen Verträge mit Mandanten, Vertrauende Dritte oder Endteilnehmer Schutzklauseln über Höhere Gewalt enthalten, um T-Systems schützen zu können.

Mit dieser Regelung soll sichergestellt werden, dass T-Systems mit seinen Mandanten, Vertrauende Dritte oder Endteilnehmer vereinbart, dass T-Systems nicht in Verzug gerät, wenn sich die Leistung infolge höherer Gewalt verzögert oder unmöglich wird.

#### 9.17 Sonstige Bestimmungen

#### 9.17.1 Barrierefreiheit

Der Zugang zu den TC-Services erfolgt im Wesentlichen browserbasiert. Betriebssysteme bieten hier eine Vielzahl unterschiedlicher Barrierefreiheitsfeatures, um behinderten Personen den Zugriff auf die Web-Portale der Trust Center Services zu erleichtern. Diese kompensieren insbesondere Einschränkungen des Seh- und Hörvermögens, physischen Einschränkungen sowie Wahrnehmungsstörungen (z.B. "Informationen zur Barrierefreiheit für IT-Experten").

Des Weiteren erfolgen Analysen mit den SW-Entwicklungspartnern des Trust Centers, ob es ergänzend zu diesen Standardboardmitteln weitere sinnvolle, betriebssystemunabhängige Möglichkeiten (z.B. mittels HTML5) zur Gestaltung der Barrierefreiheit gibt.

Sollten vorgenannte Maßnahmen nicht ausreichen, bietet T-Systems darüber hinaus behinderten Menschen zur Unterstützung bei der Beantragung, Akzeptanz und Sperrung von Zertifikaten kostenloses telefonischen Support.

TeleSec Shared-Business-CA | Zertifizierungsrichtlinie (Certificate Policy, CP) und Erklärung zum Zertifizierungsbetrieb (Certification Practice Statement,  $\left( \text{CPS}\right)$  and  $\left( \text{CPS}\right)$  and  $\left( \text{CPS}\right)$  and  $\left( \text{CPS}\right)$  and  $\left( \text{CPS}\right)$  and  $\left( \text{CPS}\right)$  and  $\left( \text{CPS}\right)$  and  $\left( \text{CPS}\right)$  and  $\left( \text{CPS}\right)$  and  $\left( \text{CPS}\right)$  and  $\left( \text{CPS}\right)$  and  $\left( \text{CPS}\right)$  and  $\left( \$ 

## A Ergänzende Literatur

#### A.1 Basis-Dokumentation

- Leistungsbeschreibung (LB)
- **E** Service Level Agreement (SLA)
- Rahmen-SLA für Trust Center Services
- Begriffsdefinitionen-Akronyme
- Personelle, Infrastrukturelle und Technische Rahmenbedingungen
- Installationsanleitung RA-Platz

#### A.2 Rollenspezifische Handbücher

- Arbeitsanweisung für Kunden
- Master-Registrator-Handbuch
- Sub-Registrator-Handbuch
- Benutzer-Handbuch
- SCEP-Schnittstelle
- Mail-Schnittstelle

## B Legende

- ✓ Leistungsmerkmal vorhanden
- Leistungsmerkmal nicht vorhanden

## C Akronyme und Begriffsdefinition

#### C.1 Akronyme

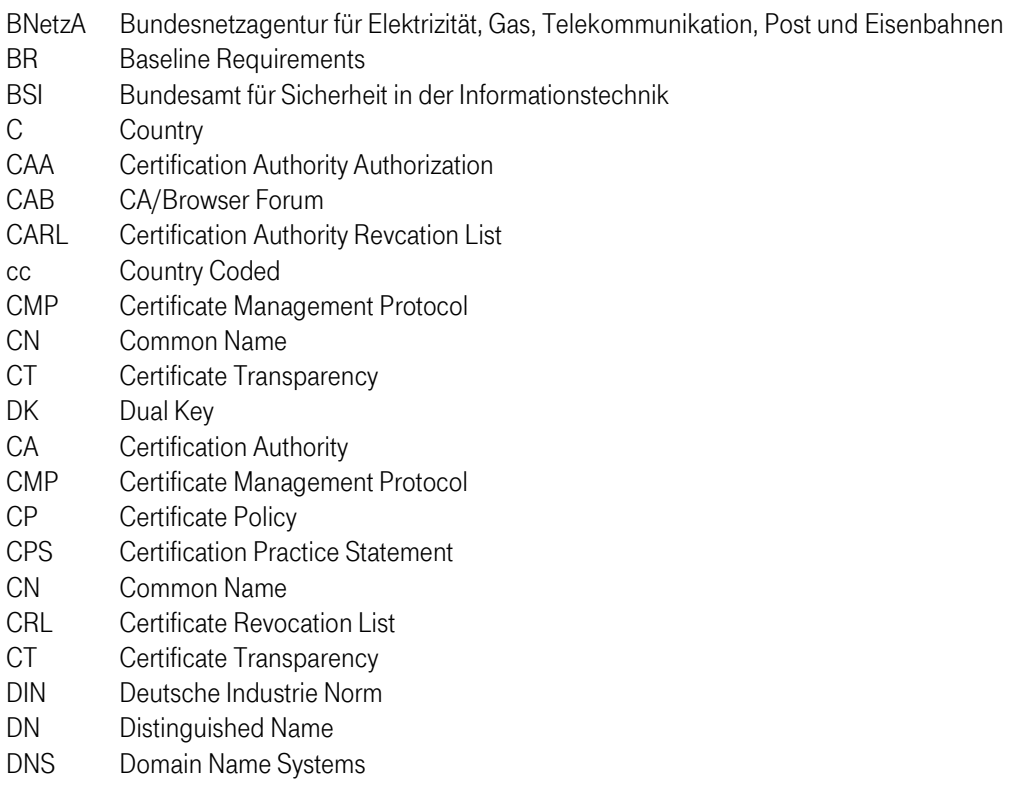

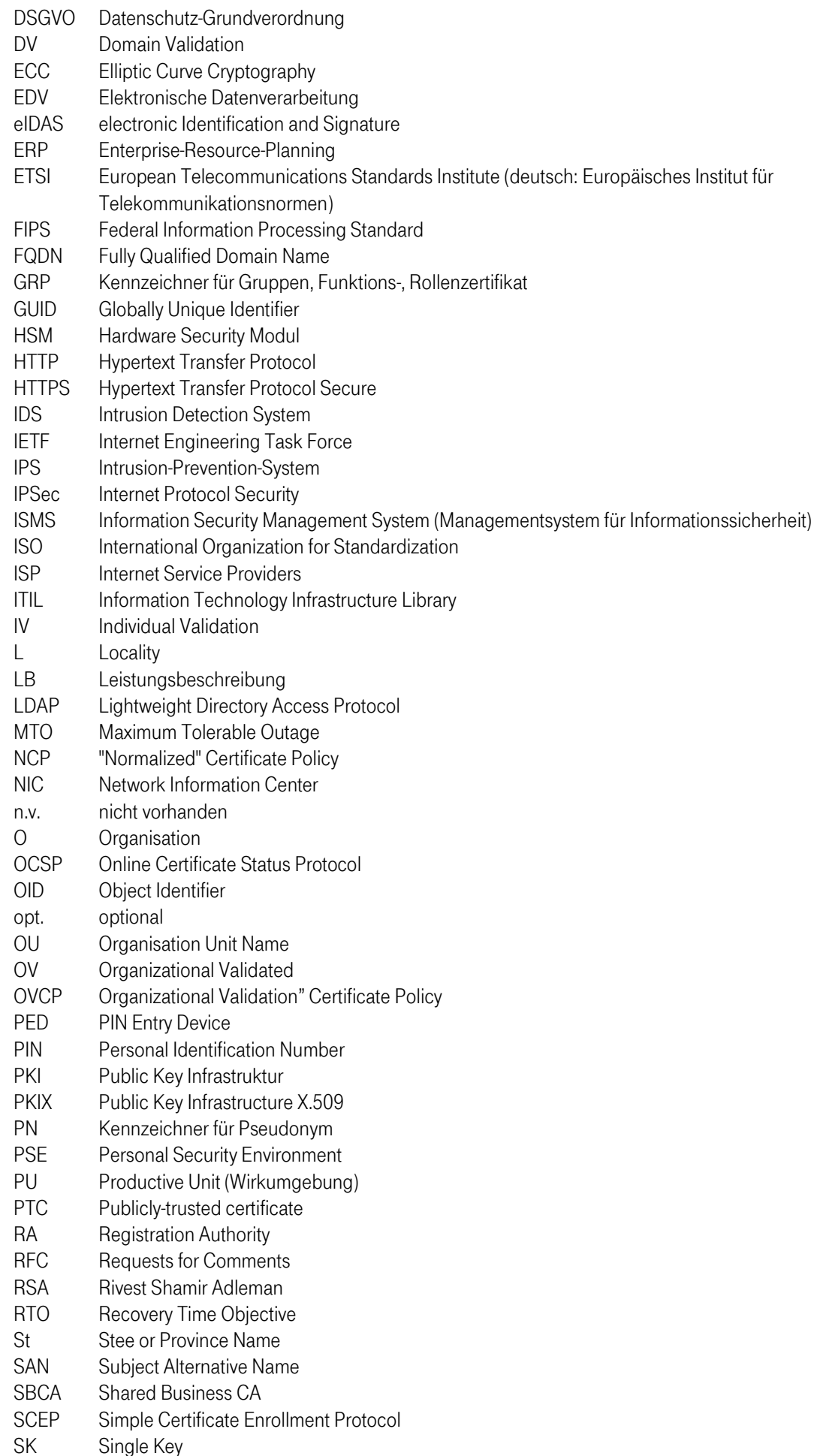

TeleSec Shared-Business-CA | Zertifizierungsrichtlinie (Certificate Policy, CP) und Erklärung zum Zertifizierungsbetrieb (Certification Practice Statement,  $\left( \text{CPS}\right)$  and  $\left( \text{CPS}\right)$  and  $\left( \text{CPS}\right)$  and  $\left( \text{CPS}\right)$  and  $\left( \text{CPS}\right)$  and  $\left( \text{CPS}\right)$  and  $\left( \text{CPS}\right)$  and  $\left( \text{CPS}\right)$  and  $\left( \text{CPS}\right)$  and  $\left( \text{CPS}\right)$  and  $\left( \text{CPS}\right)$  and  $\left( \text{CPS}\right)$  and  $\left( \$ 

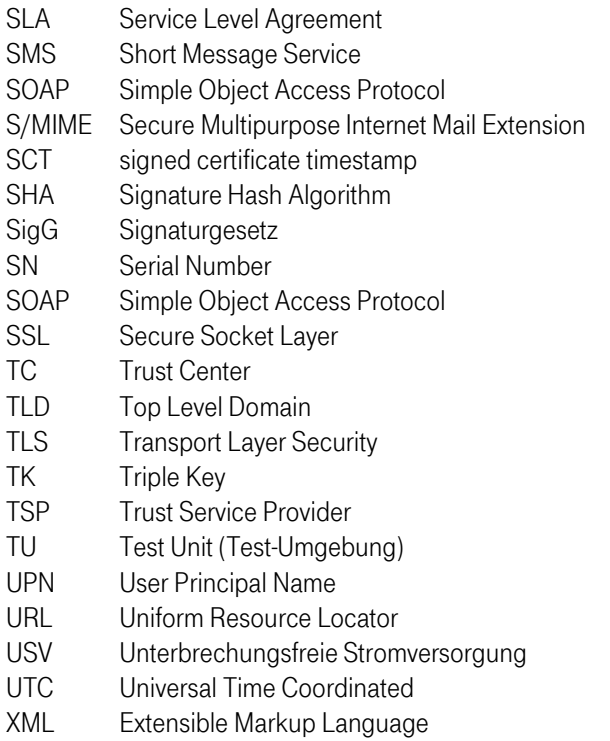

## C.2 Begriffsdefinition

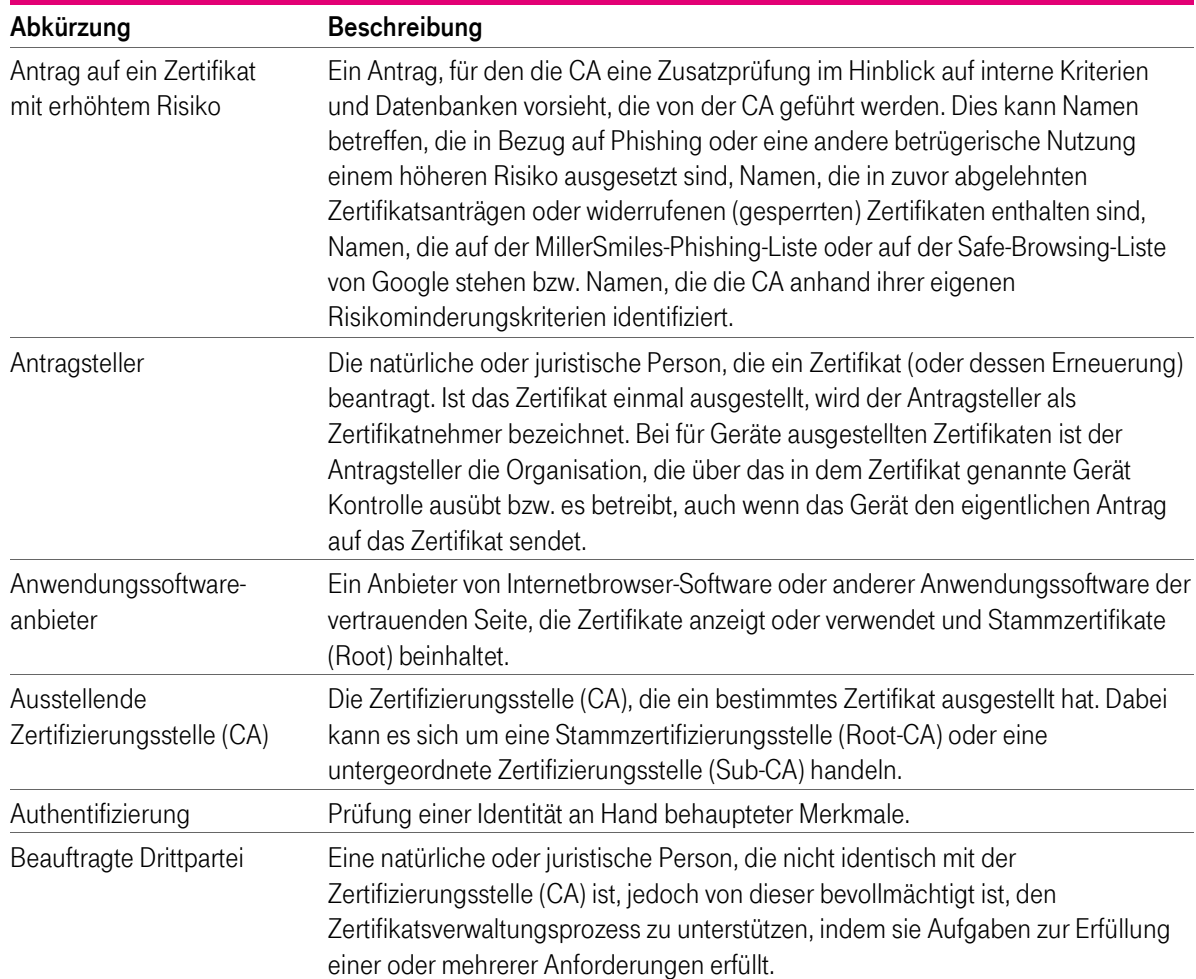

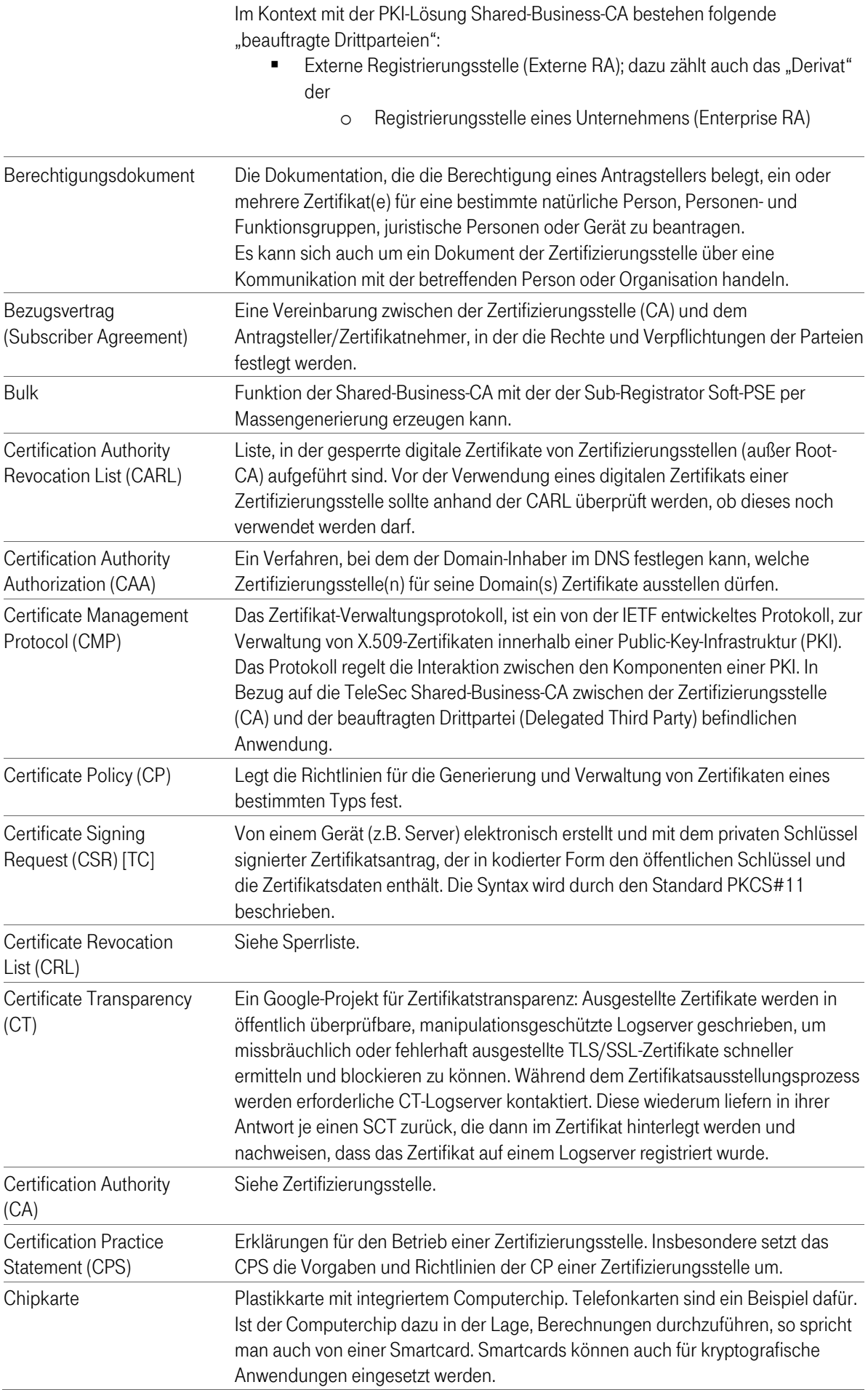

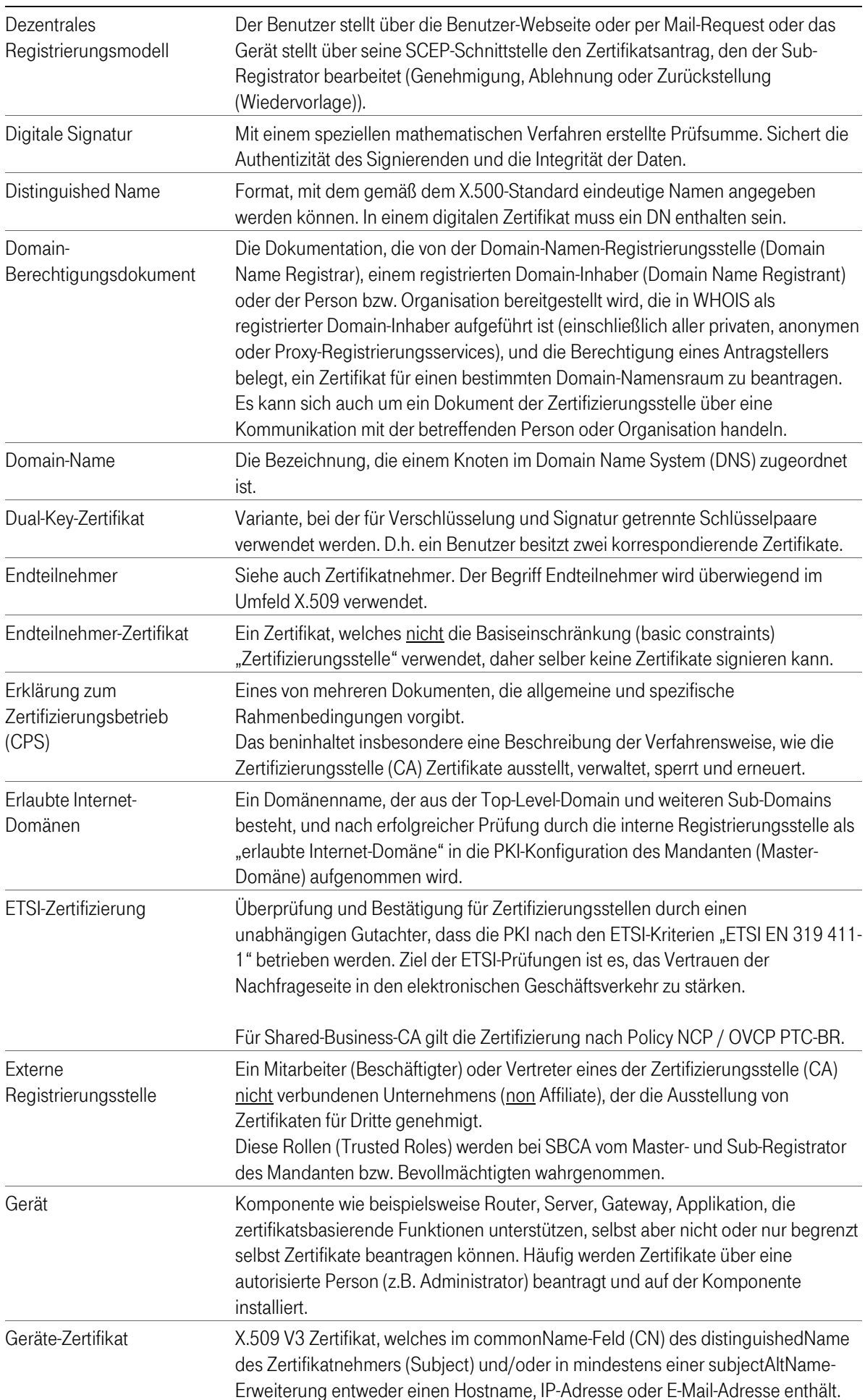
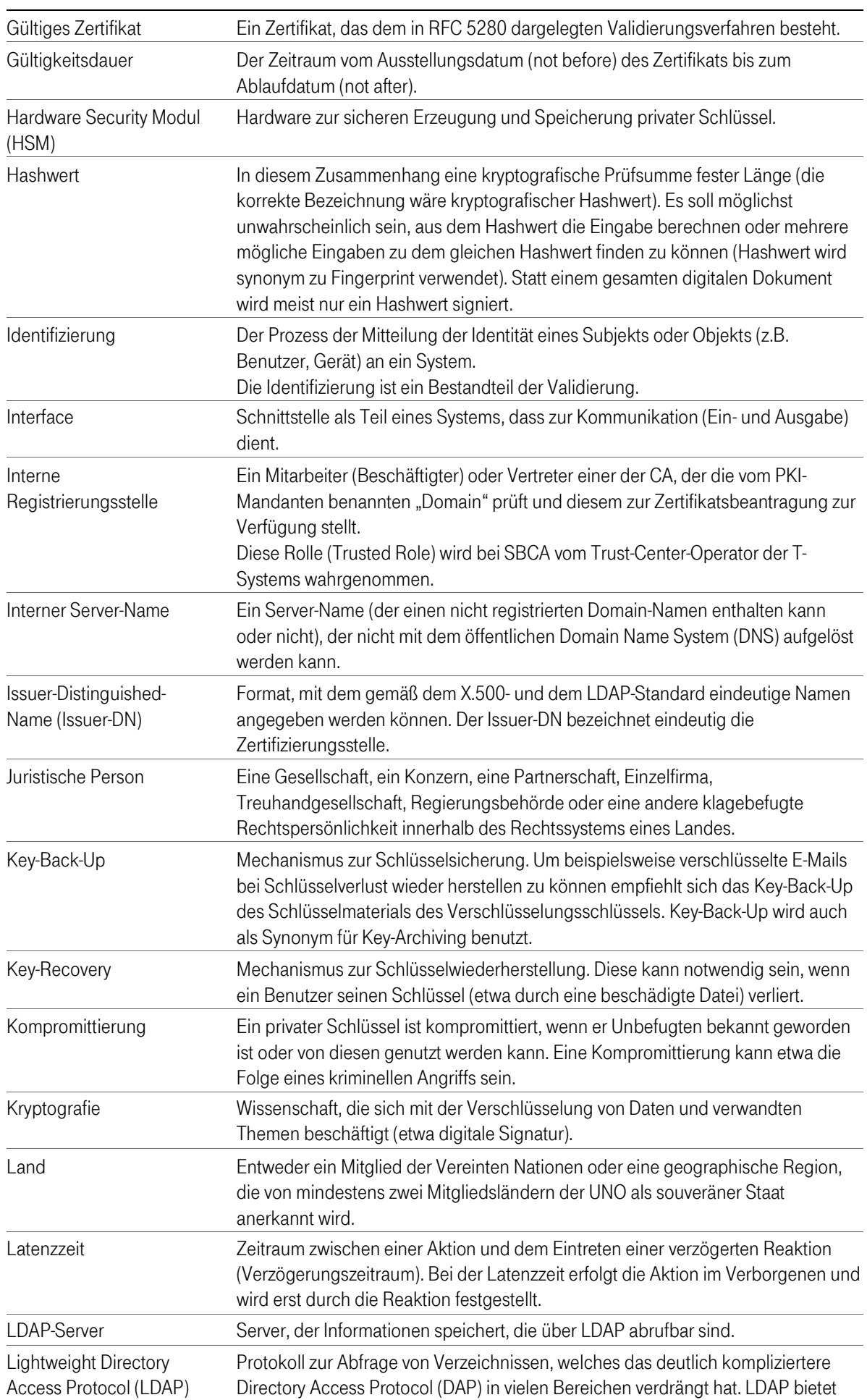

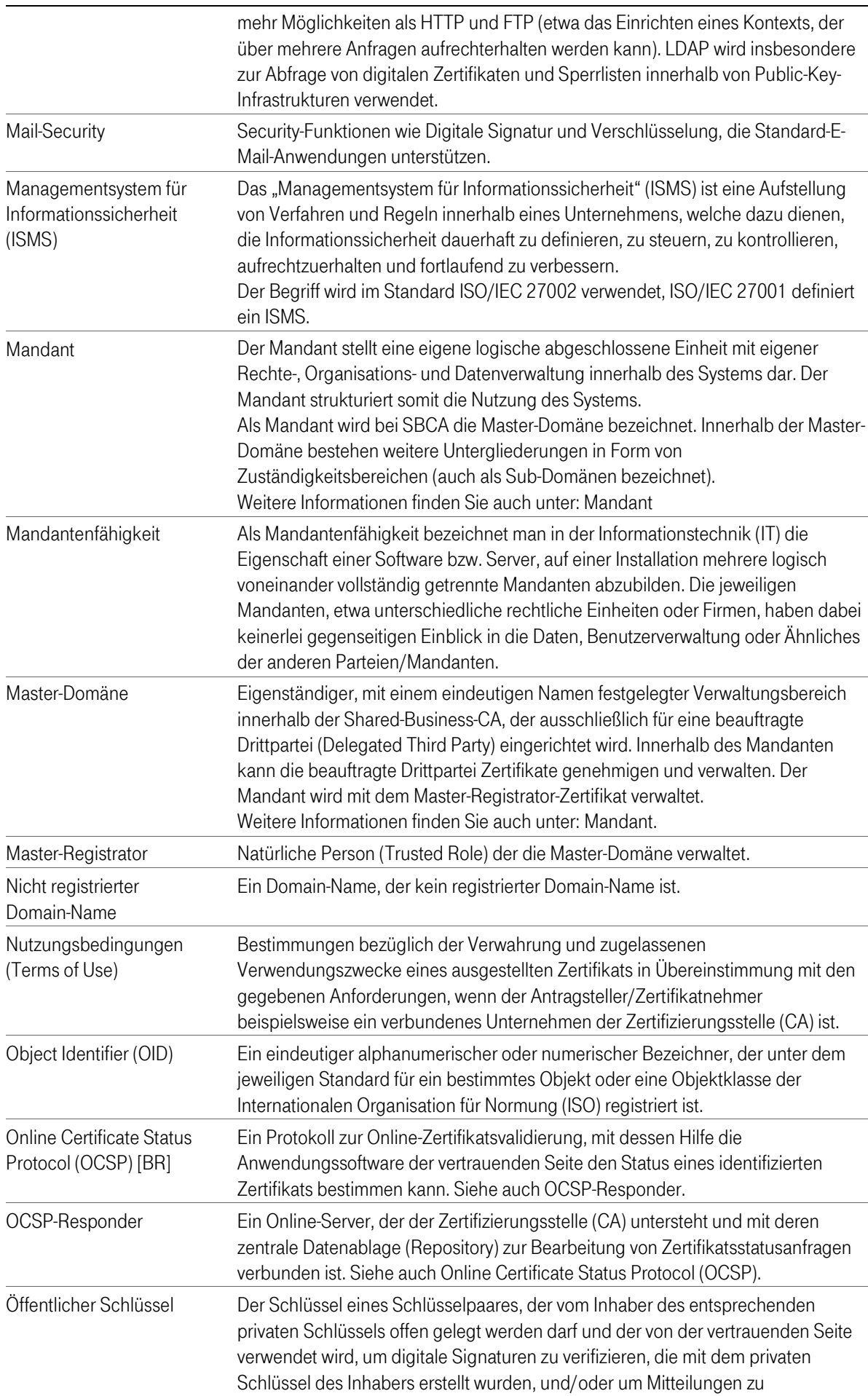

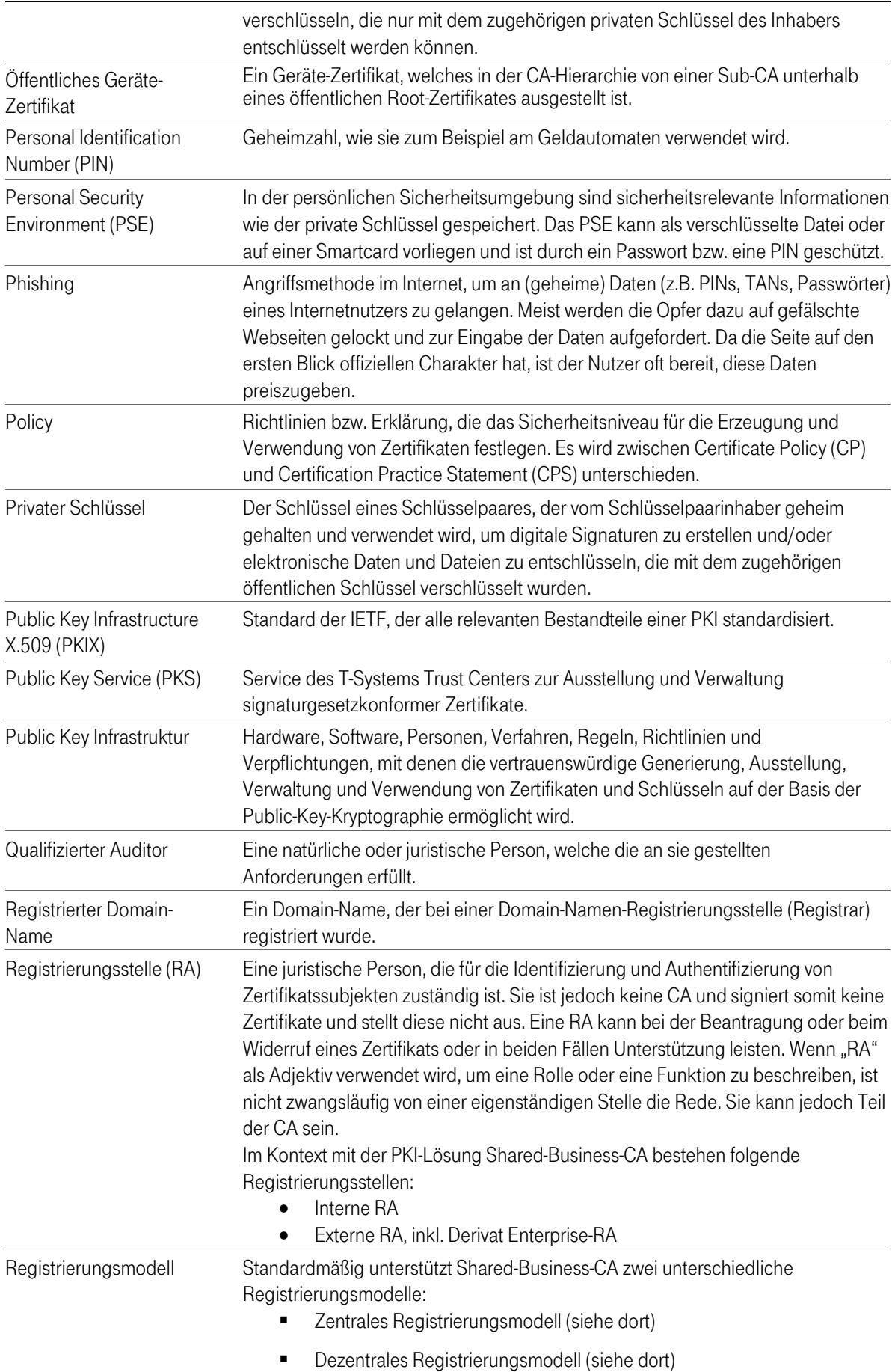

TeleSec Shared-Business-CA | Zertifizierungsrichtlinie (Certificate Policy, CP) und Erklärung zum Zertifizierungsbetrieb (Certification Practice Statement,  $CPS$ ) and  $148$ 

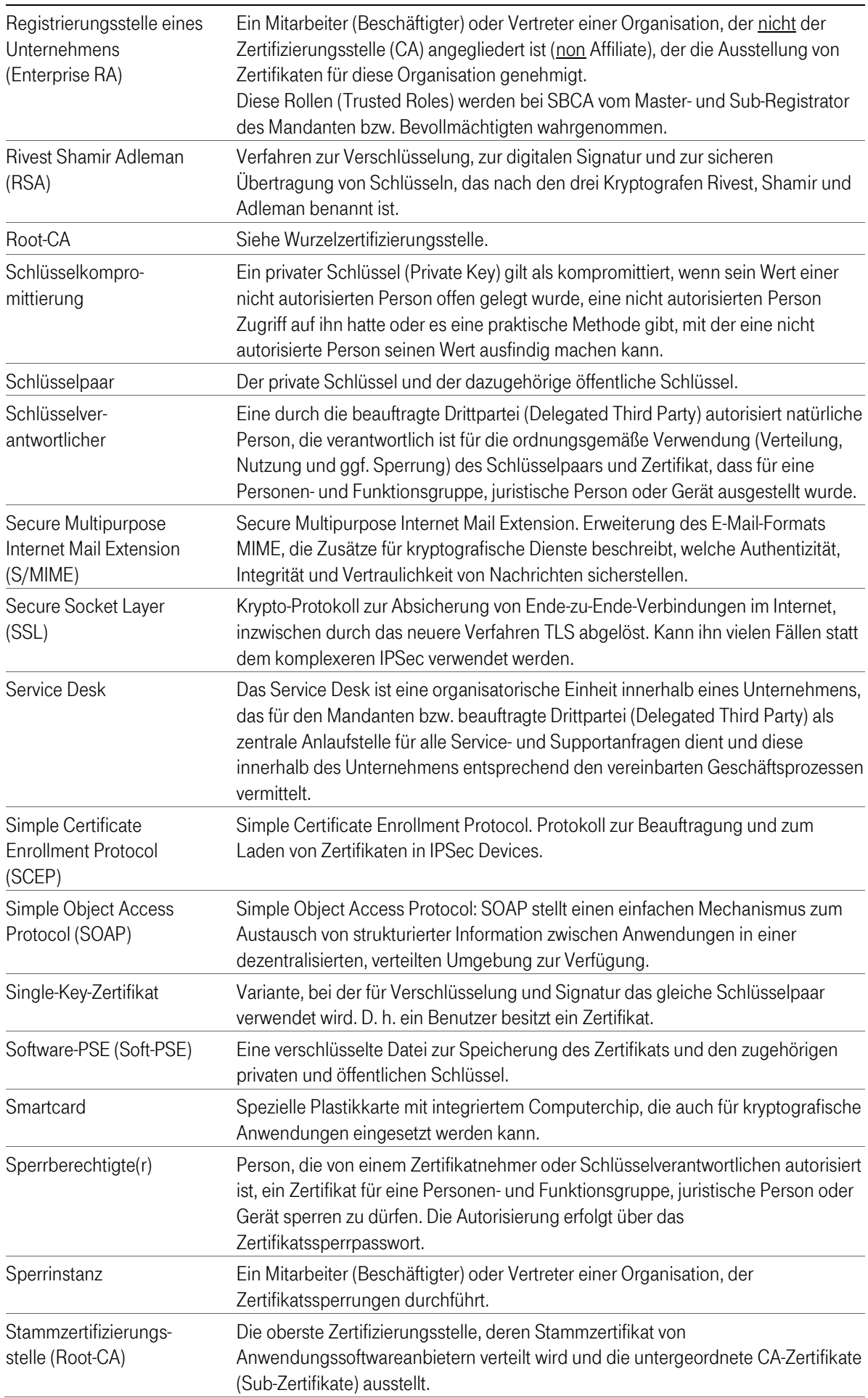

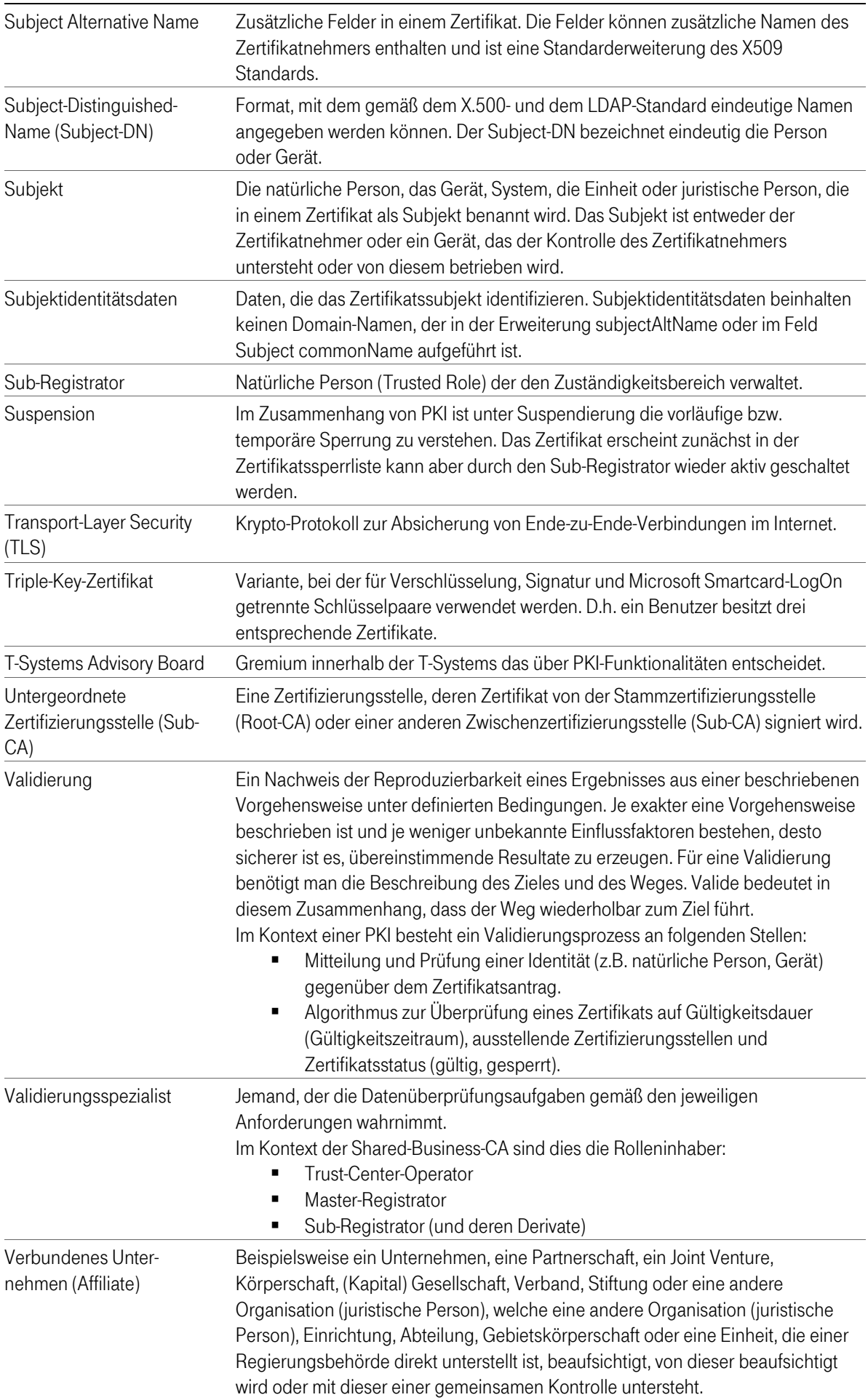

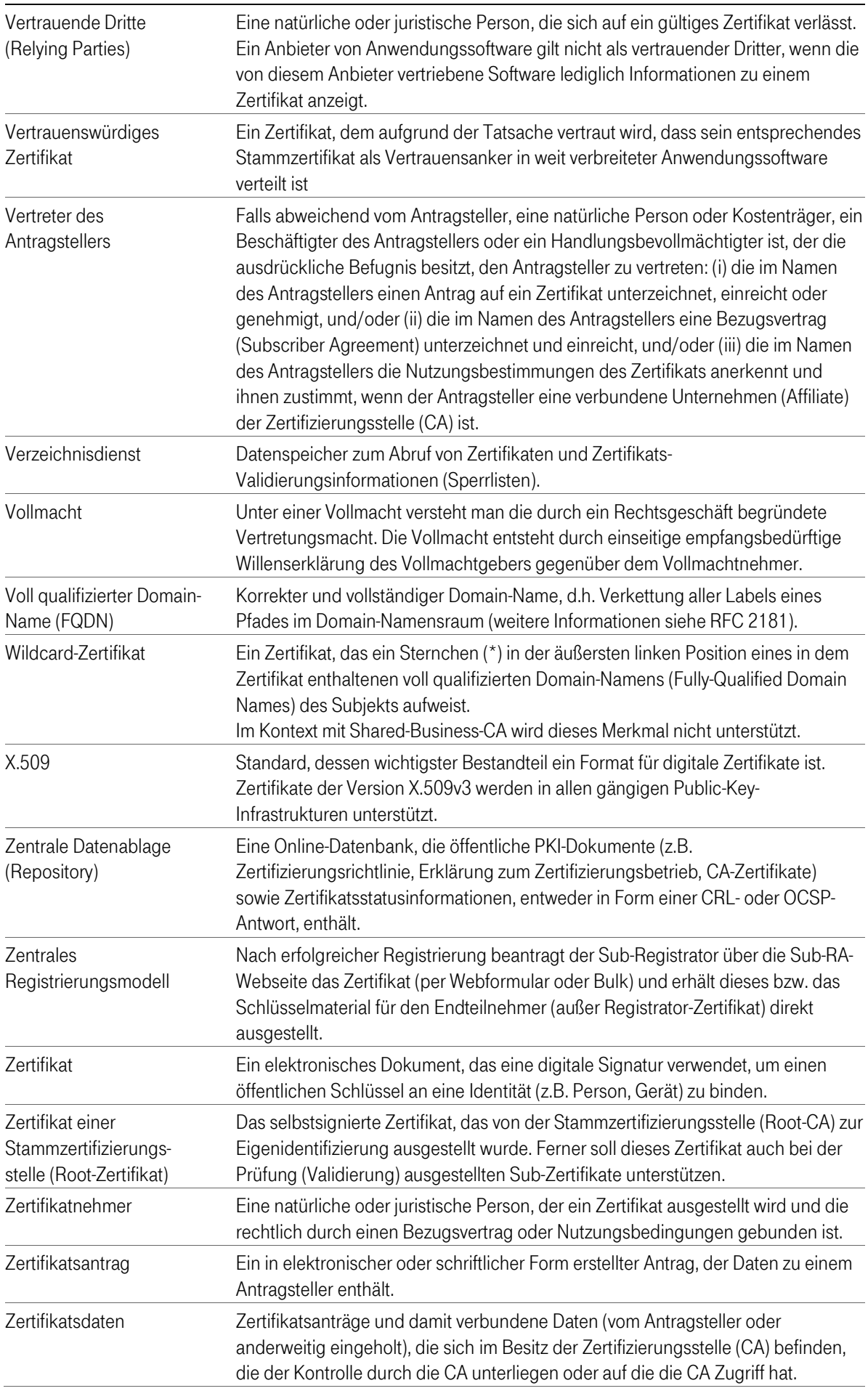

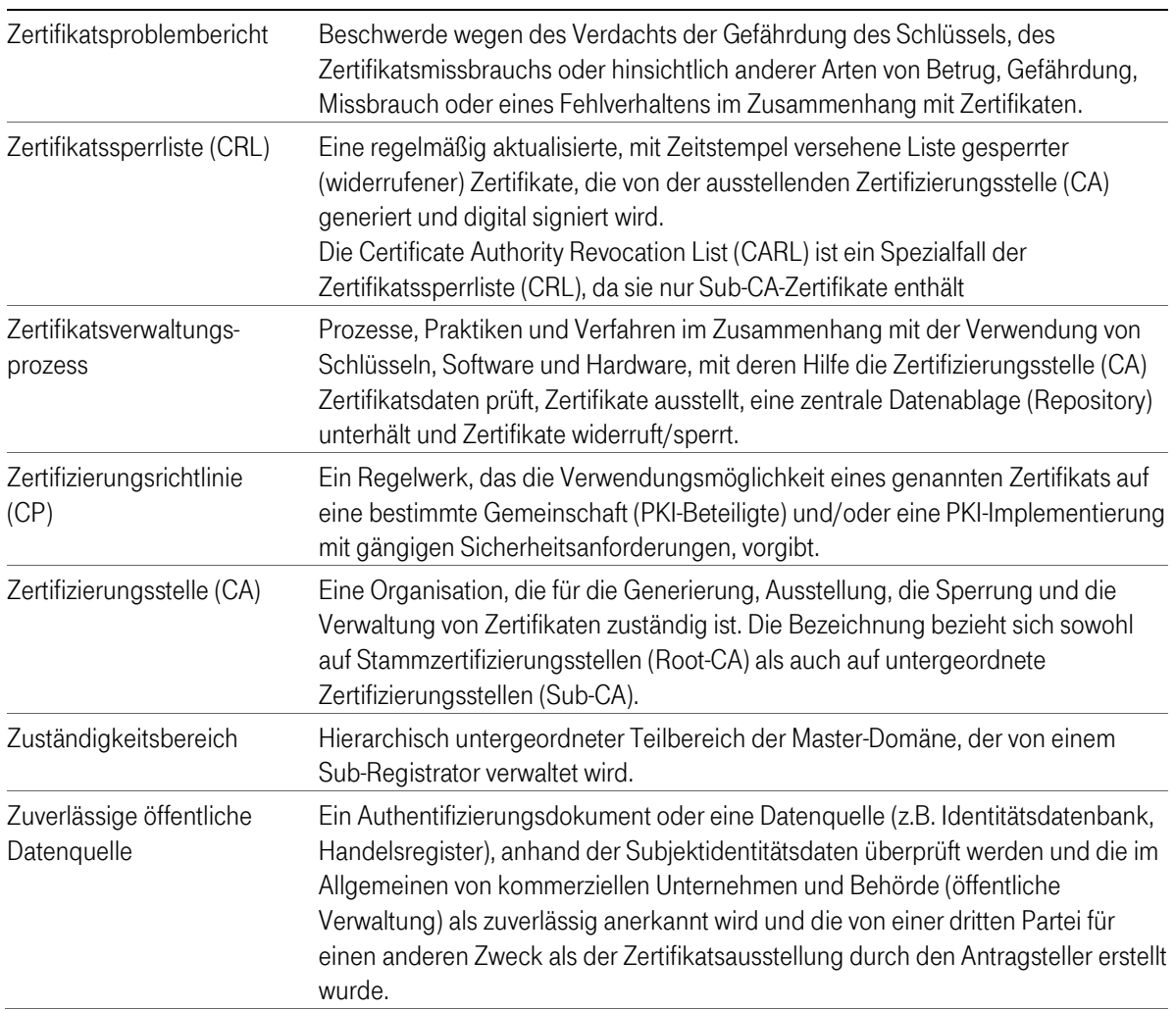

TeleSec Shared-Business-CA | Zertifizierungsrichtlinie (Certificate Policy, CP) und Erklärung zum Zertifizierungsbetrieb (Certification Practice Statement, CPS) 152

## Quellenverzeichnis

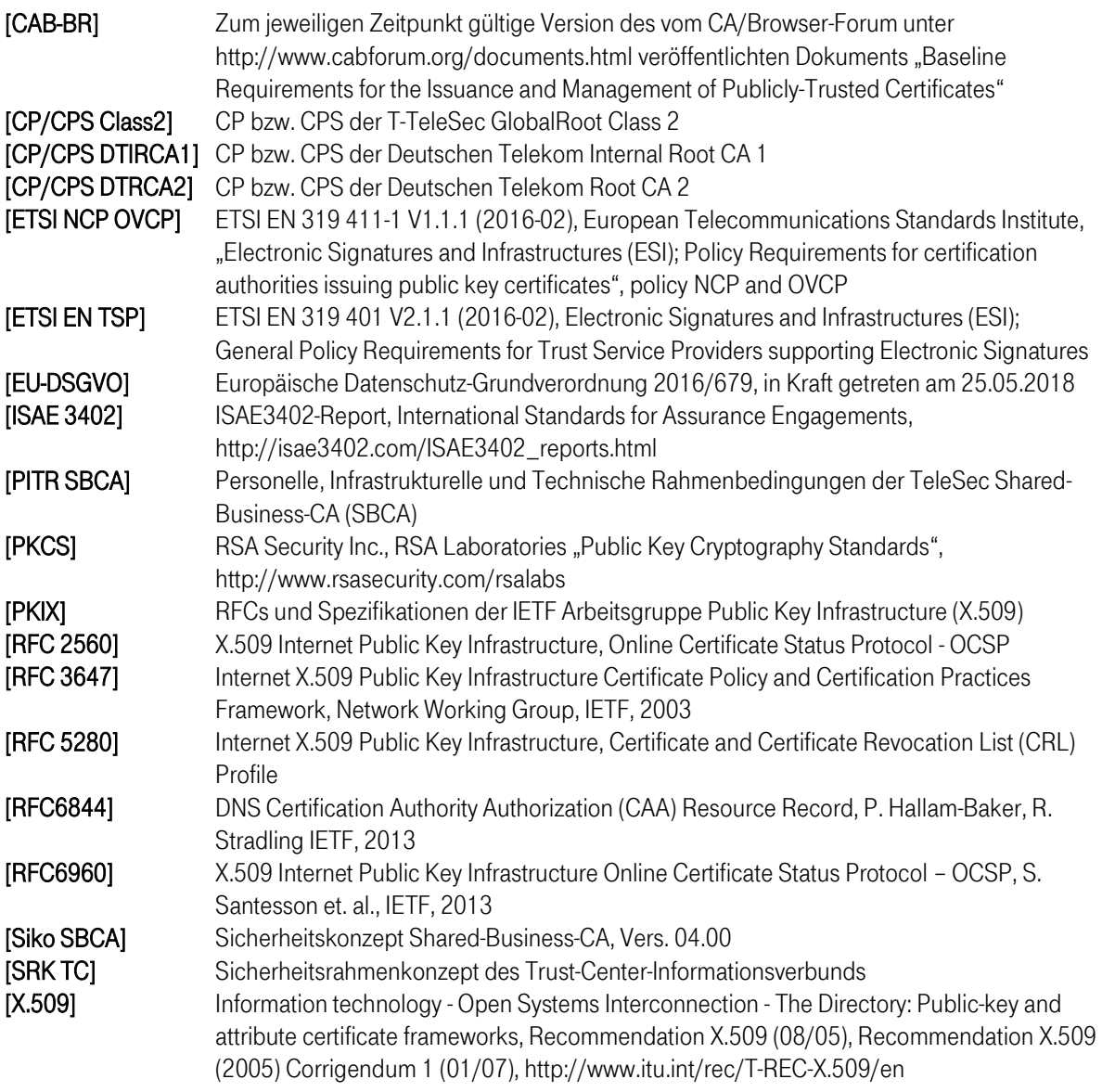